# <span id="page-0-0"></span>The unravel package: watching TeX digest tokens<sup>∗</sup>

Bruno Le Floch

2018/12/28

## **Contents**

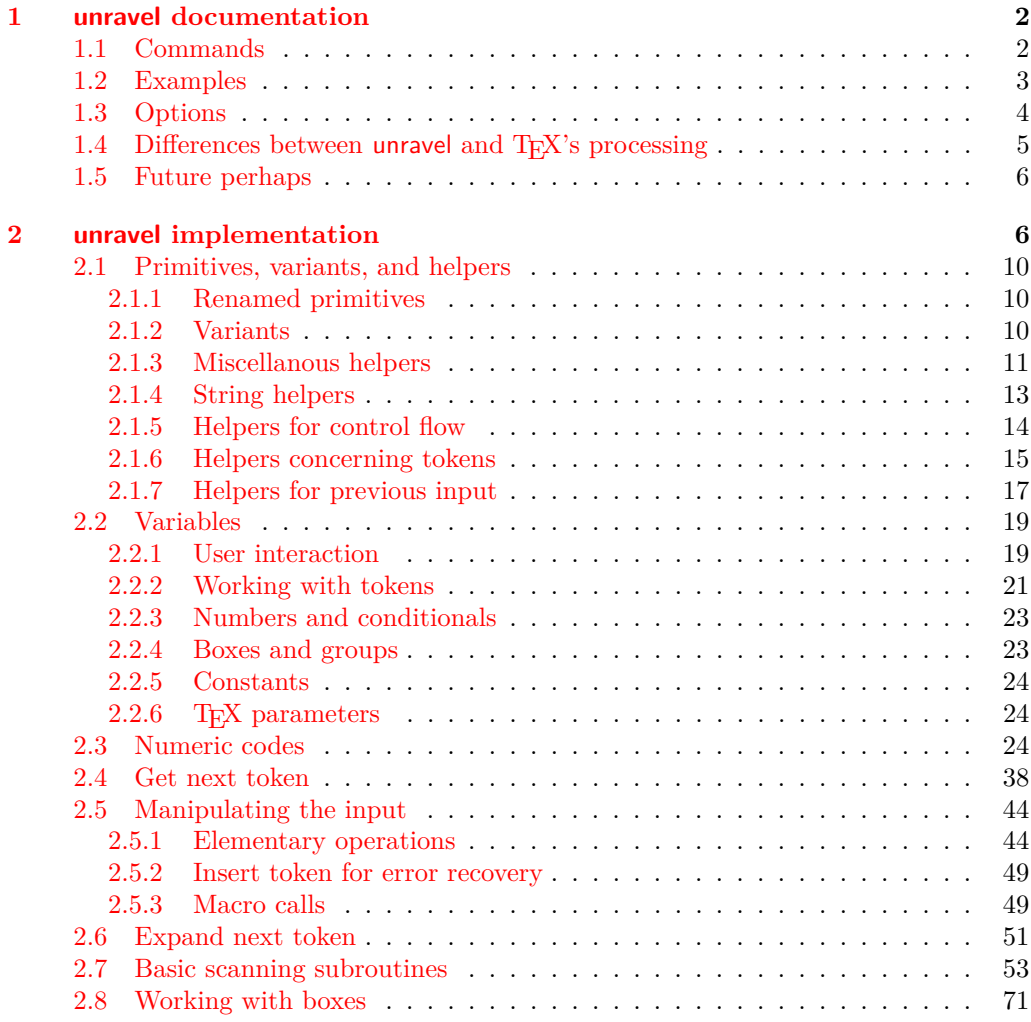

<sup>∗</sup>This file has version number 0.2f, last revised 2018/12/28.

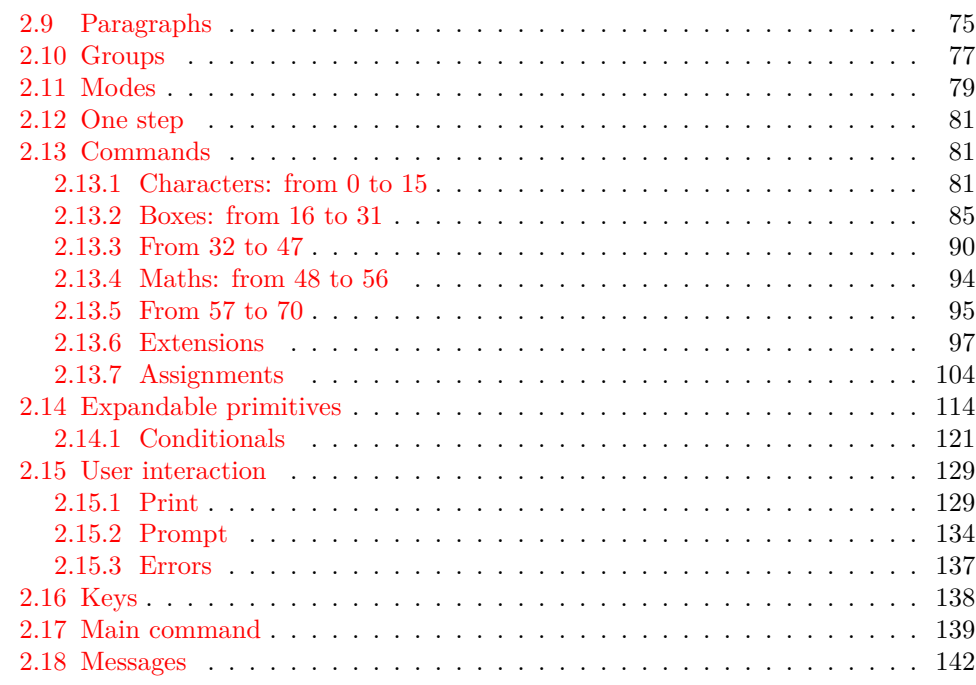

## <span id="page-1-0"></span>**1 unravel documentation**

The aim of this LAT<sub>EX</sub> package is to help debug complicated macros. This is done by letting the user step through the execution of some T<sub>E</sub>X code, going through the details of nested expansions, performing assignments, as well as some simple typesetting commands. To use this package, one should normally run TEX in a terminal.

### <span id="page-1-1"></span>**1.1 Commands**

\unravel

\unravel  $[\langle key-value list \rangle] \{ \langle code \rangle \}$ 

This command shows in the terminal the steps performed by TEX when running the  $\langle code \rangle$ . By default, it pauses to let the user read the description of every step: simply press <return> to proceed. Typing s(integer) instead will go forward (integer) steps somewhat silently. In the future it will be possible to use a negative  $\langle \text{integer} \rangle$  to go back a few steps. Typing h gives a list of various other possibilities. The available  $\langle key-value \rangle$ options are described in Section [1.3.](#page-3-0)

 $\unravelsetup$  { $\{options\}$ } \unravelsetup

Sets  $\langle$  options $\rangle$  that apply to all subsequent **\unravel**. See options in Section [1.3.](#page-3-0)

 $\unravel:nn \ {\*options*} \ {\*code*}$ See \unravel. \unravel:nn

\unravel\_get:nnN

#### $\unravel\_get:nnN \{ \langle options \rangle \} \{ \langle code \rangle \} \langle tl \ var \rangle$

Performs **\unravel:nn** with the  $\langle options \rangle$  and  $\langle code \rangle$  then saves the output into the  $\langle tl \rangle$  $var\rangle$ . The option mute is useful in this case.

 $\unravel_setup:n \ {\*options*}\}$ \unravel\_setup:n

See \unravelsetup.

#### <span id="page-2-0"></span>**1.2 Examples**

The unravel package is currently based on the behaviour of pdfTEX, but it should work in all engines supported by  $\exp 3$  (pdfT<sub>E</sub>X, X<sub>T</sub>T<sub>E</sub>X, LuaT<sub>E</sub>X,  $\exp$ T<sub>E</sub>X,  $\exp$ T<sub>E</sub>X) as long as none of the primitives specific to those engines is used. Any difference between how unravel and (pdf)TEX process a given piece of code, unless described in the section [1.4,](#page-4-0) should be reported on the issue tracker (<https://github.com/blefloch/latex-unravel/issues>). As a simple example, one can run L<sup>AT</sup>F<sub>X</sub> on the following file.

```
\documentclass{article}
\usepackage{unravel}
\unravel
 {
    \title{My title}
    \author{Me}
    \date{\today}
 }
\begin{document}
\maketitle
\end{document}
```
A more elaborate example is to understand how \newcommand works.

```
\documentclass{article}
\usepackage{unravel}
\begin{document}
\unravel
 {
    \newcommand*{\foo}[1]{bar(#1)}
    \foo{3}
 }
\end{document}
```
The unravel package understands deeply nested expansions as can be seen for instance by unravelling functions from l3fp, such as with the following code (given the current default settings, this code runs for roughly 2000 steps: you can type s1980 as a response to the prompt, then press "enter" a few times to see the last few steps of expansion).

```
\documentclass{article}
\usepackage{unravel}
\begin{document}
\ExplSyntaxOn
\unravel { \fp_eval:n { 3.45 * 2 pi } }
\ExplSyntaxOff
\end{document}
```
Given all the work that unravel has to do to emulate TEX, it is not fast on very large pieces of code. For instance, running it on \documentclass{article} takes about thirty seconds on my machine, and finishes after somewhat less than 21000 steps.

\RequirePackage{unravel} \unravel{\documentclass{article}\relax} \usepackage{lipsum} \begin{document} \lipsum \end{document}

The \relax command is needed after \documentclass{article} because this command tries to look for an optional argument: \unravel would not find any token, and would give up, as TEX would if your file ended just after \documentclass{article}. After running the above through pdfTEX, one can check that the result is identical to that without unravel. Note that \unravel{\usepackage{lipsum}\relax}, despite taking roughly as many steps to complete, is ten times slower, because  $\neq$  we command uses delimited arguments, which prevent some optimizations that unravel can otherwise obtain. For comparison, \unravel{\lipsum[1-30]} also takes 20000 step and is ten times faster than loading the package.

### <span id="page-3-0"></span>**1.3 Options**

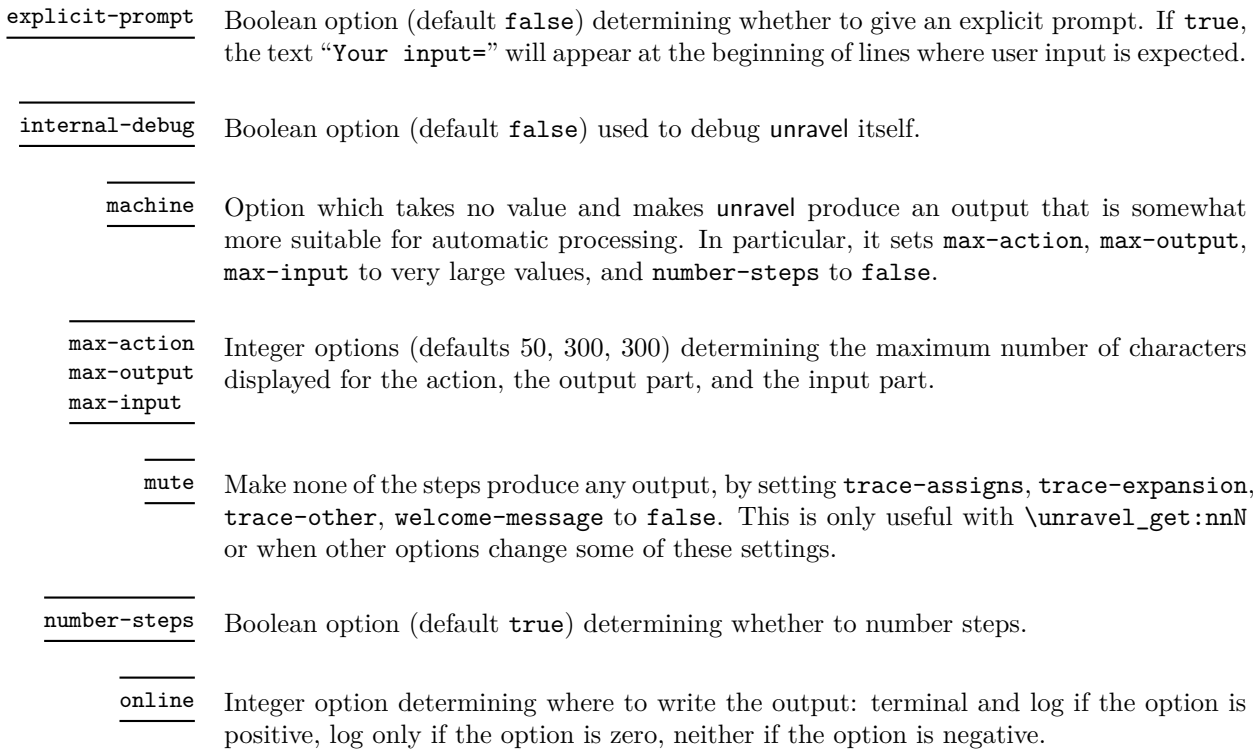

trace-assigns trace-expansion trace-other

Boolean options (default true) controlling what steps produce any output at all. The keys trace-assigns, trace-expansion, trace-other control tracing of different types of steps.

welcome-message Boolean option (default true) determining whether to display the welcome message.

### <span id="page-4-0"></span>1.4 Differences between **unravel** and T<sub>E</sub>X's processing

Bugs are listed at <https://github.com/blefloch/latex-unravel/issues>. Differences.

- Kerning between letters of a word is omitted, which can lead to incorrect widths.
- Some primitives are not implemented yet: alignments (\halign, \valign, \noalign,  $\mathrm{domit}, \ \text{c, } \, \, \text{ } k$ , many math mode primitives, and  $\mathrm{d} \mathrm{d} \mathrm{c}$ , \discretionary, as well as all primitives specific to engines other than pdfTEX. This list may sadly be incomplete!
- \aftergroup is only partially implemented.
- \everyhbox, \everyvbox, \everymath, \everydisplay, \lastkern, \lastnodetype, \lastpenalty, \lastskip, \currentiflevel and \currentiftype may have wrong values. Perhaps \currentgrouplevel and \currentgrouptype too.
- Tokens passed to **\afterassignment** are not yet kept after unravel is done even if there has been no assignment.
- Tokens passed to **\aftergroup** are lost when unravel is done.
- In X<sub>T</sub>T<sub>E</sub>X, characters beyond the basic multilingual plane may break unravel (not tested).
- For unravel, category codes are fixed when a file is read using \input, while TFX only fixes category codes when the corresponding characters are converted to tokens. Similarly, the argument of \scantokens is converted to the new category code régime in one go, and the result must be balanced.
- Explicit begin-group and end-group characters other than the usual left and right braces may make unravel choke, or may be silently replaced by the usual left and right braces.
- **\endinput** is ignored with a warning, as it is very difficult to implement it in a way similar to T<sub>E</sub>X's, and as it is most often used at the very end of files, in a redundant way.
- **\outer** is not supported.
- \unravel cannot be nested.
- Control sequences of the form \notexpanded:... are reserved for use by unravel.

#### <span id="page-5-0"></span>**1.5 Future perhaps**

- Allow users to change some settings globally/for one **\unravel.**
- Allow to replay steps that have already been run.
- Fix the display for \if and \ifcat (remove extraneous \exp\_not:N).
- Use the file-error fatal error message: first implement  $\@$  file\_if\_exist:nTF and use it to determine whether \input will throw a fatal error in \batchmode and \nonstopmode.
- Use the interwoven-preambles fatal error message once alignments are implemented.
- Look at all places where  $T_F X$ 's procedure prepare mag is called.
- Find out why so many input levels are used (see the log of the unravel003 testfile for instance)

## <span id="page-5-1"></span>**2 unravel implementation**

Some support packages are loaded first, then we declare the package's name, date, version, and purpose.

- $1$   $\langle$ \*package $\rangle$
- $2$  (@@=unravel)

Catcode settings. In a group, set  $\c$  to be a synonym of  $\c$  atcode for short, set the catcode of space to be 10 (using \fam to avoid needing a space or an equal sign to separate the two integer arguments of  $\c{$  $\c{and that of % to be 14 (using  $\f{am}$$ again to avoid needing the digit 7 to have catcode other: we need the digit 5 anyway in two steps). Then make  $-$ , 6, 7, 8, 9 other (we must assume that 0 through 5 are already other), and make :,  $\alpha$ , h, j, k, q, s, w, x, y, z letters (other lowercase letters already need to be letters in the rest of the code). Make sure there is no \endlinechar. We are finally ready to safely test whether the package has already been loaded and bail out in case it has. Expanding  $\text{if } i$  before ending the group ensures that the whole line has been read by TEX before restoring earlier catcodes.

- $\beta$  \begingroup\let\c\catcode\fam32\c\fam10\advance\fam5\c\fam14\c45 12 %
- $4 \c54 12\c55 12\c56 12\c57 12\c58 11\c95 11\c104 11\c106 11\c107 11 %$
- $5 \cdot 113 11\cdot 115 11\cdot 119 11\cdot 120 11\cdot 111\cdot 122 11\end{linechar-1$
- <sup>6</sup> \expandafter\ifx\csname unravel\endcsname\relax
- <sup>7</sup> \else\endinput\expandafter\endgroup\fi

Set T and X to be letters for an error message. Set up braces and  $\#$  for definitions,  $=$ for nicer character code assignments, > for integer comparison, + for integer expressions.

8 \c84 11\c88 11\c35 6\c123 1\c125 2\c62 12\c61 12\c43 12 %

If *ε*-TEX's \numexpr or \protected are not available, bail out with an error.

- <sup>9</sup> \expandafter\ifx\csname numexpr\endcsname\relax
- 10 \errmessage{unravel requires \numexpr from eTeX}
- 11 \endinput\expandafter\endgroup\fi
- <sup>12</sup> \expandafter\ifx\csname protected\endcsname\relax
- <sup>13</sup> \errmessage{unravel requires \protected from eTeX}
- <sup>14</sup> \endinput\expandafter\endgroup\fi

If unravel is loaded within a group, bail out because expl3 would not be loaded properly. <sup>15</sup> \expandafter\ifx\csname currentgrouplevel\endcsname\relax\else <sup>16</sup> \ifnum\currentgrouplevel>1 \errmessage{unravel loaded in a group} <sup>17</sup> \endinput\expandafter\expandafter\expandafter\endgroup\fi\fi Make spaces ignored and make  $\sim$  a space, to prettify code. 18 \catcode 32 = 9 \relax 19 \catcode 126 = 10 \relax \l\_\_unravel\_setup\_restore\_tl This token list variable will contain code to restore category codes to their value when the package was loaded. 20 \gdef \l\_\_unravel\_setup\_restore\_tl { } (*End definition for* \l\_\_unravel\_setup\_restore\_tl*.*) \\_\_unravel\_setup\_restore: Use the token list to restore catcodes to their former values, then empty the list since there is no catcode to restore anymore. This mechanism cannot be nested. <sup>21</sup> \protected \gdef \\_\_unravel\_setup\_restore: 22  $\{$ <sup>23</sup> \l\_\_unravel\_setup\_restore\_tl  $24$  \def \l\_\_unravel\_setup\_restore\_tl { } <sup>25</sup> } (*End definition for* \\_\_unravel\_setup\_restore:*.*) \\_\_unravel\_setup\_save: \\_\_unravel\_setup\_save\_aux:n This saves into \l\_\_unravel\_setup\_restore\_tl the current catcodes (from 0 to 255 only), \endlinechar, \escapechar, \newlinechar. <sup>26</sup> \protected \gdef \\_\_unravel\_setup\_save: 27 **{** 28 \edef \l\_\_unravel\_setup\_restore\_tl 29 **{**  $\sum_{\text{unravel\_setup\_save\_aux:w}} 0 =$  $31$  \endlinechar = \the \endlinechar  $32$  \escapechar = \the \escapechar  $33$  \newlinechar = \the \newlinechar 34 \relax <sup>35</sup> } <sup>36</sup> } 37 \long \gdef \\_\_unravel\_setup\_save\_aux:w #1 =  $38$   $\epsilon$  $39$  \catcode #1 = \the \catcode #1 ~ <sup>40</sup> \ifnum 255 > #1 ~ <sup>41</sup> \expandafter \\_\_unravel\_setup\_save\_aux:w 42 \the \numexpr #1 + 1 \expandafter = 43  $\qquad \qquad \int f$ i <sup>44</sup> } (*End definition for* \\_\_unravel\_setup\_save: *and* \\_\_unravel\_setup\_save\_aux:n*.*) \\_\_unravel\_setup\_catcodes:nnn This sets all characters from #1 to #2 (inclusive) to have catcode #3. <sup>45</sup> \protected \long \gdef \\_\_unravel\_setup\_catcodes:nnn #1 #2 #3 <sup>46</sup> {

 $47$  \ifnum #1 > #2 ~ \else

```
48 \text{Catcode } #1 = #3 \sim49 \expandafter \__unravel_setup_catcodes:nnn \expandafter
50 \{ \the \ number +1 + 1 \} \{ \#2 \} \51 \fi
52 }
```

```
(End definition for \__unravel_setup_catcodes:nnn.)
```
\\_\_unravel\_setup\_latexe: This saves the catcodes and related parameters, then sets them to the value they normally have in a  $\text{LATF}X2_{\varepsilon}$  package (in particular,  $\text{Q}$  is a letter).

```
53 \protected \gdef \__unravel_setup_latexe:
54 {
55 \__unravel_setup_save:
\frac{56}{15} \ unravel_setup_catcodes:nnn {0} {8} {15}
57 \text{ \space } \text{catcode } 9 = 10 ~
58 \catcode 10 = 12 ~
59 \text{ \textdegree} 11 = 15 ~
60 \catcode 12 = 13 ~
61 \catcode 13 = 5 ~
\frac{62}{2} \__unravel_setup_catcodes:nnn {14} {31} {15}
63 \text{ \qquad } 32 = 10 ~
64 \text{ \qquad } 33 = 12 ~
65 \text{ \qquad } 34 = 12 ~
66 \catcode 35 = 6 ~
67 \text{ \textdegree} 67 \text{ \textdegree}68 \t\ \text{catcode} 37 = 14 ~
69 \text{ \qquad } 38 = 4 ~
\gamma_0 \__unravel_setup_catcodes:nnn {39} {63} {12}
_{71} \__unravel_setup_catcodes:nnn {64} {90} {11}
72 \text{ \textdegree} 91 = 12 \approx73 \catcode 92 = 0 ~
74 \text{ \textdegree} 93 = 12 ~
75 \text{ \space } \catcode 94 = 7 ~
76 \text{ \qquad } 95 = 8 ~
77 \catcode 96 = 12 ~
78 \__unravel_setup_catcodes:nnn {97} {122} {11}
79 \catcode 123 = 1 ~
80 \catcode 124 = 12 ~
81 \catcode 125 = 2 ~
82 \catcode 126 = 13 \sim83 \catcode 127 = 15 ~
84 \__unravel_setup_catcodes:nnn {128} {255} {12}
85 \endlinechar = 13 ~
86 \escapechar = 92 \sim87 \neq \newlinechar = 10 ~
88 }
```
(*End definition for* \\_\_unravel\_setup\_latexe:*.*)

\\_unravel\_setup\_unravel: Catcodes for unravel (in particular,  $\&$  is other, : and \_ are letters, spaces are ignored,  $\sim$ is a space).

```
89 \protected \gdef \_unravel_setup_unravel:
90 {
91 \qquad \qquad \qquad \qquad \qquad \qquad \qquad \qquad \qquad \qquad \qquad \qquad \qquad \qquad \qquad \qquad \qquad \qquad \qquad \qquad \qquad \qquad \qquad \qquad \qquad \qquad \qquad \qquad \qquad \qquad \qquad \qquad \qquad \qquad \qquad \qquad
```

```
_{92} \__unravel_setup_catcodes:nnn {0} {8} {15}
93 \text{Catcode } 9 = 9 ~
94 \text{ \t\cdot \t\cdot 10} = 12 ~
95 \catcode 11 = 15 \sim96 \catcode 12 = 13 \sim97 \catcode 13 = 5 ~
98 \__unravel_setup_catcodes:nnn {14} {31} {15}
99 \cdot \catcode 32 = 9 ~
100 \catcode 33 = 12 ~
101 \text{Catcode} 34 = 12 ~
102 \catcode 35 = 6 \sim103 \catcode 36 = 3 \sim104 \catcode 37 = 14 \sim105 \catcode 38 = 4 \sim106 \__unravel_setup_catcodes:nnn {39} {57} {12}
107 \catcode 58 = 11 ~
108 \__unravel_setup_catcodes:nnn {59} {64} {12}
109 \__unravel_setup_catcodes:nnn {65} {90} {11}
110 \catcode 91 = 12 ~
111 \catcode 92 = 0 ~
112 \catcode 93 = 12 ~
113 \text{Catcode } 94 = 7 ~
114 \catcode 95 = 11 \sim115 \catcode 96 = 12 ~
116 \__unravel_setup_catcodes:nnn {97} {122} {11}
117 \catcode 123 = 1 ~
118 \catcode 124 = 12 ~
119 \catcode 125 = 2 ~120 \catcode 126 = 10 \sim121 \catcode 127 = 15 \sim122 \__unravel_setup_catcodes:nnn {128} {255} {12}
123 \escapechar = 92 ~
124 \endlinechar = 32 \sim125 \newlinechar = 10 ~
126 }
```
(*End definition for* \\_\_unravel\_setup\_unravel:*.*)

End the group where all catcodes where changed, but expand  $\langle$  unravel setup latexe: to sanitize catcodes again outside the group. The catcodes are saved.

```
127 \expandafter \endgroup \__unravel_setup_latexe:
```
Load a few dependencies: expl3, xparse, gtl. Load l3str if expl3 is too old and does not define \str\_range:nnn. Otherwise loading l3str would give an error.

- 128 \RequirePackage{expl3,xparse}[2018/02/21]
- 129 \RequirePackage{gtl}[2018/12/28]
- $\label{thm:main} $$\c\smash{ \c\sigma \ cs_i f_exist: cF\endcsname{str\_range: nnn} {\ReguirePackage{13str}}$$$

Before loading unravel, restore catcodes, so that the implicit \ExplSyntaxOn in \ProvidesExplPackage picks up the correct catcodes to restore when \ExplSyntaxOff is run at the end of the package. The place where catcodes are restored are beyond unravel's reach, which is why we cannot bypass expl3 and simply restore the catcodes once everything is done. To avoid issues with crazy catcodes, make T<sub>E</sub>X read the arguments of \ProvidesExplPackage before restoring catcodes. Then immediately go to the catcodes we want.

```
131 \csname use:n\endcsname
132 \frac{132}{132}133 \csname __unravel_setup_restore:\endcsname
134 \ProvidesExplPackage
135 {unravel} {2018/12/28} {0.2f} {Watching TeX digest tokens}%
136 \csname __unravel_setup_unravel:\endcsname
137 }%
```
#### <span id="page-9-0"></span>**2.1 Primitives, variants, and helpers**

#### <span id="page-9-1"></span>**2.1.1 Renamed primitives**

\\_\_unravel\_currentgrouptype: \\_\_unravel\_everyeof:w \\_\_unravel\_everypar:w Copy primitives which are used multiple times, to avoid littering the code with :D commands. Primitives are left as :D in the code when that is clearer (typically when testing the meaning of a token against that of a primitive).

```
\__unravel_set_escapechar:n
     \__unravel_nullfont:
        \__unravel_hbox:w
         \__unravel_the:w
                           138 \cs_new_eq:NN \__unravel_currentgrouptype: \tex_currentgrouptype:D
                          139 \cs_new_protected:Npn \__unravel_set_escapechar:n
                          140 { \int_set:Nn \tex_escapechar:D }
                          141 \cs_new_eq:NN \_unravel_everyeof:w \tex_everyeof:D
                          142 \cs_new_eq:NN \__unravel_everypar:w \tex_everypar:D
                          \verb|143 \text_new_eq|: NN \text_unravel_hbox:w| \texttt{text_hbox:D}144 \text{ Cs_new_eq: NN} \text{unravel mag:}145 \cs_new_eq:NN \__unravel_nullfont: \text{textnull}146 \cs_new_eq:NN \__unravel_the:w \tex_the:D
                           147 \cs_new_eq:NN \__unravel_number:w \tex_number:D
```
\\_\_unravel\_special\_relax: A special marker slightly different from \relax (its \meaning is \relax but it differs from  $\relaxrightarrow$  according to  $\frac{ifx}{.}$  In the right-hand side of our assignment,  $\_\_$ unravel special\_relax: could be replaced by any other expandable command.

```
148 \exp_after:wN \cs_new_eq:NN
149 \exp_after:wN \__unravel_special_relax:
150 \exp_not:N \_unravel_special_relax:
```
(*End definition for* \\_\_unravel\_special\_relax:*.*)

\c\_\_unravel\_prompt\_ior \c\_\_unravel\_noprompt\_ior These are not quite primitives, but are very low-level ior streams to prompt the user explicitly or not.

```
151 \int_const:Nn \c_unravel_prompt_ior { 16 }
152 \int_const:Nn \c_unravel_noprompt_ior \{-1\}
```
(*End definition for* \c\_\_unravel\_prompt\_ior *and* \c\_\_unravel\_noprompt\_ior*.*)

#### <span id="page-9-2"></span>**2.1.2 Variants**

Variants that we need.

```
153 \cs_generate_variant:Nn \seq_push:Nn { Nf }
154 \cs generate variant:Nn \str head:n { f }
155 \cs_generate_variant:Nn \tl_to_str:n { o }
156 \cs_generate_variant:Nn \tl_if_eq:nnTF { o }
157 \cs_generate_variant:Nn \tl_if_head_eq_meaning:nNT { V }
158 \cs_generate_variant:Nn \tl_if_single_token:nT { V }
159 \cs_generate_variant:Nn \gtl_gput_right:Nn { NV }
```
<sup>(</sup>*End definition for* \\_\_unravel\_currentgrouptype: *and others.*)

```
160 \cs_generate_variant:Nn \ior_str_get:NN { Nc }
                            ^{161} \cs_generate_variant:Nn \gtl_if_empty:NTF { c }
                            162 \text{ Cs\_generate\_variant}:Nn \gtl_to_str:N { c }
                            163 \cs_generate_variant:Nn \gtl_gpop_left:NN { c }
                            164 \cs_generate_variant:Nn \gtl_get_left:NN { c }
                            165 \cs_generate_variant:Nn \gtl_gset:Nn { c }
                            166 \cs_generate_variant:Nn \gtl_gconcat:NNN { ccc , cNc }
                            167 \cs_generate_variant:Nn \gtl_gclear:N { c }
                            168 \cs_generate_variant:Nn \gtl_gclear_new:N { c }
\__unravel_tl_if_in:ooTF Analogue of \tl_if_in:ooTF but with an extra group because that function redefines
                          an auxiliary that may appear in the code being debugged (see Github issue #27).
                            169 \cs_new_protected:Npn \__unravel_tl_if_in:ooTF #1#2#3#4
                            170 {
                            171 \group_begin:
                            172 \exp_args:Noo \tl_if_in:nnTF {#1} {#2}
                            173 { \group_end: #3 } { \group_end: #4 }
                            174 }
                           (End definition for \__unravel_tl_if_in:ooTF.)
      \l__unravel_exp_tl Low-level because \exp_args:Nx redefines an internal l3expan variable which may be
 \__unravel_exp_args:Nx
\__unravel_exp_args:NNx
                          appearing in code that we debug.
                            175 \tl_new:N \l__unravel_exp_tl
                            176 \cs_new_protected:Npn \__unravel_exp_args:Nx #1#2
                            177 \frac{177}{177}178 \cs_set_nopar:Npx \l__unravel_exp_tl { \exp_not:N #1 {#2} }
                            179 \l__unravel_exp_tl
                            180 }
                            181 \cs_new_protected:Npn \__unravel_exp_args:NNx #1#2#3
                            182 \frac{1}{2}183 \cs_set_nopar:Npx \l__unravel_exp_tl { \exp_not:N #1 \exp_not:N #2 {#3} }
                            184 \l__unravel_exp_tl
                            185 }
                           (End definition for \l__unravel_exp_tl , \__unravel_exp_args:Nx , and \__unravel_exp_args:NNx.)
                           2.1.3 Miscellanous helpers
```
\\_\_unravel\_tmp:w Temporary function used to define other functions. 186 \cs\_new\_protected:Npn \\_\_unravel\_tmp:w { }

```
(End definition for \__unravel_tmp:w.)
```

```
\__unravel_file_get:nN
```

```
\_{\_unravel\_file\_get\_aux:wN} \{cs\_set\_protected: Npn \_{\_unravel\_tmp:w  #1}188 {
                          189 \cs_new_protected:Npn \__unravel_file_get:nN ##1##2
                          190 {
                          191 \group_begin:
                          192 \_unravel_everyeof:w { #1 ##2 }
                          193 \exp_after:wN \__unravel_file_get_aux:wN
                          194 \exp_after:wN \prg_do_nothing:
                          195 \tex_input:D ##1 \scan_stop:
```

```
196 }
197 \cs_new_protected:Npn \__unravel_file_get_aux:wN ##1 #1 ##2
198 {
199 \group_end:
200 \tl_set:Nx ##2
201 \{ \exp\_not: o \{ \# \} \ \exp\_not: V \_\unravel\_everyeof: W \}202 }
203 }
204 \exp_args:No \__unravel_tmp:w { \token_to_str:N : : }
```

```
(End definition for \__unravel_file_get:nN and \__unravel_file_get_aux:wN.)
```
\\_\_unravel\_tl\_first\_int:N \\_\_unravel\_tl\_first\_int\_aux:Nn Function that finds an explicit number in a token list. This is used for instance when implementing  $\read$ , to find the stream  $\langle number \rangle$  within the whole  $\read \langle number \rangle$  to  $\langle cs \rangle$  construction. The auxiliary initially has itself as a first argument, and once a first digit is found it has \use\_none\_delimit\_by\_q\_stop:w. That first argument is used whenever what follows is not a digit, hence initially we loop, while after the first digit is found any non-digit stops the recursion. If no integer is found, 0 is left in the token list. The surrounding  $\int$ int\_eval:n lets us dump digits in the input stream while keeping the function fully expandable.

```
205 \cs_new:Npn \__unravel_tl_first_int:N #1
206 {
 207 \int_eval:n
 208 {
 209 \exp_after:wN \_unravel_tl_first_int_aux:Nn
 \verb|210em| \verb|exp_after:wN \verb|\\_unravel_t1_first_int_aux:Nn211 #1 ? 0 ? \q_stop
 212 }
 213 }
 214 \cs_new:Npn \__unravel_tl_first_int_aux:Nn #1#2
215 {
 216 \tl_if_single:nT {#2}
 217 \sim218 \token_if_eq_catcode:NNT + #2
 219 \qquad \qquad \text{ }220 \ifint_{\text{sup} are: w 1 < 1 #2 \exp_stop_f:221 \#2222 \exp_after:wN \use_i_ii:nnn
 223 \exp_after:wN \__unravel_tl_first_int_aux:Nn
 224 \exp_after:wN \use_none_delimit_by_q_stop:w
 225 \fi:
 226 }
 227 }
 228 #1
 229 }
(End definition for \__unravel_tl_first_int:N and \__unravel_tl_first_int_aux:Nn.)
```

```
_unravel_prepare_mag: Used whenever TEX needs the value of \mag.
                            230 \cs_new_protected:Npn \__unravel_prepare_mag:
                            231 {
                            232 \int_compare:nNnT { \g__unravel_mag_set_int } > { 0 }
                            233 \left\{ \begin{array}{ccc} 2 & 2 & 3 \\ 2 & 2 & 3 \end{array} \right\}234 \int_C \cdot \int F \{ \_\unalg \mapsto F \} = {\log_{\unalg} x}
```

```
235 \left\{ \begin{array}{c} \end{array} \right\}236 \__unravel_tex_error:nn { incompatible-mag } { }
237 \int_gset_eq:NN \__unravel_mag: \g__unravel_mag_set_int
238 }
239 }
240 \int_compare:nF { 1 \le \ \_{unravel\_mag: \le 32768 }
241 \qquad \qquad \qquad \qquad$\_\_unravel\_tex\_error:nV$ { illegal-mag } \l__unravel_head_tl
243 \int_gset:Nn \__unravel_mag: { 1000 }
244 }
245 \int_gset_eq:NN \g__unravel_mag_set_int \__unravel_mag:
246 }
```
(*End definition for* \\_\_unravel\_prepare\_mag:*.*)

#### <span id="page-12-0"></span>**2.1.4 String helpers**

\\_\_unravel\_strip\_escape:w \\_\_unravel\_strip\_escape\_aux:N \\_\_unravel\_strip\_escape\_aux:w

This is based on the 2013-07-19 (and earlier) version of  $\cs{\text{tsto\_str}}$ . There are three cases. If the escape character is printable, the charcode test is false, and  $\_\_unravel$ strip escape aux:N removes one character. If the escape character is a space, the charcode test is true, and if there is no escape charcter, the test is unfinished after \token\_to\_str:N \ . In both of those cases, \\_\_unravel\_strip\_escape\_aux:w inserts  $-\@$ number:w \fi: \c\_zero\_int. If the escape character was a space, the test was true, and \int\_value:w converts \c\_zero\_int to 0, hence the leading roman numeral expansion removes a space from what follows (it is important that what follows cannot start with a digit). Otherwise, the test takes - as its second operand, is false, and the roman numeral expansion only sees  $\csc$  zero\_int, thus does not remove anything from what follows.

```
247 \cs_new:Npn \__unravel_strip_escape:w
248 {
249 \tex_romannumeral:D
250 \iint_{charcode} \to \text{str}:N \ \ \_unravel\_strip\_escape_aux:w \ if:251 \__unravel_strip_escape_aux:N
252 }
253 \text{ \&\n 253 \text{ } \simeq \lceil \frac{1}{252} \rceil254 \cs_new:Npn \__unravel_strip_escape_aux:w #1#2
255 \left\{ -\ \sumunravel_number:w #1 \ \c_zero\_int \right\}
```
(*End definition for* \\_\_unravel\_strip\_escape:w *,* \\_\_unravel\_strip\_escape\_aux:N *, and* \\_\_unravel\_ strip\_escape\_aux:w*.*)

Use the type-appropriate conversion to string.

```
\__unravel_to_str:n
\__unravel_to_str_auxi:w
\__unravel_to_str_auxii:w
 \__unravel_gtl_to_str:n
```

```
256 \cs_new:Npn \__unravel_to_str:n #1
257 {
258 \tl if head eq meaning:nNTF {#1} \text{ scan stop}:259 { \__unravel_to_str_auxi:w #1 ? \q_stop }
260 { \tl_to_str:n }
261 \{ \# 1 \}<br>262 }
262
263 \cs_set:Npn \__unravel_tmp:w #1
264 {
265 \cs_new:Npn \__unravel_to_str_auxi:w ##1##2 \q stop
266 \left\{ \begin{array}{ccc} 2 & 2 & 0 \\ 0 & 0 & 1 \end{array} \right\}267 \exp_after:wN \_unravel_to_str_auxii:w \token_to_str:N ##1 \q_mark
```

```
268 #1 tl \q_mark \q_stop
269 }
270 \cs_new:Npn \_unravel_to_str_auxii:w ##1 #1 ##2 \q_mark ##3 \q_stop
271 \{ \cs_i f\_exist\_use: cF { _unravel\_ ##2 _to\_str:n } {\ t\_tot\_str:n } \}272 }
273 \exp_args:No \__unravel_tmp:w { \tl_to_str:n { s _ _ } }
274 \text{ Cs_new: Npn } \_unravel_gtl_to_str:n {\qptl_to_str:n }
```

```
(End definition for \__unravel_to_str:n and others.)
```
\\_\_unravel\_str\_truncate\_left\_aux:nnn

\\_\_unravel\_str\_truncate\_left:nn Truncate the string #1 to a maximum of #2 characters. If it is longer, replace some characters on the left of the string by  $(123 \times \text{more} \times \text{chars}) \times$  with the appropriate number instead of 123. In any reasonable case, 25 is big enough to fit this extra text.

```
275 \cs_new:Npn \__unravel_str_truncate_left:nn #1#2
276 {
277 \exp_args:Nf \__unravel_str_truncate_left_aux:nnn
278 { \str_count:n {#1} } {#1} {#2}
279 }
280 \cs_new:Npn \__unravel_str_truncate_left_aux:nnn #1#2#3
281 \frac{1}{281}282 \int_compare:nNnTF {#1} > {#3}
283 \overline{5}284 ( \int_eval:n { #1 - #3 + 25 } ~ more~chars ) ~
285 \str_range:nnn {#2} { #1 - #3 + 26 } {#1}
286 }
287 { \tl_to_str:n {#2} }
288 }
```
(*End definition for* \\_\_unravel\_str\_truncate\_left:nn *and* \\_\_unravel\_str\_truncate\_left\_aux:nnn*.*)

\\_\_unravel\_str\_truncate\_right\_aux:nnn

\\_\_unravel\_str\_truncate\_right:nn Truncate the string #1 to a maximum of #2 characters. If it is longer, replace some characters on the right of the string by ~(123~more~chars) with the appropriate number instead of 123. In any reasonable case, 25 is big enough to fit this extra text.

```
289 \cs_new:Npn \__unravel_str_truncate_right:nn #1#2
290 \sim 5
291 \exp_args:Nf \__unravel_str_truncate_right_aux:nnn
292 { \str_count:n {#1} } {#1} {#2}
203294 \cs_new:Npn \__unravel_str_truncate_right_aux:nnn #1#2#3
295 \frac{1}{295}296 \int compare:nNnTF {#1} > {#3}297 {
298 \str_range:nnn {#2} { 1 } { #3 - 25 } ~
299 ( \int_eval:n { #1 - #3 + 25 } \sim more\simchars )
300 }
301 { \tl_to_str:n {#2} }
302 }
```
(*End definition for* \\_\_unravel\_str\_truncate\_right:nn *and* \\_\_unravel\_str\_truncate\_right\_aux:nnn*.*)

#### <span id="page-13-0"></span>**2.1.5 Helpers for control flow**

\\_\_unravel\_exit:w \\_\_unravel\_exit\_point: Jump to the very end of this instance of \unravel. <sup>303</sup> \cs\_new\_eq:NN \\_\_unravel\_exit\_point: \prg\_do\_nothing: <sup>304</sup> \cs\_new:Npn \\_\_unravel\_exit:w #1 \\_\_unravel\_exit\_point: { } (*End definition for* \\_\_unravel\_exit:w *and* \\_\_unravel\_exit\_point:*.*)

\\_\_unravel\_break:w \\_\_unravel\_break\_point: Useful to jump out of complicated conditionals. <sup>305</sup> \cs\_new\_eq:NN \\_\_unravel\_break\_point: \prg\_do\_nothing: <sup>306</sup> \cs\_new:Npn \\_\_unravel\_break:w #1 \\_\_unravel\_break\_point: { } (*End definition for* \\_\_unravel\_break:w *and* \\_\_unravel\_break\_point:*.*) \\_unravel\_cmd\_if\_internal:TF Test whether the \l\_\_unravel\_head\_cmd\_int denotes an "internal" command, between min\_internal and max\_internal (see Section [2.3\)](#page-23-2). 307 \prg\_new\_conditional:Npnn \\_unravel\_cmd\_if\_internal: { TF } <sup>308</sup> { <sup>309</sup> \int\_compare:nNnTF  $_{\rm 310}$  \l\_\_unravel\_head\_cmd\_int < { \\_\_unravel\_tex\_use:n { min\_internal } } 311 { \prg\_return\_false: }  $312$   $\overline{5}$ 313 \int\_compare:nNnTF  $$\backslash1\_unravel\_head\_cmd\_int$  $315$  > { \\_\_unravel\_tex\_use:n { max\_internal } } 316 { \prg\_return\_false: } 317 { \prg\_return\_true: } <sup>318</sup> } 319 **}** (*End definition for* \\_\_unravel\_cmd\_if\_internal:TF*.*)

#### <span id="page-14-0"></span>**2.1.6 Helpers concerning tokens**

From the meaning of a character token (with arbitrary character code, except active), extract the character itself (with string category codes). This is somewhat robust against wrong input.

```
320 \cs_new:Npn \__unravel_meaning_to_char:n #1
321 { \__unravel_meaning_to_char_auxi:w #1 \q_mark ~ {} ~ \q_mark \q_stop }
322 \text{ Cs_new: Npn } \_\text{unravel_meaning_to_char_auxi:w #1 ~ #2 ~ #3 \qmarkq_mark #4 \qeta_stop323 { \__unravel_meaning_to_char_auxii:w #3 ~ #3 ~ \q_stop }
324 \text{ \&\n 224 } \cs_new:Npn \__unravel_meaning_to_char_auxii:w #1 ~ #2 ~ #3 \q_stop
325 { \tl_if_empty:nTF {#2} { ~ } {#2} }
326 \cs_generate_variant:Nn \__unravel_meaning_to_char:n { o }
327 \cs_new:Npn \__unravel_token_to_char:N #1
328 { \__unravel_meaning_to_char:o { \token_to_meaning:N #1 } }
```
(*End definition for* \\_\_unravel\_token\_to\_char:N *and others.*)

\\_unravel\_token\_if\_expandable\_p:N We need to cook up our own version of \token\_if\_expandable:NTF because the expl3 \\_unravel\_token\_if\_expandable:N[TF](#page-0-0) one does not think that undefined is expandable.

```
329 \prg_new_conditional:Npnn \__unravel_token_if_expandable:N #1
330 { p , T , F , TF }
331 {
332 \exp_after:wN \if_meaning:w \exp_not:N #1 #1
333 \prg_return_false:
334 \else:
335 \prg_return_true:
336 \fi:
337 }
```
\\_\_unravel\_token\_to\_char:N \\_\_unravel\_meaning\_to\_char:n \\_\_unravel\_meaning\_to\_char:o \\_\_unravel\_meaning\_to\_char\_auxi:w \\_\_unravel\_meaning\_to\_char\_auxii:w (*End definition for* \\_\_unravel\_token\_if\_expandable:NTF*.*)

\\_\_unravel\_token\_if\_protected\_p:N \\_\_unravel\_token\_if\_protected:N[TF](#page-0-0) Returns true if the token is either not expandable or is a protected macro. <sup>338</sup> \prg\_new\_conditional:Npnn \\_\_unravel\_token\_if\_protected:N #1 <sup>339</sup> { p , T , F , TF }  $340 \frac{1}{20}$ <sup>341</sup> \\_\_unravel\_token\_if\_expandable:NTF #1  $342 \,$   $\{$ 343 \token\_if\_protected\_macro:NTF #1 344 { \prg\_return\_true: }  $345$   $\left\{ \begin{array}{c} \end{array} \right.$ <sup>346</sup> \token\_if\_protected\_long\_macro:NTF #1 347 { \prg\_return\_true: } 348  ${ \prg_return false: }$ <sup>349</sup> }  $350$  } 351 { \prg\_return\_true: } <sup>352</sup> } (*End definition for* \\_\_unravel\_token\_if\_protected:NTF*.*) \ unravel token if active char:N[TF](#page-0-0) Lowercase the token after setting its \lccode (more precisely the \lccode of the first character in its string representation) to a known value, then compare the result with that active character. <sup>353</sup> \group\_begin: 354 \char\_set\_catcode\_active:n { 'Z } <sup>355</sup> \prg\_new\_protected\_conditional:Npnn \\_\_unravel\_token\_if\_active\_char:N #1

```
356 { TF }
357 {
358 \group_begin:
359 \__unravel_exp_args:Nx \char_set_lccode:nn
360 { ' \exp_args:No \str_head:n { \token_to_str:N #1 } }
361 { ' Z }
362 \tex_lowercase:D { \tl_if_eq:nnTF {#1} } { Z }
363 { \group_end: \prg_return_true: }
364 { \group_end: \prg_return_false: }
365 }
366 \group_end:
```

```
(End definition for \__unravel_token_if_active_char:NTF.)
```
 $\Box$  unravel token if definable:N[TF](#page-0-0) Within a group, set the escape character to a non-space value (backslash). Convert the token to a string with  $\text{token_to_str:N}$ . The result is multiple characters if the token is a control sequence, and a single character otherwise (even for explicit catcode 6 character tokens which would be doubled if we used \tl\_to\_str:n instead of \token\_to\_ str:N). Thus  $\text{str\_tail:}$  n gives a non-empty result exactly for control sequences. Those are definable (technically, not always: \expandafter\font\csname\endcsname=cmr10 \expandafter\def\the\csname\endcsname{}). For characters just check for active characters. In both cases remember to end the group.

```
367 \group_begin:
368 \char_set_catcode_active:n { 'Z }
369 \prg_new_protected_conditional:Npnn \_unravel_token_if_definable:N #1
370 { TF }
371 \{
```

```
372 \group_begin:
373 \__unravel_set_escapechar:n { 92 }
374 \tl_set:Nx \l_unravel_tmpa_tl
375 { \exp_args:No \str_tail:n { \token_to_str:N #1 } }
376 \tl_if_empty:NTF \l__unravel_tmpa_tl
377 \qquad \qquad \qquad \qquad378 \__unravel_token_if_active_char:NTF #1
379 { \group_end: \prg_return_true: }
380 \{ \gtrm{} \propto \ \frac{1}{\pi} \}381 }
382 { \group_end: \prg_return_true: }
383 }
384 \group_end:
```

```
(End definition for \__unravel_token_if_definable:NTF.)
```
\\_unravel\_gtl\_if\_head\_is\_definable:N[TF](#page-0-0) Tests if a generalized token list is a single control sequence or a single active character. First test that it is single, then filter out the case of (explicit) begin-group, end-group, and blank space characters: those are neither control sequences nor active. Then feed the single normal token to a first auxiliary.

```
385 \prg_new_protected_conditional:Npnn \__unravel_gtl_if_head_is_definable:N #1
386 { TF , F }
387 {
388 \gtl_if_single_token:NTF #1
389 {
390 \gtl_if_head_is_N_type:NTF #1
391 \left\{ \begin{array}{c} 3 & 3 \end{array} \right\}392 \gtl_head_do:NN #1 \__unravel_token_if_definable:NTF
393 { \prg_return_true: }
394 { \prg_return_false: }
395 }
396 								{ \prg_return_false: }
397 }
398 { \prg_return_false: }
399 }
```
(*End definition for* \\_\_unravel\_gtl\_if\_head\_is\_definable:NTF*.*)

#### <span id="page-16-0"></span>**2.1.7 Helpers for previous input**

\\_\_unravel\_prev\_input\_count:

```
\_unravel_prev_input_count_aux:n 400 \cs_new:Npn \__unravel_prev_input_count:
                       401 {
                       402 \int_eval:n
                       403 {
                       404 0
                       405 \seq_map_function:NN \g__unravel_prev_input_seq
                       \setminus__unravel_prev_input_count_aux:n
                       407 }
                       408 }
                       409 \cs_new:Npn \__unravel_prev_input_count_aux:n #1
                       410 { \tl_if_empty:nF {#1} { + 1 } }
```
(*End definition for* \\_\_unravel\_prev\_input\_count: *and* \\_\_unravel\_prev\_input\_count\_aux:n*.*)

```
411 \cs_new_protected:Npn \__unravel_prev_input_get:N
412 { \seq_get_right:NN \g__unravel_prev_input_seq }
413 \cs_new_protected:Npn \__unravel_prev_input_gpush:
_{414} { \seq_gput_right:Nn \g__unravel_prev_input_seq { } }
415 \cs_new_protected:Npn \__unravel_prev_input_gpush:N
416 { \seq_gput_right:NV \g__unravel_prev_input_seq }
417 \cs_new_protected:Npn \__unravel_prev_input_gpop:N
     418 { \seq_gpop_right:NN \g__unravel_prev_input_seq }
419 \cs_new_protected:Npn \__unravel_prev_input_gpush_gtl:
420 { \seq_gput_right:NV \g__unravel_prev_input_seq \c_empty_gtl }
421 \cs_new_protected:Npn \__unravel_prev_input_gpush_gtl:N
\hbox{$\tt 422$} \quad \{ \ \texttt{Seq\_gput\_right:NV} \ \texttt{{g\_unravel\_prev\_input\_seq}} \}423 \cs_new_protected:Npn \__unravel_prev_input_gpop_gtl:N
424 { \seq_gpop_right:NN \g__unravel_prev_input_seq }
```

```
(End definition for \__unravel_prev_input_get:N and others.)
```

```
\__unravel_prev_input_silent:V
   \__unravel_prev_input_silent:x
  _unravel_prev_input:n
\__unravel_prev_input:V
\__unravel_prev_input:x
                           425 \cs_new_protected:Npn \__unravel_prev_input_silent:n #1
                           426 {
                           427 \__unravel_prev_input_gpop:N \l__unravel_prev_input_tl
                           428 \tl_put_right:Nn \l__unravel_prev_input_tl {#1}
                           429 \__unravel_prev_input_gpush:N \l__unravel_prev_input_tl
                           430 }
                           431 \cs_generate_variant:Nn \__unravel_prev_input_silent:n { V }
                           432 \cs_new_protected:Npn \__unravel_prev_input_silent:x
                           433 { \__unravel_exp_args:Nx \__unravel_prev_input_silent:n }
                           434 \cs_new_protected:Npn \__unravel_prev_input:n #1
                           435 \sim436 \__unravel_prev_input_silent:n {#1}
                           \frac{437}{ } \__unravel_print_action:x {\tl_to_str:n {#1} }
                           438 }
                           439 \cs_generate_variant:Nn \__unravel_prev_input:n { V }
                           440 \cs_new_protected:Npn \__unravel_prev_input:x
                                \{ \ \_{unravel\_exp\_args:Nx \ \}_{unravel\_prev\_input:n} \}
```
(*End definition for* \\_\_unravel\_prev\_input\_silent:n *and* \\_\_unravel\_prev\_input:n*.*)

\\_\_unravel\_prev\_input\_gtl:N

\\_\_unravel\_prev\_input\_get:N \\_\_unravel\_prev\_input\_gpush:

\\_\_unravel\_prev\_input\_gpop:N \\_\_unravel\_prev\_input\_gpush\_gtl: \\_\_unravel\_prev\_input\_gpush\_gtl:N \\_\_unravel\_prev\_input\_gpop\_gtl:N

\\_\_unravel\_prev\_input\_gpush:N

\\_\_unravel\_prev\_input\_silent:n

```
442 \cs_new_protected:Npn \__unravel_prev_input_gtl:N #1
443 {
444 \__unravel_prev_input_gpop_gtl:N \l__unravel_prev_input_gtl
445 \gtl_concat:NNN \l__unravel_prev_input_gtl \l__unravel_prev_input_gtl #1
446 \__unravel_prev_input_gpush_gtl:N \l__unravel_prev_input_gtl
447 }
```

```
(End definition for \langle unravel prev input gtl:N.)
```
\\_\_unravel\_join\_get\_aux:NNN

\\_unravel\_prev\_input\_join\_get:nN Pops the previous-input sequence twice to get some value in **\l\_\_unravel\_head\_tl** and some sign or decimal number in  $\lceil \cdot \rceil$  unravel tmpa tl. Combines them into a value, using the appropriate evaluation function, determined based on #1.

```
448 \cs_new_protected:Npn \__unravel_prev_input_join_get:nN #1
449 {
```

```
450 \int_{\text{case:nnF} \{ \#1 \}}451 {
452 { 2 } { \__unravel_join_get_aux:NNN \skip_eval:n \tex_glueexpr:D }
453 \{ 3 \} \{ \_\unravel\_join\_get\_aux: NNN \muship\_eval:n \textrm{ } new\_max} \}454 }
455 {
\Lambda_{456} \__unravel_error:nnnnn { internal } { join-factor } { } { } { }
457 \L_{unravel\_join\_get\_aux: NNN \use:n \prg_do\_nothing: }458 }
459 }
460 \cs_new_protected:Npn \__unravel_join_get_aux:NNN #1#2#3
461 {
\uparrow_{-2} \qquad \qquad \qquad \backslash_{-2} \qquad \qquad \downarrow_{-2}\uparrow_{-1} \qquad \qquad \qquad \qquad \qquad \backslash_{-1}unravel_tmpa_tl
464 \tl_set:Nx #3 { #1 { \l__unravel_tmpa_tl #2 \l__unravel_head_tl } } \frac{465}{1}465 }
```
(*End definition for* \\_\_unravel\_prev\_input\_join\_get:nN *and* \\_\_unravel\_join\_get\_aux:NNN*.*)

#### <span id="page-18-0"></span>**2.2 Variables**

#### <span id="page-18-1"></span>**2.2.1 User interaction**

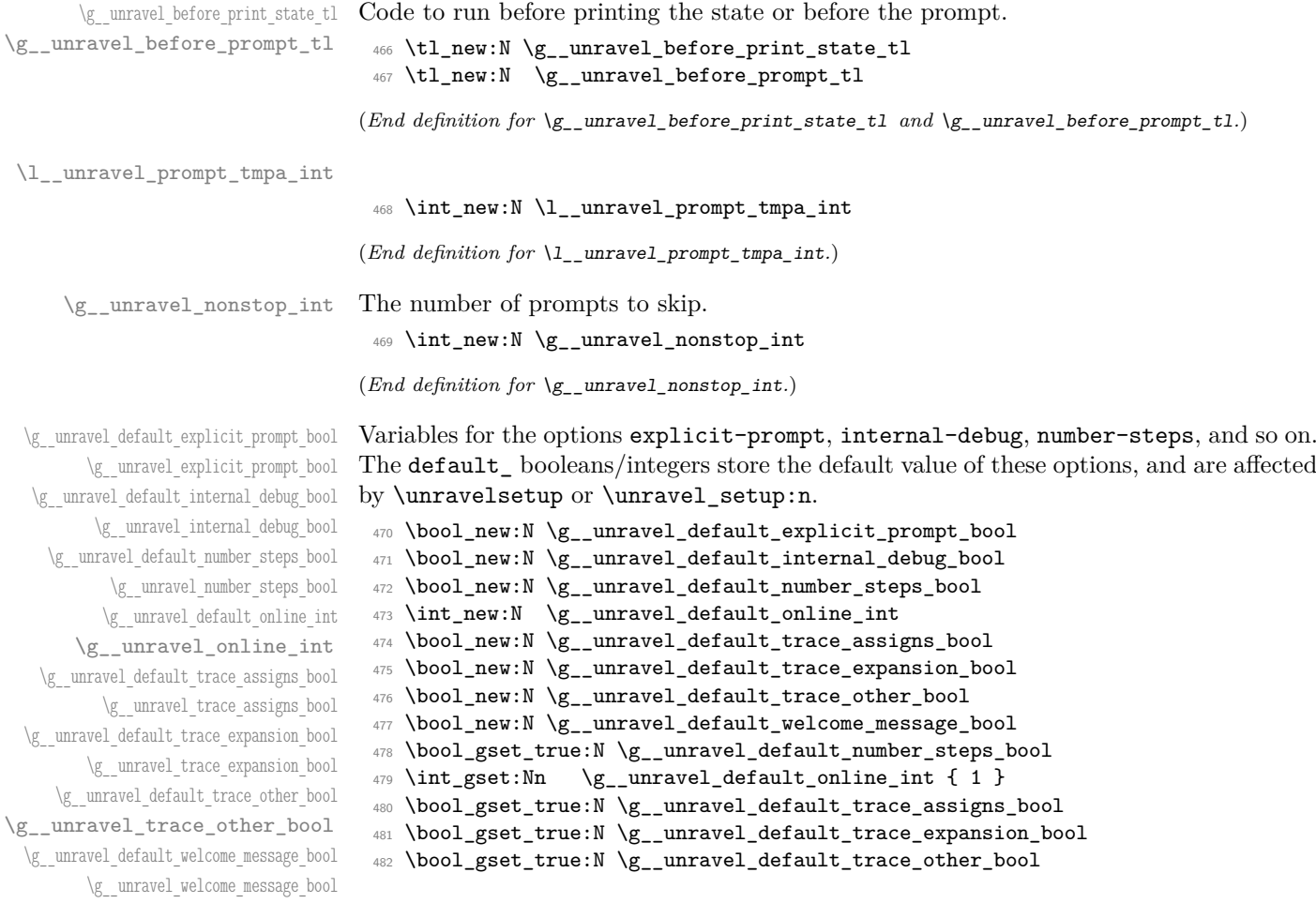

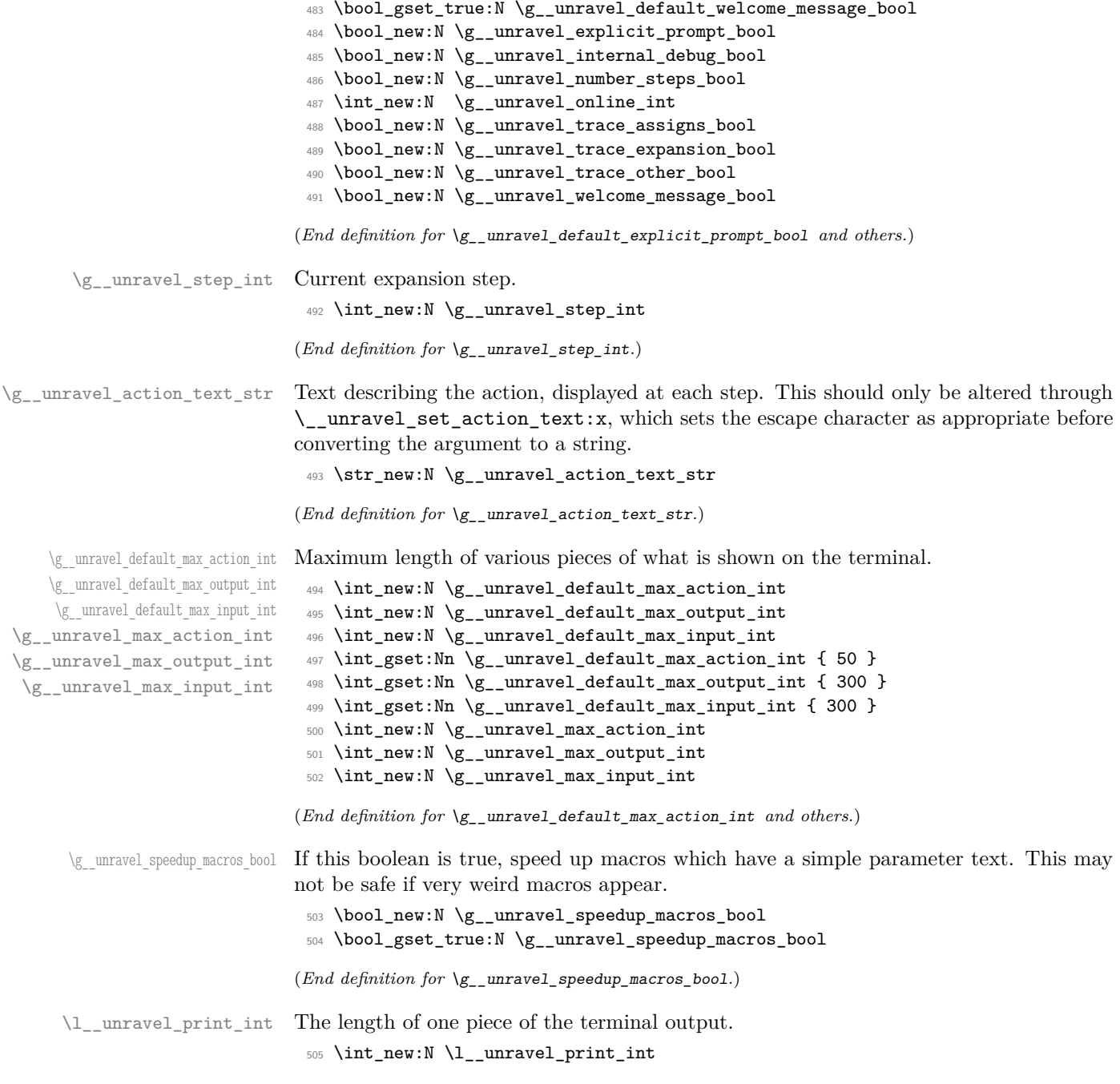

(*End definition for* \l\_\_unravel\_print\_int*.*)

## <span id="page-20-0"></span>**2.2.2 Working with tokens**

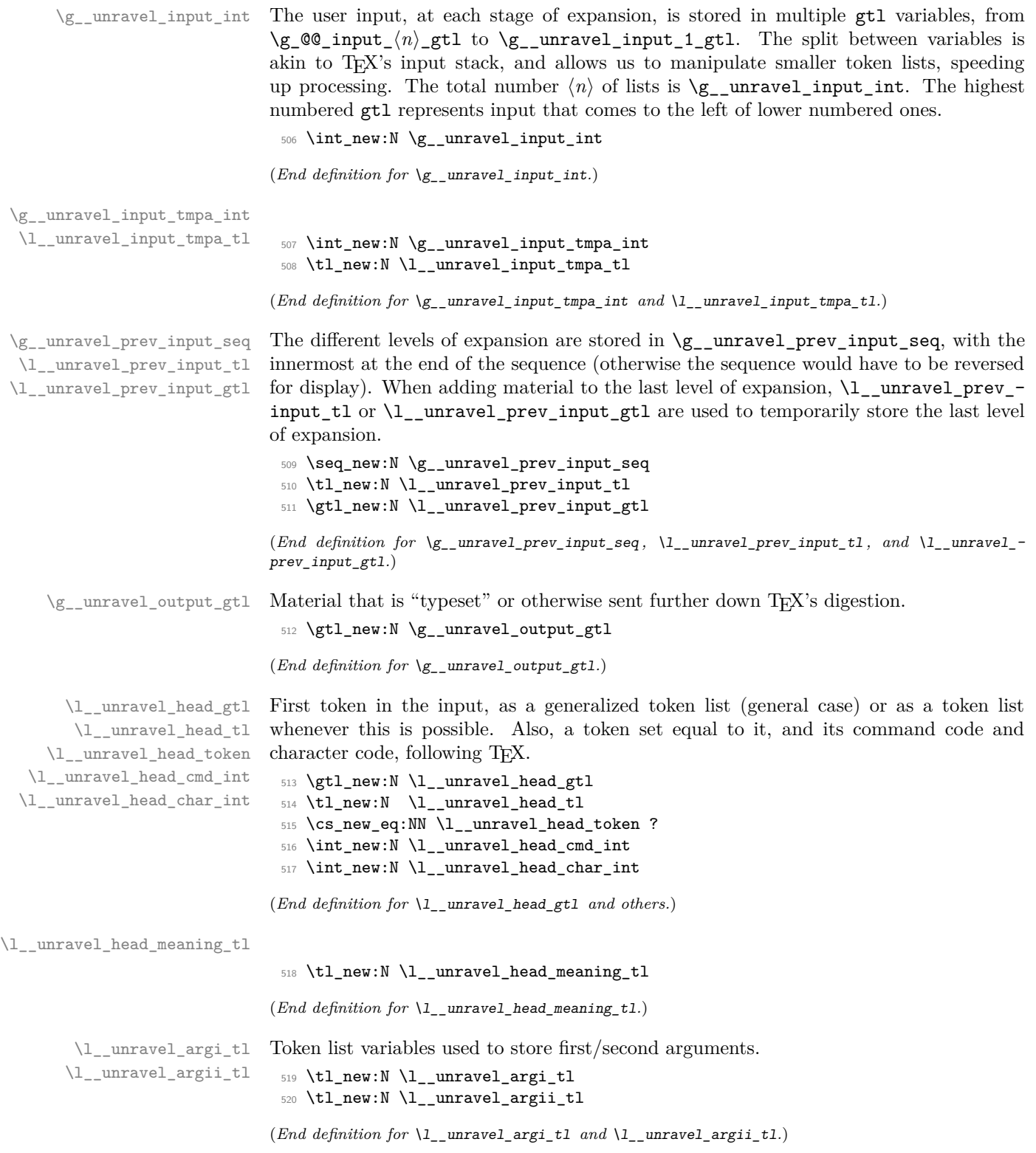

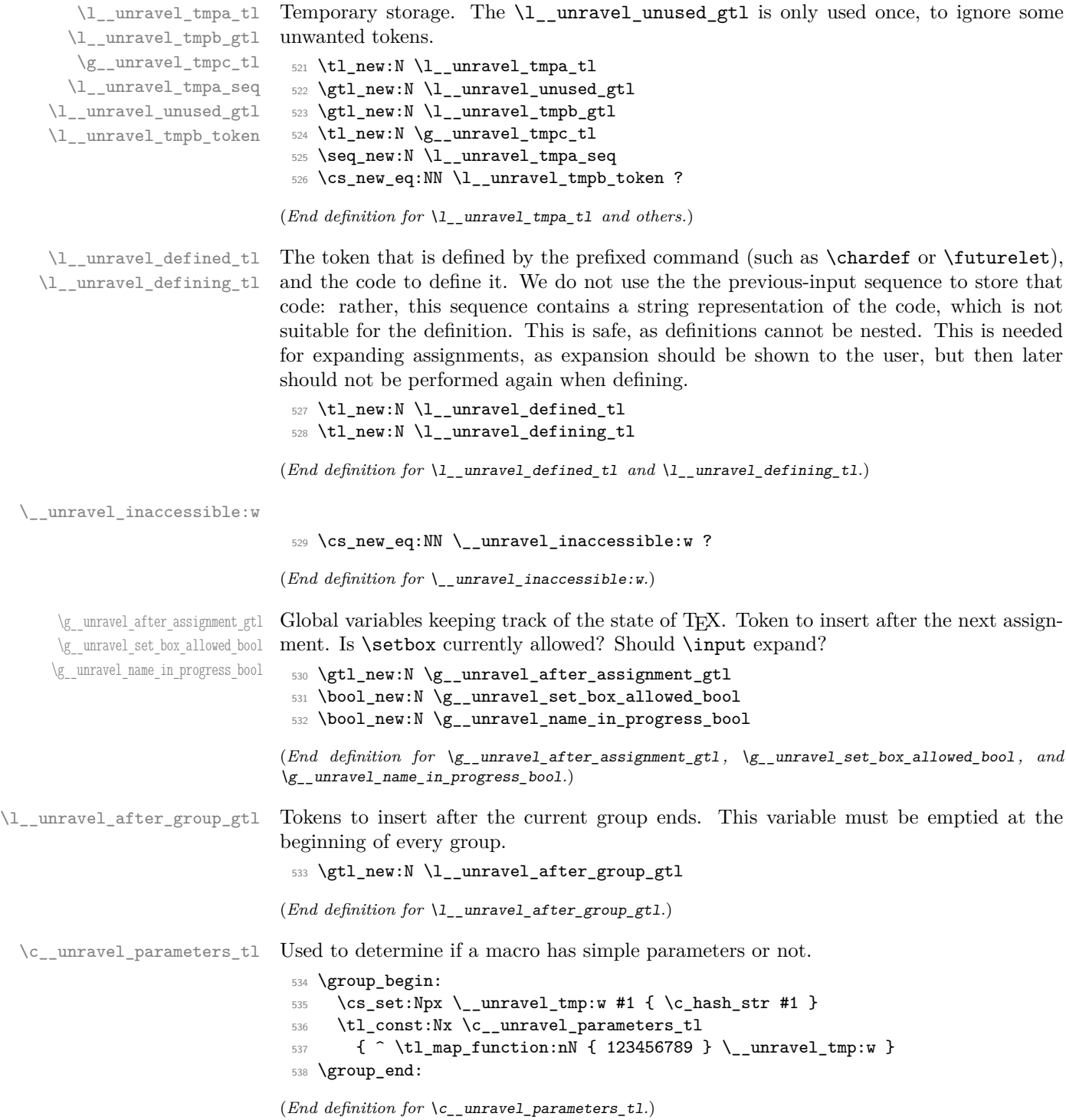

#### <span id="page-22-0"></span>**2.2.3 Numbers and conditionals**

\g\_\_unravel\_val\_level\_int See TEX's cur\_val\_level variable. This is set by \\_\_unravel\_scan\_something\_-

```
internal:n to
                                  • 0 for integer values,
                                  • 1 for dimension values,
                                  • 2 for glue values,
                                  • 3 for mu glue values,
                                  • 4 for font identifiers.
                                  • 5 for token lists.
                                539 \int_new:N \g__unravel_val_level_int
                               (End definition for \g__unravel_val_level_int.)
    \g__unravel_if_limit_tl
   \g__unravel_if_limit_int
   \g__unravel_if_depth_int
                               Stack for what TEX calls if_limit, and its depth.
                                540 \tl_new:N \g__unravel_if_limit_tl
                                541 \int_new:N \g__unravel_if_limit_int
                                542 \int_new:N \g__unravel_if_depth_int
                               (End definition for \g__unravel_if_limit_tl , \g__unravel_if_limit_int , and \g__unravel_if_-
                               depth_int.)
 \l__unravel_if_nesting_int
                                543 \int_new:N \l__unravel_if_nesting_int
                               (End definition for \l__unravel_if_nesting_int.)
                               2.2.4 Boxes and groups
\l__unravel_leaders_box_seq A stack of letters: the first token in the token list is h if the innermost explicit box
                               (created with \vtop, \vbox, or \hbox) appears in a horizontal (or math) mode leaders
                               construction; it is \nu if the innermost explicit box appears in a vertical mode leaders
                               construction; it is Z otherwise.
                                544 \seq_new:N \l__unravel_leaders_box_seq
                               (End definition for \l__unravel_leaders_box_seq.)
       \g__unravel_ends_int Number of times \end will be put back into the input in case there remains to ship some
                               pages.
                                545 \int_new:N \g__unravel_ends_int
                                546 \int_gset:Nn \g__unravel_ends_int { 3 }
                               (End definition for \g__unravel_ends_int.)
```
#### <span id="page-23-0"></span>**2.2.5 Constants**

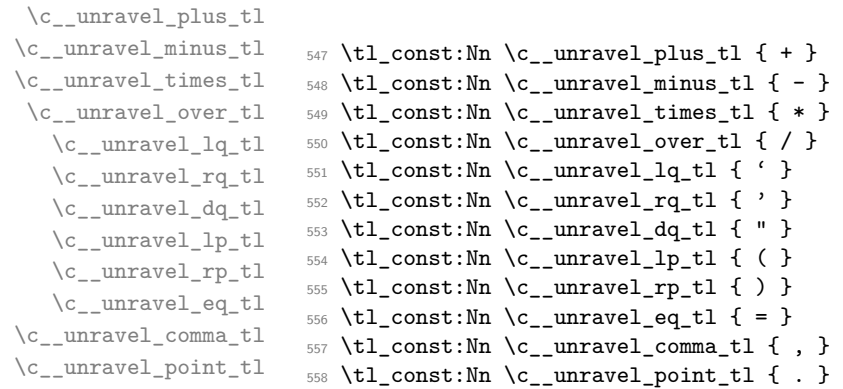

(*End definition for* \c\_\_unravel\_plus\_tl *and others.*)

\c\_\_unravel\_frozen\_relax\_gtl TEX's frozen\_relax, inserted by \\_\_unravel\_insert\_relax:. <sup>559</sup> \gtl\_const:Nx \c\_\_unravel\_frozen\_relax\_gtl { \if\_int\_compare:w 0 = 0 \fi: }

(*End definition for* \c\_\_unravel\_frozen\_relax\_gtl*.*)

#### <span id="page-23-1"></span>**2.2.6 TEX parameters**

\g\_\_unravel\_mag\_set\_int The first time TEX uses the value of \mag, it stores it in a global parameter mag\_set (initially  $0$  to denote not being set). Any time TEX needs the value of  $\text{mag}$ , it checks that the value matches  $mag_set$ . This is done in unravel by  $\_{unravel\_prepare\_mag}$ ; storing mag\_set in \g\_\_unravel\_mag\_set\_int.

<sup>560</sup> \int\_new:N \g\_\_unravel\_mag\_set\_int

(*End definition for* \g\_\_unravel\_mag\_set\_int*.*)

#### <span id="page-23-2"></span>**2.3 Numeric codes**

First we define some numeric codes, following Section 15 of the T<sub>E</sub>X web code, then we associate a command code to each TEX primitive, and a character code, to decide what action to perform upon seeing them.

\\_\_unravel\_tex\_const:nn

```
\_{\_unravel\_tex\_use:n} \_{561} \text{ } \text{cs\_new\_protected: Npn} \_{\_unravel\_tex\_const:nn} #1#2
                      _{562} { \int_const:cn { c_unravel_tex_#1_int } {#2} }
                      563 \text{ } \_\unl{ \_\unl{ \_\unl{}}
```
(*End definition for* \\_\_unravel\_tex\_const:nn *and* \\_\_unravel\_tex\_use:n*.*)

\\_\_unravel\_tex\_primitive:nnn

<sup>564</sup> \cs\_new\_protected:Npn \\_\_unravel\_tex\_primitive:nnn #1#2#3 <sup>565</sup> {  $566$  \tl\_const:cx { c\_\_unravel\_tex\_#1\_tl } <sup>567</sup> { { \\_\_unravel\_tex\_use:n {#2} } {#3} } <sup>568</sup> }

(*End definition for* \\_\_unravel\_tex\_primitive:nnn*.*)

```
\__unravel_new_tex_cmd:nn
\verb|{}__unravel_new_eq_tex_cmd:nn    _569 \csc_lrev\_protected: Npn \\__unravel_new_tex_cmd:nn    #1#2570 \frac{f}{f}571 \cs_new_protected:cpn
                                 572 { __unravel_cmd_ \__unravel_tex_use:n {#1} : } {#2}
                                 573 }
                                 _{574} \cs_new_protected:Npn \__unravel_new_eq_tex_cmd:nn #1#2
                                 575 {
```

```
576 \cs_new_eq:cc
577 { __unravel_cmd_ \__unravel_tex_use:n {#1} : }
^{578} \qquad \qquad \qquad \qquad \qquad \qquad \qquad \qquad \qquad \qquad \qquad \qquad \qquad \qquad \qquad \qquad \qquad \qquad \qquad \qquad \qquad \qquad \qquad \qquad \qquad \qquad \qquad \qquad \qquad \qquad \qquad \qquad \qquad \qquad \qquad579 }
```
(*End definition for* \\_\_unravel\_new\_tex\_cmd:nn *and* \\_\_unravel\_new\_eq\_tex\_cmd:nn*.*)

\\_\_unravel\_new\_tex\_expandable:nn

```
_{580} \cs_new_protected:Npn \__unravel_new_tex_expandable:nn #1#2
581 {
582 \cs_new_protected:cpn
583 { __unravel_expandable_ \__unravel_tex_use:n {#1} : } {#2}<br>584 }
584 }
```
(*End definition for* \\_\_unravel\_new\_tex\_expandable:nn*.*)

Contrarily to TEX, all macros are call, no long\_call and the like.

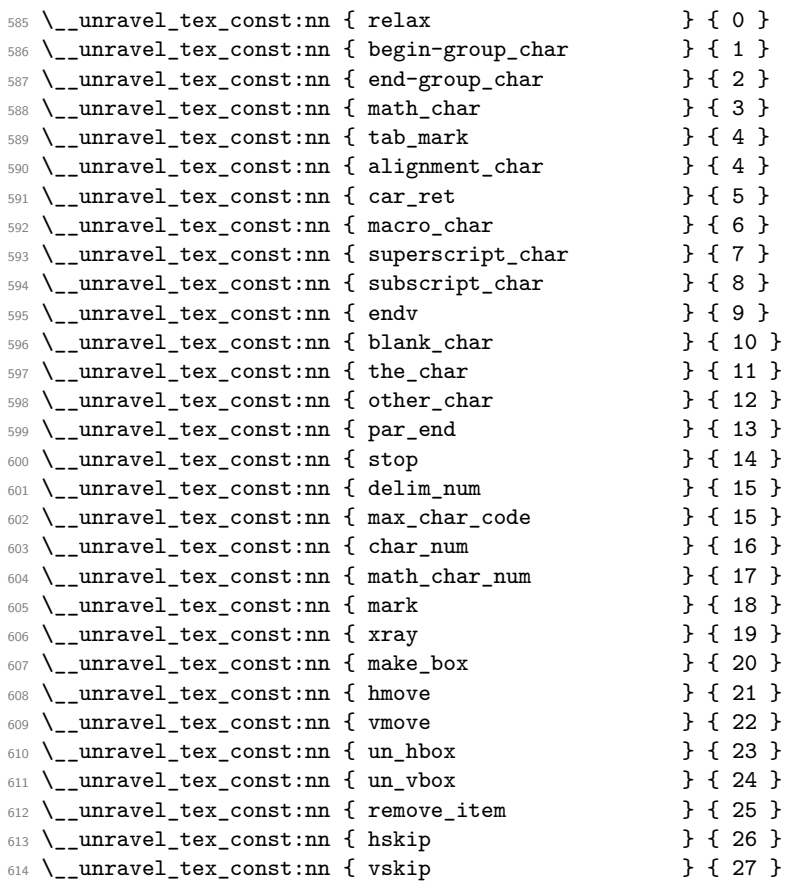

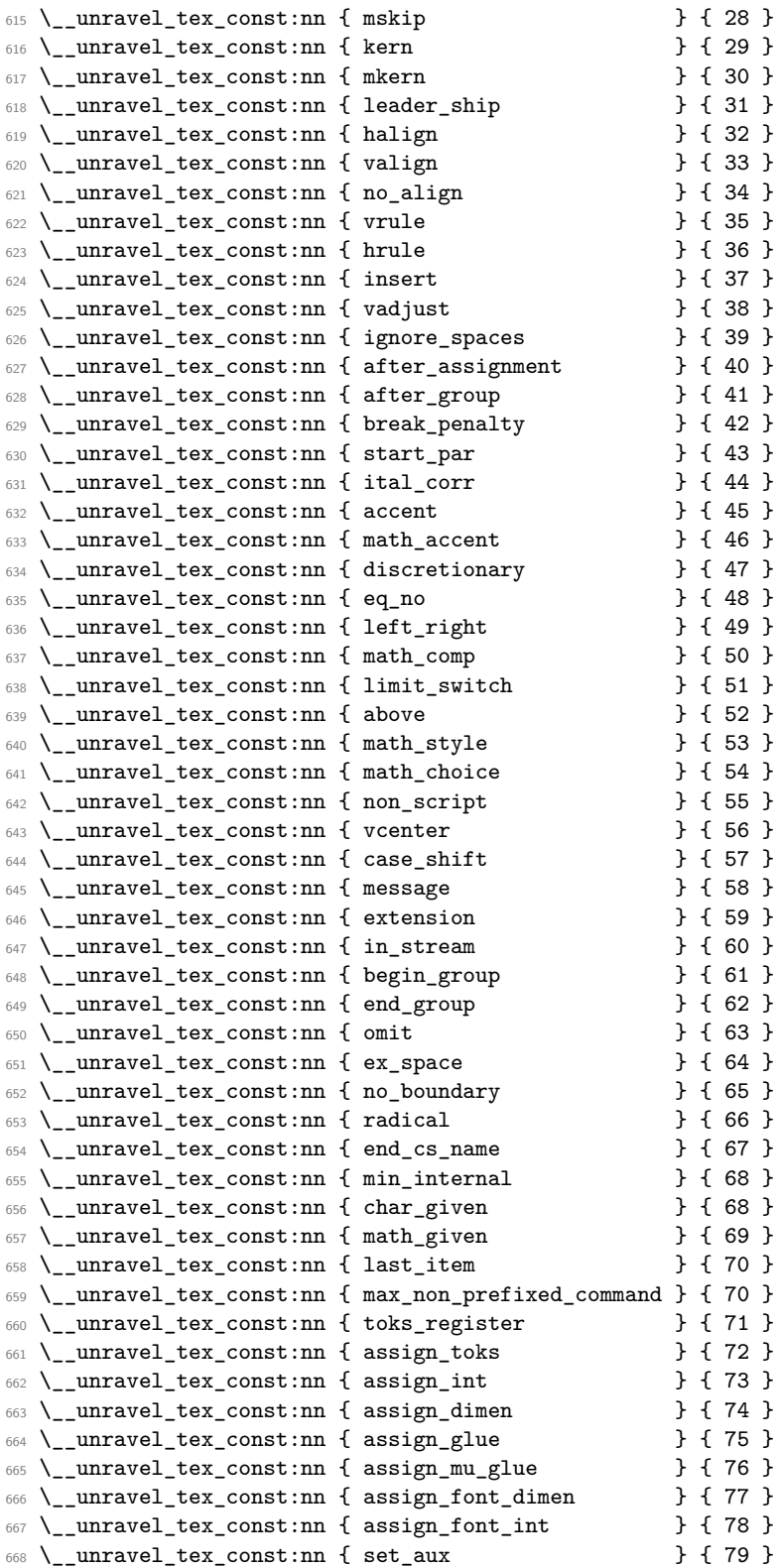

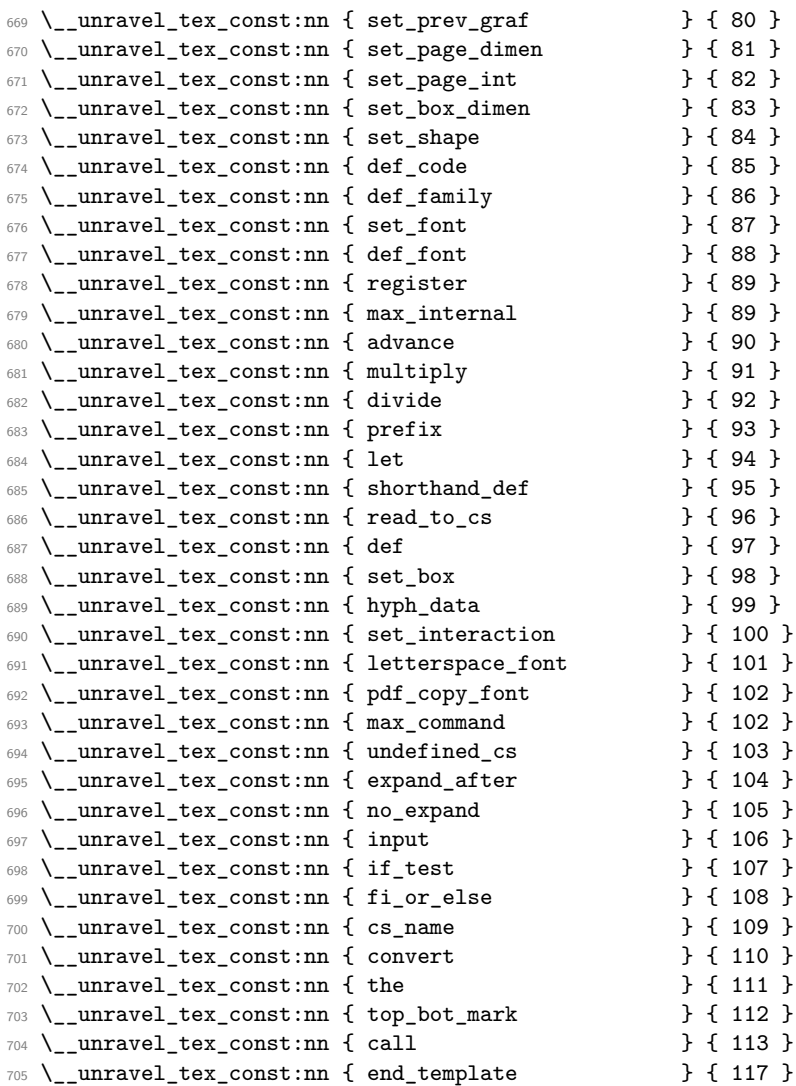

So far we've implemented properly [71,104]; [107,113].

A few minor differences with pdfTEX's internal numbers are as follows.

- case\_shift is shifted by 3983.
- assign\_toks is shifted by local\_base=3412.
- assign\_int is shifted by int\_base=5263.
- assign\_dimen is shifted by dimen\_base=5830.
- assign\_glue and assign\_mu\_glue are shifted by glue\_base=2882.
- set\_shape is shifted (in *ε*-TEX) by local\_base.
- def\_code and def\_family is shifted by cat\_code\_base=3983.
- In TEX, inputlineno.char=3 and badness.char=4.

A special case for LuaT<sub>E</sub>X deals with the fact that the  $\_{\_unravel\_special\_relax}$ : has a strange meaning "[unknown command code!  $(0, 1)$ ]". For instance **\expandafter** \show \noexpand \undefined shows this.

```
706 \sys_if_engine_luatex:T
707 {
708 \__unravel_tex_primitive:nnn
709 { \exp_after:wN \use_none:n \token_to_meaning:N \_unravel_special_relax: }
710 { relax } { 1 }
_{\rm 711} \qquad }
712 \text{ } \underline{\hspace{1cm}} unravel_tex_primitive:nnn { relax } { relax } { 256 }
713 \text{ } \underline{\hspace{1cm}} __unravel_tex_primitive:nnn { span \hspace{1.6cm} } { tab_mark } { 256 }
_{714} \__unravel_tex_primitive:nnn { cr \qquad } { car_ret } { 257 }
715 \text{ } \underline{\hspace{1cm}} __unravel_tex_primitive:nnn { crcr \hspace{1cm} } { car_ret } { 258 }
716 \ unravel tex primitive:nnn { par \qquad } { par end } { 256 }
717 \__unravel_tex_primitive:nnn { end } { stop } { 0 }
718 \__unravel_tex_primitive:nnn { dump } { stop } { 1 }
719 \__unravel_tex_primitive:nnn { delimiter \qquad } { delim_num } { 0 }<br>720 \__unravel_tex_primitive:nnn { char \qquad } { char_num } { 0 }
720 \__unravel_tex_primitive:nnn { char
721 \__unravel_tex_primitive:nnn { mathchar } { math_char_num } { 0 }<br>722 \ unravel_tex_primitive:nnn { mark } } { mark } { 0 }
722 \text{ } \setminus \__unravel_tex_primitive:nnn { mark
723 \__unravel_tex_primitive:nnn { marks } { mark } { 5 }
724 \text{ } \{\text{unravel\_tex\_primitive:nnn }\} \ { xray } { 0 }<br>725 \text{ } \{\text{unravel\_tex~ primitive:nnn }\} \ $ { xray } { 1 }
725 \__unravel_tex_primitive:nnn { showbox
726 \text{ } \text{-} unravel_tex_primitive:nnn { showthe \text{ } } { xray } { 2 }
727 \__unravel_tex_primitive:nnn { showlists } { xray } { 3 }
728 \__unravel_tex_primitive:nnn { showgroups } { xray } { 4 }
729 \__unravel_tex_primitive:nnn { showtokens } { xray } { 5 }
730 \ unravel_tex_primitive:nnn { showifs \qquad } { xray } { 6 }
731 \__unravel_tex_primitive:nnn { box } { make_box } { 0 }
732 \text{ } \text{-}unravel_tex_primitive:nnn { copy } { make_box } { 1 }
733 \text{ } \text{-} unravel_tex_primitive:nnn { lastbox } { make_box } { 2 }
734 \text{ } \underline{\hspace{1cm}} __unravel_tex_primitive:nnn { vsplit \hspace{1.6cm} } { make_box } { 3 }<br>
735 \text{ } \underline{\hspace{1cm}} __unravel_tex_primitive:nnn { vtop } { make_box } { 4 }
735 \__unravel_tex_primitive:nnn { vtop736 \text{ } \text{-}unravel_tex_primitive:nnn { vbox } { make_box } { 5 }
737 \quad unravel tex primitive:nnn { hbox } { make box } { 106 }
738 \__unravel_tex_primitive:nnn { moveright } { hmove } { 0 }
739 \__unravel_tex_primitive:nnn { moveleft } { hmove } { 1 }
740 \__unravel_tex_primitive:nnn { lower } { vmove } { 0 }
741 \_unravel_tex_primitive:nnn { raise } { vmove } { 1 }
742 \ \text{L} unravel_tex_primitive:nnn { unhbox 743 \ \text{unravel} tex primitive:nnn { unhcopy } { un hbox } { 1 }
_{743} \_unravel_tex_primitive:nnn { unhcopy
744 \__unravel_tex_primitive:nnn { unvbox } { un_vbox } { 0 }
745 \__unravel_tex_primitive:nnn { unvcopy \qquad } { un_vbox } { 1 }
_{746} \ _unravel_tex_primitive:nnn { pagediscards } { un_vbox } { 2 }
747 \quad unravel tex primitive:nnn { splitdiscards } { un vbox } { 3 }
748 \__unravel_tex_primitive:nnn { unpenalty } { remove_item } { 12 }
749 \__unravel_tex_primitive:nnn { unkern } { remove_item } { 11 }
750 \text{ } \text{-}unravel_tex_primitive:nnn { unskip \text{ } } { remove_item } { 10 }
751 \ unravel_tex_primitive:nnn { hfil \} { hskip } { 0 }
752 \__unravel_tex_primitive:nnn { hfill } { hskip } { 1 }
753 \text{ } \underline{\hspace{1cm}} __unravel_tex_primitive:nnn { hss \hspace{1.6cm} } { hskip } { 2 }
754 \__unravel_tex_primitive:nnn { hfilneg \qquad } { hskip } { 3 }
\frac{755}{755} \__unravel_tex_primitive:nnn { hskip } { hskip } { 4 }<br>\frac{756}{756} \ unravel tex primitive:nnn { vfil } { vskip } { 0 }
756 \_unravel_tex_primitive:nnn { vfil
```
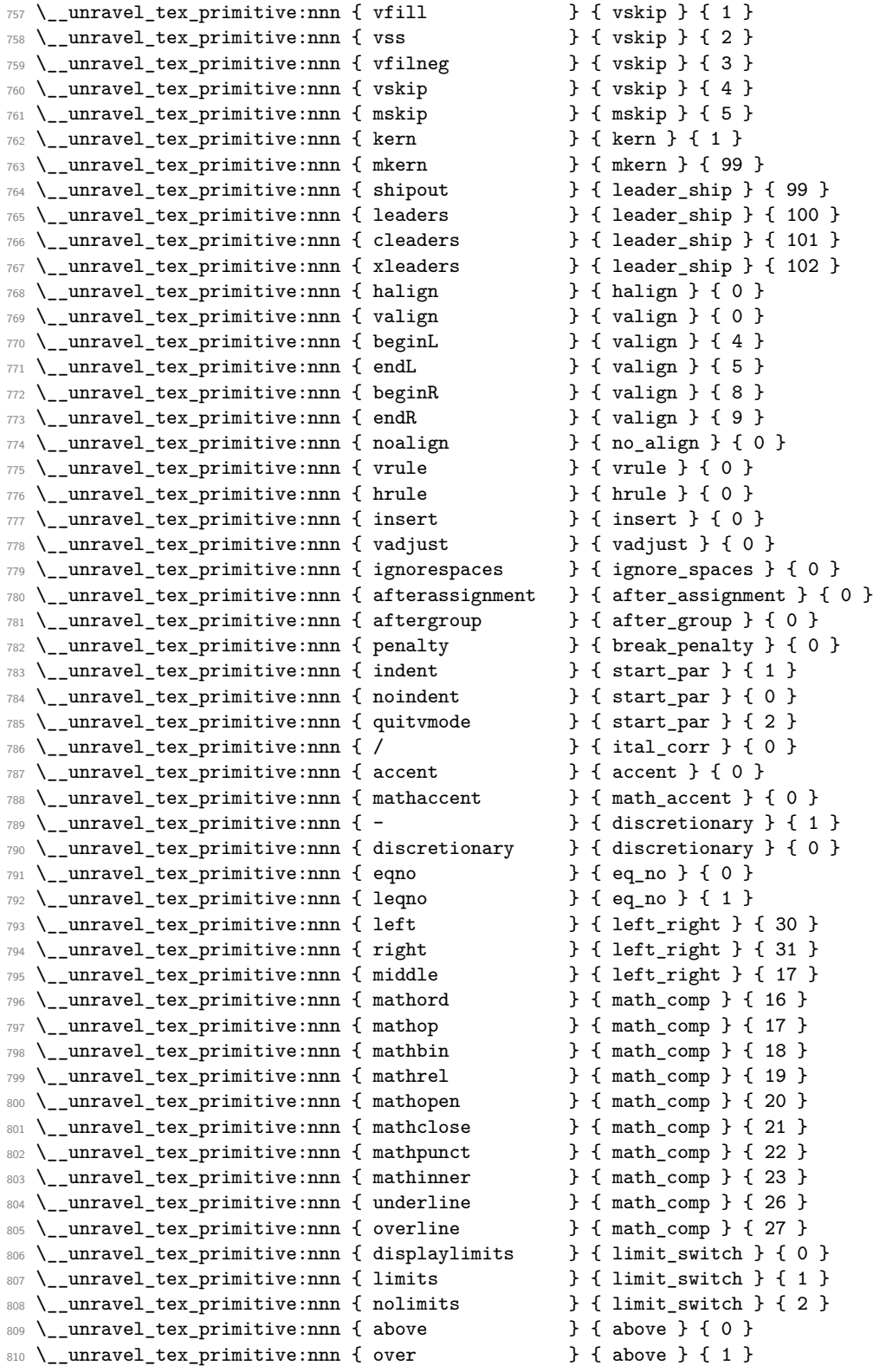

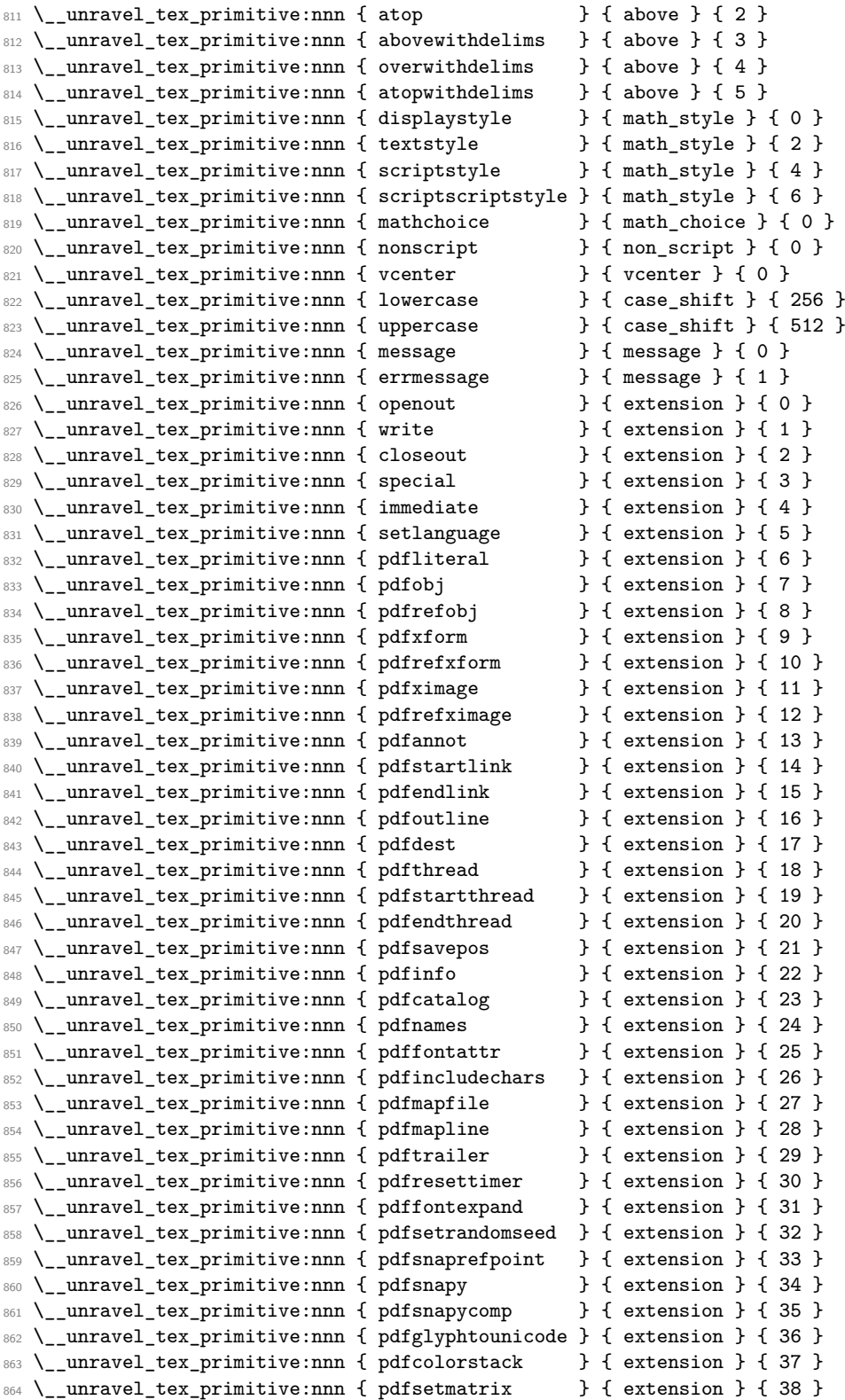

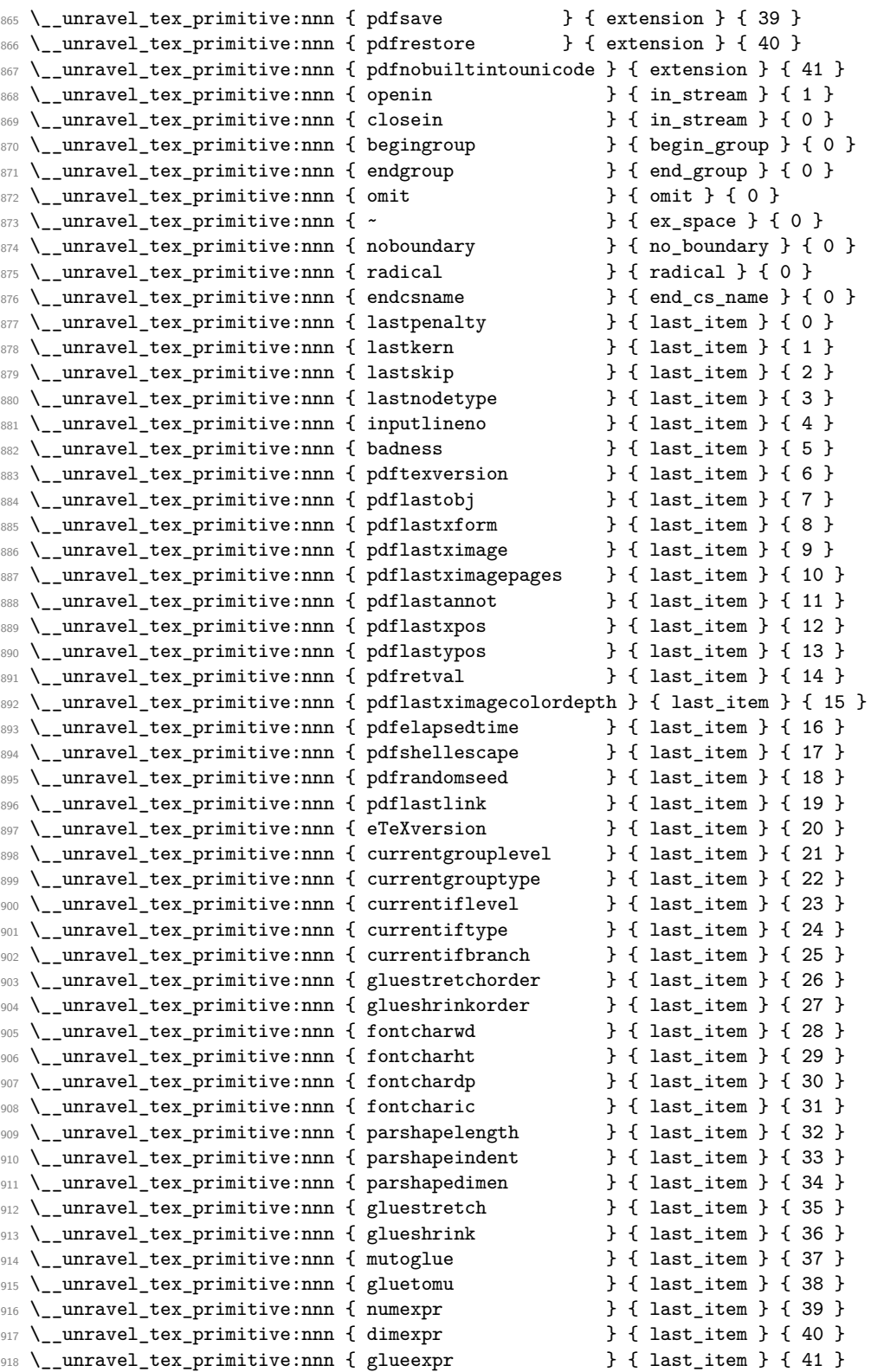

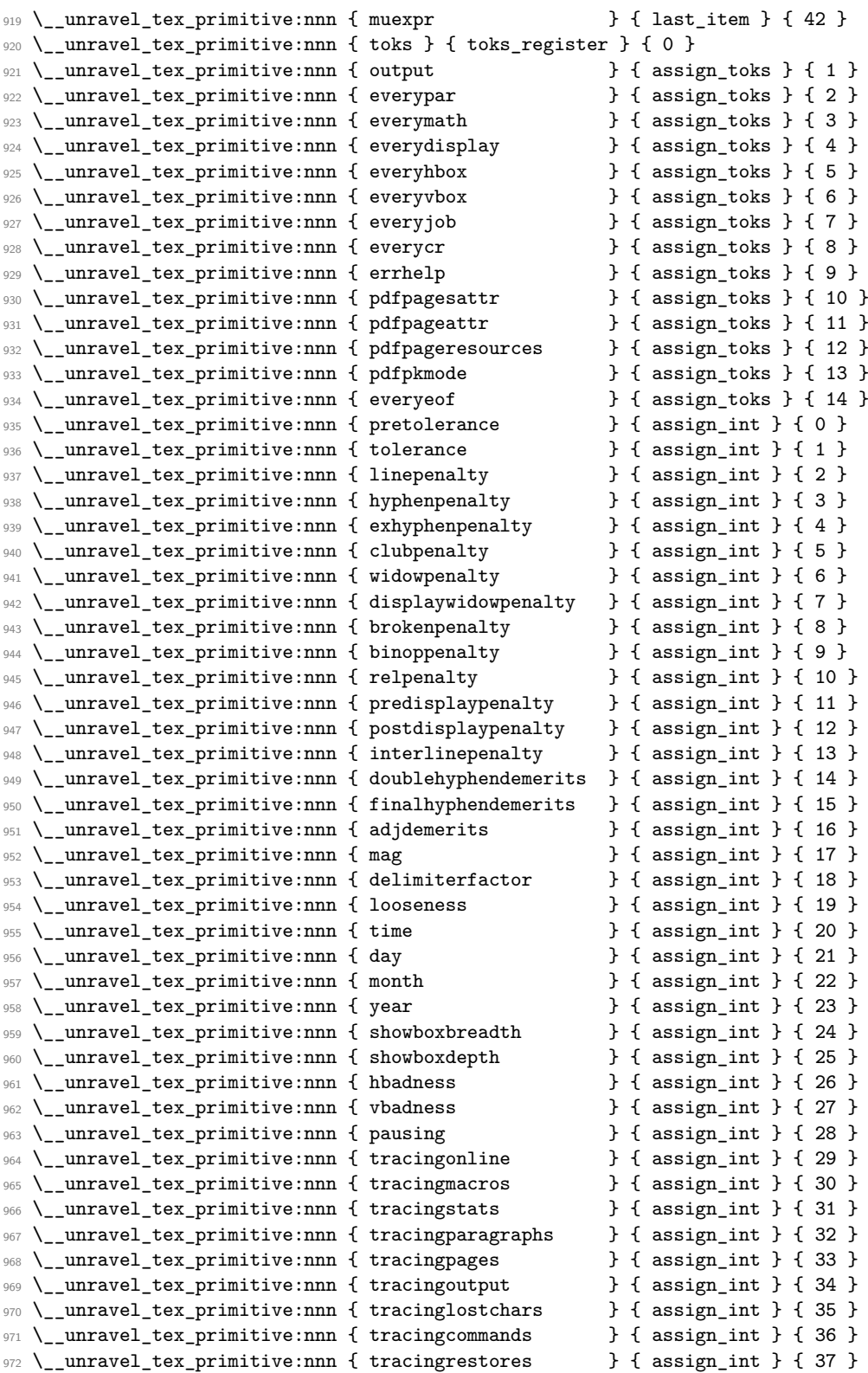

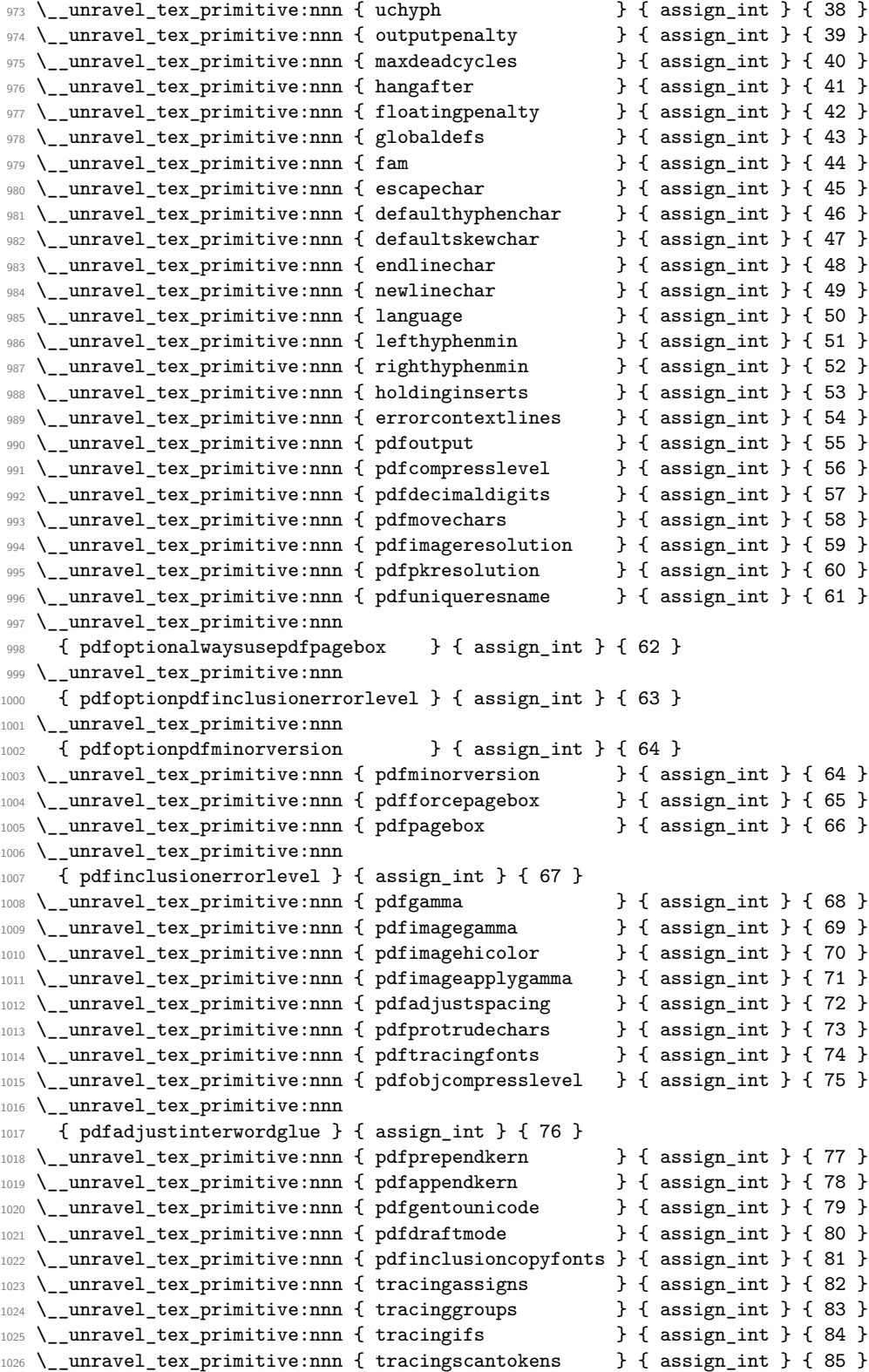

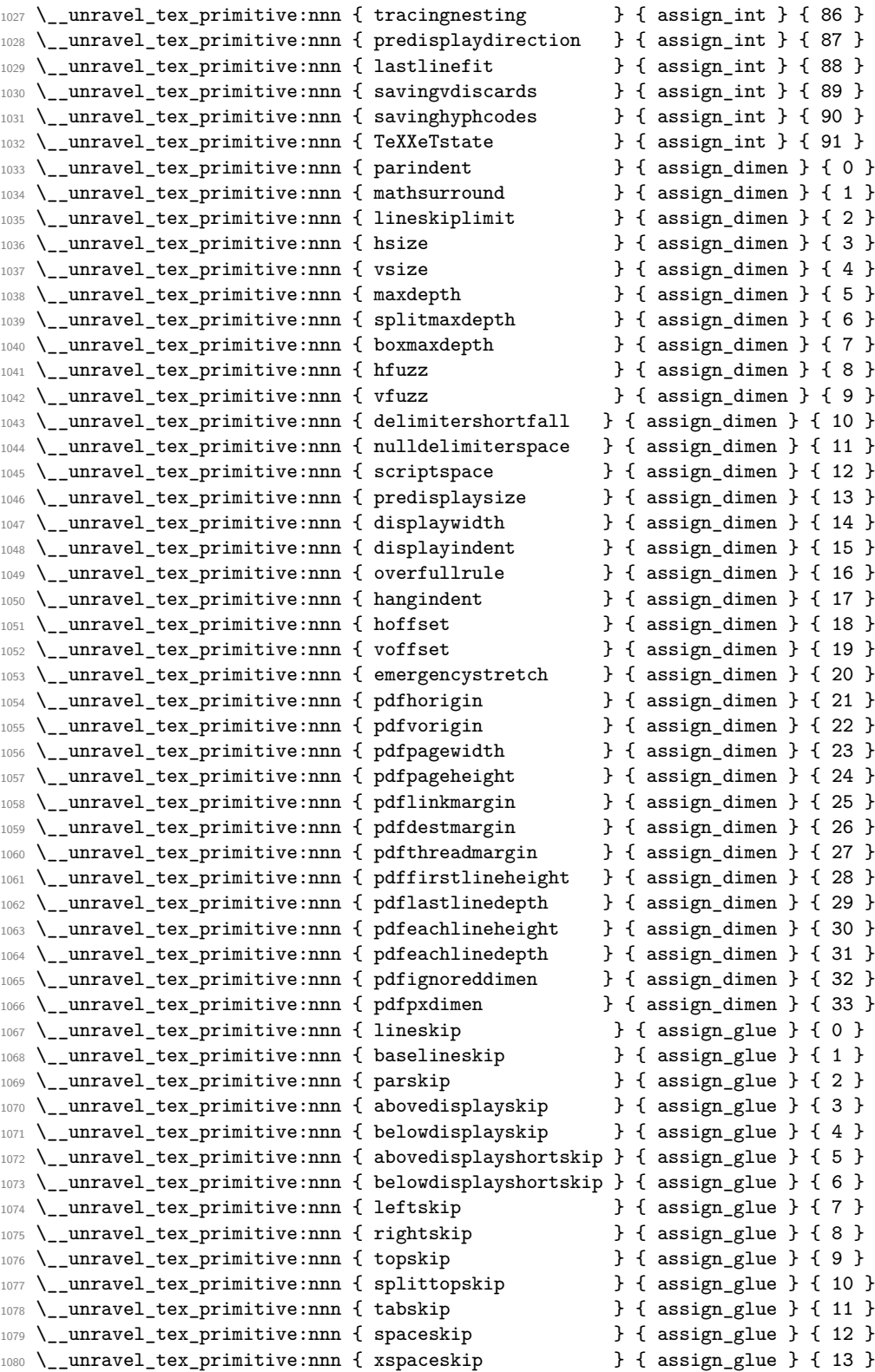

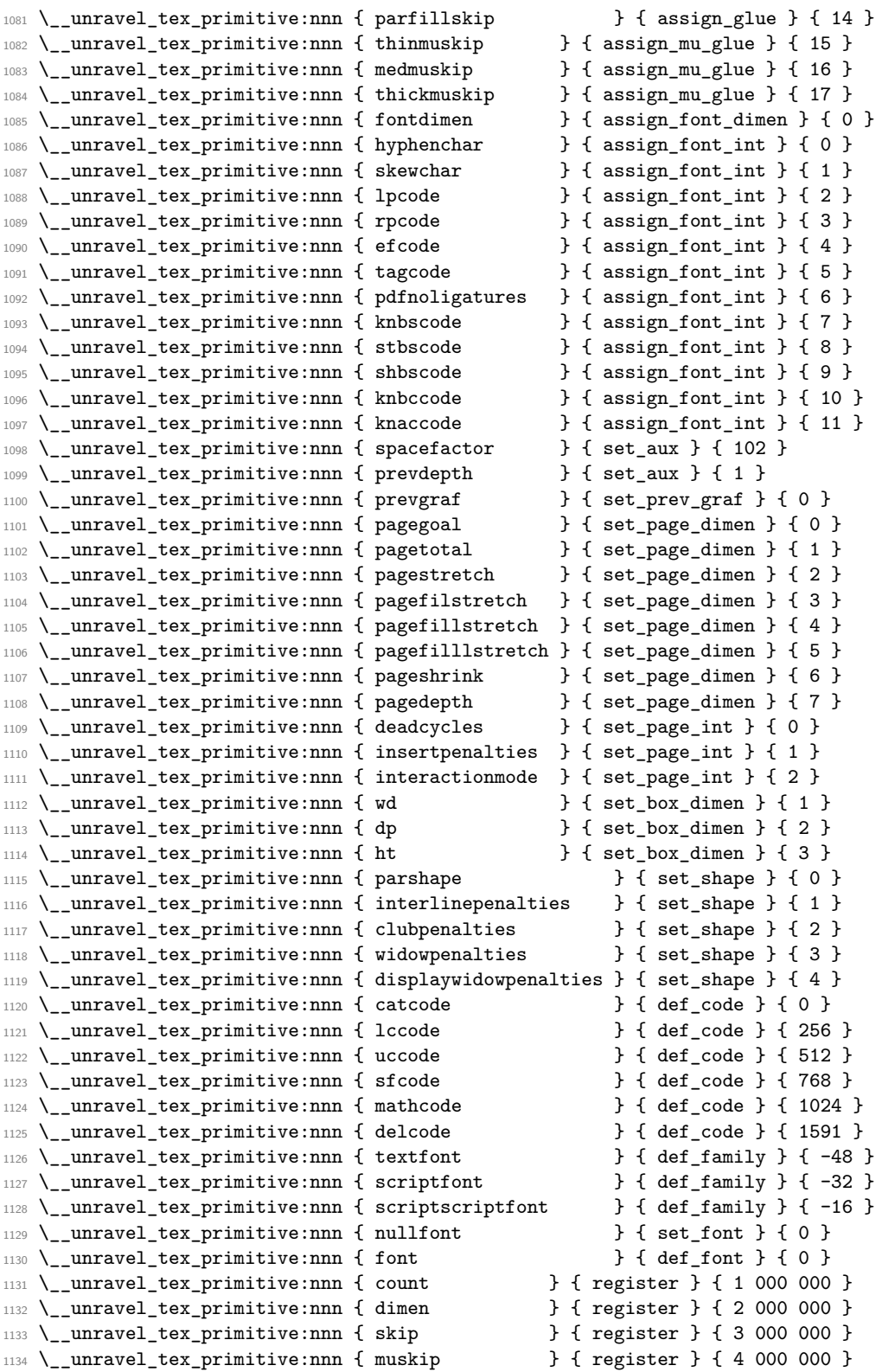

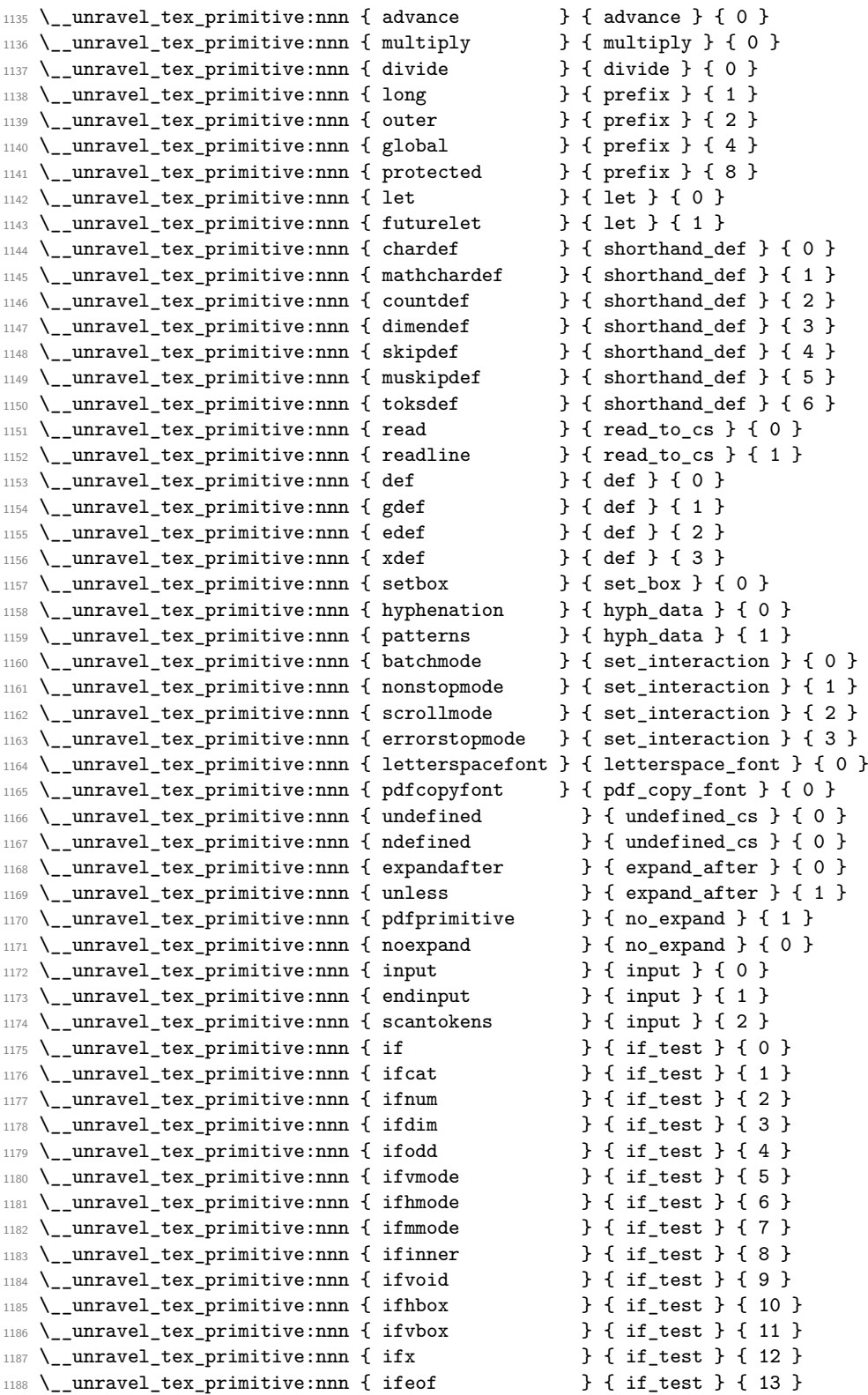
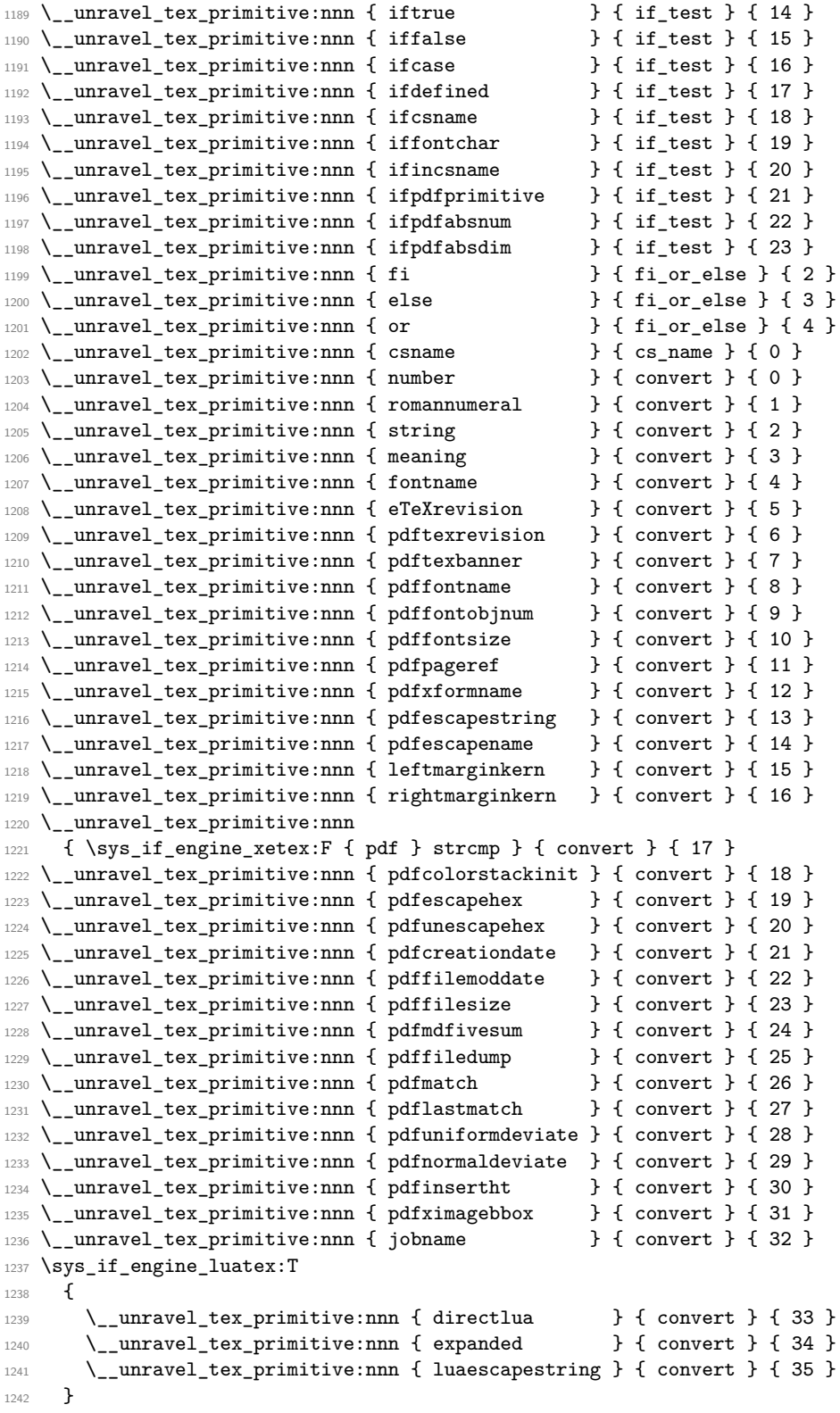

```
1243 \sys_if_engine_xetex:T
1244 \quad \text{\textdegree}1245 \__unravel_tex_primitive:nnn { Ucharcat \qquad } { convert } { 40 }
1246 }
\texttt{1247} \texttt{}\ \texttt{\textbackslash}\_\texttt{unravel\_tex\_primitive:nnn} \ \texttt{f the}\quad \texttt{b}\quad \texttt{f the }\quad \texttt{f 0 }\quad \texttt{f}1248 \_unravel_tex_primitive:nnn { unexpanded } { the } { 1 }
1249 \__unravel_tex_primitive:nnn { detokenize } { the } { 5 }
1250 \__unravel_tex_primitive:nnn { topmark } { top_bot_mark } { 0 }
1251 \__unravel_tex_primitive:nnn { firstmark } { top_bot_mark } { 1 }
1252 \__unravel_tex_primitive:nnn { botmark } { top_bot_mark } { 2 }
1253 \__unravel_tex_primitive:nnn { splitfirstmark } { top_bot_mark } { 3 }
1254 \__unravel_tex_primitive:nnn { splitbotmark \qquad } { top_bot_mark } { 4 }
1255 \__unravel_tex_primitive:nnn { topmarks \qquad } { top_bot_mark } { 5 }
1256 \__unravel_tex_primitive:nnn { firstmarks } { top_bot_mark } { 6 }
1257 \__unravel_tex_primitive:nnn { botmarks \qquad } { top_bot_mark } { 7 }
1258 \_unravel_tex_primitive:nnn { splitfirstmarks } { top_bot_mark } { 8 }
1259 \__unravel_tex_primitive:nnn { splitbotmarks } { top_bot_mark } { 9 }
```
## **2.4 Get next token**

We define here two functions which fetch the next token in the token list.

- \\_\_unravel\_get\_next: sets \l\_\_unravel\_head\_gtl, \l\_\_unravel\_head\_token, and if possible \1\_unravel\_head\_tl (otherwise it is cleared).
- \ unravel get token: additionally sets \l unravel head cmd int and \l  $$ unravel head char int.

The latter is based on \\_\_unravel\_set\_cmd: which derives the \l\_\_unravel\_head\_ cmd\_int and \l\_\_unravel\_head\_char\_int from \l\_\_unravel\_head\_token.

If the input is empty, forcefully exit. Otherwise, remove the first token in the input, and store it in  $\lceil \cdot \rceil$ \_unravel\_head\_gtl. Set  $\lceil \cdot \rceil$ \_unravel\_head\_token equal in meaning to that first token. Then set  $\lceil \cdot \rceil$  unravel head tl to contain the token, unless it is a begin-group or end-group character, in which case this token list is emptied.

```
1260 \cs_new_protected:Npn \ unravel get next:
1261 {
1262 \__unravel_input_if_empty:TF
1263 \{\ \mathcal{N}_{\text{unravel\_exit}:w} \}1264 {
1265 \__unravel_input_gpop:N \l__unravel_head_gtl
\verb|1266| = \left( \texttt{head\_do:NN} \setminus \texttt{l\_unravel\_head\_gt1} \setminus \texttt{l\_unravel\_get\_next\_aux:W} \right)1267 \lgtl_if_tl:NTF \l__unravel_head_gtl
1268 \qquad \qquad \qquad \qquad \qquad \qquad \qquad \qquad \qquad \qquad \qquad \qquad \qquad \qquad \qquad \qquad \qquad \qquad \qquad \qquad \qquad \qquad \qquad \qquad \qquad \qquad \qquad \qquad \qquad \qquad \qquad \qquad \qquad \qquad \qquad \qquad 1269 \tl set:Nx \l unravel head tl
1270 { \gtl head:N \l unravel head gtl }
1271 \token_if_eq_meaning:NNT
1272 \l__unravel_head_token \__unravel_special_relax:
1273 \__unravel_get_next_notexpanded:
1274
1275 { \tl_clear:N \l__unravel_head_tl }
1276 }
1277 }
1278 \cs_new_protected:Npn \__unravel_get_next_aux:w
1279 { \cs_set_eq:NN \l_unravel_head_token }
```

```
\__unravel_get_next:
\__unravel_get_next_aux:w
```
(*End definition for* \\_\_unravel\_get\_next: *and* \\_\_unravel\_get\_next\_aux:w*.*)

\\_\_unravel\_get\_next\_notexpanded: \\_\_unravel\_notexpanded\_test:w \\_\_unravel\_notexpanded\_expand:nN \\_\_unravel\_notexpanded\_expand:NN

At this point we have likely encountered a special \relax marker that we use to mark cases where \noexpand acts on a control sequence or an active character. To make sure of that check the control sequence has the form \notexpanded:.... Since we don't know the escape character we must use  $\csin$  to\_str:N, but that function is not meant for active characters and has a runaway argument if its argument is a space (active since we know its meaning is the special  $\relaxpoonup$ relax). To avoid the runaway we include an arbitrary delimiter Z. If the token in \l\_\_unravel\_head\_tl is not \notexpanded:... we do nothing. Otherwise \\_\_unravel\_notexpanded\_expand:n reconstructs the token that was hit with \noexpand (an active character if the argument is a single character) and do the job of \\_\_unravel\_get\_next:, setting \l\_\_unravel\_head\_token to the special \relax marker for expandable commands, as \noexpand would.

```
1280 \cs_set_protected:Npn \__unravel_tmp:w #1
1281 {
1282 \cs_new_protected:Npn \_unravel_get_next_notexpanded:
1283 \qquad \qquad \qquad \qquad \qquad \qquad \qquad \qquad \qquad \qquad \qquad \qquad \qquad \qquad \qquad \qquad \qquad \qquad \qquad \qquad \qquad \qquad \qquad \qquad \qquad \qquad \qquad \qquad \qquad \qquad \qquad \qquad \qquad \qquad \qquad \qquad 1284 \text{ltl}_if\_eq:onTF { \lceil \_unravel\_head_tl \rceil } { \lceil \_unravel\_marked\_curravel\_marker: \rceil1285 { \__unravel_get_next_marker: }
1286 {
1287 \__unravel_exp_args:NNx \use:nn \__unravel_notexpanded_test:w
                      1288 { \scan_stop: \exp_after:wN \cs_to_str:N \l__unravel_head_tl Z }
1289 \q_mark \__unravel_notexpanded_expand:n
1290 #1 Z \q_mark \use_none:n
1291 \qquad \qquad \qquad \qquad \qquad \qquad \qquad \qquad \qquad \qquad \qquad \qquad \qquad \qquad \qquad \qquad \qquad \qquad \qquad \qquad \qquad \qquad \qquad \qquad \qquad \qquad \qquad \qquad \qquad \qquad \qquad \qquad \qquad \qquad \qquad \qquad \qquad \qquad \qquad \qquad \qquad \qquad1292 }
1293 }
1294 \cs_new_protected:Npn \__unravel_notexpanded_test:w
1295 ##1 #1 ##2 Z \q_mark ##3##4 \q_stop
1296 { ##3 {##2} }
1297 }
1298 \exp_args:Nx \__unravel_tmp:w { \scan_stop: \tl_to_str:n { notexpanded: } }
1299 \group_begin:
1300 \char_set_catcode_active:n { 0 }
1301 \cs_new_protected:Npn \__unravel_notexpanded_expand:n #1
1302 {
1303 \__unravel_exp_args:Nx \tl_if_empty:nTF { \str_tail:n {#1} }
1304 {
1305 \group_begin:
1306 \char_set_lccode:nn { 0 } { '#1 }
1307 \tex_lowercase:D
1308 \{1309 \group_end:
1310 \__unravel_notexpanded_expand:N ^^@
1311 }
1312 }
1313 \overline{f}1314 \group_begin: \exp_args:NNc \group_end:
1315 \__unravel_notexpanded_expand:N { \use_none:n #1 }
1316 }
1317 }
1318 \group_end:
1319 \cs_new_protected:Npn \__unravel_notexpanded_expand:N #1
```

```
1320 \uparrow_{1321} \gtl_set:Nn \l__unravel_head_gtl {#1}
                                     1322 \tl_set:Nn \l_unravel_head_tl {#1}
                                     1323 \cs_set_eq:NN \l__unravel_head_token \__unravel_special_relax:
                                     1324 }
                                     (End definition for \__unravel_get_next_notexpanded: and others.)
\__unravel_get_next_marker: This is used to deal with nested unravel.
                                     1325 \cs_new_protected:Npn \__unravel_get_next_marker:
                                     1326 {
                                     1327 \__unravel_get_next:
                                     1328 \tl_if_eq:onTF \l__unravel_head_tl { \__unravel:nn }
                                     1329 \{\ \setminus \_\_unravel\_error:nxxxx \ \{ \ \nnested-unravel \ \} \ \{ \ \} \ \{ \ \} \ \{ \ \} \ \{ \ \}1330 { \__unravel_error:nxxxx { internal } { marker~unknown } { } { } { } }
                                     1331 \__unravel_input_gpop_item:NF \l__unravel_argi_tl
                                     1332 \{\ \_unravel_error:nxxxx { internal } { marker~1 } { } { } { } }
                                     \verb|13333| \verb|12333| \verb|12333| \verb|12333| \verb|12333| \verb|12333| \verb|12333| \verb|12333| \verb|12333| \verb|12333| \verb|12333| \verb|12333| \verb|12333| \verb|12333| \verb|12333| \verb|12333| \verb|12333| \verb|12333| \verb|12333| \verb|12333| \verb|12333| \verb|12333| \verb|12333| \verb|12333| \verb|1\{ \ \_{unravel\_error:nxxxx \} \} { \{ \ \} { \} { \} { \} } }
                                     1335 \exp_args:Nno \keys_set:nn { unravel } \l__unravel_argi_tl
                                     1336 \_unravel_exp_args:Nx \_unravel back_input:n
                                     1337 { \exp_not:N \exp_not:n { \exp_not:o \l__unravel_argii_tl } }
                                     1338 \__unravel_get_next:
                                     1339 }
```
(*End definition for* \\_\_unravel\_get\_next\_marker:*.*)

\\_\_unravel\_get\_token: Call \\_\_unravel\_get\_next: to set \l\_\_unravel\_head\_gtl, \l\_\_unravel\_head\_tl and \l\_unravel\_head\_token, then call \\_unravel\_set\_cmd: to set \l\_unravel\_head cmd\_int and \l\_\_unravel\_head\_char\_int.

```
1340 \cs_new_protected:Npn \__unravel_get_token:
1341 {
1342 \qquad \qquad \backslash _{\text{\texttt{unravel\_get\_next}}}.1343 \__unravel_set_cmd:
1344 }
```
(*End definition for* \\_\_unravel\_get\_token:*.*)

\\_unravel\_set\_cmd: After the call to \\_unravel\_get\_next:, we find the command code \l\_unravel head\_cmd\_int and the character code \l\_\_unravel\_head\_char\_int, based only on \l\_\_unravel\_head\_token. First set \l\_\_unravel\_head\_meaning\_tl from the \meaning of the first token. If the corresponding primitive exists, use the information to set the two integers. If the token is expandable, it can either be a macro or be a primitive that we somehow do not know  $(e.g., \text{ an expandable } X \text{ATEX} \text{ or } Lu \text{ATEX} \text{ primitive perhaps}).$ Otherwise, it can be a control sequence or a character.

```
1345 \cs_new_protected:Npn \__unravel_set_cmd:
1346 {
1347 \__unravel_set_cmd_aux_meaning:
1348 \ _ unravel_set_cmd_aux_primitive:oTF { \l_unravel_head_meaning_tl }
1349 { }
1350 {
1351 \_unravel_token_if_expandable:NTF \l_unravel_head_token
1352 {
1353 \token_if_macro:NTF \l__unravel_head_token
```

```
1354 \{\ \}_{unravel\_set\_cmd\_aux\_macro: \ \}1355 { \__unravel_set_cmd_aux_unknown: }
1356 }
1357 {
1358 \token_if_cs:NTF \l__unravel_head_token
1359 \{\ \}_{\tt unravel\_set\_cmd\_aux\_cs:}1360 \{\ \}_{unravel\_set\_cmd\_aux\_char: \ \}1361 }
1362 }
1363 }
```
(*End definition for* \\_\_unravel\_set\_cmd:*.*)

\\_\_unravel\_set\_cmd\_aux\_meaning: \\_\_unravel\_set\_cmd\_aux\_meaning:w

Remove the leading escape character (\\_\_unravel\_strip\_escape:w takes care of special cases there) from the  $\mathcal{L}$  meaning of the first token, then remove anything after the first : which is present for macros, for marks, and for that character too. For any primitive except \nullfont, this leaves the primitive's name.

```
1364 \cs_new_protected:Npn \__unravel_set_cmd_aux_meaning:
1365 {
1366 \tl_set:Nx \l__unravel_head_meaning_tl
1367 {
1368 \exp_after:wN \__unravel_strip_escape:w
1369 \token_to_meaning:N \l__unravel_head_token
1370 \tl_to_str:n { : }
1371 }
1372 \tl_set:Nx \l__unravel_head_meaning_tl
1373 {
1374 \exp_after:wN \__unravel_set_cmd_aux_meaning:w
1375 \l_unravel_head_meaning_tl \q_stop
1376 }
1377 }
1378 \use:x
1379 {
1380 \cs_new:Npn \exp_not:N \__unravel_set_cmd_aux_meaning:w
1381 ##1 \token_to_str:N : ##2 \exp_not:N \q_stop {##1}
1382 }
(End definition for \__unravel_set_cmd_aux_meaning: and \__unravel_set_cmd_aux_meaning:w.)
```
\\_\_unravel\_set\_cmd\_aux\_primitive:nTF \\_\_unravel\_set\_cmd\_aux\_primitive:oTF \\_\_unravel\_set\_cmd\_aux\_primitive:nn Test if there is any information about the given (cleaned-up) \meaning. If there is, use that as the command and character integers.

```
1383 \cs_new_protected:Npn \__unravel_set_cmd_aux_primitive:nTF #1#2
1384 {
1385 \cs_if_exist:cTF { c__unravel_tex_#1_tl }
1386 {
1387 \exp_last_unbraced:Nv \__unravel_set_cmd_aux_primitive:nn
1388 { c__unravel_tex_#1_tl }
1389 #2
1390 }
1391 }
1392 \text{ Cs} generate_variant:Nn \__unravel_set_cmd_aux_primitive:nTF { o }
1393 \cs_new_protected:Npn \__unravel_set_cmd_aux_primitive:nn #1#2
1394 {
1395 \int_set:Nn \l__unravel_head_cmd_int {#1}
```

```
1396 \int_set:Nn \l__unravel_head_char_int {#2}
                                1397 }
                                (End definition for \__unravel_set_cmd_aux_primitive:nTF and \__unravel_set_cmd_aux_primitive:nn.)
       \__unravel_set_cmd_aux_macro: The token is a macro. There is no need to determine whether the macro is long/outer.
                                1398 \cs_new_protected:Npn \__unravel_set_cmd_aux_macro:
                                1399 {
                                1400 \int_set:Nn \l__unravel_head_cmd_int { \__unravel_tex_use:n { call } }
                                1401 \int_zero:N \l__unravel_head_char_int
                                1402 }
                                (End definition for \langle unravel set cmd aux macro:.)
     \__unravel_set_cmd_aux_unknown: Complain about an unknown primitive, and consider it as if it were \relax.
                                1403 \cs_new_protected:Npn \__unravel_set_cmd_aux_unknown:
                                1404 \overline{f}1405 \exp_last_unbraced:NV \__unravel_set_cmd_aux_primitive:nn
                                1406 \c__unravel_tex_relax_tl
                                1407 \qquad \qquad \setminus \_unravel_error:nxxxx { unknown-primitive }
                                1408 \{ \lceil \ln x \rceil \leq \lceil \frac{1}{x} \rceil \} and \{ \lceil \frac{1}{x} \rceil \} and \{ \lceil \frac{1}{x} \rceil \} and \{ \lceil \frac{1}{x} \rceil \}1409 }
                                (End definition for \__unravel_set_cmd_aux_unknown:.)
\__unravel_set_cmd_aux_cs: If the \meaning contains elect␣font, the control sequence is \nullfont or similar (note
                                that we do not search for \texttt{select}_{\sqcup} font, as the code to trim the escape character from
                                the meaning may have removed the leading s). Otherwise, we expect the \mathcal{S} meaning to
                                be \char or \mathchar followed by " and an uppercase hexadecimal number, or one of
                                \count, \dimen, \skip, \muskip or \toks followed by a decimal number.
                                1410 \cs_new_protected:Npn \__unravel_set_cmd_aux_cs:
                                1411 \, \text{f}1412 \__unravel_tl_if_in:ooTF \l__unravel_head_meaning_tl
                                1413 { \tl_to_str:n { elect~font } }
                                 1414 \left\{ \begin{array}{ccc} 1 & 1 & 1 \end{array} \right\}1415 \exp_last_unbraced:NV \__unravel_set_cmd_aux_primitive:nn
                                 1416 \c__unravel_tex_nullfont_tl
                                1417 }
                                1418 \{ \ \text{l\_unravel_set\_cmd\_aux\_numeric: } \}1419 }
                                (End definition for \__unravel_set_cmd_aux_cs:.)
```
 $\_{unravel\_set\_cmd\_aux\_numeric:}$ \\_\_unravel\_set\_cmd\_aux\_numeric:w \\_\_unravel\_set\_cmd\_aux\_given:n \\_\_unravel\_set\_cmd\_aux\_numeric:N

Insert  $\qquad \text{where} \qquad \text{in fact, anything less than A} \text{ in the } \text{meaning}$ by looping one character at a time (skipping spaces, but there should be none). We expect the first part to be char or mathchar (or kchar in up $T_{F}X$ ), or one of count, dimen, skip, muskip, or toks. In the first two (three) cases, the command is char\_given or math\_given. It is otherwise identical to the corresponding primitive (\count *etc.*). We then keep track of the associated number (part after  $\qquad_{\text{mark}}$ ) in  $\lceil \cdot \cdot \rceil$ -unravel head char int. For unknown non-expandable primitives, assuming that their meaning consists solely of letters, the  $\qquad$  mark is inserted at their end, and is followed by +0, so nothing breaks.

 $1420$  \cs\_new\_protected:Npn \\_\_unravel\_set\_cmd\_aux\_numeric:  $1421$  {

```
1422 \tl_set:Nx \l__unravel_tmpa_tl
1423 {
1424 \exp_after:wN \__unravel_set_cmd_aux_numeric:N
1425 \lceil \frac{1}{25} \rceil \lceil \frac{1}{25} \rceil \lceil \frac{1}{25} \rceil \lceil \frac{1}{25} \rceil \lceil \frac{1}{25} \rceil \lceil \frac{1}{25} \rceil \lceil \frac{1}{25} \rceil \lceil \frac{1}{25} \rceil \lceil \frac{1}{25} \rceil \lceil \frac{1}{25} \rceil \lceil \frac{1}{25} \rceil \lceil \frac{1}{25} \rceil \lceil \frac{1}{21426 }
1427 \exp_after:wN\__unravel_set_cmd_aux_numeric:w
1428 \l__unravel_tmpa_tl \q_stop
1429 }
1430 \cs_new:Npn \__unravel_set_cmd_aux_numeric:N #1
1431 {
1432 \iint\_compare:w ' #1 < 'A \exp_stop_f:
1433 \exp_not:N \q_mark
1434 \exp_after:wN \use_i:nn
1435 \fi:
1436 #1 \__unravel_set_cmd_aux_numeric:N
1437 }
1438 \cs_new_protected:Npn \__unravel_set_cmd_aux_numeric:w #1 \q_mark #2 \q_stop
1439 {
1440 \str_case:nnF {#1}
1441 {
1442 { char } { \_unravel_set_cmd_aux_given:n { char_given } }
1443 { kchar } { \__unravel_set_cmd_aux_given:n { char_given } }
1444 { mathchar } { \__unravel_set_cmd_aux_given:n { math_given } }
1445 }
1446 {
1447 \__unravel_set_cmd_aux_primitive:nTF {#1}
1448 \qquad \qquad \qquad \qquad \qquad \qquad \qquad \qquad \qquad \qquad \qquad \qquad \qquad \qquad \qquad \qquad \qquad \qquad \qquad \qquad \qquad \qquad \qquad \qquad \qquad \qquad \qquad \qquad \qquad \qquad \qquad \qquad \qquad \qquad \qquad \qquad \qquad1449 \{\ \mathcal{N}_{\text{unravel\_set\_cmd\_aux\_unknown:} \ \}\int_{1450} \int_add:Nn \l__unravel_head_char_int { 100 000 }
1451 }
1452 \int_add:Nn \l__unravel_head_char_int {#2}
1453 }
1454 \cs_new_protected:Npn \__unravel_set_cmd_aux_given:n #1
1455 {
1456 \int_set:Nn \l__unravel_head_cmd_int { \__unravel_tex_use:n {#1} }
1457 \int_zero:N \l__unravel_head_char_int
1458 }
```

```
(End definition for \__unravel_set_cmd_aux_numeric: and others.)
```
\\_\_unravel\_set\_cmd\_aux\_char: \\_\_unravel\_set\_cmd\_aux\_char:w At this point, the \meaning token list has been shortened by the code meant to remove the escape character. We thus set it again to the \meaning of the leading token. The command is then the first word (delimited by a space) of the \meaning, followed by \_char, except for category other, where we use other\_char. For the character code, there is a need to expand \\_\_unravel\_token\_to\_char:N before placing '.

```
1459 \cs_new_protected:Npn \__unravel_set_cmd_aux_char:
1460 {
1461 \tl_set:Nx \l__unravel_head_meaning_tl
1462 {\token_to_meaning:N\l__unravel_head_token }
1463 \token_if_eq_catcode:NNT \l__unravel_head_token \c_catcode_other_token
1464 \{ \tilde{\text{1, set}}:\text{Nn } l_unravel\_head\_meaning_t1 \}1465 \exp_after:wN \__unravel_set_cmd_aux_char:w
1466 \l__unravel_head_meaning_tl \q_stop
1467 \__unravel_exp_args:NNx \int_set:Nn \l__unravel_head_char_int
```

```
\begin{minipage}[c]{0.9\linewidth} \begin{tabular}{l} \textbf{1468} \end{tabular} \end{minipage} \begin{minipage}[c]{0.9\linewidth} \begin{tabular}{l} \textbf{1468} \end{tabular} \end{minipage} \begin{minipage}[c]{0.9\linewidth} \begin{tabular}{l} \textbf{1468} \end{tabular} \end{minipage} \end{minipage} \begin{minipage}[c]{0.9\linewidth} \begin{tabular}{l} \textbf{1468} \end{tabular} \end{minipage} \end{minipage} \begin{minipage}[c]{0.9\linewidth} \begin{tabular}{l} \textbf1469 }
1470 \text{ Cs_new protected: Npn } \text{unravel_set cmd aux char:w #1 ~ #2 } q_stop1471 {
1472 \int_set:Nn \l__unravel_head_cmd_int
1473 { \__unravel_tex_use:n { #1_char } }
1474 }
```

```
(End definition for \__unravel_set_cmd_aux_char: and \__unravel_set_cmd_aux_char:w.)
```
## **2.5 Manipulating the input**

#### **2.5.1 Elementary operations**

\\_\_unravel\_input\_to\_str: Map \gtl\_to\_str:c through the input stack.

```
1475 \cs_new:Npn \__unravel_input_to_str:
1476 {
1477 \int_step_function:nnnN \g_unravel_input_int { -1 } { 1 }
1478 \__unravel_input_to_str_aux:n
1479 }
1480 \cs_new:Npn \__unravel_input_to_str_aux:n #1
1481 { \gtl_to_str:c { g__unravel_input_#1_gtl } }
```

```
(End definition for \__unravel_input_to_str:.)
```
\\_\_unravel\_input\_if\_empty:TF If the input stack is empty, the input contains no token. Otherwise, check the top of the stack for tokens: if there are, then the input is non-empty, and if there are none, then we get rid of the top of stack and loop.

```
1482 \cs_new_protected:Npn \__unravel_input_if_empty:TF
1483 \, \text{f}1484 \int_{1484} \int_{\text{compare: nNnTF }} g_\text{unravel} \text{ input} = 01485 { \use_i:nn }
1486 \bigg\{1487 \gtl_if_empty:cTF
1488 {g\_unravel\_input_ \int \g_\_unravel\_input_1}\overline{1489} \overline{5}1490 \int_gdecr:N \g__unravel_input_int
1491 \__unravel_input_if_empty:TF
1492 }
1493 \left\{ \begin{array}{c} \end{array} \right\}1494 \__unravel_input_split:
1495 \use_ii:nn
1496 }
1497 }
1498 }
```
(*End definition for* \\_\_unravel\_input\_if\_empty:TF*.*)

\\_\_unravel\_input\_split: If the input is completely flat, and is a token list starting with an N-type token, try to unflatten it by splitting at each occurence of that first character

```
1499 \cs_new_protected:Npn \__unravel_input_split:
1500 \frac{1}{2}1501 \int_Compare:nNnT \gtrsim_nuravel_input-int = 11502 {
```

```
1503 \exp_args:Nc \__unravel_input_split_aux:N
                         1504 { g__unravel_input_1_gtl }
                         1505 }
                         1506 }
                         1507 \cs_new_protected:Npn \__unravel_input_split_aux:N #1
                         1508 {
                         1509 \gtl_if_tl:NT #1
                         1510 {
                         1511 \gtl_if_head_is_N_type:NT #1
                         1512 \{1513 \lt l_sset:Nx \lceil \_unravel\_input\_tmpal\_t] { \gt l_sleft_tl:N #1 }
                         1514 \__unravel_exp_args:NNx \use:nn
                         1515 \__unravel_input_split_auxii:N
                         1516 { \tilde{\Upsilon}_1 = 1516
                         1517 }
                         1518 }
                         1519 }
                         1520 \cs_new_protected:Npn \__unravel_input_split_auxii:N #1
                         1521 {
                         1522 \token_if_parameter:NF #1
                         1523 \overline{5}1524 \tl_replace_all:Nnn \l__unravel_input_tmpa_tl {#1}
                         1525 \{\ \mathcal{N}_\text{unravel} \} \{ \ \mathcal{N}_\text{unravel} \} \{ \ \mathcal{N}_\text{unravel} \}1526 \group_begin:
                         1527 \cs_set:Npn \__unravel_input_split_auxiii:w
                         1528 ##1 \__unravel_input_split_end: { + 1 }
                         1529 \int_gset:Nn \g__unravel_input_int
                         1530 { 0 \l__unravel_input_tmpa_tl \__unravel_input_split_end: }
                         1531 \group_end:
                         1532 \int_gset_eq:NN \g__unravel_input_tmpa_int \g__unravel_input_int
                         1533 \l__unravel_input_tmpa_tl \__unravel_input_split_end:
                         1534 }
                         1535 }
                         1536 \cs_new:Npn \__unravel_input_split_end: { }
                         1537 \cs_new_protected:Npn \__unravel_input_split_auxiii:w
                         1538 #1 \__unravel_input_split_end:
                         1539 {
                         1540 \gtl_gclear_new:c
                         \texttt{1541} \qquad \quad \{ \ \underline{\text{g\_unravel\_input\_ \int \text{use:N \setminus g\_unravel\_input\_tmpa\_int\_gtl} } \}1542 \gtl_gset:cn
                         1543 { g__unravel_input_ \int_use:N \g__unravel_input_tmpa_int _gtl } {#1}
                         1544 \int_gdecr:N \g__unravel_input_tmpa_int
                         1545 }
                        (End definition for \__unravel_input_split:.)
\__unravel_input_gset:n At first, all of the input is in the same gtl.
                         1546 \cs_new_protected:Npn \__unravel_input_gset:n
                         1547 {
                         1548 \int_gzero:N \g__unravel_input_int
                         1549 \__unravel_back_input:n
                         1550 }
                        (End definition for \__unravel_input_gset:n.)
```

```
unravel input get:N
                              1551 \cs_new_protected:Npn \__unravel_input_get:N #1
                              1552 {
                              1553 \__unravel_input_if_empty:TF
                              1554 { \gtl_set:Nn #1 { \q_no_value } }
                              1555 {
                              1556 \gtl_get_left:cN
                               1557 { g__unravel_input_ \int_use:N \g__unravel_input_int _gtl } #1
                               1558 }
                               1559 }
                              (End definition for \__unravel_input_get:N.)
     \__unravel_input_gpop:N Call \__unravel_input_if_empty:TF to remove empty levels from the input stack, then
                              extract the first token from the left-most non-empty level.
                              1560 \cs_new_protected:Npn \__unravel_input_gpop:N #1
                              1561 {
                               1562 \__unravel_input_if_empty:TF
                               1563 { \gtl_set:Nn #1 { \q_no_value } }
                              1564 {
                              1565 \gtl_gpop_left:cN
                              1566 { g__unravel_input_ \int_use:N \g__unravel_input_int _gtl } #1
                              1567 }
                              1568 }
                              (End definition for \__unravel_input_gpop:N.)
       \muunravel input merge: Merge the top two levels of input. This requires, but does not check, that \chi unravel -
                              input_int is at least 2.
                              1569 \cs_new_protected:Npn \__unravel_input_merge:
                              1570 {
                              1571 \int_gdecr:N \g__unravel_input_int
                              1572 \gtl_gconcat:ccc
                              1573 { g__unravel_input_ \int_use:N \g__unravel_input_int _gtl }
                              1574 { g__unravel_input_ \int_eval:n { \g__unravel_input_int + 1 } _gtl }
                               1575 { g__unravel_input_ \int_use:N \g__unravel_input_int _gtl }
                               1576 \gtl_gclear:c
                              1577 { g_{\text{unravel} \int_c \int_{\Sigma_{\text{unravel} \infty}}1578 }
                              (End definition for \__unravel_input_merge:.)
TF
      \__unravel_input_gpop_item_aux:NN
                             If there is no input, we cannot pop an item. Othewise, try to pop from the top of the
                              input stack. If this succeeds, or if this failed and the top of stack has extra end-group
                              characters, or if the input stack contains only the top-most item, then the answer given
                              by \gtl_gpop_left_item:NNTF is the correct one, which we return. Otherwise, merge
                              the top two levels and repeat.
                              1579 \prg_new_protected_conditional:Npnn \__unravel_input_gpop_item:N #1 { F }
                              1580 {
                              1581 \int_{\text{compare: nNnTF }} g_\text{unravel} \in \text{1}1582 { \prg_return_false: }
                              1583 {
                              1584 \exp_args:Nc \__unravel_input_gpop_item_aux:NN
```
1585 { g\_\_unravel\_input\_ \int\_use:N \g\_\_unravel\_input\_int \_gtl } #1

<sup>46</sup>

```
1586 }
1587 }
1588 \cs_new_protected:Npn \__unravel_input_gpop_item_aux:NN #1#2
1589 {
1590 \gtl_gpop_left_item:NNTF #1#2
1591 { \prg_return_true: }
1592 {
1593 \int_compare:nNnTF { \gtl_extra_end:N #1 } > 0
1594 { \prg_return_false: }
1595 \{1596 \int \int \text{compare: nNnTF } g_\text{unravel} \in \text{1}1597 { \prg_return_false: }
1598 \left\{ \begin{array}{c} \end{array} \right.1599 \__unravel_input_merge:
1600 \exp_args:Nc \__unravel_input_gpop_item_aux:NN
1601 \left\{1602 g__unravel_input_
1603 \int_use:N \g__unravel_input_int _gtl
1604 }
1605 \#21606 }
1607 }
1608 }
1609 }
(End definition for \__unravel_input_gpop_item:NTF and \__unravel_input_gpop_item_aux:NN.)
```

```
\__unravel_input_gpop_tl:N
```

```
1610 \cs_new_protected:Npn \__unravel_input_gpop_tl:N #1
1611 { \tl_clear:N #1 \__unravel_input_gpop_tl_aux:N #1 }
1612 \cs_new_protected:Npn \__unravel_input_gpop_tl_aux:N #1
1613 {
1614 \int_compare:nNnF \g__unravel_input_int = 0
1615 {
1616 \exp_args:Nc \__unravel_input_gpop_tl_aux:NN
1617 {g_{unravel\_input}\ntim_uss:N \g_{unravel\_input\_int\_gtl} #1}1618 }
1619 }
1620 \cs_new_protected:Npn \__unravel_input_gpop_tl_aux:NN #1#2
1621 {
1622 \gtl_if_tl:NTF #1
1623 {
1624 \tl_put_right:Nx #2 { \gtl_left_tl:N #1 }
1625 \gtl_gclear:N #1
1626 \int_gdecr:N \g__unravel_input_int
1627 \__unravel_input_gpop_tl_aux:N #2
1628 }
1629 \sqrt{2}_{1630} \int_compare:nNnTF \g__unravel_input_int > 1
1631 { \int_compare:nNnTF { \gtl_extra_end:N #1 } > 0 }
1632 { \use_i:nn }
1633 {
1634 \tl_put_right:Nx #2 { \gtl_left_tl:N #1 }
1635 \gtl_gpop_left_tl:N #1
```

```
1636 }
1637 {
1638 \ unravel_input_merge:
1639 \__unravel_input_gpop_tl_aux:N #2
1640 }
1641 }
1642 }
(End definition for \langle unravel input gpop tl:N.)
```

```
\__unravel_back_input:n
    \__unravel_back_input:x
                            Insert a token list back into the input. Use \gtl_gclear_new:c to define the gtl variable
                             if necessary: this happens whenever a new largest value of \gtrsim unravel input int is
                             reached.
                             1643 \cs_new_protected:Npn \ unravel back input:n
                             1644 {
                              1645 \int_gincr:N \g_unravel_input_int
                              1646 \gtl_gclear_new:c { g__unravel_input_ \int_use:N \g__unravel_input_int _gtl }
                              1647 \gtl_gset:cn { g__unravel_input_ \int_use:N \g__unravel_input_int _gtl }
                              1648 }
                              1649 \text{ } \csc \text{ generate\_variant}: Nn \__unravel_back_input:n { V , o }
                             1650 \cs_new_protected:Npn \__unravel_back_input:x
                             1651 { \__unravel_exp_args:Nx \__unravel_back_input:n }
                             (End definition for \__unravel_back_input:n.)
\__unravel_back_input_gtl:N Insert a generalized token list back into the input.
                             1652 \cs_new_protected:Npn \__unravel_back_input_gtl:N #1
                             1653 {
                             1654 \gtl_if_tl:NTF #1
                              1655 {\__unravel_back_input:x {\gtl_left_tl:N #1 } }
                              1656 {
                              1657 \gtl_gconcat:cNc
                              1658 {g\_unravel\_input_ \int g_\_unravel\_input_1}1659 #1
                             1660 { g__unravel_input_ \int_use:N \g__unravel_input_int _gtl }
                             1661 }
                             1662 }
                             (End definition for \__unravel_back_input_gtl:N.)
     \__unravel_back_input: Insert the last token read back into the input stream.
                             1663 \cs_new_protected:Npn \__unravel_back_input:
                             1664 { \__unravel_back_input_gtl:N \l__unravel_head_gtl }
                             (End definition for \__unravel_back_input:.)
\__unravel_back_input_tl_o: Insert the \l__unravel_head_tl (may or may not be the last token read) back into the
                             input stream, after expanding it once. Then print some diagnostic information.
                              1665 \cs_new_protected:Npn \__unravel_back_input_tl_o:
                              1666 {
                             1667 \tl_set:Nx \l_unravel_tmpa_tl
                              1668 { \exp_args:NV \exp_not:o \l__unravel_head_tl }
                             1669 \__unravel_back_input:V \l__unravel_tmpa_tl
                             1670 \__unravel_print_expansion:x
                             1671 { \tl_to_str:N \l__unravel_head_tl = \tl_to_str:N \l__unravel_tmpa_tl }
                             1672 }
```
(*End definition for*  $\cup$ \_unravel\_back\_input\_tl\_o:.)

#### **2.5.2 Insert token for error recovery**

\\_unravel\_insert\_relax: This function inserts T<sub>EX</sub>'s frozen\_relax. It is called when a conditional is not done finding its condition, but hits the corresponding \fi or \or or \else, or when \input appears while \g\_\_unravel\_name\_in\_progress\_bool is true.

```
1673 \cs_new_protected:Npn \__unravel_insert_relax:
1674 {
1675 \__unravel_back_input:
1676 \gtl_set_eq:NN \l__unravel_head_gtl \c__unravel_frozen_relax_gtl
1677 \qquad \qquad \setminus \__unravel_back_input:
1678 \__unravel_print_action:
1679 }
```
(*End definition for* \\_\_unravel\_insert\_relax:*.*)

```
\__unravel_insert_group_begin_error:
```
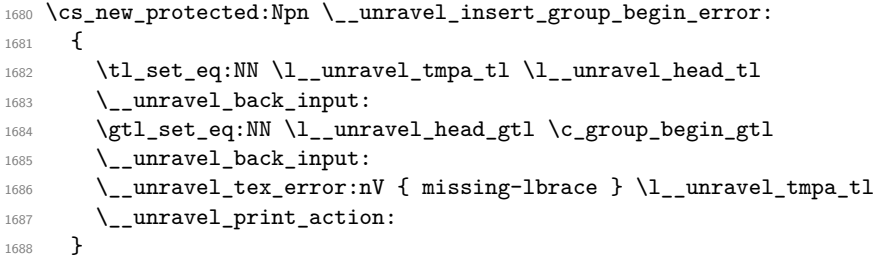

(*End definition for* \\_\_unravel\_insert\_group\_begin\_error:*.*)

```
\__unravel_insert_dollar_error:
```
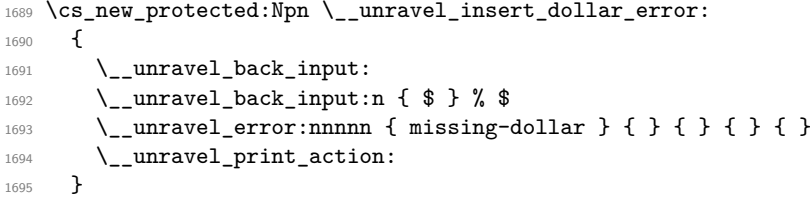

(*End definition for* \\_\_unravel\_insert\_dollar\_error:*.*)

### **2.5.3 Macro calls**

```
\__unravel_macro_prefix:N
\__unravel_macro_parameter:N
        \__unravel_macro_replacement:N
                               1696 \use:x
                               1697 {
                               1698 \exp_not:n { \cs_new:Npn \__unravel_macro_split_do:NN #1 }
                               1699 {
                               1700 \exp_not:n { \exp_after:wN \__unravel_macro_split_do:wN }
                               1701 \text{exp\_not:} n \{ \token\_to\_meaning: N #1 \q\_mark \}1702 \tilde{\t1} \tl_to_str:n { : } \exp_not:n { -> \q_mark \use_none:nnnn }
                               1703 \exp_not:N \q_stop
                               1704 }
                               1705 \exp_not:n { \cs_new:Npn \__unravel_macro_split_do:wN }
```

```
1706 \exp_not:n {#1} \tl_to_str:n { : } \exp_not:n { #2 -> }
1707 \exp_not:n { #3 \q_mark #4 #5 \q_stop #6 }
1708 { \exp_not:n { #4 #6 {#1} {#2} {#3} } }
1709 }
1710 \cs_new:Npn \__unravel_macro_prefix:N #1
1711 { \_unravel_macro_split_do:NN #1 \use_i:nnn }
1712 \cs_new:Npn \__unravel_macro_parameter:N #1
1713 { \__unravel_macro_split_do:NN #1 \use_ii:nnn }
1714 \cs_new:Npn \__unravel_macro_replacement:N #1
1715 { \__unravel_macro_split_do:NN #1 \use_iii:nnn }
```
(*End definition for* \\_\_unravel\_macro\_prefix:N *,* \\_\_unravel\_macro\_parameter:N *, and* \\_\_unravel\_ macro\_replacement:N*.*)

unravel macro call: \\_\_unravel\_macro\_call\_safe: \\_\_unravel\_macro\_call\_quick: \\_\_unravel\_macro\_call\_quick\_loop:NNN \\_\_unravel\_macro\_call\_quick\_runaway:Nw Macros are simply expanded once. We cannot determine precisely which tokens a macro will need for its parameters, but we know that it must form a balanced token list. Thus we can be safe by extracting the longest balanced prefix in the input and working with that.

```
1716 \cs_new_protected:Npn \__unravel_macro_call:
1717 {
1718 \bool_if:NTF \g__unravel_speedup_macros_bool
1719 \left\{ \begin{array}{ccc} 1 & 1 & 1 \\ 1 & 1 & 1 \end{array} \right\}1720 \tl_set:Nx \l__unravel_tmpa_tl
1721 {^ \exp_after:wN \__unravel_macro_parameter:N \l__unravel_head_tl }
1722 \__unravel_tl_if_in:ooTF \c__unravel_parameters_tl \l__unravel_tmpa_tl
\{ \ \_\unumber \ \{ \ \_\unumber \ \ \} \{ \ \_\unumber \ \} \{ \ \_\unumber \ \ \ \{ \ \_\unumber \ \} \ \{ \ \_\unumber \ \ \ \ \ \} \ \{ \ \_\unumber \ \} \{ \ \_\unumber \ \} \{ \ \_\unumber \ \} \{ \ \_\unumber \ \} \{ \ \_\unumber \ \} \{ \ \_\unumber \ \} \{1724 }
1725 { \__unravel_macro_call_safe: }
1726 \exp_args:NV \__unravel_back_input:o \l__unravel_head_tl
1727 \__unravel_print_expansion:
1728 }
1729 \cs_new_protected:Npn \__unravel_macro_call_safe:
1730 \frac{1}{20}1731 \__unravel_input_gpop_tl:N \l__unravel_tmpa_tl
1732 \tl_put_right:NV \l__unravel_head_tl \l__unravel_tmpa_tl
1733 }
1734 \cs_new_protected:Npn \__unravel_macro_call_quick:
1735 {
1736 \exp_after:wN \__unravel_macro_call_quick_loop:NNN \l__unravel_tmpa_tl
1737 { ? \use_none_delimit_by_q_stop:w } \q_stop
1738 }
1739 \cs_new_protected:Npn \__unravel_macro_call_quick_loop:NNN #1#2#3
1740 {
1741 \use_none:n #2
1742 \__unravel_input_gpop_item:NF \l__unravel_tmpa_tl
1743 { \__unravel_macro_call_quick_runaway:Nw #3 }
1744 \tl_put_right:Nx \l__unravel_head_tl
1745 { { \exp_not:V \l__unravel_tmpa_tl } }
1746 \__unravel_macro_call_quick_loop:NNN
1747 #3
1748 }
1749 \cs_new_protected:Npn \__unravel_macro_call_quick_runaway:Nw #1#2 \q_stop
1750 {
1751 \__unravel_error:nxxxx { runaway-macro-parameter }
```
 $1752$  { \tl\_to\_str:N \l\_\_unravel\_head\_tl } { \tl\_to\_str:n {#1} } { } { } <sup>1753</sup> }

(*End definition for* \\_\_unravel\_macro\_call: *and others.*)

## **2.6 Expand next token**

\\_\_unravel\_expand\_do:N The argument is a command that will almost always be run to continue a loop whose aim is to find the next non-expandable token, for various purposes. The only case where we will end up grabbing the argument is to suppress the loop by  $\setminus$  unravel noexpand:N.

- \\_unravel\_get\_x\_next: when TEX is looking for the first non-expandable token in the main loop or when looking for numbers, optional spaces etc.
- $\angle$ \_unravel\_get\_x\_or\_protected: at the start of an alignment cell.
- \ unravel get token xdef: in the replacement text of \edef and \xdef.
- $\_\square$ unravel\_get\_token\_x: in the argument of \message and the like.
- \prg\_do\_nothing: in \\_\_unravel\_expandafter: namely after \expandafter.

We mimick T<sub>E</sub>X's structure, distinguishing macros from other commands because we find macro arguments very differently from primitives.

```
1754 \cs_new_protected:Npn \__unravel_expand_do:N
1755 {
1756 \__unravel_set_action_text:
1757 \bool_if:NT \g__unravel_internal_debug_bool
1758 {
1759 \qquad \qquad \searrow \_unravel_set\_cmd:
1760 \__unravel_exp_args:Nx \iow_term:n { Exp:~\int_to_arabic:n { \l__unravel_head_cmd_in
1761 }
1762 \token_if_macro:NTF \l__unravel_head_token
1763 \{\ \mathcal{N}_\text{unravel\_macro\_call:} \ \}1764 { \__unravel_expand_nonmacro: }
1765 }
```
(*End definition for* \\_\_unravel\_expand\_do:N*.*)

unravel expand nonmacro: The token is a primitive. We find its (cleaned-up)  $\mathcal{L}$  meaning, and call the function implementing that expansion. If we do not recognize the meaning then it is probably an unknown primitive. Then do something similar to what we do for macros: get all tokens that are not too unlikely to appear in the arguments of the primitive and expand the resulting token list once before putting it back into the input stream.

```
1766 \text{ } \cs_new_protected:Npn \_unravel_expand_nonmacro:
1767 {
1768 \__unravel_set_cmd_aux_meaning:
1769 \__unravel_set_cmd_aux_primitive:oTF { \l__unravel_head_meaning_tl }
1770 \qquad \qquad \qquad \qquad \qquad \qquad \qquad \qquad \qquad \qquad \qquad \qquad \qquad \qquad \qquad \qquad \qquad \qquad \qquad \qquad \qquad \qquad \qquad \qquad \qquad \qquad \qquad \qquad \qquad \qquad \qquad \qquad \qquad \qquad \qquad \qquad 1771 \text{Cs} if exist use:cF1772 { __unravel_expandable_ \int_use:N \l__unravel_head_cmd_int : }
<sup>1773</sup> \{\ \_\_unravel\_error:nxxxx \ \{ \ internal \ \} \ \{ \ expandable \ \} \ \{ \ \} \ \}1774 }
1775 \qquad \qquad \qquad1776 \ unravel error:nxxxx { unknown-primitive }
```

```
1777 \{ \lceil \frac{1}{2} \rceil \leq 1 \rceil \leq 1 \} \{ \lceil \frac{1}{2} \rceil \leq 1 \rceil \leq 1 \}1778 \__unravel_input_gpop_tl:N \l__unravel_tmpa_tl
1779 \tl_put_right:NV \l_unravel_head_tl \l_unravel_tmpa_tl
1780 \exp_args:NV \__unravel_back_input:o \l__unravel_head_tl
\verb|\lqquad| \verb|\ll_unravel_print_expansion|:1782 }
1783 }
```

```
(End definition for \__unravel_expand_nonmacro:.)
```
 $\Box$  unravel get x next: Get a token. If it is expandable, then expand it, and repeat. This function does not set the cmd and char integers. It is the basis of all routines that look for keywords, numbers, equal signs, filenames, optional spaces etc (in the language of LAT<sub>EX</sub>3 these are situations where T<sub>E</sub>X "f-expands"). It is also the basis of the  $\_{unravel\_main\_loop}$ .

```
1784 \cs_new_protected:Npn \__unravel_get_x_next:
1785 {
1786 \__unravel_get_next:
\verb|1787| = \verb|\l_unravel_token_if_expandable:NT \l_unravel_head_token_11788 {\__unravel_expand_do:N\__unravel_get_x_next: }
1789 }
(End definition for \langle unravel get x next:.)
```
 $\langle$  unravel get x or protected: Get a token. If it is expandable, but not protected, then expand it, and repeat. This function does not set the cmd and char integers. This function is not used at present: it will be used at the start of alignment cells.

```
1790 \cs_new_protected:Npn \__unravel_get_x_or_protected:
1791 {
1792 \__unravel_get_next:
\verb|1793| \label{thm:1793} \verb|1793| \label{thm:1793} \verb|1793| \label{thm:1793}1794 \{\ \mathcal{N}_\text{unravel} = \text{normal}_\text{coll} \ \mathcal{N}_\text{unravel}\_\text{get\_x\_or\_protected: } \}1795 }
```

```
(End definition for \__unravel_get_x_or_protected:.)
```
unravel get token xdef: \\_\_unravel\_get\_token\_x: These are similar to  $\setminus$  unravel get x next:, for use when reading the replacement text of \edef/\xdef or the argument of a primitive like \message that should be expanded as we read tokens. Loop until finding a non-expandable token (or protected macro).

```
1796 \cs_new_protected:Npn \__unravel_get_token_xdef:
1797 {
1798 \__unravel_get_next:
1799 \__unravel_token_if_protected:NF \l__unravel_head_token
1800 { \_unravel_expand_do:N \_unravel_get_token_xdef: }
1801 }
1802 \cs_new_protected:Npn \__unravel_get_token_x:
1803 {
1804 \__unravel_get_next:
1805 \_unravel_token_if_protected:NF \l_unravel_head_token
1806 { \__unravel_expand_do:N \__unravel_get_token_x: }
1807 }
```

```
(End definition for \__unravel_get_token_xdef: and \__unravel_get_token_x:.)
```
## **2.7 Basic scanning subroutines**

```
\Boxunravel_get_x_non_blank: This function does not set the cmd and char integers.
                                1808 \cs_new_protected:Npn \__unravel_get_x_non_blank:
                                1809 {
                                1810 \__unravel_get_x_next:
                                1811 \token_if_eq_catcode:NNT \l__unravel_head_token \c_space_token
                                1812 { \__unravel_get_x_non_blank: }
                                1012 }
                               (End definition for \__unravel_get_x_non_blank:.)
\_unravel_get_x_non_relax: This function does not set the cmd and char integers.
                                1814 \cs_new_protected:Npn \__unravel_get_x_non_relax:
                                1815 {
                                1816 \__unravel_get_x_next:
                                1817 \token_if_eq_meaning:NNTF \l__unravel_head_token \scan_stop:
                                1818 { \__unravel_get_x_non_relax: }
                                1819 \{1820 \token_if_eq_meaning:NNTF \l__unravel_head_token \__unravel_special_relax:
                                \label{eq:3.1} \quad \{ \ \texttt{\texttt{{\char'13.1}}}} \quad \quad \{ \ \texttt{\texttt{{\char'13.1}}}} \quad \texttt{\texttt{{\char'13.1}}}} \quad \  \  \, \{ \ \texttt{\char'13.1}} \quad \  \  \, \}1822 {
                                1823 \token_if_eq_catcode:NNT \l__unravel_head_token \c_space_token
                                1824 { \__unravel_get_x_non_relax: }
                                1825 }
                                1826 }
                                1827 }
                               (End definition for \__unravel_get_x_non_relax:.)
       \__unravel_skip_optional_space:
                                1828 \cs_new_protected:Npn \__unravel_skip_optional_space:
                                1829 {
                                1830 \__unravel_get_x_next:
                                1831 \token_if_eq_catcode:NNF \l_unravel_head_token \c_space_token
                                1832 { \__unravel_back_input: }
                                1833 }
                               (End definition for \__unravel_skip_optional_space:.)
      \__unravel_scan_optional_equals: See TEX's scan_optional_equals. In all cases we forcefully insert an equal sign in
                               the output, because this sign is required, as \langle unravel scan something internal:n
                               leaves raw numbers in the previous-input sequence.
                                1834 \cs_new_protected:Npn \__unravel_scan_optional_equals:
                                1835 {
                                1836 \__unravel_get_x_non_blank:
                                1837 \tl_if_eq:NNTF \l__unravel_head_tl \c__unravel_eq_tl
                                1838 \{\ \mathcal{N}_\text{unravel\_prev\_input:n} \ \{ = \} \ \}1839 {
                                1840 \ unravel_prev_input_silent:n { = }
                                1841 \__unravel_back_input:
                                1842 }
                                1843 }
```
(*End definition for* \\_\_unravel\_scan\_optional\_equals:*.*)

\\_\_unravel\_scan\_left\_brace: The presence of \relax is allowed before a begin-group token. If there is no begin-group token, insert one, produce an error, and scan that begin-group using  $\_\text{unravel.get}$ next:.

```
1844 \cs_new_protected:Npn \__unravel_scan_left_brace:
1845 {
1846 \__unravel_get_x_non_relax:
1847 \token_if_eq_catcode:NNF \l_unravel_head_token \c_group_begin_token
1848 {
1849 \__unravel_insert_group_begin_error:
1850 \__unravel_get_next:
1851 }
1852 }
```
(*End definition for* \\_\_unravel\_scan\_left\_brace:*.*)

\\_\_unravel\_scan\_keyword:n \_unravel\_scan\_keyword:n[TF](#page-0-0) \\_\_unravel\_scan\_keyword\_loop:NNN \\_\_unravel\_scan\_keyword\_test:NNTF \\_\_unravel\_scan\_keyword\_true: \\_\_unravel\_scan\_keyword\_false:w The details of how T<sub>EX</sub> looks for keywords are quite tricky to get right, in particular with respect to expansion, case-insensitivity, and spaces. We get rid of the case issue by requiring the keyword to be given in both cases, intertwined: for instance,  $\setminus$ \_unravel\_ scan\_keyword:n { pPtT }. Then loop through pairs of letters (which should be matching lowercase and uppercase letters). The looping auxiliary takes three arguments, the first of which is a boolean, true if spaces are allowed (no letter of the keyword has been found yet). At each iteration, get a token, with expansion, and test whether it is a non-active character equal (in character code) to either letter of the pair: this happens if the token is not "definable" (neither a control sequence nor an active character) and it has the right string representation... well, it could also be doubled (macro parameter character), hence we look at the first character only; spaces become an empty string, but this works out because no keyword contains a space. So, at each iteration, if the token is the correct non-active character, add it to the previous-input sequence (as a generalized token list since keywords may match begin-group or end-group characters), and otherwise break with \\_\_unravel\_scan\_keyword\_false:w, unless we are still at the beginning of the keyword and the token is a space. When the loop reaches the end of the keyword letter pairs, complain if there were an odd number of letters, and otherwise conclude the loop with \\_\_unravel\_scan\_keyword\_true:, which stores the keyword, converted to a string. Note that TEX's skipping of leading spaces here must be intertwined with the search for keyword, as is shown by the (plain  $T<sub>F</sub>X$ ) example

```
\lccode32='f \lowercase{\def\fspace{ }}
   \skip0=1pt plus 1 \fspace il\relax
   \message{\the\skip0} % => 1pt plus 1fil
1853 \cs_new_protected:Npn \__unravel_scan_keyword:n #1
1854 { \_unravel_scan_keyword:nTF {#1} { } { } }
1855 \prg_new_protected_conditional:Npnn \__unravel_scan_keyword:n #1
1856 { T , F , TF }
1857 {
1858 \__unravel_prev_input_gpush_gtl:
1859 \__unravel_scan_keyword_loop:NNN \c_true_bool
1860 #1 \q_recursion_tail \q_recursion_tail \q_recursion_stop
1861 }
1862 \cs_new_protected:Npn \__unravel_scan_keyword_loop:NNN #1#2#3
1863 \overline{5}1864 \quark_if_recursion_tail_stop_do:nn {#2}
1865 { \ unravel scan keyword true: }
```

```
1866 \quark_if_recursion_tail_stop_do:nn {#3}
                      1867 \{ \ \_\_unravel\_error:nxxxx \ \{ \ internal \ \} \ \{ \ odd\-keyword-length \ \} \ \{ \ \} \ \}1868 \_unravel_get_x_next:
                      1869 \__unravel_scan_keyword_test:NNTF #2#3
                      1870 {
                      1871 \__unravel_prev_input_gtl:N \l__unravel_head_gtl
                      1872 \__unravel_scan_keyword_loop:NNN \c_false_bool
                      1873 }
                      1874 \{1875 \hspace{15mm} \textrm{tober\_if\_eq\_catcode:NNF \l}_\_unravel\_head\_token \l}_c\_space\_token\label{eq:37} \quad \{ \ \texttt{\textbackslash\_unravel\_scan\_keyword\_false:w } } \quad \quad \quad1877 \bool_if:NF #1
                      1878 \{\ \mathcal{N}_{\text{unravel\_scan\_keyword\_false:w} \}1879 \__unravel_scan_keyword_loop:NNN #1#2#3
                      1880 }
                      1881 }
                      1882 \prg_new_protected_conditional:Npnn \__unravel_scan_keyword_test:NN #1#2
                      1883 { TF }
                      1884 {
                      \verb|1885| \verb|1_unravel_gtl_if_head_is_definable:NTF \l1_unravel_head_gtl|1886 { \prg_return_false: }
                      1887 {
                      1888 \str_if_eq:eeTF
                      1889 { \str_head:f { \gtl_to_str:N \l__unravel_head_gtl } } {#1}
                      1890 { \prg_return_true: }
                      1891 {
                      1892 \str_if_eq:eeTF
                      1893 \{ \strut \leftarrow \text{head:} f \leftarrow \text{head:} \lnot \leftarrow \text{numravel-head_gtl } } \nmid \text{#2}1894 { \prg_return_true: }
                      1895 { \begin{bmatrix} \text{array-false:} \end{bmatrix}}1896 }
                      1807 }
                      1898 }
                      1899 \cs_new_protected:Npn \__unravel_scan_keyword_true:
                      1900 {
                      1901 \__unravel_prev_input_gpop_gtl:N \l__unravel_tmpb_gtl
                      1902 \__unravel_prev_input:x { \gtl_to_str:N \l__unravel_tmpb_gtl }
                      1903 \prg_return_true:
                      1904 }
                      1905 \cs_new_protected:Npn \__unravel_scan_keyword_false:w
                      1906 #1 \q_recursion_stop
                      1007 {
                      1908 \__unravel_back_input:
                      1909 \__unravel_prev_input_gpop_gtl:N \l__unravel_tmpb_gtl
                      1910 \__unravel_back_input_gtl:N \l__unravel_tmpb_gtl
                      1911 \prg_return_false:
                      1912 }
                     (End definition for \__unravel_scan_keyword:n and others.)
\__unravel_scan_to: Used when to is mandatory: after \read or \readline and after \vsplit.
                      1913 \cs_new_protected:Npn \__unravel_scan_to:
                      1914 {
```

```
1915 \__unravel_scan_keyword:nF { tToO }
```

```
1016 \qquad \qquad \qquad1917 \__unravel_error:nnnnn { missing-to } { } { } { } { }
1918 \__unravel_prev_input:n { to }
1919 }
1920 }
```
(*End definition for* \\_\_unravel\_scan\_to:*.*)

```
\__unravel_scan_font_ident: Find a font identifier.
```

```
1921 \cs_new_protected:Npn \__unravel_scan_font_ident:
1922 {
1923 \__unravel_get_x_non_blank:
1924 \__unravel_set_cmd:
\verb|1925| \int\_case:nnF \l}_unravel\_head\_cmd\_int1026 \sqrt{ }1927 { \__unravel_tex_use:n { def_font } }
1928 \{\ \underline{\hspace{1cm}}\ \{ \ \underline{\hspace{1cm}}\ \} \}1929 { \__unravel_tex_use:n { letterspace_font } }
1930 {\__unravel_prev_input:V \l__unravel_head_tl }
1931 { \__unravel_tex_use:n { pdf_copy_font } }
1932 { \__unravel_prev_input:V \l__unravel_head_tl }
1933 { \__unravel_tex_use:n { set_font } }
1934 { \__unravel_prev_input:V \l__unravel_head_tl }
1935 { \__unravel_tex_use:n { def_family } }
1936 \{1937 \__unravel_prev_input:V \l__unravel_head_tl
1938 \qquad \qquad \setminus \_unravel\_scan\_int:1939 }
1940 }
1941 \sim\lceil \frac{1942}{2} \rceil \__unravel_error:nnnnn { missing-font-id } { } { } { } { }
1943 \__unravel_back_input:
1944 \qquad \qquad \setminus \__unravel_prev_input:n { \setminus \__unravel_nullfont: }
1945 }
1946 }
```

```
(End definition for \__unravel_scan_font_ident:.)
```
\\_\_unravel\_scan\_font\_int: Find operands for one of \hyphenchar's friends (command code assign\_font\_int=78).

1947 \cs\_new\_protected:Npn \\_\_unravel\_scan\_font\_int: <sup>1948</sup> { 1949 \int\_case:nnF \l\_unravel\_head\_char\_int  $1950$   $\qquad \qquad$   $\qquad$   $_{1951}$  { 0 } { \ \_unravel\_scan\_font\_ident: } 1952 { 1 } { \\_\_unravel\_scan\_font\_ident: }  $1953$  {  $6$  } {  $\lq$ \_unravel\_scan\_font\_ident: } <sup>1954</sup> } 1955  $\{\ \_\_unravel\_scan\_font\_ident: \ \_\_unravel\_scan\_int: \ \}$ <sup>1956</sup> } (*End definition for* \\_\_unravel\_scan\_font\_int:*.*)

\\_\_unravel\_scan\_font\_dimen: Find operands for \fontdimen.

1957 \cs\_new\_protected:Npn \\_\_unravel\_scan\_font\_dimen: <sup>1958</sup> {

```
1959 \__unravel_scan_int:
1960 \__unravel_scan_font_ident:
1061
```
(*End definition for* \\_\_unravel\_scan\_font\_dimen:*.*)

\\_\_unravel\_scan\_something\_internal:n Receives an (explicit) "level" argument: \\_\_unravel\_scan\_something\_aux:nwn

- int\_val=0 for integer values;
- dimen\_val=1 for dimension values;
- glue\_val=2 for glue specifications;
- mu\_val=3 for math glue specifications;
- ident\_val=4 for font identifiers (this never happens);
- tok\_val=5 for token lists (after \the or \showthe).

Scans something internal, and places its value, converted to the given level, to the right of the last item of the previous-input sequence, then sets  $\gtrsim$  \_unravel\_val\_level\_int to the found level (level before conversion, so this may be higher than requested).

From \\_\_unravel\_thing\_case:, get the information about what level is produced by the given token once it has received all its operands (head of  $\lceil \ln \arccos \rceil$   $\lfloor \frac{\text{unravel} \cdot \text{tmp} \cdot \text{t}}{2} \rceil$ ), and about what to do to find those operands (tail of  $\lceil \cdot \rceil$ \_unravel\_tmpa\_tl). If the first token may not appear after \the at all, \\_\_unravel\_thing\_case: gives level 8.

If the argument (#3 in the auxiliary) is *<* 4 but the level that will be produced (#1 in the auxiliary) is  $\geq 4$  (that is, 4, 5, or 8) complain about a missing number and insert a zero dimension, to get exactly TEX's error recovery. If the level produced is 8, complain that \the cannot do this.

Otherwise, scan the arguments (in a new input level). If both the argument and the level produced are  $\lt 4$ , then get the value with  $\_{unravel\_thing\_use\_get:nnNN}$  which downgrades from glue to dimension to integer and produces the incompatible-units error if needed. The only remaining case is that the argument is 5 (since 4 is never used) and the level produced is that or less: then the value found is used with  $\_{\_}$ unravel the:w.

Finally, tell the user the tokens that have been found (if there was a single token, its meaning as well) and their value. Use => rather than = because the value displayed is the value used, not the actual value (this matters in constructions such as \parindent=\parskip where a skip or a dimen is downgraded to a dimen or an int, or when there was an error).

```
1962 \cs_new_protected:Npn \__unravel_scan_something_internal:n #1
1963 {
1964 \ unravel set cmd:
1965 \__unravel_set_action_text:
1966 \tl_set:Nf \l__unravel_tmpa_tl { \__unravel_thing_case: }
1967 \exp_after:wN \__unravel_scan_something_aux:nwn
1968 \l__unravel_tmpa_tl \q_stop {#1}
1969 }
1970 \cs_new_protected:Npn \__unravel_scan_something_aux:nwn #1#2 \q_stop #3
1971 {
1972 \int_compare:nT { #3 < 4 <= #1 }
1973 {
```

```
1974 \ unravel back input:
1975 \__unravel_tex_error:nV { missing-number } \l__unravel_head_tl
1976 \_unravel_thing_use_get:nnNN { 1 } {#3} \c_zero_dim \l_unravel_tmpa_tl
1977 \qquad \qquad \setminus \_unravel\_scan\_something\_internal\_auxii:Vn \setminus l\_unravel\_tmpa_t1 { 1 }
1978 \__unravel_break:w
1979 }
1980 \int_compare:nNnT {#1} = { 8 }
1981 {
1982 \__unravel_tex_error:nV { the-cannot } \l__unravel_head_tl
1983 \__unravel_scan_something_internal_auxii:nn 0 { 0 }
1984 \__unravel_break:w
1985 }
1986 \tl_if_empty:nF {#2}
1987 \sim1988 \__unravel_prev_input_gpush:N \l__unravel_head_tl
1989 \_unravel_print_action:
1990 #2
1991 \__unravel_prev_input_gpop:N \l__unravel_head_tl
1992 }
1993 \int_compare:nNnTF {#3} < { 4 }
1994 { \__unravel_thing_use_get:nnNN {#1} {#3} \l__unravel_head_tl \l__unravel_tmpa_tl }
1995 \{ \tilde l\_set:Nx \ l\_unravel\_tmpa_tl { \_unravel\_the:w \ l\_unravel\_head_tl } \}1996 \__unravel_scan_something_internal_auxii:Vn \l__unravel_tmpa_tl {#1}
1997 \__unravel_break_point:
1998 \int_compare:nNnT {#3} < { 4 } { \__unravel_print_action: }
1999 }
2000 \cs_new_protected:Npn \__unravel_scan_something_internal_auxii:nn #1#2
2001 \, \text{f}2002 \__unravel_prev_input_silent:n {#1}
2003 \__unravel_set_action_text:
2004 \__unravel_set_action_text:x
2005 { \g__unravel_action_text_str \use:n { ~ => ~ } \tl_to_str:n {#1} }
2006 \int_gset:Nn \g__unravel_val_level_int {#2}
2007 }
2008 \cs_generate_variant:Nn \__unravel_scan_something_internal_auxii:nn { V }
```
(*End definition for* \\_\_unravel\_scan\_something\_internal:n *and* \\_\_unravel\_scan\_something\_aux:nwn*.*)

\\_\_unravel\_thing\_case: \\_\_unravel\_thing\_last\_item: \\_\_unravel\_thing\_register:

This expands to a digit (the level generated by whatever token is the current head), followed by some code to fetch necessary operands. In most cases, this can be done by simply looking at the cmd integer, but for last item, set aux and register, the level of the token depends on the char integer. When the token is not allowed after \the (or at any other position where  $\langle$  unravel scan something internal:n is called), the resulting level is 8, large enough so that the main function knows it is forbidden.

```
2009 \sc{{\tt \&\small \dots} \2010 \bigcup2011 \int_case:nnF \l__unravel_head_cmd_int
2012 f
2013 { 68 } { 0 } % char_given
2014 { 69 } { 0 } } % math_given
2015 \{ 70 \} { \_unravel_thing_last_item: } % last_item
2016 {71 } { 5 } unravel scan_toks_register: } % toks_register
2017 { 72 } { 5 } % assign_toks
2018 { 73 } { 0 } % assign_int
```

```
2019 { 74 } { 1 1 } % assign_dimen
2020 { 75 } { 2 } % assign_glue
2021 { 76 } { 3 } } % assign_mu_glue
2022 { 77 } { 1 \__unravel_scan_font_dimen: } % assign_font_dimen
2023 { 78 } { 0 \__unravel_scan_font_int: } % assign_font_int
2024 { 79 } { \_unravel_thing_set_aux: } % set_aux
2025 { 80 } { 0 } % set_prev_graf
2026 { 81 } { 1 } % set_page_dimen
2027 { 82 } { 0 } % set_page_int
2028 { 83 } { 1 \__unravel_scan_int: } % set_box_dimen
2029 \{ 84 \} { 0 \__unravel_scan_int: \} % set_shape
\begin{array}{lllll} \text{\tiny 2030} & \text{\tiny 4} & \text{\tiny 85 } & \text{\tiny 5} & \text{\tiny 6} & \text{\tiny 0} & \text{\tiny 2030} & \text{\tiny 2030} & \text{\tiny 306} & \text{\tiny 406} & \text{\tiny 2030} & \text{\tiny 306} & \text{\tiny 406} & \text{\tiny 506} & \text{\tiny 606} & \text{\tiny 706} & \text{\tiny 806} & \text{\tiny 906} & \text{\tiny 106} & \text{\tiny 106} & \text{\tiny 106} & \text{\tiny 12031 \{ 86 \} { 4 \__unravel_scan_int: \} % def_family
2032 { 87 } { 4 } % set_font
2033 { 88 } { 4 } % def_font
2034 { 89 } { \__unravel_thing_register: } % register
2035 {101} { 4 {101} } { 4 {101} } % letterspace_font
2036 {102} { 4 \} % pdf_copy_font
2037 }
2038 { 8 }
2039 - 22040 \cs_new:Npn \__unravel_thing_set_aux:
_{2041} { \int_compare:nNnTF \l__unravel_head_char_int = { 1 } { 1 } { 0 } }
2042 \cs_new:Npn \__unravel_thing_last_item:
2043 \sim2044 \int_compare:nNnTF \l__unravel_head_char_int < { 26 }
2045 {
2046 \int_case:nnF \l__unravel_head_char_int
2047 {
2048 { 1 } { 1 } % lastkern
2049 { 2 } { 2 } % lastskip
2050 }
2051 \{ 0 \} % other integer parameters
2052 }
2053 {
2054 \int \int case: nnF \lvert \lvert_unravel\_head\_char\_int2055 {
2056 \{ 26 \} \{ 0 \ \underline{\ } unravel_scan_normal_glue: \} % gluestretchorder
2057 \{ 27 \} \{ 0 \ \_\_unravel\_scan\_normal\_glue: \} % glueshrinkorder
2058 { 28 } % fontcharwd
\{ 1 \setminus \_unravel\_scan\_font\_ident: \setminus \_unravel\_scan\_int: \}2060 { 29 } % fontcharht
\label{eq:3.1} \mbox{2061} \qquad \qquad \mbox{4} \ \mbox{1} \ \mbox{1} \ \mbox{1} \ \mbox{2} \ \mbox{1} \ \mbox{2} \ \mbox{2} \ \mbox{2} \ \mbox{2} \ \mbox{2} \ \mbox{2} \ \mbox{2} \ \mbox{2} \ \mbox{2} \ \mbox{2} \ \mbox{2} \ \mbox{2} \ \mbox{2} \ \mbox{2} \ \mbox{2} \ \mbox{2} \ \mbox{2} \ \mbox{2} \ \mbox{2} \ \mbox{2} \ \mbox{2} \ \mbox{2} \2062 { 30 } % fontchardp
2063 \{ 1 \ \}_{\text{unravel\_scan\_font\_ident: } \ }2064 { 31 } % fontcharic
\hbox{\tt \{ 1 \}}\_\_unravel\_scan\_font\_ident: \ } \texttt{1} \texttt{2065} \\\hbox{\tt \{ 1 \}} \\\hbox{\tt \{2065} }2066 { 32 } { 1 \__unravel_scan_int: } % parshapelength
2067 <br> { 33 } { 1 \_unravel_scan_int: } % parshapeindent
2068 \{34\} { 1 \__unravel_scan_int: } % parshapedimen
2069 { 35 } { 1 \__unravel_scan_normal_glue: } % gluestretch
2070 \{36\} \{1 \ \_\unlcornerunravel_scan_normal_glue: } % glueshrink
2071 { 37 } { 2 \__unravel_scan_mu_glue: } % mutoglue
2072 <br>
128 } { 3 \_unravel_scan_normal_glue: } % gluetomu
```

```
2073 { 39 } % numepr
                          \label{eq:2074} \mbox{2074} \qquad \qquad \mbox{for all $n$-unravel\_scan\_expr$ : $N \ \verb|__unravel\_scan\_int: }2075 { 40 } % dimexpr
                          2076 \{ 1 \ \}_{\_}unravel\_scan\_expr:N \ \}_{\_}unravel\_scan\_normal\_dimen: \}2077 { 41 } % glueexpr
                          2078 \{ 2 \ \_\_unravel\_scan\_expr: N \ \_\_unravel\_scan\_normal\_glue: \ \}2079 { 42 } % muexpr
                          2080 <br>
\{ 3 \ \}_{\text{unravel\_scan\_expr}: \ \! \! N \ \}_{\text{unravel\_scan\_mu\_glue}: \ \! \}2081 }
                          2082 { }
                          2083 }
                          2084 }
                          2085 \cs_new:Npn \__unravel_thing_register:
                          2086 {
                          _{2087} \int_eval:n { \l__unravel_head_char_int / 1 000 000 - 1 }
                          2088 \int_compare:nNnT { \tl_tail:V \l_unravel_head_char_int } = 0
                          2089 { \__unravel_scan_int: }
                          2090 }
                         (End definition for \__unravel_thing_case: , \__unravel_thing_last_item: , and \__unravel_thing_-
                         register:.)
\__unravel_scan_toks_register: A case where getting operands is not completely trivial.
                          2091 \cs_new_protected:Npn \__unravel_scan_toks_register:
                          2092 {
                          2093 \int_{compare:nNnT \lvert l\_unravel\_head\_char\_int = 0}2094 { \__unravel_scan_int: }
                          2005 }
                         (End definition for \__unravel_scan_toks_register:.)
 \langle unravel thing use get:nnMN Given a level found #1 and a target level #2 (both in [0,3]), turn the token list #3 into
                         the desired level or less, and store the result in #4.
                          2096 \cs_new_protected:Npn \__unravel_thing_use_get:nnNN #1#2#3#4
                          2097 {
                          2098 \int compare:nNnTF {#2} < { 3 }2099 {
                          2100 \int_{\text{compare: nNnT } #1} = { 3 }2101 { \__unravel_tex_error:nV { incompatible-units } #3 }
                          2102 \tl_set:Nx #4
                          2103 {
                          2104 \int case:nn { \int_min:nn {#1} {#2} }
                          2105 \{2106 <br>
2106 <br>
2106 <br>
2106 <br>
2106 <br>
2106 <br>
2106 <br>
2106 <br>
2105 <br>
2105 <br>
2105 <br>
2105 <br>
2205 <br>
2205 <br>
2205 <br>
2205 <br>
2205 <br>
2205 <br>
2205 <br>
2205 <br>
2205 <br>
2205 <br>
2205 <br>
2205 <br>
2205 <br>
2205 <br>
2205 <br>
2205 <br>
2205 <br>
2205 <br>
2205 <br>
2205 
                          2107 <br>
1 } \dim eval:n
                          2108 { 2 } \skip eval:n
                          2109 }
                          2110 \{ \int_{compare: nNnT {\#1} = { 3 } \text{metoglue:} D #3 \}2111 }
                          2112 }
                          2113 \qquad \qquad \qquad \qquad \qquad2114 \int_case:nnF {#1}
                          2115 \uparrow2116 { 0 } { \tlap {\n1.5pt:Nx #4 { \int_eval: n {#3}} } }
```

```
2117 \{ 3 \} { \{ \t \} set:Nx #4 { \muskip eval:n {#3} } }
```

```
2118 }
2119 {
2120 \ unravel_tex_error:nV { incompatible-units } #3
2121 \tilde{+1} \tilde{+4} { \muskip_eval:n { \tex_gluetomu:D #3 } }
2122 }
2123 }
2124 }
```

```
(End definition for \__unravel_thing_use_get:nnNN.)
```

```
\__unravel_scan_expr:N
\__unravel_scan_expr_aux:NN
  \__unravel_scan_factor:N
```

```
2125 \cs_new_protected:Npn \__unravel_scan_expr:N #1
2126 {\__unravel_scan_expr_aux:NN #1 \c_false_bool }
2127 \cs_new_protected:Npn \__unravel_scan_expr_aux:NN #1#2
2128 {
2129 \__unravel_get_x_non_blank:
2130 \__unravel_scan_factor:N #1
$\_\_unravel\_scan\_expr\_op:NN#1#2
2132 }
2133 \cs_new_protected:Npn \__unravel_scan_expr_op:NN #1#2
2134 {
2135 \__unravel_get_x_non_blank:
2136 \tl_case:NnF \l__unravel_head_tl
2137 {
2138 \c__unravel_plus_tl
2139 \left\{ \begin{array}{ccc} 2 & 2 & 3 \end{array} \right\}\rangle_{\tt\_unravel\_prev\_input:V} \setminus_{\tt\_unravel\_head\_tl}\sum_{2141} \sum_{2142} \sum2142 }
\verb|2143| \verb|12143| \verb|2143| \verb|2143| \verb|2143| \verb|2143| \verb|2143| \verb|2143| \verb|2143| \verb|2143| \verb|2143| \verb|2143| \verb|2143| \verb|2143| \verb|2143| \verb|2143| \verb|2143| \verb|2143| \verb|2143| \verb|2143| \verb|2143| \verb|2143| \verb|2143| \verb|2143| \verb|2143| \verb|2143| \verb|2143| \verb|2144 \left\{ \begin{array}{ccc} 2 & 2 & 4 \end{array} \right\}2145 \_unravel_prev_input:V \l_unravel_head_tl
\sum_{2146} \sum_{\text{unravel\_scan\_expr\_aux:NN}} #1#2
2147 }
2148 \c__unravel_times_tl
2149 {
2150 \__unravel_prev_input:V \l__unravel_head_tl
\sum_{2151} and \sum_{\text{unravel\_get\_x\_non\_blank}}:
\verb|\_unravel_scan_factor:N \ \_unravel_scan_factor: N2153 \__unravel_scan_expr_op:NN #1#2
2154 }
2155 \c__unravel_over_tl
2156 {
2157 \__unravel_prev_input:V \l__unravel_head_tl
2158 \__unravel_get_x_non_blank:
\verb|\label{thm:main} \verb|\label{thm:main} \verb|\label{thm:non-quant} \verb|\label{thm:non-quant} \verb|\label{thm:non-quant} \verb|\label{thm:non-quant} \verb|\label{thm:non-quant} \verb|\label{thm:non-quant} \verb|\label{thm:non-quant} \verb|\label{thm:non-quant} \verb|\label{thm:non-quant} \verb|\label{thm:non-quant} \verb|\label{thm:non-quant} \verb|\label{thm:non-quant} \verb|\label{thm:non-quant} \verb|\label{thm:non-quant} \verb|\label{thm:non-quant} \verb|\label{thm:non-quant} \verb|\label{thm:2160 \__unravel_scan_expr_op:NN #1#2
2161 }
2162 \c__unravel_rp_tl
2163 \left\{ \begin{array}{c} \end{array} \right\}2164 \bool_if:NTF #2
\label{eq:z165} \begin{array}{l} \text{2165} \end{array} \qquad \qquad \begin{array}{l} \text{4} \quad \text{5} \quad \text{6} \quad \text{6} \quad \text{6} \quad \text{7} \quad \text{8} \quad \text{8} \quad \text{7} \quad \text{9} \quad \text{10} \quad \text{11} \quad \text{12} \quad \text{13} \quad \text{14} \quad \text{15} \quad \text{16} \quad \text{17} \quad \text{18} \quad \text{19} \quad \text{19} \quad \text{10} \quad \text{10} \quad \text{2166 { \__unravel_back_input: }
2167 }
```

```
2168 }
2169 {
2170 \bool if:NTF #2
2171 \epsilon2172 \__unravel_error:nnnnn { missing-rparen } { } { } { } { }
2173 \__unravel_back_input:
2174 \__unravel_prev_input:V \c__unravel_rp_tl
2175 }
2176 {
2177 \token_if_eq_meaning:NNF \l__unravel_head_token \scan_stop:
2178 \{ \ \ \text{unravel-back} \2179 }
2180 }
2181 }
2182 \cs_new_protected:Npn \__unravel_scan_factor:N #1
2183 {
2184 \tl_if_eq:NNTF \l__unravel_head_tl \c__unravel_lp_tl
2185 {
2186 \__unravel_prev_input:V \l__unravel_head_tl
2187 \__unravel_scan_expr_aux:NN #1 \c_true_bool
2188 }
2189 {
2190 \__unravel_back_input:
2191 #1
2192 }
2193 }
```
(*End definition for* \\_\_unravel\_scan\_expr:N *,* \\_\_unravel\_scan\_expr\_aux:NN *, and* \\_\_unravel\_scan\_ factor:N*.*)

\\_\_unravel\_scan\_signs: Skips blanks, scans signs, and places them to the right of the last item of \\_\_unravel\_ prev\_input:n.

```
2194 \cs_new_protected:Npn \__unravel_scan_signs:
2195 {
2196 \__unravel_get_x_non_blank:
2197 \tl_if_eq:NNTF \l_unravel_head_tl \c_unravel_plus_tl
2198 {
2199 \__unravel_prev_input:V \l__unravel_head_tl
2200 \__unravel_scan_signs:
2201    }
2202\verb|2203| \label{t1} $$2204 \qquad \qquad \text{ }$\verb|\_unravel_prev_input:V \l___unravel_head tl2206 \__unravel_scan_signs:
2207 }
2208 }
2209 }
```
(*End definition for* \\_\_unravel\_scan\_signs:*.*)

\\_\_unravel\_scan\_int: \\_\_unravel\_scan\_int\_char: \\_\_unravel\_scan\_int\_lq: \\_\_unravel\_scan\_int\_explicit:n

2210 \cs\_new\_protected:Npn \\_\_unravel\_scan\_int:  $2211$  {  $2212$  \ \_ unravel\_scan\_signs:

```
2213 \__unravel_set_cmd:
\verb|\lq| \verb|\lq| \verb|\llr| \verb|\llr| \verb|\llr| \verb|\llr| \verb|\llr| \verb|\llr| \verb|\llr| \verb|\llr| \verb|\llr| \verb|\llr| \verb|\llr| \verb|\llr| \verb|\llr| \verb|\llr| \verb|\llr| \verb|\llr| \verb|\llr| \verb|\llr| \verb|\llr| \verb|\llr| \verb|\llr| \verb|\llr| \verb|\llr| \verb|\llr| \verb|\llr| \verb|\llr| \verb|\llr| \verb|\llr| \verb|\llr| \verb|\llr| \verb|\llr| \verb|\llr| \verb|\llr| \verb|\llr| \verb|\ll\{ \ \_{unravel\_scan\_something\_internal:n \ \{ \ 0 \ \} \ \}2216 { \_unravel_scan_int_char: }
2217 }
2218 \cs_new_protected:Npn \__unravel_scan_int_char:
2219 \bigcup2220 \tl_case:NnF \l__unravel_head_tl
2221 \qquad \qquad \textbf{1}\verb|22222| = \verb|2222| \cnumravel_lq_t1 \{ \verb|1222| \ncan-int_lq: }2223 \c__unravel_rq_tl
2224 \sim \sim2225 \__unravel_prev_input:V \l__unravel_head_tl
\label{eq:1} \verb|\label{1} \verb|\label{1}\verb|\_unravel_scan_info\_explicit:\verb|\Mn \c_fales_bool {'} |\}2228 }
2229 \ccots \c __unravel_dq_tl
2230 {
2231 \__unravel_prev_input:V \l__unravel_head_tl
2232 \__unravel_get_x_next:
\sum_{2233} \qquad \qquad \sum_{\text{unravel\_scan\_int\_explicit}:Nn} \c_{false\_bool} { " }
2234 }
2235 }
\hfill {\texttt{\char'136}} \qquad \quad \{ \ {\texttt{\char'136}} \quad \texttt{\char'136} \quad \texttt{\char'136} \quad \texttt{\char'12237 }
2238 \cs_new_protected:Npn \__unravel_scan_int_lq:
2239 \{2240 \__unravel_get_next:
_{2241} \__unravel_gtl_if_head_is_definable:NF \l__unravel_head_gtl
2242 \left\{ \begin{array}{ccc} 2242 & & & \end{array} \right\}2243 \tl_set:Nx \l__unravel_head_tl
_{2244} { \__unravel_token_to_char:N \l__unravel_head_token }
2245 }
\verb|2246| \verb|W1_set:Nx \l_unravel\_tmpa_t1|2247 { \int_eval:n { \exp_after:wN ' \l__unravel_head_tl } }
2248 \__unravel_prev_input_silent:V \l__unravel_tmpa_tl
2249 \__unravel_print_action:x
2250 { ' \gtl_to_str:N \l__unravel_head_gtl = \l__unravel_tmpa_tl }
2251 \__unravel_skip_optional_space:
2252 }
2253 \cs_new_protected:Npn \__unravel_scan_int_explicit:Nn #1#2
2254 {
2255 \if_int_compare:w 1
\verb|2256|< +2 1 \exp_after: wN \exp_not:N \l_unravel\_head_tl \exp_stop_f:2257 \exp_after:wN \use_i:nn
2258 \else:
2259 \exp_after:wN \use_ii:nn
2260 \fi:
2261 \left\{ \begin{array}{ccc} 2 & 2 & 1 \\ 1 & 2 & 1 \\ 2 & 2 & 2 \end{array} \right\}2262 \__unravel_prev_input:V \l__unravel_head_tl
2263 \__unravel_get_x_next:
\verb|2264| \verb|12264| \verb|2264| \verb|2264| \verb|2264| \verb|2264| \verb|2264| \verb|2264| \verb|2264| \verb|2264| \verb|2264| \verb|2264| \verb|2264| \verb|2264| \verb|2264| \verb|2264| \verb|2264| \verb|2264| \verb|2264| \verb|2264| \verb|2264| \verb|2264| \verb|2264| \verb|2264| \verb|2264| \verb|2264| \verb|2264| \verb|2265 }
2266 {
```

```
2267 \token_if_eq_catcode:NNF \l__unravel_head_token \c_space_token
\begin{minipage}{.4\linewidth} \textbf{2268} & \textbf{4} & \textbf{5} \\ \textbf{5} & \textbf{6} & \textbf{7} \\ \textbf{7} & \textbf{8} & \textbf{8} \end{minipage}2269 \bool if:NF #1
2270 {
2271 \__unravel_tex_error:nV { missing-number } \l__unravel_head_tl
2272 \_unravel_prev_input:n { 0 }
2273 }
2274 }
2275 }
```
(*End definition for* \\_\_unravel\_scan\_int: *and others.*)

\\_\_unravel\_scan\_normal\_dimen:

```
2276 \cs_new_protected:Npn \__unravel_scan_normal_dimen:
2277 { \__unravel_scan_dimen:nN { 2 } \c_false_bool }
```
(*End definition for* \\_\_unravel\_scan\_normal\_dimen:*.*)

\\_\_unravel\_scan\_dimen:nN The first argument is 2 if the unit may not be mu and 3 if the unit must be mu (or fil). The second argument is  $\c{true\_bool}$  if fil, fill, filll are permitted, and is otherwise false. These arguments are similar to those of T<sub>E</sub>X's own scan\_dimen procedure, in which  $mu$  is bool( $#1=3$ ) and inf is  $#2$ . The third argument of this procedure is omitted here, as the corresponding shortcut is provided as a separate function, \\_unravel\_scan\_dim\_unit:nN.

```
2278 \cs_new_protected:Npn \__unravel_scan_dimen:nN #1#2
2279 {
2280 \__unravel_scan_signs:
2281 \__unravel_prev_input_gpush:
\verb|2282| / \verb|__unravel_set_cmd:|2283 \__unravel_cmd_if_internal:TF
2284 {
2285 \int_{2285} \int_{1285}2286 { \__unravel_scan_something_internal:n { 3 } }
2287 { \__unravel_scan_something_internal:n { 1 } }
2288 \int_compare:nNnT \g__unravel_val_level_int = { 0 }
{\tiny \begin{array}{l} {\scriptstyle \text{2289}} \end{array}} \qquad {\tiny \begin{array}{l} {\scriptstyle \text{42.5}} \\ {\scriptstyle \text{2289}} \end{array}} \qquad {\tiny \begin{array}{l} {\scriptstyle \text{44.5}} \\ {\scriptstyle \text{24.5}} \end{array}} \begin{array}{l} {\scriptstyle \text{24.5}} \\ {\scriptstyle \text{24.5}} \end{array}} \qquad {\tiny \begin{array}{l} {\scriptstyle \text{44.5}} \\ {\scriptstyle \text{24.5}} \end{array}} \begin{array}{l} {\scriptstyle \text{44.5}} \\ {\scriptstyle \text{24.5}} \end{array}} \begin{array}{2290 }
\begin{minipage}{.4\linewidth} \verb|2291| & \verb|{$\quad$${\scriptstyle\uparrow}$} \verb|291| & \verb|391| & \verb|413| & \verb|423| & \verb|423| & \verb|443| & \verb|453| & \verb|463| & \verb|463| & \verb|463| & \verb|463| & \verb|463| & \verb|463| & \verb|463| & \verb|463| & \verb|463| & \verb|463| & \verb|463| & \verb|463| & \verb|463| & \verb|463| & \verb|463| & \verb|463|2292 \__unravel_prev_input_gpop:N \l__unravel_head_tl
2293 \__unravel_prev_input_silent:V \l__unravel_head_tl 2294 \}
22942295 \cs_new_protected:Npn \__unravel_scan_dimen_char:nN #1#2
2296 {
2297 \tl_if_eq:NNT \l_unravel_head_tl \c_unravel_comma_tl
2298 { \tl_set_eq:NN \l__unravel_head_tl \c__unravel_point_tl }
2299 \tl_if_eq:NNTF \l__unravel_head_tl \c__unravel_point_tl
2300 {
\sum_{2301} \sum_{\text{unravel\_prev\_input}:n} { . }
2302 \__unravel_scan_decimal_loop:
2303 }
2304 \uparrow2305 \__unravel_tl_if_in:ooTF { 0123456789 } \l__unravel_head_tl
2306 {
\label{eq:1} \verb|\label|+\texttt| = \verb|\label| +|}
```

```
2308 \qquad \qquad \setminus \_unravel_scan_int:
\verb|\til_ig1] \label{eq:1} $$\tl_if_eq: NNT \l_unravel\_head_tl \c_unravel\_comm_tl2310 { \tilde{\ell}_2 \2311 \tl_if_eq:NNT \l__unravel_head_tl \c__unravel_point_tl
2312 \left\{ \begin{array}{c} 2 \end{array} \right\}2313 \__unravel_input_gpop:N \l__unravel_tmpb_gtl
\sum_{2314} \sum_{\text{unravel\_prev\_input}:n} { . }
\sum_{\text{unravel\_scan\_decimal\_loop}:}2316 }
2317 }
2318 \bigcup2319 \__unravel_back_input:
2320 \qquad \qquad \qquad \qquad \qquad \qquad \qquad \qquad \qquad \qquad \qquad \qquad \qquad \qquad \qquad \qquad \qquad \qquad \qquad \qquad \qquad \qquad \qquad \qquad \qquad \qquad \qquad \qquad \qquad \qquad \qquad \qquad \qquad \qquad \qquad \qquad \qquad \qquad \qquad \qquad \qquad 2321 }
2322 }
2323 \ unravel_scan_dim_unit:nN {#1} #2
2324 }
2325 \cs_new_protected:Npn \__unravel_scan_dim_unit:nN #1#2
2326 {
2327 \bool_if:NT #2
2328 \sim\verb|2329| \verb|12329| \verb|12329| \verb|12329| \verb|12329| \verb|12329| \verb|12329| \verb|12329| \verb|12329| \verb|12329| \verb|12329| \verb|12329| \verb|12329| \verb|12329| \verb|12329| \verb|12329| \verb|12329| \verb|12329| \verb|12329| \verb|12329| \verb|12329| \verb|12329| \verb|12329| \verb|12329| \verb|122330 \{\label{eq:z331} $$2332 \qquad \qquad \qquad \setminus \__unravel_break:w
2333 }
2334 }
2335 \__unravel_get_x_non_blank:
\verb|2336| = \verb|\l_unravel_setcmd|:2337 \__unravel_cmd_if_internal:TF
2338 {
2339 \__unravel_prev_input_gpush:
2340 \__unravel_scan_something_internal:n {#1}
2341 \__unravel_prev_input_join_get:nN {#1} \l__unravel_tmpa_tl
2342 \__unravel_prev_input_gpush:N \l__unravel_tmpa_tl
2343 \__unravel_break:w
2344 }
2345 { \__unravel_back_input: }
2346 \int_compare:nNnT {#1} = { 3 }
2347 {
\sum_{2348} \__unravel_scan_keyword:nT { mMuU } { \__unravel_break:w }
2349 \__unravel_tex_error:nV { missing-mu } \l__unravel_head_tl
2350 \__unravel_prev_input:n { mu }
\verb|2351| = \verb|\lvert \verb|\vvert=2551|2352 }
\sum_{2353} \_unravel_scan_keyword:nT { eEmM } { \_unravel_break:w }
\sum_{2354} \__unravel_scan_keyword:nT { eExX } { \__unravel_break:w }
2355 \__unravel_scan_keyword:nT { pPxX } { \__unravel_break:w }
2356 \__unravel_scan_keyword:nT { tTrRuUeE }
2357 { \__unravel_prepare_mag: }
2358 \__unravel_scan_keyword:nT { pPtT } { \__unravel_break:w }
\verb|2359| \qquad \verb|\__unravel_scan_keyword:nT { ilnN } { \ _unravel_break:w } |\verb|2360| \qquad \texttt{\_\_unravel\_scan\_keyword:nT { pPcC } {\_ } \qquad \texttt{\_\_unravel\_break:w } }2361 \__unravel_scan_keyword:nT { cCmM } { \__unravel_break:w }
```

```
2362 \__unravel_scan_keyword:nT { mMmM } { \__unravel_break:w }
                               \sum_{2363} \__unravel_scan_keyword:nT { bBpP } { \__unravel_break:w }
                               2364 \_unravel_scan_keyword:nT { dDdD } { \_unravel_break:w }
                               2365 \_unravel_scan_keyword:nT { cCcC } { \_unravel_break:w }
                               \verb|2366| \qquad \verb|\__unravel_scan_keyword:nT { nNdD } { \ _unravel_break:w } |2367 \__unravel_scan_keyword:nT { nNcC } { \__unravel_break:w }
                               2368 \__unravel_scan_keyword:nT { sSpP } { \__unravel_break:w }
                               2369 \__unravel_tex_error:nV { missing-pt } \l__unravel_head_tl
                               2370 \__unravel_prev_input:n { pt }
                               2371 \__unravel_break_point:
                               2272 - 32373 \cs_new_protected:Npn \__unravel_scan_inf_unit_loop:
                               2374 { \__unravel_scan_keyword:nT { lL } { \__unravel_scan_inf_unit_loop: } }
                               2375 \cs_new_protected:Npn \__unravel_scan_decimal_loop:
                               2376 {
                               2377 \__unravel_get_x_next:
                               2378 \tl_if_empty:NTF \l__unravel_head_tl
                               2379 { \use_ii:nn }
                               2380 { \__unravel_tl_if_in:ooTF { 0123456789 } \l__unravel_head_tl }
                               2381 \{2382 \__unravel_prev_input:V \l__unravel_head_tl
                               2383 \__unravel_scan_decimal_loop:
                               2384 }
                               2385 \frac{2}{3}2386 \token_if_eq_catcode:NNF \l__unravel_head_token \c_space_token
                               2387 \{\ \setminus \_\_unravel\_back\_input: \ \}2388 \__unravel_prev_input_silent:n { ~ }
                               2389 }
                               2390 }
                              (End definition for \__unravel_scan_dimen:nN.)
\__unravel_scan_normal_glue:
    \setminus_unravel_scan_mu_glue: _{2391} \setminuscs_new_protected:Npn \setminus_unravel_scan_normal_glue:
                               2392 { \__unravel_scan_glue:n { 2 } }
                               2393 \cs_new_protected:Npn \__unravel_scan_mu_glue:
                               2394 { \__unravel_scan_glue:n { 3 } }
                              (End definition for \__unravel_scan_normal_glue: and \__unravel_scan_mu_glue:.)
      \__unravel_scan_glue:n
                               2395 \cs_new_protected:Npn \__unravel_scan_glue:n #1
                               2396 {
                               2397 \__unravel_prev_input_gpush:
                               2398 \ unravel scan signs:
                               2399 \__unravel_prev_input_gpush:
                               2400 \__unravel_set_cmd:
                               2401 \__unravel_cmd_if_internal:TF
                               2402 \uparrow2403 \__unravel_scan_something_internal:n {#1}
                               2404 \int_case:nnF \g__unravel_val_level_int
                               2405 \left\{ \right.2406 \{ 0 \} \{ \ \_\_unravel\_scan\_dim\_unit:nN \ \{\#1\} \ \verb|\c_false bool |\}2407 \{ 1 \} \{ 1 \}2408
```

```
2409 { \__unravel_break:w }
2410 }
2411 { \ unravel back_input: \ unravel scan_dimen:nN {#1} \c_false_bool }
2412 \__unravel_prev_input_join_get:nN {#1} \l__unravel_tmpa_tl
\verb|\label| prev_input_gpush|: \textbf{1}2414 \__unravel_prev_input_gpush:N \l__unravel_tmpa_tl
2415 \__unravel_scan_keyword:nT { pPlLuUsS }
2416 { \__unravel_scan_dimen:nN {#1} \c_true_bool }
2417 \__unravel_scan_keyword:nT { mMiInNuUsS }
_{2418} { \__unravel_scan_dimen:nN {#1} \c_true_bool }
2419 \__unravel_break_point:
2420 \__unravel_prev_input_join_get:nN {#1} \l__unravel_tmpa_tl
2421 \__unravel_prev_input_silent:V \l__unravel_tmpa_tl
2422 }
```
(*End definition for* \\_\_unravel\_scan\_glue:n*.*)

```
\__unravel_scan_file_name:
```

```
2423 \cs_new_protected:Npn \__unravel_scan_file_name:
2424 {
2425 \bool_gset_true:N \g_unravel_name_in_progress_bool
2426 \__unravel_get_x_non_blank:
2427 \__unravel_scan_file_name_loop:
2428 \bool_gset_false:N \g__unravel_name_in_progress_bool
2429 \__unravel_prev_input_silent:n { ~ }
2430 }
2431 \cs_new_protected:Npn \__unravel_scan_file_name_loop:
2432 - 42433 \ unravel_gtl_if_head_is_definable:NTF \l_unravel_head_gtl
2434 { \__unravel_back_input: }
2435 {
2436 \tl_set:Nx \l_unravel_tmpa_tl
_{2437} { \__unravel_token_to_char:N \l__unravel_head_token }
2438 \tl_if_eq:NNF \l__unravel_tmpa_tl \c_space_tl
2439 \uparrow2440 \__unravel_prev_input_silent:V \l__unravel_tmpa_tl
2441 \__unravel_get_x_next:
2442 \__unravel_scan_file_name_loop:
2443 }
2444 }
2445 }
(End definition for \langle unravel scan file name:.)
```
 $\Box$  unravel\_scan\_r\_token: This is analogous to TFX's get r\_token. We store in  $\Lambda$  unravel defined tl the token which we found, as this is what will be defined by the next assignment.

```
2446 \cs_new_protected:Npn \__unravel_scan_r_token:
2447 {
2448 \bool do while:nn
\hfill \texttt{2449} \qquad \qquad \texttt{\{ \t1_if_eq\_p:NN \l1\_unravel\_head_t1 \ \c\_space_t1 \ \}}2450 { \ _ unravel_get_next: }
2451 \__unravel_gtl_if_head_is_definable:NF \l__unravel_head_gtl
2452 \uparrow2453 \__unravel_error:nnnnn { missing-cs } { } { } { } { }
```

```
2454 \__unravel_back_input:
\verb|2455| \label{thm:1} $$ \tl_set:Nn \l_\unravel\_head_tl \l_{\unravel\_inaccessible:w }2456
2457 \__unravel_prev_input_silent:V \l__unravel_head_tl
2458 \tl_set_eq:NN \l__unravel_defined_tl \l__unravel_head_tl
2459 }
```
(*End definition for* \\_\_unravel\_scan\_r\_token:*.*)

```
\__unravel_scan_toks_to_str:
```
<sup>2460</sup> \cs\_new\_protected:Npn \\_\_unravel\_scan\_toks\_to\_str:  $2461$  { 2462 \\_\_unravel\_prev\_input\_gpush: <sup>2463</sup> \\_\_unravel\_scan\_toks:NN \c\_false\_bool \c\_true\_bool 2464 \\_unravel\_prev\_input\_gpop:N \l\_unravel\_tmpa\_tl 2465 \\_\_unravel\_prev\_input\_silent:x  $\hfill \texttt{2466} \qquad \hfill \texttt{ \texttt{U\_atter:wN \tll\_to\_str:n \lll\_unravel\_tmp\_tl \ } }$ <sup>2467</sup> }

(*End definition for*  $\langle$  unravel scan toks to str:.)

```
\__unravel_scan_pdf_ext_toks:
```

```
2468 \cs_new_protected:Npn \__unravel_scan_pdf_ext_toks:
2469 {
2470 \__unravel_prev_input_gpush:
\frac{2471}{2471} \__unravel_scan_toks:NN \c_false_bool \c_true_bool
\verb|2472| \qquad \verb|\L_unravel_prev_input_gpop:N \ \lL_unravel_tmpa_t1|2473 \__unravel_prev_input_silent:x
2474 { { \exp_not:N \exp_not:n \exp_not:V \l__unravel_tmpa_tl } }
2475 }
```

```
(End definition for \__unravel_scan_pdf_ext_toks:.)
```
\\_\_unravel\_scan\_toks:NN The boolean #1 is true if we are making a definition (then we start by scanning the parameter text), false if we are simply scanning a general text. The boolean #2 is true if we need to expand, false otherwise (for instance for \lowercase).

```
2476 \cs_new_protected:Npn \__unravel_scan_toks:NN #1#2
2477 \{2478 \bool_if:NT #1 { \_unravel_scan_param: }
2479 \__unravel_scan_left_brace:
2480 \bool_if:NTF #2
2481 { \_unravel_scan_group_x:N #1 }
2482 { \__unravel_scan_group_n:N #1 }
2483 }
```
(*End definition for* \\_\_unravel\_scan\_toks:NN*.*)

\\_\_unravel\_scan\_param: \\_\_unravel\_scan\_param\_aux: Collect the parameter text into  $\lceil \cdot \cdot \rceil$  the parameter text into  $\lceil \cdot \cdot \rceil$  the parameter text into  $\lceil \cdot \rceil$  the parameter text into  $\lceil \cdot \rceil$  the parameter text into  $\lceil \cdot \rceil$  the parameter text into  $\lceil \cdot \rceil$ group or an end-group character, put it back into the input, stop looping, and put what we collected into  $\lceil \cdot \rceil$  unravel\_defining\_tl and into the prev\_input.

```
2484 \cs_new_protected:Npn \__unravel_scan_param:
2485 {
2486 \tl_clear:N \l_unravel_tmpa_tl
2487 \__unravel_scan_param_aux:
2488 \tl_put_right:NV \l__unravel_defining_tl \l__unravel_tmpa_tl
```

```
2489 \__unravel_prev_input_silent:V \l__unravel_tmpa_tl
2490 }
2491 \cs_new_protected:Npn \__unravel_scan_param_aux:
2492 {
2493 \__unravel_get_next:
2494 \tl_concat:NNN \l__unravel_tmpa_tl
2495 \l__unravel_tmpa_tl \l__unravel_head_tl
2496 \tl_if_empty:NTF \l__unravel_head_tl
\{ \ \_unravel_back\_input: \ \} { \ \_unravel\_scan\_param\_aux: \ \}2498 }
```

```
(End definition for \__unravel_scan_param: and \__unravel_scan_param_aux:.)
```
\\_\_unravel\_scan\_group\_n:N The boolean #1 is true if we are making a definition, false otherwise. In both cases put

```
definition we store the data into \lceil \cdot \rceil unravel defining tl as well.
2499 \cs_new_protected:Npn \__unravel_scan_group_n:N #1
2500 {
2501 \gtl_set_eq:NN \l__unravel_head_gtl \c_group_begin_gtl
 2502 \__unravel_back_input:
2503 \__unravel_input_gpop_item:NF \l__unravel_head_tl
2504 \uparrow\verb|2505| \verb|2505| \verb|2505| \verb|2505| \verb|2505| \verb|2505| \verb|2505| \verb|2505| \verb|2505| \verb|2505| \verb|2505| \verb|2505| \verb|2505| \verb|2505| \verb|2505| \verb|2505| \verb|2505| \verb|2505| \verb|2505| \verb|2505| \verb|2505| \verb|2505| \verb|2505| \verb|2505| \verb|2505| \verb|2505| \verb|2505| \verb|22506 \__unravel_exit:w
2507 }
2508 \tl_set:Nx \l_unravel_head_tl { { \exp_not:V \l_unravel_head_tl } }
2509 \bool if:NT #1
2510 { \tl_put_right:NV \l__unravel_defining_tl \l__unravel_head_tl }
2511 \__unravel_prev_input_silent:V \l__unravel_head_tl
2512 }
```
the open brace back and grab the first item. The only difference is that when making a

```
(End definition for \langle unravel scan group n:N.)
```

```
\__unravel_scan_group_x:N The boolean #1 is true if we are making a definition, false otherwise.
                          2513 \cs_new_protected:Npn \__unravel_scan_group_x:N #1
                          2514 {
                          2515 \ unravel_input_gpop_tl:N \l unravel_head_tl
                          2516 \__unravel_back_input:V \l__unravel_head_tl
                          2517 \bool_if:NTF #1
                          2518 \uparrow2519 \__unravel_prev_input_silent:V \c_left_brace_str
                          \verb|2520| \ltt1_put\_right:Nn \l1_unravel\_defining_t1 { { \if\_false: } \if \f{ }2521 \qquad \qquad \qquad __unravel_scan_group_xdef:n { 1 }
                          2522 }
                          25232524 \__unravel_prev_input_gpush_gtl:
                          2525 \__unravel_prev_input_gtl:N \l__unravel_head_gtl
                          2526 \__unravel_scan_group_x:n { 1 }
                          2527 \__unravel_prev_input_gpop_gtl:N \l__unravel_tmpb_gtl
                          2528 \ unravel_prev_input_silent:x
                          2529 { \gtl_left_tl:N \l__unravel_tmpb_gtl }
```
(*End definition for*  $\langle$  unravel scan group  $x: N$ .)

 } }

\\_\_unravel\_scan\_group\_xdef:n This is to scan the replacement text of an \edef or \xdef. The integer #1 counts the brace balance.

```
2532 \cs_new_protected:Npn \__unravel_scan_group_xdef:n #1
2533 \sqrt{253}2534 \__unravel_get_token_xdef:
2535 \tl_if_empty:NTF \l__unravel_head_tl
2536 \qquad \qquad \qquad \qquad2537 \gtl_if_head_is_group_begin:NTF \l__unravel_head_gtl
2538 {
2539 \__unravel_prev_input_silent:V \c_left_brace_str
2540 \tilde{\tilde{L}}_put\_right:Nn \lvert\underline{\tilde{defining\_tl}} { \tilde{t}_false: } \f{\verb|2541| \_unravel_scan_group_xdef:f { \int_eval:n { #1 + 1 } }
2542 }
2543 \bigcup2544 \__unravel_prev_input_silent:V \c_right_brace_str
2545 \tilde{\tilde{\theta}}_1 \tl_put_right:Nn \l__unravel_defining_tl { \if_false: { \fi: } }
2546 \int_{2546}2547 { \_unravel_scan_group_xdef:f { \int_eval:n { #1 - 1 } } }
2548 }
2549 }
2550 {
2551 \_unravel_prev_input_silent:V \l_unravel_head_tl
2552 \tl_put_right:Nx \l__unravel_defining_tl
2553 { \exp_not:N \exp_not:N \exp_not:V \l__unravel_head_tl }
2554 \__unravel_scan_group_xdef:n {#1}
2555 }
2556 }
2557 \cs_generate_variant:Nn \__unravel_scan_group_xdef:n { f }
```

```
(End definition for \__unravel_scan_group_xdef:n.)
```
\\_\_unravel\_scan\_group\_x:n

```
2558 \cs_new_protected:Npn \__unravel_scan_group_x:n #1
2559 {
2560 \__unravel_get_token_x:
2561 \__unravel_prev_input_gtl:N \l__unravel_head_gtl
2562 \tl_if_empty:NTF \l__unravel_head_tl
2563 {
2564 \gtl_if_head_is_group_begin:NTF \l__unravel_head_gtl
2565 { \__unravel_scan_group_x:f { \int_eval:n { #1 + 1 } } }
2566 \left\{ \right.2567 \int \int \text{compare:} \ \{ #1 \} = 12568 { \__unravel_scan_group_x:f { \int_eval:n { #1 - 1 } } }
2569 }
2570 }
2571 { \_unravel_scan_group_x:n {#1} }
2572 }
2573 \cs_generate_variant:Nn \__unravel_scan_group_x:n { f }
```

```
(End definition for \__unravel_scan_group_x:n.)
```
\\_\_unravel\_scan\_alt\_rule:

```
2574 \cs_new_protected:Npn \__unravel_scan_alt_rule:
2575 {
```

```
2576 \__unravel_scan_keyword:nTF { wWiIdDtThH }
                       2577 {
                       2578 \ unravel scan normal dimen:
                       2579 \__unravel_scan_alt_rule:
                       2580 }
                       2581 {
                       ^{2582} \qquad \qquad \backslash _{\_}unravel\_scan\_keyword:nTF { hHeEiIgGhHtT }
                       2583 {
                       \sum_{2584} \sum_{\text{unravel\_scan\_normal\_dimen}}:
                       2585 \__unravel_scan_alt_rule:
                       2586 }
                       2587 \left\{ \right.2588 \__unravel_scan_keyword:nT { dDeEpPtThH }
                       2589 \qquad \qquad \textbf{1}\sum_{\text{unravel\_scan\_normal\_dimen}}:
                       2591 \_unravel_scan_alt_rule:
                       2592 }
                       2593 }
                       2594 }
                       2595 }
                      (End definition for \__unravel_scan_alt_rule:.)
\__unravel_scan_spec: Some TEX primitives accept the keywords to and spread, followed by a dimension.
                       2596 \cs_new_protected:Npn \__unravel_scan_spec:
                       2597 {
                       2598 \__unravel_scan_keyword:nTF { tToO } { \__unravel_scan_normal_dimen: }
                       2599 \overline{5}2600 \_unravel_scan_keyword:nT { sSpPrReEaAdD }
                       2601 \{\ \mathcal{N}_{\text{unravel\_scan\_normal\_dimension:}}\ \}2602 }
                       2603 \__unravel_scan_left_brace:
                       2604 }
                      (End definition for \__unravel_scan_spec:.)
```
# **2.8 Working with boxes**

\\_\_unravel\_do\_box:N When this procedure is called, the last item in the previous-input sequence is

- empty if the box is meant to be put in the input stream,
- \setbox $\langle int \rangle$  if it is meant to be stored somewhere,
- \moveright $\langle dim \rangle$ , \moveleft $\langle dim \rangle$ , \lower $\langle dim \rangle$ , \raise $\langle dim \rangle$  if it is meant to be shifted,
- \leaders or \cleaders or \xleaders, in which case the argument is \c\_true\_bool (otherwise \c\_false\_bool).

If a make\_box command follows, we fetch the operands. If leaders are followed by a rule, then this is also ok. In all other cases, call \\_\_unravel\_do\_box\_error: to clean up.

```
2605 \cs_new_protected:Npn \__unravel_do_box:N #1
2606 {
2607 \__unravel_get_x_non_relax:
```

```
2608 \__unravel_set_cmd:
                             2609 \int_compare:nNnTF
                             2610 \l_unravel_head_cmd_int = { \_unravel_tex_use:n { make_box } }
                             2611 { \_unravel_do_begin_box:N #1 }
                             2612 \left\{ \begin{array}{ccc} 2612 & & & \end{array} \right\}2613 \bool_if:NTF #1
                             2614 {
                             2615 \int_case:nnTF \l__unravel_head_cmd_int
                             2616 \{2617 \{\ \mathcal{L} \ \{ \ \mathcal{L} \} \{ \ \mathcal{L} \} \{ \ \mathcal{L} \}2618 \{\ \mathcal{L}_{\text{unravel\_tex\_use:n}} \ \{ \ \text{write } \} \ \} \ \{ \ \}2619 }
                             2620 \{ \ \ \\_unravel\_do\_leads\_rule: \}2621 \{ \ \ \\_unravel\_do\_box\_error: \ \}2622 }
                             2623 { \ unravel do box error: }
                             2624 }
                             2625 }
                            (End definition for \__unravel_do_box:N.)
\__unravel_do_box_error: Put the (non-make_box) command back into the input and complain. Then recover by
                            throwing away the action (last item of the previous-input sequence). For some reason
                            (this appears to be what T_{F}X does), there is no need to remove the after assignment
                            token here.
                             2626 \cs_new_protected:Npn \__unravel_do_box_error:
                             2627 {
                             2628 \__unravel_back_input:
                             2629 \ _ unravel_error:nnnnn { missing-box } { } { } { } { }
                             2630 \__unravel_prev_input_gpop:N \l__unravel_head_tl
                             \verb|2631| \quad \verb|\__unravel_print_action:x { \tl.\tt{to_str:N }\ll \_unravel_head_tl }2632 }
                            (End definition for \__unravel_do_box_error:.)
\muunravel do begin box:N We have just found a make box command and placed it into the last item of the previous-
                            input sequence. If it is "simple" (\box\int\, \copy\int\, \lastbox, \vsplit\int\ to
                            \langle dim \rangle then we grab its operands, then call \_{unravel_do_ssimple_box:N} to finish up.
                            If it is \vtop or \vbox or \hbox, we need to work harder.
                             2633 \cs_new_protected:Npn \__unravel_do_begin_box:N #1
                             2634 {
                             2635 \__unravel_prev_input:V \l__unravel_head_tl
                             2636 \hspace{15pt}\text{in}\texttt{case:}\texttt{nnTF }\l_\_unravel\_head\_char\_int2637 \sim2638 \{ 0 \} \{ \ \mathcal{N}_{\text{unravel\_scan\_int:}} \} % box
                             2639 \{ 1 \} \{ \ \_\_unravel\_scan\_int: \ \} % copy
                             2640 { 2 } { } % lastbox
                             2641 { 3 } % vsplit
                             2642 \left\{ \begin{array}{c} 2642 & 2642 \\ 2642 & 2642 \end{array} \right\}2643 \qquad \qquad \setminus \_unravel_scan_int:
                             2644 \qquad \qquad \setminus \_unravel_scan_to:
                             \sum_{\text{2645}} \sum_{\text{unravel\_scan\_normal\_dimen}}:
```
**}** }
```
2648 { \__unravel_do_simple_box:N #1 }
2649 { \__unravel_do_box_explicit:N #1 }
2650 }
```

```
(End definition for \__unravel_do_begin_box:N.)
```
\\_\_unravel\_do\_simple\_box:N For leaders, we need to fetch a glue. In all cases, retrieve the box construction (such as \raise3pt\vsplit7to5em). Finally, let TEX run the code and print what we have done. In the case of \shipout, check that \mag has a value between 1 and 32768.

```
2651 \cs_new_protected:Npn \__unravel_do_simple_box:N #1
2652 {
2653 \bool_if:NTF #1 { \__unravel_do_leaders_fetch_skip: }
2654 {
2655 \__unravel_prev_input_gpop:N \l__unravel_head_tl
2656 \tl_if_head_eq_meaning:VNT \l__unravel_head_tl \tex_shipout:D
2657 \{\ \setminus \_\_unravel\_prepare\_mag: \ \}2658 \tl_use:N \l__unravel_head_tl \scan_stop:
2659 \gtl_gput_right:NV \g__unravel_output_gtl \l__unravel_head_tl
\_\_ \_\_2661 }
2662 }
```
(*End definition for* \\_\_unravel\_do\_simple\_box:N*.*)

```
\__unravel_do_leaders_fetch_skip:
```

```
2663 \cs_new_protected:Npn \__unravel_do_leaders_fetch_skip:
2664 {
2665 \__unravel_get_x_non_relax:
2666 \__unravel_set_cmd:
\verb|2667|2668 = { \__unravel_tex_use:n { \mode_if_vertical:TF { vskip } { hskip } } }
2669 {
\verb|2670|2671 \tl_put_left:NV \l__unravel_head_tl \l__unravel_tmpa_tl
2672 \__unravel_do_append_glue:
2673 }
2674 \uparrow2675 \qquad \qquad \setminus \__unravel_back_input:
\sum_{2676} \sum_{\text{unravel\_error:nnnnnn} { improper-leaders } { } { } { } { }
\verb|2677|\_\_ \_\_unravel_print_action:x { \tl_to_str:N \l__unravel_head_tl }
2679 }
2680 }
```
(*End definition for* \\_\_unravel\_do\_leaders\_fetch\_skip:*.*)

\\_\_unravel\_do\_box\_explicit:N At this point, the last item in the previous-input sequence is typically \setbox0\hbox or \raise 3pt\hbox. Scan for keywords to and spread and a left brace. Install a hook in  $\text{every}$  or  $\text{with}$  (whichever T<sub>EX</sub> is going to insert in the box). We then retrieve all the material that led to the current box into \l\_\_unravel\_head\_tl in order to print it, then let TEX perform the box operation (here we need to provide the begingroup token, as it was scanned but not placed in the previous-input sequence).  $T_F X$ inserts \everyhbox or \everyvbox just after the begin-group token, and the hook we did is such that all that material is collected and put into the input that we will study. We

must remember to find a glue for leaders, and for this we use a stack of letters v, h for vertical/horizontal leaders, and Z for normal boxes.

```
2681 \cs_new_protected:Npn \__unravel_do_box_explicit:N #1
2682 {
2683 \token_if_eq_meaning:NNTF \l__unravel_head_token \__unravel_hbox:w
\verb|2684| & \verb|{{ \_unravel_box_hook: N \ \texttt{everyhbox:} D } }2685 \hspace{15mm} \hspace{15mm} \hspace{15mm} \hspace{15mm} \texttt{\&C\_unravel\_box\_hook} \hspace{15mm} \hspace{15mm} \hspace{15mm} \texttt{\&C\_veryybox:D} \hspace{15mm} \hspace{15mm} \hspace{15mm} \hspace{15mm} \hspace{15mm} \hspace{15mm} \hspace{15mm} \hspace{15mm} \hspace{15mm} \hspace{15mm} \hspace{15mm} \hspace{15mm} \hspace{15mm} \hspace{15mm} \hspace{15mm} \hspace{15mm} \hspace{12686 % ^^A todo: TeX calls | normal_paragraph| here.
2687 \_unravel_scan_spec:
2688 \__unravel_prev_input_gpop:N \l__unravel_head_tl
2689 \__unravel_set_action_text:x
_{2690} { \tl_to_str:N \l__unravel_head_tl \iow_char:N \{ }
2691 \seq_push:Nf \l__unravel_leaders_box_seq
2692 { \bool_if:NTF #1 { \mode_if_vertical:TF { v } { h } } { Z } }
2693 \gtl_gput_right:NV \g__unravel_output_gtl \l__unravel_head_tl
2694 \gtl_gconcat:NNN \g__unravel_output_gtl
2695 \g__unravel_output_gtl \c_group_begin_gtl
\verb|2696| \label{thm:2696} \verb|tl_use:N \l___unravel_head_tl|2697 \c_group_begin_token \__unravel_box_hook_end:
2698 }
```

```
(End definition for \__unravel_do_box_explicit:N.)
```
\\_\_unravel\_box\_hook:N \\_\_unravel\_box\_hook:w \\_\_unravel\_box\_hook\_end:

```
Used to capture the contents of an \everyhbox or similar, without altering \everyhbox
too much (just add one token at the start). The various o-expansions remove \prg_do_-
nothing:, used to avoid losing braces.
```

```
2699 \cs_new_protected:Npn \__unravel_box_hook:N #1
2700 {
2701 \tl_set:NV \l__unravel_tmpa_tl #1
2702 \str_if_eq:eeF
2703 { \tl_head:N \l__unravel_tmpa_tl } { \exp_not:N \__unravel_box_hook:w }
2704 {
2705 \ unravel exp args:Nx #1
2706 {
2707 \exp_not:n { \_unravel_box_hook:w \prg_do_nothing: }
2708 \exp_not:V #1
2709 }
2710 }
2711 \cs_gset_protected:Npn \__unravel_box_hook:w ##1 \__unravel_box_hook_end:
2712 \uparrow2713 \exp args:No #1 {##1}
2714 \cs gset eq:NN \ unravel box hook:w \prg_do_nothing:
2715 \gtl clear:N \l unravel after group gtl
2716 \ unravel_print_action:
2717 \qquad \qquad \qquad unravel back input: \{ \#41 \}2718 \__unravel_set_action_text:x
2719 { \token_to_meaning:N #1 = \tl_to_str:o {##1} }
\verb|2720| \label{thm:2720} \verb|\til_fempty:of {##1} { \_unravel\_print\_action: }2721 }
2722 }
2723 \cs_new_eq:NN \__unravel_box_hook:w \prg_do_nothing:
2724 \cs_new_eq:NN \__unravel_box_hook_end: \prg_do_nothing:
```

```
(End definition for \__unravel_box_hook:N , \__unravel_box_hook:w , and \__unravel_box_hook_end:.)
```
\\_\_unravel\_do\_leaders\_rule: After finding a vrule or hrule command and looking for depth, heigh and width keywords, we are in the same situation as after finding a box. Fetch the required skip accordingly.

```
2725 \cs_new_protected:Npn \__unravel_do_leaders_rule:
2726 {
2727 \__unravel_prev_input:V \l__unravel_head_tl
\verb|2728| \qquad \verb|\l_unravel_scan_alt_rule|:2729 \__unravel_do_leaders_fetch_skip:
2730 }
```
(*End definition for* \\_\_unravel\_do\_leaders\_rule:*.*)

## **2.9 Paragraphs**

```
\__unravel_charcode_if_safe:nTF
```

```
2731 \prg_new_protected_conditional:Npnn \__unravel_charcode_if_safe:n #1 { TF }
                              2732 {
                              2733 \bool_if:nTF
                              2734 \uparrow2735 \int_{2735} \int_{1}^{2735} \int_{2735}^{2735}2736 || \int \frac{\text{compare}}{\text{aligned}} \text{ } \{ \text{ } \in \text{ } \mathbb{Z} \}2737 || \int_compare_p:n { #1 = '] }
                              2738 || \int_compare_p:n { ' ' <= #1 <= 'z }
                              2739 }
                              2740 { \prg_return_true: }
                              2741 { \prg_return_false: }
                              2742 - 3(End definition for \__unravel_charcode_if_safe:nTF.)
         \setminus_unravel_char:n
         \__unravel_char:V
         \__unravel_char:x
                              2743 \text{ \textdegree} 2743 \text{ \textdegree}2744 {
                              2745 \tex_char:D #1 \scan_stop:
                              2746 \ unravel charcode if safe:nTF {41}2747 { \tl_set:Nx \l__unravel_tmpa_tl { \char_generate:nn {#1} { 12 } } }
                              2748 {
                              2749 \tl_set:Nx \l__unravel_tmpa_tl
                              2750 {\text: N \char' \int_eval: n {\#1} ~}2751
                              2752 \gtl_gput_right:NV \g__unravel_output_gtl \l__unravel_tmpa_tl
                              2753 \__unravel_print_action:x { \tl_to_str:N \l__unravel_tmpa_tl }
                              2754 }
                              2755 \text{ \& general} (cs_generate_variant:Nn \__unravel_char:n { V }
                              2756 \cs_new_protected:Npn \__unravel_char:x
                              2757 { \__unravel_exp_args:Nx \__unravel_char:n }
                             (End definition for \__unravel_char:n.)
 __unravel_char_in_mmode:n
\__unravel_char_in_mmode:V
\__unravel_char_in_mmode:x
                              2758 \text{ } \cs_new_protected:Npn \_unravel_char_in_mmode:n #1
                              2759 {
                              2760 \int_compare:nNnTF { \tex_mathcode:D #1 } = { "8000 }
```

```
2761 { % math active
```

```
2762 \__unravel_exp_args:NNx \gtl_set:Nn \l__unravel_head_gtl
2763 { \char_generate:nn {#1} { 12 } }
2764 \__unravel_back_input:
2765 }
\hbox{$\{ \; \mathord\searrow\; \mathord{\hspace{1pt} \text{unravel\_char}:} \; n \; \; \{\#\mathord{\hspace{1pt}\rm 1}\} \; \; \}}2767 }
2768 \text{ } \csc \text{} generate_variant:Nn \__unravel_char_in_mmode:n { V }
2769 \cs_new_protected:Npn \__unravel_char_in_mmode:x
2770 { \__unravel_exp_args:Nx \__unravel_char_in_mmode:n }
(End\ definition\ for\ \verb|\__unravel\_char_in_mmode:n.)
```

```
\__unravel_mathchar:n
```

```
\_{\text{unravel\_mathchar}:x \quad \text{2771} \csc\_new\_protected:Npn \quad \text{unravel\_mathchar}:n \#1}2772 {
                           2773 \qquad \texttt{textb} \#1 \ \texttt{scan\_stop}:\verb|2774| \qquad \verb|\tl_set:Nx \lquad l_unravel\_tmpa_t1|2775 { \exp_not:N \mathchar \int_eval:n {#1} ~ }
                           2776 \gtl_gput_right:NV \g__unravel_output_gtl \l__unravel_tmpa_tl
                           2777 \__unravel_print_action:x { \tl_to_str:N \l__unravel_tmpa_tl }
                           2778 }
                           2779 \cs_new_protected:Npn \__unravel_mathchar:x
                           2780 { \__unravel_exp_args:Nx \__unravel_mathchar:n }
```

```
(End definition for \__unravel_mathchar:n.)
```
\\_\_unravel\_new\_graf:N The argument is a boolean, indicating whether the paragraph should be indented. We have much less work to do here than T<sub>EX</sub> itself. Our only task is to correctly position the  $\text{everypar}$  tokens in the input that we will read, rather than letting T<sub>EX</sub> run the code right away.

```
2781 \cs_new_protected:Npn \__unravel_new_graf:N #1
2782 \frac{1}{2}2783 \tl_set:NV \l__unravel_tmpa_tl \__unravel_everypar:w
2784 \__unravel_everypar:w { }
2785 \bool_if:NTF #1 { \tex_indent:D } { \tex_noindent:D }
\verb|2786| \verb|exp_args:NV \_\unlvert \verb|querypar:w \lvert \_unravel\_tmpa_t1|2787 \__unravel_back_input:V \l__unravel_tmpa_tl
2788 \__unravel_print_action:x
2789 {
2790 \g__unravel_action_text_str \c_space_tl : ~
2791 \to_{\text{2791}} \to_{\text{2792}} }
27022703 }
```
(*End definition for* \\_\_unravel\_new\_graf:N*.*)

\\_\_unravel\_end\_graf:

```
2794 \cs_new_protected:Npn \__unravel_end_graf:
2795 { \mode_if_horizontal:T { \__unravel_normal_paragraph: } }
```

```
(End definition for \langle unravel end graf:.)
```
\\_\_unravel\_normal\_paragraph:

```
2796 \cs_new_protected:Npn \__unravel_normal_paragraph:
2797 {
2798 \tex_par:D
\verb|2799| \qquad \verb|ydt_gput_right:Un \qquad \verb|0urt_output_gtl { \par}|2800 \__unravel_print_action:x { Paragraph~end. }
2801 }
```
(*End definition for* \\_\_unravel\_normal\_paragraph:*.*)

\\_\_unravel\_build\_page:

2802 \cs\_new\_protected:Npn \\_\_unravel\_build\_page: <sup>2803</sup> { 2804 }

(*End definition for* \\_\_unravel\_build\_page:*.*)

# **2.10 Groups**

\\_\_unravel\_handle\_right\_brace: When an end-group character is sensed, the result depends on the current group type.

```
2805 \cs_new_protected:Npn \__unravel_handle_right_brace:
2806 {
2807 \int_compare:nTF { 1 <= \__unravel_currentgrouptype: <= 13 }
2808 {
2809 \gtl_gconcat:NNN \g__unravel_output_gtl
2810 \g__unravel_output_gtl \c_group_end_gtl
2811 \__unravel_back_input_gtl:N \l__unravel_after_group_gtl
2812 \int_case:nn \__unravel_currentgrouptype:
2813 {
2814 \{ 1 \} \{ \ \_unravel\_end\_simple\_group: \} % simple
2815 { 2 } { \__unravel_end_box_group: } % hbox
2816 \{3\} { \_{unravel\_end_box\_group: } % adjusted_hbox
\{4\} { \__unravel_end_graf: \__unravel_end_box_group: } % vbox
2818 \{ 5 \} { \__unravel_end_graf: \__unravel_end_box_group: } % vtop
2819 {6} {6} {1} {\_} {\_} {\_} {\_} {\_} {\_} {\_} {\_} {\_} {\_} {\_} {\_} {\_} {\_} {\_} {\_} {\_} {\_} {\_} {\_} {\_} {\_} {\_} {\_} {\_} {\_} {\_} {\_} {\_} {\_} {\_} {\_} {\_}2820 \{ 7 \} \{ \ \setminus \_unravel_end_no_align_group: } % no_align
2821 { 8 } { \__unravel_end_output_group: } % output
2822 \{9\} \{\ \_{unravel\_end\_simple\_group: \ \} % math
2823 { 10 } { \__unravel_end_disc_group: } % disc
2824 \{ 11 \} \{ \_unravel\_end\_graf: \_unravel\_end\_simple\_group: \} % insert2825 \{ 12 \} { \_\un{unravel\_end\_grat: \_\un{unravel\_end\_simple\_group: } % vcenter
2826 \{ 13 \} { \_{unravel\_end\_math. choice\_group: } % math_choice
2827 }
2828 }
2829 { % bottom_level, semi_simple, math_shift, math_left
2830 \l_unravel_head_token
2831 \__unravel_print_action:
2832 }
2833 }
```
(*End definition for* \\_\_unravel\_handle\_right\_brace:*.*)

\\_\_unravel\_end\_simple\_group: This command is used to simply end a group, when there are no specific operations to perform.

```
2834 \cs_new_protected:Npn \__unravel_end_simple_group:
2835 {
2836 \l__unravel_head_token
2837 \__unravel_print_action:
2838 }
```

```
(End definition for \__unravel_end_simple_group:.)
```
\\_\_unravel\_end\_box\_group: The end of an explicit box (generated by \vtop, \vbox, or \hbox) can either be simple, or

```
can mean that we need to find a skip for a \leaders/\cleaders/\xleaders construction.
 2839 \cs_new_protected:Npn \__unravel_end_box_group:
 2840 {
 2841 \seq_pop:NN \l__unravel_leaders_box_seq \l__unravel_tmpa_tl
 2842 \exp_args:No \__unravel_end_box_group_aux:n { \l__unravel_tmpa_tl }
 2843 }
 2844 \cs_new_protected:Npn \__unravel_end_box_group_aux:n #1
 2845 {
 2846 \str_if_eq:eeTF {#1} { Z }
 2847 { \__unravel_end_simple_group: }
 2848 {
 2849 \__unravel_get_x_non_relax:
 \verb|2850| = \verb|1265| \verb|2850| \verb|2850| \verb|2850| \verb|2850| \verb|2850| \verb|2850| \verb|2850| \verb|2850| \verb|2850| \verb|2850| \verb|2850| \verb|2850| \verb|2850| \verb|2850| \verb|2850| \verb|2850| \verb|2850| \verb|2850| \verb|2850| \verb|2850| \verb|2850| \verb|2850| \verb|2850| \verb|2850| \verb|2850| \verb|2851 \int_compare:nNnTF \l__unravel_head_cmd_int
 2852 = {\ \ \ } = { \ \ } __unravel_tex_use:n { #1 skip } }
 2853 {
 2854 \tilde{\text{L}} \tilde{\text{L}} \tilde{\text{2855 \__unravel_do_append_glue:
 2856 }
 2857 {
 2858 \__unravel_back_input:
 2859 \c_group_end_token \group_begin: \group_end:
 2860 \qquad \qquad \searrow_unravel_print_action:
 \begin{array}{c} 2861 \\ 2862 \end{array} }
 2862
 2863 }
```
(*End definition for* \\_\_unravel\_end\_box\_group:*.*)

\\_\_unravel\_off\_save:

```
2864 \cs_new_protected:Npn \__unravel_off_save:
2865 {
2866 \int_compare:nNnTF \_unravel_currentgrouptype: = { 0 }
2867 { % bottom-level
2868 \__unravel_error:nxxxx { extra-close }
2869 \hspace{25pt} {\textcolor{red}{\textbf{\texttt{1\_unravel\_head\_token}}} } \ \ \{\ \ \} \ \ \{\ \ \} \ \2870 }
2871 \uparrow2872 \__unravel_back_input:
2873 \int \int case: nnF \ \_\unl{unravel\_currentgrouptype:}2874 {
2875 \{14\} % semi_simple_group
2876 { \gtl_set:Nn \l__unravel_head_gtl { \group_end: } }
```

```
2877 { 15 } % math_shift_group
2878 { \gtl_set:Nn \l__unravel_head_gtl { $ } } % $
2879 { 16 } % math_left_group
2880 \{ \gt; \text{1\_1\_unravel\_head\_gt1 } \text{ . } } \}2881 }
2882 \{ \get\_{set\_eq:NN \l_\_unravel\_head\_gtl \c\_group\_end\_gtl \}2883 \__unravel_back_input:
2884 \__unravel_error:nxxxx { off-save }
\verb|2885| \verb|{|dt_lto_str:N \l___unravel_head_gtl } { } { } \verb|{ } \verb|{ }|2886 }
2887 }
```
(*End definition for* \\_\_unravel\_off\_save:*.*)

## **2.11 Modes**

```
\__unravel_mode_math:n
\__unravel_mode_non_math:n
\__unravel_mode_vertical:n
```

```
2888 \cs_new_protected:Npn \__unravel_mode_math:n #1
\hbox{\tt 2889} \quad \{ \hbox{\tt \backslash} \texttt{match:TF} \{ \#1 \} \ \{ \ \texttt \backslash \texttt{\_} \texttt{unravel\_insert\_dollar\_error: } \} \ \}2890 \cs_new_protected:Npn \__unravel_mode_non_math:n #1
2891 { \mode_if_math:TF { \__unravel_insert_dollar_error: } {#1} }
2892 \cs_new_protected:Npn \__unravel_mode_vertical:n #1
2893 {
2894 \mode_if_math:TF
2895 { \__unravel_insert_dollar_error: }
2896 \{ \mode_i f \text{horizontal}: TF \{ \_\unravel head for ymode: } f #1 \}2897 }
2898 \cs_new_protected:Npn \__unravel_mode_non_vertical:n #1
2899 {
2900 \mode_if_vertical:TF
2901 { \__unravel_back_input: \__unravel_new_graf:N \c_true_bool }
2902 {#1}
2003 }
```
(*End definition for* \\_\_unravel\_mode\_math:n *,* \\_\_unravel\_mode\_non\_math:n *, and* \\_\_unravel\_mode\_ vertical:n*.*)

\\_\_unravel\_head\_for\_vmode: See TEX's head\_for\_vmode.

```
2904 \cs_new_protected:Npn \__unravel_head_for_vmode:
2905 {
2906 \mode_if_inner:TF
2907 {
2908 \token_if_eq_meaning:NNTF \l__unravel_head_token \tex_hrule:D
2909 {
2910 \qquad \qquad \qquad unravel error:nnnnn { hrule-bad-mode } { } { } { } { }
2911 \__unravel_print_action:
2912 }
2913 \{\ \}_{\_unravel\_off\_save: \ \}2914 }
2915 {
2916 \__unravel_back_input:
\verb|\get:Nn \l \l \l \texttt{head}_gtl { \parals}2918 \_unravel_back_input:
2919 }
2920
```
(*End definition for* \\_\_unravel\_head\_for\_vmode:*.*)

```
\__unravel_goto_inner_math:
```

```
2921 \cs_new_protected:Npn \__unravel_goto_inner_math:
2922 {
\verb|2923| \label{thm:2923} \verb|100x_hook:N \text_eventn: D|2924 $ % $
\verb|2925| = \verb|\l| {\tt unravel\_box\_hook\_end} |2926 }
```
(*End definition for* \\_\_unravel\_goto\_inner\_math:*.*)

\\_unravel\_goto\_display\_math:

```
2927 \cs_new_protected:Npn \__unravel_goto_display_math:
2928 {
2929 \__unravel_box_hook:N \tex_everydisplay:D
2930 $ $
2931 \__unravel_box_hook_end:
2932 }
```
(*End definition for* \\_\_unravel\_goto\_display\_math:*.*)

\\_\_unravel\_after\_math:

```
2933 \cs_new_protected:Npn \__unravel_after_math:
2934 \epsilon2935 \mode_if_inner:TF
2936 {
\verb|2937| \verb|ydt_gput_right:NV \g___unravel_output_gtl \l___unravel_head_tl2938 \__unravel_back_input_gtl:N \l__unravel_after_group_gtl
2939 $ % $
2940 }
2941 {
\verb|2942| \verb|ydt_gput_right:NV \g___unravel_output_gtl \l___unravel_head_tl2943 \qquad \qquad \searrow \texttt{\_unravel\_get\_x\_next:}2944 \token_if_eq_catcode:NNF
2945 \l__unravel_head_token \c_math_toggle_token
2946 {
2947 \__unravel_back_input:
2948 \tl_set:Nn \l__unravel_head_tl { \ } % $
2949 \qquad \qquad \searrow_unravel_error:nnnnn { missing-dollar } { } { } { } { } { }
2950 }
\verb|\gt| \leftarrow \verb|\gt| \leftarrow \verb|\gt| \leftarrow \verb|\gt| \leftarrow \verb|\gt| \leftarrow \verb|\gt| \leftarrow \verb|\gt| \leftarrow \verb|\gt| \leftarrow \verb|\gt| \leftarrow \verb|\gt| \leftarrow \verb|\gt| \leftarrow \verb|\gt| \leftarrow \verb|\gt| \leftarrow \verb|\gt| \leftarrow \verb|\gt| \leftarrow \verb|\gt| \leftarrow \verb|\gt| \leftarrow \verb|\gt| \leftarrow \verb|\gt| \leftarrow \verb|\gt| \leftarrow \verb|\gt| \leftarrow \verb|\gt| \leftarrow \verb|\gt| \leftarrow \verb|\gt| \leftarrow \verb|\gt| \leftarrow \verb|\gt| \leftarrow \verb|\gt| \leftarrow \verb|\gt\verb|\label|ex-1:1.2em} \verb|\label|ex-1:1.2em} \verb|\label|ex-1:1.2em} \verb|\label|ex-1:1.2em} \verb|\label|ex-1:1.2em}2953 $ $
2954 }
{\tt 2955} \qquad {\tt \qquad \quad \  }\\ {\tt \qquad \quad }\\ {\tt \qquad \quad }\\2956 }
```
(*End definition for* \\_\_unravel\_after\_math:*.*)

## **2.12 One step**

\\_\_unravel\_do\_step: Perform the action if the corresponding command exists. If that command does not exist, complain, and leave the token in the output.

```
2957 \cs_new_protected:Npn \__unravel_do_step:
2958 {
2959 \__unravel_set_action_text:
2960 \bool_if:NT \g__unravel_internal_debug_bool
2961 {\__unravel_exp_args:Nx \iow_term:n { Cmd:~\int_to_arabic:n { \l__unravel_head_cmd_in
2962 \cs_if_exist_use:cF
\texttt{2963} \qquad \qquad \underbrace{\texttt{cmd\_wind\_value}} \label{fig:1} \begin{minipage}[c]{0.95\textwidth} \centering \begin{minipage}[c]{0.95\textwidth} \centering \end{minipage} \begin{minipage}[c]{0.95\textwidth} \centering \begin{minipage}[c]{0.95\textwidth} \centering \end{minipage} \begin{minipage}[c]{0.95\textwidth} \centering \end{minipage} \begin{minipage}[c]{0.95\textwidth} \centering \end{minipage} \begin{minipage}[c]{0.95\textwidth} \centering \end{minipage} \begin{minipage}[c]{02964 \{ \ \_\_unravel\_error:nxxxx \ \{ \ internal \ \} \ \{ \ unknown-command \ \} \ \{ \ \} \ \}2965 - 3
```
(*End definition for* \\_\_unravel\_do\_step:*.*)

## **2.13 Commands**

We will implement commands in order of their command codes (some of the more elaborate commands call auxiliaries defined in other sections).

## **2.13.1 Characters: from 0 to 15**

This section is about command codes in the range [0*,* 15].

- relax=0 for \relax.
- begin-group char=1 for begin-group characters (catcode 1).
- end-group\_char=2 for end-group characters (catcode 2).
- math\_char=3 for math shift (math toggle in expl3) characters (catcode 3).
- tab mark=4 for \span
- alignment char=4 for alignment tab characters (catcode 4).
- car ret=5 for  $\cr$  and  $\cr$ crcr.
- macro\_char=6 for macro parameter characters (catcode 6).
- superscript\_char=7 for superscript characters (catcode 7).
- subscript\_char=8 for subscript characters (catcode 8).
- endy=9 for ?.
- blank char=10 for blank spaces (catcode 10).
- the\_char=11 for letters (catcode 11).
- other\_char=12 for other characters (catcode 12).
- par\_end=13 for \par.
- stop=14 for \end and \dump.
- delim num=15 for \delimiter.

Not implemented at all: endv.

```
\relax does nothing.
2966 \__unravel_new_tex_cmd:nn { relax } % 0
2967 {
2968 \token_if_eq_meaning:NNT \l__unravel_head_token \__unravel_special_relax:
2969 \uparrow2970 \exp_after:wN \__unravel_token_if_expandable:NTF \l__unravel_head_tl
2971 \left\{ \begin{array}{c} 2971 \end{array} \right.2972 \_unravel_set_action_text:x
2973 \{ \iow\_char:N \not\@iota\}: \gtrsim\ all\nclassim\}2974 }
2975 { }
2976 }
2977 \__unravel_print_action:
2978 }
```
Begin-group characters are sent to the output, as their grouping behaviour may affect the scope of font changes, for instance. They are also performed.

```
2979 \__unravel_new_tex_cmd:nn { begin-group_char } % 1
2980 {
2981 \gtl_gconcat:NNN \g__unravel_output_gtl
2982 \g__unravel_output_gtl \c_group_begin_gtl
2983 \__unravel_print_action:
2984 \l__unravel_head_token
2985 \gtl_clear:N \l__unravel_after_group_gtl
2986 }
2987 \ unravel new tex cmd:nn { end-group char } \% 2
2988 { \__unravel_handle_right_brace: }
```
Math shift characters quit vertical mode, and start math mode.

```
2989 \__unravel_new_tex_cmd:nn { math_char } % 3
2990 {
2991 \__unravel_mode_non_vertical:n
2992 {
2993 \mode_if_math:TF
2994 {
2995 \int_compare:nNnTF
2996 \qquad \qquad \qquad unravel_currentgrouptype: = { 15 } % math_shift_group
2997 \{\ \right\} unravel after math: }
2998 \{\ \}_{\_unravel\_off\_save: \ \}2999 }
3000 {
3001 \gtl_gput_right:NV \g__unravel_output_gtl \l__unravel_head_tl
3002 \__unravel_get_next:
3003 \token_if_eq_catcode:NNTF
3004 \l__unravel_head_token \c_math_toggle_token
3005 \{3006 \mode_if_inner:TF
3007 \{\ \_unravel_back_input: \__unravel_goto_inner_math: }
3008 \qquad \qquad3009 \gtl_gput_right:NV
3010 \g unravel output gtl \l unravel head tl
\sum_{\text{3012}} and \sum_{\text{3012}} and \sum_{\text{3012}}3012 }
```

```
3013 }
\{\ \}_{\_unravel\_back\_input: \ \ \}_{\_unravel\_goto\_inner\_math: \ \}3015 }
3016 }
3017 }
```
Some commands are errors when they reach T<sub>EX</sub>'s stomach. Among others, tab mark=alignment char, car ret and macro char. We let TEX insert the proper error.

```
3018 \__unravel_new_tex_cmd:nn { alignment_char } % 4
3019 { \l__unravel_head_token \__unravel_print_action: }
3020 \__unravel_new_tex_cmd:nn { car_ret } % 5
3021 { \l__unravel_head_token \__unravel_print_action: }
3022 \__unravel_new_tex_cmd:nn { macro_char } \% 6
3023 { \l__unravel_head_token \__unravel_print_action: }
3024 \_unravel_new_tex_cmd:nn { superscript_char } \% 7
3025 { \__unravel_mode_math:n { \__unravel_sub_sup: } }
3026 \__unravel_new_tex_cmd:nn { subscript_char } % 8
3027 { \__unravel_mode_math:n { \__unravel_sub_sup: } }
3028 \cs_new_protected:Npn \__unravel_sub_sup:
3029 {
3030 \__unravel_prev_input_gpush:N \l__unravel_head_tl
3031 \__unravel_print_action:
3032 \__unravel_get_x_non_relax:
3033 \__unravel_set_cmd:
3034 \int_case:nnTF \l__unravel_head_cmd_int
3035 {
3036 { \__unravel_tex_use:n { the_char } }
3037 {\__unravel_prev_input:V \l__unravel_head_tl }
3038 { \__unravel_tex_use:n { other_char } }
3039 \{\ \_{unravel\_prev\_input:V \ \l\_unravel\_head\_tl \ \}3040 \{\ \mathcal{N}_\text{unravel\_tex\_use:n} \ \{ \ \text{char\_given} \ \} \ \}3041 { \__unravel_prev_input:V \l__unravel_head_tl }
3042 { \__unravel_tex_use:n { char_num } }
3043 {
\verb|3044|3045 \qquad \qquad \qquad \qquad \qquad \qquad \qquad \qquad \qquad \qquad \qquad \qquad \qquad \qquad \qquad \qquad \qquad \qquad \qquad \qquad \qquad \qquad \qquad \qquad \qquad \qquad \qquad \qquad \qquad \qquad \qquad \qquad \qquad \qquad \qquad \qquad \qquad \qquad \qquad \qquad \qquad 3046 }
3047 { \__unravel_tex_use:n { math_char_num } }
3048 \qquad \qquad \left. \right.3049 \__unravel_prev_input:V \l__unravel_head_tl
\sum_{\text{3050}} \sum_{\text{unravel\_scan\_int:}}3051 }
3052 { \__unravel_tex_use:n { math_given } }
3053 {\__unravel_prev_input:V \l__unravel_head_tl }
3054 { \__unravel_tex_use:n { delim_num } }
3055 { \__unravel_prev_input:V \l__unravel_head_tl \__unravel_scan_int: }
3056 }
3057 \epsilon3058 \__unravel_prev_input_gpop:N \l__unravel_head_tl
3059 \gtl_gput_right:NV \g__unravel_output_gtl \l__unravel_head_tl
3060 \tl_use:N \l__unravel_head_tl \scan_stop:
3061 }
3062 {
```

```
3063 \__unravel_back_input:
\sum_{\text{unravel\_scan\_left\_brace}}3065 \__unravel_prev_input_gpop:N \l__unravel_head_tl
3066 \gtl_gput_right:NV \g__unravel_output_gtl \l__unravel_head_tl
3067 \gtl_gconcat:NNN \g__unravel_output_gtl
3068 \g__unravel_output_gtl \c_group_begin_gtl
3069 \tl_use:N \l__unravel_head_tl \c_group_begin_token
3070 }
3071 \__unravel_print_action:x {\tl_to_str:N\l__unravel_head_tl }
3072 }
3073 \ unravel new tex cmd:nn { endv } \% 9
3074 { \__unravel_not_implemented:n { alignments } }
```
Blank spaces are ignored in vertical and math modes in the same way as \relax is in all modes. In horizontal mode, add them to the output.

```
3075 \__unravel_new_tex_cmd:nn { blank_char } \% 10
3076 {
3077 \mode_if_horizontal:T
3078 {
3079 \gtl_gput_right:Nn \g__unravel_output_gtl { ~ }
3080 \l__unravel_head_token
3081 }
3082 \__unravel_print_action:
3083 }
   Letters and other characters leave vertical mode.
3084 \__unravel_new_tex_cmd:nn { the_char } % 11
3085 {
3086 \__unravel_mode_non_vertical:n
3087 {
3088 \tl_set:Nx \l__unravel_tmpa_tl
3089 \{ ' \ \}_{unravel\_token\_to\_char:N \ \l} _\_unravel\_head\_token \}3090 \mode_if_math:TF
\{ \ \_{unravel\_char\_in\_mmode:V \ \l} \ \3092 \{\ \}_{unravel\_char:V \ \lrcorner_{unravel\_tmpa_t1}}\}3093 }
3094 }
3095 \__unravel_new_eq_tex_cmd:nn { other_char } { the_char } % 12
3096 \__unravel_new_tex_cmd:nn { par_end } % 13
3097 {
3098 \__unravel_mode_non_math:n
3099 {
3100 \mode_if_vertical:TF
3101 { \ _ unravel_normal_paragraph: }
3102 \uparrow3103 % if align_state<0 then off_save;
3104 \__unravel_end_graf:
3105 \mode_if_vertical:T
3106 { \mode_if_inner:F { \_unravel_build_page: } }
3107 }
3108 }
3109 }
3110 \__unravel_new_tex_cmd:nn { stop } % 14
```

```
3111 \quad \text{f}3112 \__unravel_mode_vertical:n
3113 \frac{1}{2}3114 \mode_if_inner:TF
3115 \{\ \setminus \_\_unravel\_forbidden\_case: \ \}3116 \{3117 % ^^A todo: unless its_all_over
3118 \int_gdecr:N \g__unravel_ends_int
3119 \int_compare:nNnTF \g__unravel_ends_int > 0
3120 \{\sum_{121} and \sum_{21} unravel_back_input:
3122 \__unravel_back_input:n
3123 \{\sum_{\text{sub}} and \sum_{\text{sub}} and \text{sub}}3125 \text{text_vfill:}D3126 \text{pear} : D - '10000000000 ~
3127 }
3128 \__unravel_build_page:
3129 \__unravel_print_action:x { End~everything! }
3130 }
3131 \{3132 \__unravel_print_outcome:
\begin{array}{c}\n\lambda_1 \lambda_2 \lambda_3 \lambda_4\n\end{array}3134 }
3135 }
3136 }
3137 }
3138 \ _unravel_new_tex_cmd:nn { delim_num } \% 15
3139 {
3140 \__unravel_mode_math:n
3141 \qquad \qquad \qquad \qquad \qquad \qquad \qquad \qquad \qquad \qquad \qquad \qquad \qquad \qquad \qquad \qquad \qquad \qquad \qquad \qquad \qquad \qquad \qquad \qquad \qquad \qquad \qquad \qquad \qquad \qquad \qquad \qquad \qquad \qquad \qquad \qquad 3142 \__unravel_prev_input_gpush:N \l__unravel_head_tl
3143 \qquad \qquad \qquad __unravel_print_action:
\sum_{\text{unravel\_scan\_int}}:
3145 \__unravel_prev_input_gpop:N \l__unravel_head_tl
3146 \tl_use:N \l__unravel_head_tl \scan_stop:
3147 \__unravel_print_action:x { \tl_to_str:N \l__unravel_head_tl }
3148 }
3149 }
```
### **2.13.2 Boxes: from 16 to 31**

- char  $num=16$  for  $\char'$  char
- math\_char\_num=17 for \mathchar
- mark=18 for \mark and \marks
- xray=19 for \show, \showbox, \showthe, \showlists, \showgroups, \showtokens, \showifs.
- make\_box=20 for \box, \copy, \lastbox, \vsplit, \vtop, \vbox, and \hbox (106).
- hmove=21 for \moveright and \moveleft.
- vmove=22 for \lower and \raise.
- un\_hbox=23 for \unhbox and \unhcopy.
- unvbox=24 for \unvbox, \unvcopy, \pagediscards, and \splitdiscards.
- remove\_item=25 for \unpenalty  $(12)$ , \unkern  $(11)$ , \unskip  $(10)$ .
- hskip=26 for \hfil, \hfill, \hss, \hfilneg, \hskip.
- vskip=27 for \vfil, \vfill, \vss, \vfilneg, \vskip.
- mskip=28 for  $\mskip-1mu\text{mskip}{\mathfrak {s}}$ .
- kern=29 for  $\ker(1)$ .
- mkern=30 for \mkern (99).
- leader ship=31 for  $\shiput (99)$ ,  $\leq 100$ ,  $\cleaders (101)$ ,  $\xeeders (102)$ .

\char leaves vertical mode, then scans an integer operand, then calls \\_\_unravel\_ char in mmode:n or  $\langle$  unravel char:n depending on the mode. See implementation of the\_char and other\_char.

```
3150 \__unravel_new_tex_cmd:nn { char_num } % 16
3151 {
3152 \__unravel_mode_non_vertical:n
3153 \{3154 \__unravel_prev_input_gpush:N \l__unravel_head_tl
$\verb|_{unravel_print_action}|3156 \qquad \qquad \qquad \sum_{\text{unravel\_scan\_int}}:
3157 \_unravel_prev_input_gpop:N \l_unravel_head_tl
3158 \mode_if_math:TF
\{ \ \_\unl{unravel\_char\_in\_mmode:x \ \{ \ t1\_tail:N \ \l{\_unravel\_head\_tl} \ \}}_3160 { \__unravel_char:x { \tl_tail:N \l__unravel_head_tl } }
3161 }<br>3162 }
3162
```
Only allowed in math mode,  $\mathcal{S}$  and integer operand, and calls  $\mathcal{S}$ unravel\_mathchar:n, which places the corresponding math character in the  $\gtrsim$ unravel output gtl, and in the actual output.

```
3163 \__unravel_new_tex_cmd:nn { math_char_num } % 17
3164 {
3165 \__unravel_mode_math:n
3166 \qquad \qquad \qquad \qquad \qquad3167 \_unravel_prev_input_gpush:N \l_unravel_head_tl
3168 \__unravel_print_action:
3169 \__unravel_scan_int:
3170 \__unravel_prev_input_gpop:N \l__unravel_head_tl
3171 \_\unparallel \_\unparallel \ \_\unparallel \ \ \}3172 }
3173 }
3174 \__unravel_new_tex_cmd:nn { mark } \% 18
3175 {
3176 \__unravel_prev_input_gpush:N \l__unravel_head_tl
3177 \__unravel_print_action:
```

```
3178 \int_0^3 \int_0^{\infty} \ln F \ln F \ln F3179 { \_{unravel\_scan\_int:} }
3180 \__unravel_prev_input_gpush:
3181 \__unravel_scan_toks:NN \c_false_bool \c_true_bool
3182 \__unravel_prev_input_gpop:N \l__unravel_tmpa_tl
3183 \__unravel_prev_input_gpop:N \l__unravel_head_tl
3184 \__unravel_print_action:x
_{3185} { \tl_to_str:N \l__unravel_head_tl \tl_to_str:N \l__unravel_tmpa_tl }
3186 \tl_put_right:Nx \l__unravel_head_tl
3187 { { \exp_not:N \exp_not:n \exp_not:V \l__unravel_tmpa_tl } }
3188 \tl_use:N \l__unravel_head_tl
3189 }
```
We now implement the primitives \show, \showbox, \showthe, \showlists,  $\s$ howgroups,  $\s$ howtokens and  $\s$ howifs. Those with no operand are sent to T<sub>EX</sub> after printing the action. Those with operands print first, then scan their operands, then are sent to TFX. The case of  $\show$  is a bit special, as its operand is a single token, which cannot easily be put into the the previous-input sequence in general. Since no expansion can occur, simply grab the token and show it.

```
3190 \text{ } \{\_\_unravel\_new\_tex\_cmd:nn \{ xray \} % 19
3191 {
3192 \__unravel_prev_input_gpush:N \l__unravel_head_tl
3193 \__unravel_print_action:
3194 \int_case:nnF \l_unravel_head_char_int
3195 \qquad \qquad \qquad \qquad \qquad \qquad \qquad \qquad \qquad \qquad \qquad \qquad \qquad \qquad \qquad \qquad \qquad \qquad \qquad \qquad \qquad \qquad \qquad \qquad \qquad \qquad \qquad \qquad \qquad \qquad \qquad \qquad \qquad \qquad \qquad \qquad 3196 { 0 }
3197 { % show
3198 \__unravel_get_next:
3199 \__unravel_prev_input_gpop:N \l__unravel_tmpa_tl
3200 \token_if_eq_meaning:NNTF
3201 \l__unravel_head_token \__unravel_special_relax:
3202 \left\{ \begin{array}{c} 3202 \end{array} \right.3203 \exp_after:wN \exp_after:wN \exp_after:wN \l__unravel_tmpa_tl
3204 \exp_after:wN \exp_not:N \l__unravel_head_tl
3205 }
3206 \{ \getl\_head\_do: NN \l\_unravel\_head\_gtl \l\_unravel\_tmpa_tl } \}3207 }
3208 { 2 }
3209 { % showthe
3210 \__unravel_get_x_next:
3211 \__unravel_scan_something_internal:n { 5 }
3212 \__unravel_prev_input_gpop:N \l__unravel_head_tl
3213 \__unravel_exp_args:Nx \use:n
3214 { \tex_showtokens:D { \tl_tail:N \l__unravel_head_tl } }
3215 }
3216 }
3217 { % no operand for showlists, showgroups, showifs
3218 \int_compare:nNnT \l__unravel_head_char_int = 1 % showbox
3219 \{\ \mathcal{N}_{\text{unravel\_scan\_int:}} \}3220 \int_compare:nNnT \l__unravel_head_char_int = 5 % showtokens
3221 {\__unravel_scan_toks:NN \c_false_bool \c_false_bool }
3222 \__unravel_prev_input_gpop:N \l__unravel_head_tl
3223 \tl_use:N \l__unravel_head_tl \scan_stop:
3224 }
```

```
3225 }
                            make_box=20 for \box, \copy, \lastbox, \vsplit, \vtop, \vbox, and \hbox (106).
                         3226 \__unravel_new_tex_cmd:nn { make_box } \% 20
                         3227 {
                         3228 \__unravel_prev_input_gpush:
                         3229 \__unravel_back_input:
                         3230 \__unravel_do_box:N \c_false_bool
                         3231 }
    \__unravel_do_move: Scan a dimension and a box, and perform the shift, printing the appropriate action.
                         3232 \cs_new_protected:Npn \__unravel_do_move:
                         3233 \{3234 \__unravel_prev_input_gpush:N \l__unravel_head_tl
                         $\verb|~]$\_\_unravel\_scan\_normal\_dimen$ :
                         3237 \__unravel_do_box:N \c_false_bool
                         3238 }
                        (End definition for \__unravel_do_move:.)
                            hmove=21 for \moveright and \moveleft.
                         3239 \__unravel_new_tex_cmd:nn { hmove } % 21
                         3240 {
                         3241 \mode_if_vertical:TF
                         3242 { \__unravel_do_move: } { \__unravel_forbidden_case: }
                         3243 }
                            vmove=22 for \lower and \raise.
                         3244 \__unravel_new_tex_cmd:nn { vmove } % 22
                         3245 {
                         3246 \mode_if_vertical:TF
                         \frac{3247}{ } { \__unravel_forbidden_case: } { \__unravel_do_move: }
                         3248 }
\__unravel_do_unpackage:
                         3249 \cs_new_protected:Npn \__unravel_do_unpackage:
                         3250 {
                         3251 \__unravel_prev_input_gpush:N \l__unravel_head_tl
                         3252 \__unravel_print_action:
                         3253 \__unravel_scan_int:
                         3254 \__unravel_prev_input_gpop:N \l__unravel_head_tl
                         3255 \tl_use:N \l__unravel_head_tl \scan_stop:
                         3256 \_unravel_print_action:x { \tl_to_str:N \l_unravel_head_tl }
                         3257 }
                        (End definition for \__unravel_do_unpackage:.)
                            un_hbox=23 for \unhbox and \unhcopy.
                         3258 \__unravel_new_tex_cmd:nn { un_hbox } % 23
                         3259 {\__unravel_mode_non_vertical:n {\__unravel_do_unpackage: } }
                            unvbox=24 for \unvbox, \unvcopy, \pagediscards, and \splitdiscards. The lat-
                        ter two take no operands, so we just let TEX do its thing, then we show the action.
                         3260 \ unravel new tex cmd:nn { un vbox } \begin{array}{ccc} 24 & 24 \\ 2 & 4 \end{array}3261 {
                         3262 \ unravel mode vertical:n
```

```
3263 \uparrow3264 \int_compare:nNnTF \l__unravel_head_char_int > { 1 }
3265 { \l_unravel_head_token \_unravel_print_action: }
3266 \{\ \mathcal{N}_{\text{unravel\_do\_unpackage: } \}3267 }
3268 }
```
remove\_item=25 for \unpenalty  $(12)$ , \unkern  $(11)$ , \unskip  $(10)$ . Those commands only act on TEX's box/glue data structures, which unravel does not (and cannot) care about.

```
3269 \__unravel_new_tex_cmd:nn { remove_item } % 25
3270 { \l__unravel_head_token \__unravel_print_action: }
```
\\_unravel\_do\_append\_glue: For \hfil, \hfill, \hss, \hfilneg and their vertical analogs, simply call the primitive then print the action. For \hskip, \vskip and \mskip, read a normal glue or a mu glue  $(\lceil \lceil \cdot \rceil)$  head\_char\_int is 4 or 5), then call the primitive with that operand, and print the whole thing as an action.

```
3271 \cs_new_protected:Npn \__unravel_do_append_glue:
                             3272 {
                             3273 \int_compare:nNnTF \l__unravel_head_char_int < { 4 }
                             3274 { \tl_use:N \l__unravel_head_tl \__unravel_print_action: }
                             3275 \left\{ \begin{array}{ccc} 3275 & 1 \end{array} \right\}3276 \__unravel_prev_input_gpush:N \l__unravel_head_tl
                             3277 \qquad \qquad \setminus \__unravel_print_action:
                             3278 \exp_args:Nf \__unravel_scan_glue:n
                             _{3279} { \int_eval:n { \l__unravel_head_char_int - 2 } }
                             3280 \__unravel_prev_input_gpop:N \l__unravel_head_tl
                             3281 \tl_use:N \l__unravel_head_tl \scan_stop:
                             3282 \__unravel_print_action:x { \tl_to_str:N \l__unravel_head_tl }
                             3283 }
                             3284 }
                             (End definition for \__unravel_do_append_glue:.)
                                 hskip=26 for \hfil, \hfill, \hss, \hfilneg, \hskip.
                             3285 \__unravel_new_tex_cmd:nn { hskip } % 26
                             3286 \{ \ \_unravel_model\_model\_non\_vertical:n \ \{ \ \_unravel\_do\_append\_glue: \ \} \ \}vskip=27 for \vfil, \vfill, \vss, \vfilneg, \vskip.
                             3287 \quad \text{---}unravel_new_tex_cmd:nn { vskip } \% 27
                                   \{ \setminus \_unravel_mode_vertical:n \{ \setminus \_unravel_do_append_glue: \} }
                                 mskip=28 for \mskip-1mu\text{mskip}{\rm (5).}3289 \__unravel_new_tex_cmd:nn { mskip } % 28
                             3290 { \__unravel_mode_math:n { \__unravel_do_append_glue: } }
\_unravel_do_append_kern: See \__unravel_do_append_glue:. This function is used for the primitives \kern and
```

```
\mkern only.
```

```
3291 \cs_new_protected:Npn \__unravel_do_append_kern:
3292 {
3293 \__unravel_prev_input_gpush:N \l__unravel_head_tl
3294 \__unravel_print_action:
3295 \token_if_eq_meaning:NNTF \l__unravel_head_token \tex_kern:D
3296 { \__unravel_scan_dimen:nN { 2 } \c_false_bool }
3297 { \__unravel_scan_dimen:nN { 3 } \c_false_bool }
```

```
\verb|3298|3299 \hspace{15pt} \texttt{\textcolor{blue}{\textbf{blue:}}\textbf{blue:}}_{3300} \__unravel_print_action:x { \tl_to_str:N \l__unravel_head_tl }
3301 }
(End definition for \__unravel_do_append_kern:.)
   kern=29 for \ker (1).
3302 \__unravel_new_tex_cmd:nn { kern } % 29
3303 { \__unravel_do_append_kern: }
   mkern=30 for \mkern (99).
3304 \__unravel_new_tex_cmd:nn { mkern } % 30
3305 {\__unravel_mode_math:n {\__unravel_do_append_kern: } }
   leader_ship=31 for \shipout (99), \leaders (100), \cleaders (101), \xleaders (102).
3306 \__unravel_new_tex_cmd:nn { leader_ship } \% 31
3307 {
3308 \__unravel_prev_input_gpush:N \l__unravel_head_tl
3309 \__unravel_print_action:
\sum_{3310} \__unravel_do_box:N \c_true_bool
3311 }
```
## **2.13.3 From 32 to 47**

- halign=32
- valign=33
- no\_align=34
- vrule=35
- hrule=36
- insert=37
- vadjust=38
- ignore\_spaces=39
- after\_assignment=40
- after\_group=41
- break penalty=42
- start\_par=43
- ital\_corr=44
- accent=45
- math\_accent=46
- discretionary=47

```
3312 \__unravel_new_tex_cmd:nn { halign } % 32
3313 { \__unravel_not_implemented:n { halign } }
3314 \ unravel_new_tex_cmd:nn { valign } \% 33
3315 { \__unravel_not_implemented:n { valign } }
3316 \ _ unravel new tex cmd:nn { no align } \% 34
3317 { \__unravel_not_implemented:n { noalign } }
3318 \__unravel_new_tex_cmd:nn { vrule } % 35
3319 { \ unravel_mode_non_vertical:n { \ unravel_do_rule: } }
3320 \__unravel_new_tex_cmd:nn { hrule } % 36
\texttt{3321} \quad \  \, \{ \ \ \texttt{\textbackslash\_unravel\_model}:\texttt{n} \ \ \{ \ \ \texttt{\textbackslash\_unravel\_do\_rule}:} \ \ \}3322 \cs_new_protected:Npn \__unravel_do_rule:
3323 {
3324 \_unravel_prev_input_gpush:N \l_unravel_head_tl
3325 \__unravel_print_action:
3326 \__unravel_scan_alt_rule:
3327 \_unravel_prev_input_gpop:N \l_unravel_head_tl
3328 \tl_use:N \l__unravel_head_tl \scan_stop:
3329 \__unravel_print_action:x { \tl_to_str:N \l__unravel_head_tl }
3330 }
3331 \__unravel_new_tex_cmd:nn { insert } \% 37
3332 { \_unravel_begin_insert_or_adjust: }
3333 \__unravel_new_tex_cmd:nn { vadjust } $98
3334 {
3335 \mode_if_vertical:TF
3336 {\__unravel_forbidden_case: } {\__unravel_begin_insert_or_adjust: }
3337 }
3338 \__unravel_new_tex_cmd:nn { ignore_spaces } % 39
3339 {
3340 \token_if_eq_meaning:NNTF \l__unravel_head_token \tex_ignorespaces:D
3341 \qquad \qquad \qquad3342 \qquad \qquad \setminus \__unravel_print_action:
3343 \__unravel_get_x_non_blank:
3344 \qquad \qquad \qquad \backslash \underline{\quad}unravel_set_cmd:
3345 \__unravel_do_step:
3346 }
3347 { \__unravel_not_implemented:n { pdfprimitive } }
3348 }
3349 \__unravel_new_tex_cmd:nn { after_assignment } % 40
3350 {
3351 \tl_set_eq:NN \l__unravel_tmpa_tl \l__unravel_head_tl
3352 \__unravel_get_next:
3353 \gtl_gset_eq:NN \g__unravel_after_assignment_gtl \l__unravel_head_gtl
3354 \__unravel_print_action:x
3355 {
3356 Afterassignment:~\tl_to_str:N \l__unravel_tmpa_tl
3357 \gtl_to_str:N \l__unravel_head_gtl
3358 }
3359 }
```
Save the next token at the end of  $\lceil \cdot \rceil$  unravel\_after\_group\_gtl, unless we are at the bottom group level, in which case, the token is ignored completely.

3360 \\_\_unravel\_new\_tex\_cmd:nn { after\_group } % 41 3361 **{** 

```
3362 \tl_set_eq:NN \l__unravel_tmpa_tl \l__unravel_head_tl
3363 \__unravel_get_next:
3364 \int_compare:nNnTF \_unravel_currentgrouptype: = 0
3365 {
3366 \__unravel_print_action:x
3367 {
3368 Aftergroup~(level~0~=>~dropped):~
3369 \tl_to_str:N \l__unravel_tmpa_tl
3370 \gtl_to_str:N \l__unravel_head_gtl
3371 }
3372 }
3373 {
3374 \gtl_concat:NNN \l__unravel_after_group_gtl
3375 \l__unravel_after_group_gtl \l__unravel_head_gtl
3376 \__unravel_print_action:x
3377 \qquad \qquad \qquad3378 Aftergroup: ~\tl_to_str:N \l__unravel_tmpa_tl
\text{3379} \qquad \text{3380}3380 }
3381 }
3382 }
   See \__unravel_do_append_glue:.
3383 \__unravel_new_tex_cmd:nn { break_penalty } % 42
3384 {
3385 \__unravel_prev_input_gpush:N \l__unravel_head_tl
3386 \__unravel_print_action:
3387 \__unravel_scan_int:
3388 \__unravel_prev_input_gpop:N \l__unravel_head_tl
3389 \tl use:N \l unravel head tl \scan stop:
3390 \__unravel_print_action:x { \tl_to_str:N \l__unravel_head_tl }
3391 }
3392 \__unravel_new_tex_cmd:nn { start_par } \% 43
3393 {
3394 \mode_if_vertical:TF
3395 {
3396 \token_if_eq_meaning:NNTF \l__unravel_head_token \tex_noindent:D
3397 { \__unravel_new_graf:N \c_false_bool }
3398 \{\ \}_{unravel\_new\_graf:N \ \c\_true\_bool \}3399 }
3400 \{3401 \int \int \text{compare: nNnT } l_\unravel\_head\_char\_int = { 1 } % \text{indent}3402 \left\{ \begin{array}{c} 3402 \end{array} \right.\verb|3403|3404 \gtl_gput_right:NV \g__unravel_output_gtl \l__unravel_head_tl<br>}
3405 }
$\verb|_{unravel_print}_action:3407 }
3408 }
3409 \__unravel_new_tex_cmd:nn { ital_corr } \% 44
3410 \frac{1}{2}3411 \mode_if_vertical:TF { \__unravel_forbidden_case: }
3412 { \l__unravel_head_token \__unravel_print_action: }
3413 }
```
\\_\_unravel\_do\_accent:

```
3414 \cs_new_protected:Npn \__unravel_do_accent:
                                3415 {
                                3416 \__unravel_prev_input_gpush:N \l__unravel_head_tl
                                3417 \__unravel_print_action:
                                3418 \__unravel_scan_int:
                                3419 \__unravel_do_assignments:
                                 3420 \bool_if:nTF
                                 3421 \{3422 \token_if_eq_catcode_p:NN
                                3423 \l__unravel_head_token \c_catcode_letter_token
                                3424 ||
                                3425 \token_if_eq_catcode_p:NN
                                3426 \lceil \cdot \cdot \rceil \lceil \cdot \cdot \rceil \lceil \cdot \cdot \rceil \lceil \cdot \cdot \rceil \lceil \cdot \cdot \rceil \lceil \cdot \cdot \rceil \lceil \cdot \rceil \lceil \cdot \rceil \lceil \cdot \rceil \lceil \cdot \rceil \lceil \cdot \rceil \lceil \cdot \rceil \lceil \cdot \rceil \lceil \cdot \rceil \lceil \cdot \rceil \lceil \cdot \rceil \lceil \cdot \rceil \lceil \cdot \rceil \lceil3427 ||
                                3428 \int_compare_p:nNn
                                3429 \l__unravel_head_cmd_int = {\__unravel_tex_use:n { char_given } }
                                3430 }
                                3431 \{\ \setminus \_\_unravel\_prev\_input:V \ \setminus \_\_unravel\_head\_tl \ \}3432 {
                                3433 \token_if_eq_meaning:NNTF \l__unravel_head_token \tex_char:D
                                 3434 \left\{ \begin{array}{c} 3434 & 344 \end{array} \right\}\verb|3435|3436 \qquad \qquad \setminus \__unravel_scan_int:
                                3437 }
                                3438 \{\ \setminus \_\_unravel\_break:w\ \}3439 }
                                3440 \__unravel_prev_input_gpop:N \l__unravel_head_tl
                                3441 \gtl_gput_right:NV \g__unravel_output_gtl \l__unravel_head_tl
                                3442 \tl_use:N \l__unravel_head_tl \scan_stop:
                                3443 \__unravel_print_action:x { \tl_to_str:N \l__unravel_head_tl }
                                3444 \__unravel_break_point:
                                3445 }
                                (End definition for \__unravel_do_accent:.)
\__unravel_do_math_accent: TEX will complain if \l__unravel_head_tl happens to start with \accent (the user
                                used \accent in math mode).
                                3446 \cs_new_protected:Npn \__unravel_do_math_accent:
                                3447 \{3448 \__unravel_prev_input_gpush:N \l__unravel_head_tl
                                3449 \__unravel_print_action:
                                3450 \__unravel_scan_int:
                                3451 \__unravel_scan_math:
                                \verb|3452|3453 \gtl_gput_right:NV \g__unravel_output_gtl \l__unravel_head_tl
                                3454 \tl_use:N \l__unravel_head_tl \scan_stop:
                                3455 \__unravel_print_action:x { \tl_to_str:N \l__unravel_head_tl }
                                3456 }
```

```
(End definition for \__unravel_do_math_accent:.)
```

```
3457 \ unravel new tex cmd:nn { accent } \frac{1}{2} 857
3458 {
3459 \__unravel_mode_non_vertical:n
```

```
3460 {
\label{thm:1} $$ \mod e_i f_math : TF\{ \ unravel do math accent: \} {  \ unravel do accent: }
3463 }
3464 }
3465 \__unravel_new_tex_cmd:nn { math_accent } \% 46
3466 { \ unravel_mode_math:n { \ unravel_do_math_accent: } }
3467 \__unravel_new_tex_cmd:nn { discretionary } \% 47
3468 { \__unravel_not_implemented:n { discretionary } }
```
### **2.13.4 Maths: from 48 to 56**

- eq no=48
- left\_right=49
- math comp=50
- limit\_switch=51
- above=52
- math style=53
- math\_choice=54
- non script=55
- vcenter=56

```
3469 \ unravel new tex cmd:nn { eq no } % 48
3470 { \__unravel_not_implemented:n { eqno } }
3471 \__unravel_new_tex_cmd:nn { left_right } \% 49
3472 { \__unravel_not_implemented:n { left/right } }
3473 \__unravel_new_tex_cmd:nn { math_comp } \% 50
3474 { \_unravel_not_implemented:n { math~comp } }
3475 \__unravel_new_tex_cmd:nn { limit_switch } \% 51
3476 { \__unravel_not_implemented:n { limits } }
3477 \__unravel_new_tex_cmd:nn { above } \% 52
3478 { \__unravel_not_implemented:n { above } }
3479 and 3479 and 3479 and 3479 and 3479 and 3479 and 3479 and 3479 and 3479 and 3479 and 3479 and 3479 and 3479 and 3479 and 3479 and 3479 and 3479 and 3479 and 3479 and 3479 and 3480 { \__unravel_not_implemented:n { math~style } }
3481 \__unravel_new_tex_cmd:nn { math_choice } \% 54
3482 { \__unravel_not_implemented:n { math~choice } }
3483 \__unravel_new_tex_cmd:nn { non_script } % 55
3484 { \__unravel_not_implemented:n { non~script } }
3485 \__unravel_new_tex_cmd:nn { vcenter } % 56
3486 {\__unravel_not_implemented:n { vcenter } }
```
### **2.13.5 From 57 to 70**

- case\_shift=57
- message=58
- extension=59
- in\_stream=60
- begin\_group=61
- end\_group=62
- omit=63
- ex space=64
- no\_boundary=65
- radical=66
- end\_cs\_name=67
- char\_given=68
- math given=69
- last\_item=70

```
3487 \text{ } \setminus \_unravel_new_tex_cmd:nn { case_shift } \% 57
3488 {
\verb|3489| \verb|112| \verb|222| \verb|233| \verb|348| \verb|348| \verb|348| \verb|348| \verb|348| \verb|348| \verb|348| \verb|348| \verb|348| \verb|348| \verb|348| \verb|348| \verb|348| \verb|348| \verb|348| \verb|348| \verb|348| \verb|348| \verb|348| \verb|348| \verb|348| \verb|348| \verb|348| \verb|348| \verb|348| \verb|348| \verb|348| \verb3490 \__unravel_scan_toks:NN \c_false_bool \c_false_bool
3491 \__unravel_prev_input_gpop:N \l__unravel_tmpa_tl
\verb|3492| \verb|exp_after:wN \verb|\\_unravel-case_shift:Nn \verb|l_unravel_tmpa_t1|3493 }
3494 \cs_new_protected:Npn \__unravel_case_shift:Nn #1#2
3495 {
3496 #1 { \__unravel_back_input:n {#2} }
3497 \__unravel_print_action:x
3498 { \token_to_meaning:N #1 ~ \tl_to_str:n { {#2} } }
3499 }
3500 \__unravel_new_tex_cmd:nn { message } % 58
3501 {
3502 \_unravel_prev_input_gpush:N \l_unravel_head_tl
3503 \__unravel_print_action:
3504 \__unravel_scan_toks_to_str:
3505 \__unravel_prev_input_gpop:N \l__unravel_head_tl
3506 \tl_use:N \l__unravel_head_tl
3507 \__unravel_print_action:x { \tl_to_str:N \l__unravel_head_tl }
3508 }
    Extensions are implemented in a later section.
3509 \ unravel new tex cmd:nn { extension } \% 59
3510 {
3511 \_unravel_prev_input_gpush:N \l_unravel_head_tl
```

```
3512 \__unravel_print_action:
3513 \__unravel_scan_extension_operands:
3514 \__unravel_prev_input_gpop:N \l__unravel_head_tl
3515 \tl_use:N \l__unravel_head_tl \scan_stop:
3516 \__unravel_print_action:x { \tl_to_str:N \l__unravel_head_tl }
3517 }
3518 \__unravel_new_tex_cmd:nn { in_stream } \% 60
3519 {
3520 \__unravel_prev_input_gpush:N \l__unravel_head_tl
3521 \__unravel_print_action:
3522 \token_if_eq_meaning:NNTF \l__unravel_head_token \tex_openin:D
3523 {
3524 \_unravel_scan_int:
3525 \__unravel_scan_optional_equals:
3526 \__unravel_scan_file_name:
3527 }
3528 { \__unravel_scan_int: }
3529 \__unravel_prev_input_gpop:N \l__unravel_head_tl
3530 \tl_use:N \l__unravel_head_tl \scan_stop:
\sum_{\text{3531}} \__unravel_print_action:x { \tl_to_str:N \l__unravel_head_tl }
3532 }
3533 \__unravel_new_tex_cmd:nn { begin_group } % 61
3534 {
3535 \gtl_gput_right:NV \g__unravel_output_gtl \l__unravel_head_tl
3536 \l__unravel_head_token
3537 \gtl_clear:N \l__unravel_after_group_gtl
3538 \__unravel_print_action:
3539 }
3540 \__unravel_new_tex_cmd:nn { end_group } % 623541 \{3542 \gtl_gput_right:NV \g__unravel_output_gtl \l__unravel_head_tl
3543 \__unravel_back_input_gtl:N \l__unravel_after_group_gtl
3544 \l__unravel_head_token
3545 \__unravel_print_action:
3546 }
3547 \quad \text{--}unravel_new_tex_cmd:nn { omit } % 63
3548 { \__unravel_not_implemented:n { omit } }
3549 \__unravel_new_tex_cmd:nn { ex_space } \% 64
3550 {
3551 \__unravel_mode_non_vertical:n
3552 { \l__unravel_head_token \__unravel_print_action: }
3553 }
3554 \__unravel_new_tex_cmd:nn { no_boundary } \% 65
3555 {
3556 \__unravel_mode_non_vertical:n
3557 { \l__unravel_head_token \__unravel_print_action: }
3558 }
3559 \__unravel_new_tex_cmd:nn { radical } % 66
3560 {
3561 \__unravel_mode_math:n
3562 \{3563 \__unravel_prev_input_gpush:N \l__unravel_head_tl
```

```
3564 \__unravel_print_action:
3565 \__unravel_scan_int:
3566 \_unravel_scan_math:
3567 \__unravel_prev_input_gpop:N \l__unravel_head_tl
3568 \verb|\gt| \verb|\gt|3569 \tl_use:N \l__unravel_head_tl \scan_stop:
\sum_{\text{3570}} \__unravel_print_action:x { \tl_to_str:N \l__unravel_head_tl }
3571 }
3572 }
3573 \__unravel_new_tex_cmd:nn { end_cs_name } % 673574 {
3575 \__unravel_tex_error:nV { extra-endcsname } \l__unravel_head_tl
3576 \__unravel_print_action:
3577 }
   See the_char and other_char.
3578 \__unravel_new_tex_cmd:nn { char_given } \% 68
3579 {
3580 \__unravel_mode_non_vertical:n
3581 {
3582 \mode_if_math:TF
\{ \ \}_{\_unravel\_char\_in\_mmode:V \ \l}_\_unravel\_head\_char\_int \ \}3584 { \__unravel_char:V \l__unravel_head_char_int }
3585 }
3586 }
   See math char num.
3587 \__unravel_new_tex_cmd:nn { math_given } % 69
3588 {
3589 \__unravel_mode_math:n
3590 { \__unravel_mathchar:x { \int_use:N \l__unravel_head_char_int } }
3591 }
3592 \ unravel new tex cmd:nn { last item } \% 70
3593 { \__unravel_forbidden_case: }
```
## **2.13.6 Extensions**

\\_\_unravel\_scan\_extension\_operands:

```
3594 \cs_new_protected:Npn \__unravel_scan_extension_operands:
3595 {
3596 \int_case:nnF \l__unravel_head_char_int
3597 {
3598 { 0 } % openout
3599 {
3600 \ unravel scan int:
3601 \__unravel_scan_optional_equals:
3602 \__unravel_scan_file_name:
3603 }
3604 { 1 } % write
3605 {
3606 \qquad \qquad \qquad \setminus \_unravel_scan_int:
\verb|1_1 1 3607| \__unravel_scan_toks:NN \c_false_bool \c_false_bool
3608 }
3609 { 2 } % closeout
```

```
3610 { \__unravel_scan_int: }
3611 { 3 } % special
3612 { \ _unravel_scan_toks_to_str: }
3613 { 4 } % immediate
3614 \{\ \mathcal{N}_{\text{unravel\_scan\_immediate\_operators: } } \}3615 { 5 } % setlanguage
3616 {
3617 \mode_if_horizontal:TF
3618 \{\ \mathcal{N}_{\text{unravel\_scan\_int:}} \}3619 {\{\ } {\_\_unravel\_error:nnnnn f invalid-mode } {\_\_} {\_\_} {\_\_}3620 }
3621 { 6 } % pdfliteral
3622 \left\{ \begin{array}{c} 3622 \end{array} \right.3623 \__unravel_scan_keyword:nF { dDiIrReEcCtT }
3624 \{\ \mathcal{N}_\text{unravel\_scan\_keyword:n} \ \{ \ \text{pPaAgGeE} \ \}3625 \__unravel_scan_pdf_ext_toks:
3626 }
3627 { 7 } % pdfobj
3628 \left\{ \begin{array}{c} 3628 \end{array} \right.3629 \__unravel_scan_keyword:nTF
3630 { rReEsSeErRvVeEoObBjJnNuUmM }
3631 \{ \ \text{ }\} \{ \ \text{ }\} \3632 \left\{ \begin{array}{c} \end{array} \right.\verb|3633|3634 { \__unravel_scan_int: }
3635 \__unravel_scan_keyword:nT { sStTrReEaAmM }
3636 \qquad \qquad \qquad \qquad \qquad \qquad3637 \__unravel_scan_keyword:nT { aAtTtTrR }
3638 \{ \ \}_{\text{unravel\_scan\_pdf\_ext\_toks:} \ \}3639 }
\setminus__unravel_scan_keyword:n { fFiIlLeE }
3641 \__unravel_scan_pdf_ext_toks:
3642 }
3643 }
3644 { 8 } % pdfrefobj
3645 \{\ \mathcal{N}_\text{unravel\_scan\_int: } \}3646 { 9 } % pdfxform
3647 \left\{ \begin{array}{c} \end{array} \right.\setminus__unravel_scan_keyword:nT { aAtTtTrR }
_{3649} \qquad \qquad \{ \ \texttt{\char'13649}} \qquad \qquad \qquad \{ \ \texttt{\char'13649}} \qquad \qquad \qquad \{ \ \texttt{\char'13649}}3650 \__unravel_scan_keyword:nTF { rReEsSoOuUrRcCeEsS }
3651 \{\ \mathcal{N}_\text{unravel\_scan\_pdf\_ext\_toks: } \}3652 \qquad \qquad \setminus \_unravel_scan_int:
3653 }
3654 { 10 } % pdfrefxform
3655 { \__unravel_scan_int: }
3656 { 11 } % pdfximage
3657 { \__unravel_scan_image: }
3658 { 12 } % pdfrefximage
3659 \{\ \setminus \_unravel_scan_int: }
3660 { 13 } % pdfannot
3661 \left\{ \begin{array}{c} \end{array} \right.3662 \__unravel_scan_keyword:nTF
3663 { rReEsSeErRvVeEoObBjJnNuUmM }
```

```
3664 \{ \ \text{l\_unravel\_scan\_optional\_space: } \}3665 \left\{ \begin{array}{c} \end{array} \right.\sum_{\text{1006}} and \sum_{\text{2006}} and \sum_{\text{3006}} and \sum_{\text{3006}} and \sum_{\text{3006}} and \sum_{\text{400}} and \sum_{\text{500}} and \sum_{\text{600}} and \sum_{\text{600}} and \sum_{\text{600}} and \sum_{\text{600}} and \sum_{\text{600}} and \sum_{\text{600}}3667 <br>3667 <br>{ \_unravel_scan_int: }
\sum_{3668} and \sum_{\text{unravel\_scan\_alt\_rule}}:
3669 \__unravel_scan_pdf_ext_toks:
3670 }
3671 }
3672 { 14 } % pdfstartlink
3673 {
3674 \mode_if_vertical:TF
3675 \{\ \mathcal{N}_{\text{unravel\_error:nnnnnn} \} { invalid-mode } { } { } { } { } { } }
3676 \left\{ \begin{array}{c} \end{array} \right.3677 \qquad \qquad \qquad \backslash \_unravel\_scan\_rule\_attr:3678 \__unravel_scan_action:
3679 }
3680 }
3681 { 15 } % pdfendlink
3682 {
3683 \mode_if_vertical:T
\{ \ \_{unravel\_error:nnnnn \ \{ \ invalid-mode \ \} \ \{ \ \} \ \{ \ \} \ \{ \ \} \ \}3685 }
3686 { 16 } % pdfoutline
3687 {
\sum_{1688} \sum_{\text{unravel\_scan\_keyword: nT { aAtTtrR } }3689 \{\ \}_{\_unravel\_scan\_pdf\_ext\_toks: \ \}3690 \__unravel_scan_action:
3691 \__unravel_scan_keyword:nT { cCoOuUnNtT }
3692 \{\ \_{unravel\_scan\_int:} \ \}3693 \__unravel_scan_pdf_ext_toks:
3694 }
3695 { 17 } % pdfdest
3696 \{ \ \text{l\_unravel\_scan\_pdfdest\_operators: } \}3697 { 18 } % pdfthread
\label{eq:3698} \begin{array}{ll} \text{3698} & \text{4} & \text{4} \\ \text{500} & \text{500} \end{array}3699 { 19 } % pdfstartthread
\hbox{$\quad\verb|1|$} \label{1} \hbox{$\quad\verb|1|$}  <br> \hbox{$\quad\verb|1|$}  <br>\hbox{$\quad\verb|1|$}  <br>\hbox{$\quad\verb|1|$}3701 { 20 } % pdfendthread
3702 { }
3703 { 21 } % pdf savepos
3704 { }
3705 { 22 } % pdfinfo
3706 \{\ \mathcal{N}_\text{unravel\_scan\_pdf\_ext\_toks: } \}3707 { 23 } % pdfcatalog
3708 {
3709 \__unravel_scan_pdf_ext_toks:
3710 \__unravel_scan_keyword:n { oOpPeEnNaAcCtTiIoOnN }
\{ \ \sum_{\text{unravel\_scan\_action:} } \}3712 }
3713 { 24 } % pdfnames
3714 \{ \ \ \text{l\_unravel\_scan\_pdf\_ext\_toks: } \}3715 { 25 } % pdffontattr
3716 \{3717 \__unravel_scan_font_ident:
```

```
$\quad$ 3718 $\quad$3719 }
3720 { 26 } % pdfincludechars
3721 \{\verb|\{1.2emravel\_scan_font_ident:|$\quad$ 3723 $\quad$3724 }
3725 { 27 } % pdfmapfile
3726 \{\ \mathcal{N}_\text{unravel\_scan\_pdf\_ext\_toks: } \}3727 { 28 } % pdfmapline
\{ \ \}_{\_unravel\_scan\_pdf\_ext\_toks:} }
3729 { 29 } % pdftrailer
\{ \ \backslash\_unravel\_scan\_pdf\_ext\_toks \colon \}3731 { 30 } % pdfresettimer
3732 { }
3733 { 31 } % pdffontexpand
3734 {
\sum_{\text{unravel\_scan\_font\_ident}}:
3736 \__unravel_scan_optional_equals:
\sum_{1}unravel_scan_int:
3738 \qquad \qquad \qquad \backslash \underline{\qquad \qquad }unravel_scan_int:
3739 \qquad \qquad \setminus \_unravel_scan_int:
3740 \qquad \qquad \backslash \_unravel\_scan\_keyword:nT { <code>aAuUtToOeExXpPaAnNdD</code> }
3741 \{ \ \text{l\_unravel\_skip\_optional\_space: } \}3742 }
3743 { 32 } % pdfsetrandomseed
3744 \{ \ \_\unlcorner \__unravel_scan_int: }
3745 { 33 } % pdf snaprefpoint
3746 { }
3747 { 34 } % pdf snapy
3748 \{\ \setminus \_\_unravel\_scan\_normal\_glue: \ \}3749 { 35 } % pdf snapycomp
3750 { \__unravel_scan_int: }
3751 { 36 } % pdfglyphtounicode
3752 {
$\verb|_{unravel\_scan_pdf\_ext\_toks:}3754 \qquad \qquad \qquad \backslash _{\textcolor{red}{\textbf{1}}} unravel_scan_pdf_ext_toks:
3755 }
3756 { 37 } % pdfcolorstack
3757 \{\ \setminus \_\_unravel\_scan\_pdfcolorstack\_openands: \ \}3758 { 38 } % pdfsetmatrix
3759 \{\ \setminus \_\_unravel\_scan\_pdf\_ext\_toks: \ \}3760 { 39 } % pdfsave
3761 { }
3762 { 40 } % pdfrestore
3763 { }
3764 { 41 } % pdfnobuiltintounicode
3765 { \__unravel_scan_font_ident: }
3766 }
3767 { } % no other cases.
3768 }
```
(*End definition for* \\_\_unravel\_scan\_extension\_operands:*.*)

\\_\_unravel\_scan\_pdfcolorstack\_operands:

```
3769 \cs_new_protected:Npn \__unravel_scan_pdfcolorstack_operands:
3770 \uparrow3771 \__unravel_scan_int:
3772 \__unravel_scan_keyword:nF { sSeEtT }
3773 {
3774 \__unravel_scan_keyword:nF { pPuUsShH }
3775 {
3776 \__unravel_scan_keyword:nF { pPoOpP }
3777$\underline{\ }_unravel_scan_keyword:nF { cCuUrRrReEnNtT }
3779 \left\{3780 \__unravel_error:nnnnn { color-stack-action-missing }
3781 { } { } { } { }
3782 }
3783 }
3784 }
3785 }
3786 }
```
(*End definition for* \\_\_unravel\_scan\_pdfcolorstack\_operands:*.*)

\\_\_unravel\_scan\_rule\_attr:

```
3787 \cs_new_protected:Npn \__unravel_scan_rule_attr:
3788 {
\verb|3789| \verb|112|, \verb|123| \verb|223|, \verb|233| \verb|233|, \verb|243|, \verb|253|, \verb|253|, \verb|253|, \verb|253|, \verb|253|, \verb|253|, \verb|253|, \verb|253|, \verb|253|, \verb|253|, \verb|253|, \verb|253|, \verb|253|, \verb|253|, \verb|253|, \verb|253|, \verb|253|, \verb|253|, \verb|253|, \verb|253|, \verb|253_{{\tt 3790}} \__unravel_scan_keyword:nT { aAtTtTrR }
3791 { \__unravel_scan_pdf_ext_toks: }
3792 }
```
(*End definition for* \\_\_unravel\_scan\_rule\_attr:*.*)

\\_\_unravel\_scan\_action:

```
3793 \cs_new_protected:Npn \__unravel_scan_action:
3794 {
$\verb|$\_\_unravel\_scan\_keyword:nTF { uUsSeErR }3796 { \__unravel_scan_pdf_ext_toks: }
3797 {
3798 \__unravel_scan_keyword:nF { gGoOtToO }
3799 \left\{ \begin{array}{ccc} 3799 & & \end{array} \right\}3800 \__unravel_scan_keyword:nF { tThHrReEaAdD }
\{ \ \sum_{\text{unravel\_error:nnnnn} \} \{ \ \text{action-type-missing} \} \{ \} \{ \} \{ \} \{ \} \}3802 }
3803 }
3804 \__unravel_scan_keyword:nT { fFiIlLeE }
3805 { \__unravel_scan_pdf_ext_toks: }
3806 \__unravel_scan_keyword:nTF { pPaAgGeE }
3807 {
$\verb|_{unravel\_scan_int:}3809 \__unravel_scan_pdf_ext_toks:
3810 }
3811 {
$\quad\verb|$\quad$3813 \{\ \setminus \_\_unravel\_scan\_pdf\_ext\_toks: \ \}
```

```
3814 \{$\verb|\_\unravel_scan_keyword:nTF { nNuUmM }3816 \{\ \mathcal{N}_{\text{unravel\_scan\_int:}} \}3817 { \__unravel_error:nnnnn { identifier-type-missing } { } { } { } { } }
                         3818 }
                         3819 }
                         3820 \__unravel_scan_keyword:nTF { nNeEwWwWiInNdDoOwW }
                         3821 {\__unravel_skip_optional_space: }
                         3822 \left\{ \begin{array}{c} 3822 \end{array} \right.3823 \__unravel_scan_keyword:nT { nNoOnNeEwWwWiInNdDoOwW }
                         3824 \{ \ \_unravel\_skip\_optional\_space: \ \}3825 }
                         3826 }
                         (End definition for \__unravel_scan_action:.)
 \__unravel_scan_image: Used by \pdfximage.
                         3827 \cs_new_protected:Npn \__unravel_scan_image:
                         3828 {
                         3829 \__unravel_scan_rule_attr:
                         3830 \__unravel_scan_keyword:nTF { nNaAmMeEdD }
                         3831 { \__unravel_scan_pdf_ext_toks: }
                         3832 \quad \text{f}3833 \ unravel scan keyword:nT { pPaAgGeE }
                         3834 { \__unravel_scan_int: }
                         3835 }
                         3836 \__unravel_scan_keyword:nT { cCoOlLoOrRsSpPaAcCeE }
                         3837 { \__unravel_scan_int: }
                         3838 \__unravel_scan_pdf_ext_toks:
                         3839 }
                         (End definition for \__unravel_scan_image:.)
\__unravel_scan_immediate_operands:
                         3840 \cs_new_protected:Npn \ unravel scan_immediate_operands:
                         3841 {
                         3842 \__unravel_get_x_next:
                         3843 \__unravel_set_cmd:
                         3844 \int_compare:nNnTF
                         3845 \l__unravel_head_cmd_int = {\__unravel_tex_use:n { extension } }
                         3846 {
```

```
3847 \int compare:nNnTF
\lceil \frac{3848}{2} \rceil \lceil \frac{1}{2} \rceil unravel_head_char_int < { 3 } % openout, write, closeout
3849 \{\ \setminus \_\_unravel\_scan\_immediate\_operators\_aux: \ \}3850 \big\{3851 \int_case:nnF \l__unravel_head_char_int
3852 \left\{ \begin{array}{c} \end{array} \right.3853 { 7 } { \__unravel_scan_extension_operands_aux: } % pdfobj
3854 \{9\} \{\ \_\_unravel\_scan\_extension\_operators\_aux: \ \} % pdfxform
3855 { 11 } { \__unravel_scan_extension_operands_aux: } %pdfximage
3856 }3857 \{\ \setminus \_\_unravel\_scan\_immediate\_operators\_bad: \ \}3858 }
3859 }
3860 { \ unravel scan immediate operands bad: }
```

```
3861 }
3862 \cs_new_protected:Npn \__unravel_scan_immediate_operands_aux:
3863 {
$\_\_unravel\_prev\_input:V \lq\lq\_unravel\_head\_tl3865 \__unravel_scan_extension_operands:
3866 }
3867 \cs_new_protected:Npn \__unravel_scan_immediate_operands_bad:
3868 {
3869 \__unravel_back_input:
3870 \__unravel_prev_input_gpop:N \l__unravel_head_tl
3871 \__unravel_print_action:x { \tl_to_str:N \l__unravel_head_tl ignored }
3872 \__unravel_prev_input_gpush:
3873 }
3874
```
(*End definition for* \\_\_unravel\_scan\_immediate\_operands:*.*)

```
\__unravel_scan_pdfdest_operands:
```

```
3875 \cs_new_protected:Npn \__unravel_scan_pdfdest_operands:
3876 {
3877 \_unravel_scan_keyword:nTF { nNuUmM }
3878 {\__unravel_scan_int: }
3879 {
3880 \__unravel_scan_keyword:nTF { nNaAmMeE }
3881 \{ \ \text{l\_unravel\_scan\_pdf\_ext\_toks: } \}3882 \{\ \setminus \_\_unravel\_error:nnnnn \ \{ \ identifier-type-missing \ } \{ \ \} \ \{ \ \} \ \{ \ \} \ \}3883 }
3884 \__unravel_scan_keyword:nTF { xXyYzZ }
3885 {
3886 \__unravel_scan_keyword:nT { zZoOoOmM }
3887 \{ \ \_\_unravel\_scan\_int: \ \}3888 }
3889 {
3890 \__unravel_scan_keyword:nF { fFiItTbBhH }
\overline{\mathbf{3}} \overline{\mathbf{3}}3892 \__unravel_scan_keyword:nF { fFiItTbBvV }
3893 \left\{ \begin{array}{c} \end{array} \right.\lambda__unravel_scan_keyword:nF { fFiItTbB }
3895 \left\{3896 \__unravel_scan_keyword:nF { fFiItThHhH }
\overline{\mathbf{S}} 3897
3898 \__unravel_scan_keyword:nF { fFiItTvV }
\overline{\mathbf{S}}3900 \__unravel_scan_keyword:nTF
3901 \{ fFiltTrR \}39023903 \__unravel_skip_optional_space:
\verb|\__unravel_scan_at_rule:3905 \foralluse_none:n
3906 \}\overline{\mathbf{3907}}3908 \__unravel_scan_keyword:nF
3909 \{ fFiItT \}\overline{\mathcal{L}}
```
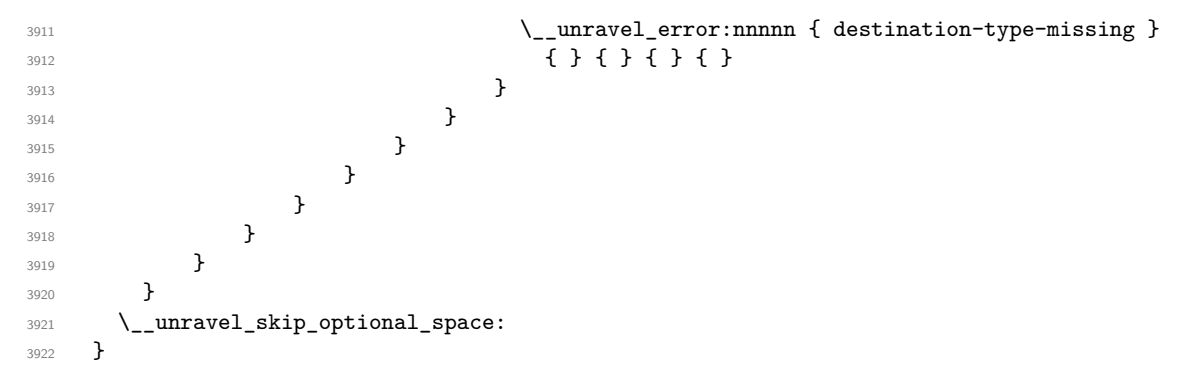

(*End definition for* \\_\_unravel\_scan\_pdfdest\_operands:*.*)

#### **2.13.7 Assignments**

Quoting tex.web: "Every prefix, and every command code that might or might not be prefixed, calls the action procedure prefixed\_command. This routine accumulates a sequence of prefixes until coming to a non-prefix, then it carries out the command." We define all those commands in one go, from  $max$  non prefixed command+1=71 to max\_command=102.

```
3923 \cs_set_protected:Npn \__unravel_tmp:w
3924 {
3925 \__unravel_prev_input_gpush:
3926 \__unravel_prefixed_command:
3927 }
3928 \int_step_inline:nnnn
3929 { \__unravel_tex_use:n { max_non_prefixed_command } + 1 }
3930 { 1 }
3931 { \__unravel_tex_use:n { max_command } }
3932 { \cs_new_eq:cN { __unravel_cmd_#1: } \__unravel_tmp:w }
```
\\_\_unravel\_prefixed\_command: Accumulated prefix codes so far are stored as the last item of the previous-input sequence.

```
3933 \cs_new_protected:Npn \__unravel_prefixed_command:
3934 {
3935 \int while do:nNnn
3936 \l__unravel_head_cmd_int = { \__unravel_tex_use:n { prefix } }
3937 {
3938 \__unravel_prev_input:V \l__unravel_head_tl
3939 \_unravel_get_x_non_relax:
3940 \_unravel_set_cmd:
3941 \int_compare:nNnF \l__unravel_head_cmd_int
\rightarrow { \_unravel_tex_use:n { max_non_prefixed_command } }
3943 {
3944 \__unravel_prev_input_gpop:N \l__unravel_tmpa_tl
3945 \__unravel_error:nxxxx { erroneous-prefixes }
3946 { \tilde{\text{}}_t \}3947 { \t l_to_str:N l_number head_tl }3948 { } { }
3949 \__unravel_back_input:
3950 \__unravel_omit_after_assignment:w
3951 }
3952 }
```

```
3953 % ^^A todo: Discard non-\global prefixes if they are irrelevant
3954 % ^^A todo: Adjust for the setting of \globaldefs
3955 \cs_if_exist_use:cF
3956 { __unravel_prefixed_ \int_use:N \l__unravel_head_cmd_int : }
3957 \left\{ \begin{array}{ccc} 3957 & & & \end{array} \right\}\sum_{3958} \sum_{\text{unravel\_error:nnnnnn} { internal } { prefixed } { } { } { }
3959 \__unravel_omit_after_assignment:w
3960 }
3961 \__unravel_after_assignment:
3962 }
```
(*End definition for* \\_\_unravel\_prefixed\_command:*.*)

We now need to implement prefixed commands, for command codes in the range [71, 102], with the exception of  $\text{prefix=93}$ , which would have been collected by the \\_\_unravel\_prefixed\_command: loop.

```
\__unravel_after_assignment:
```
\\_unravel\_omit\_after\_assignment:w 3963 \cs\_new\_protected:Npn \\_\_unravel\_after\_assignment: { \\_\_unravel\_back\_input\_gtl:N \g\_\_unravel\_after\_assignment\_gtl \gtl\_gclear:N \g\_\_unravel\_after\_assignment\_gtl } \cs\_new\_protected:Npn \\_\_unravel\_omit\_after\_assignment:w #1 \\_\_unravel\_after\_assignment: { }

(*End definition for* \\_\_unravel\_after\_assignment: *and* \\_\_unravel\_omit\_after\_assignment:w*.*)

\\_\_unravel\_prefixed\_new:nn

```
3970 \cs_new_protected:Npn \__unravel_prefixed_new:nn #1#2
3971 {
3972 \cs_new_protected:cpn
3973 { __unravel_prefixed_ \__unravel_tex_use:n {#1} : } {#2}
3074 }
```
(*End definition for* \\_\_unravel\_prefixed\_new:nn*.*)

\\_\_unravel\_assign\_token:n

```
3975 \cs_new_protected:Npn \__unravel_assign_token:n #1
3976 {
3977 \__unravel_prev_input_gpop:N \l__unravel_head_tl
3978 #1
3979 \tl_use:N \l__unravel_head_tl \scan_stop:
3980 \__unravel_print_assigned_token:
3981 }
```
(*End definition for* \\_\_unravel\_assign\_token:n*.*)

```
\__unravel_assign_register:
```
 \cs\_new\_protected:Npn \\_\_unravel\_assign\_register:  $\overline{5}$  \\_\_unravel\_prev\_input\_gpop:N \l\_\_unravel\_head\_tl \tl\_use:N \l\_\_unravel\_head\_tl \scan\_stop: \\_\_unravel\_print\_assigned\_register: }

(*End definition for* \\_\_unravel\_assign\_register:*.*)

```
\__unravel_assign_value:nn
```

```
3988 \cs_new_protected:Npn \__unravel_assign_value:nn #1#2
3989 {
3990 \tl_if_empty:nF {#1}
3991 \big\{3992 \__unravel_prev_input_gpush:N \l__unravel_head_tl
3993 \__unravel_print_action:x { \tl_to_str:N \l__unravel_head_tl }
3994 #1
\verb|3995|3996 }
3997 \__unravel_prev_input:V \l__unravel_head_tl
3998 \tl_set_eq:NN \l__unravel_defined_tl \l__unravel_head_tl
3999 \__unravel_scan_optional_equals:
4000 #2
4001 \__unravel_assign_register:
4002 - 3
```
(*End definition for* \\_\_unravel\_assign\_value:nn*.*)

\\_\_unravel\_assign\_toks:

```
4003 \__unravel_prefixed_new:nn { toks_register } % 71
4004 {
4005 \int_{\text{compare: nNnT} \lvert \lvert_unravel\_head\_char\_int = 04006 { % \toks
4007 \__unravel_prev_input_gpush:N \l__unravel_head_tl
4008 \__unravel_print_action:
4009 \qquad \qquad \setminus \__unravel_scan_int:
4010 \__unravel_prev_input_gpop:N \l__unravel_head_tl
4011 }
4012 \__unravel_assign_toks:
4013 }
4014 \__unravel_prefixed_new:nn { assign_toks } % 72
4015 { \__unravel_assign_toks: }
4016 \cs_new_protected:Npn \__unravel_assign_toks:
4017 \sim$\_\_unravel\_prev\_input\_silent:V \l\_\_unravel\_head_t14019 \__unravel_print_action:
4020 \tl_set_eq:NN \l__unravel_defined_tl \l__unravel_head_tl
4021 \__unravel_scan_optional_equals:
4022 \__unravel_get_x_non_relax:
4023 \__unravel_set_cmd:
4024 \int_compare:nNnTF
4025 \l__unravel_head_cmd_int = {\__unravel_tex_use:n { toks_register } }
4026 \uparrow$\_\_unravel\_prev\_input:V \l\}_\_unravel\_head_t14028 \int \int \text{compare: nNnT } l_\text{unravel\_head\_char\_int} = 04029 { \ _unravel_scan_int: }
4030 }
4031 \{4032 \int_compare:nNnTF
4033 \l__unravel_head_cmd_int = { \__unravel_tex_use:n { assign_toks } }
4034 { \__unravel_prev_input:V \l__unravel_head_tl }
```

```
4035 \left\{ \right.4036 \__unravel_back_input:
4037 \__unravel_scan_toks:NN \c_false_bool \c_false_bool
4038 }
4039 }
4040 \__unravel_assign_register:
4041 }
```

```
(End definition for \__unravel_assign_toks:.)
```

```
4042 \__unravel_prefixed_new:nn { assign_int } % 73
4043 { \__unravel_assign_value:nn { } { \__unravel_scan_int: } }
4044 \__unravel_prefixed_new:nn { assign_dimen } % 74
4045 { \__unravel_assign_value:nn { } { \__unravel_scan_normal_dimen: } }
4046 \__unravel_prefixed_new:nn { assign_glue } \% 75
4047 { \__unravel_assign_value:nn { } { \__unravel_scan_normal_glue: } }
4048 \__unravel_prefixed_new:nn { assign_mu_glue } % 76
4049 { \__unravel_assign_value:nn { } { \__unravel_scan_mu_glue: } }
4050 \__unravel_prefixed_new:nn { assign_font_dimen } % 77
4051 {
4052 \__unravel_assign_value:nn
4053 { \__unravel_scan_int: \__unravel_scan_font_ident: }
4054 { \__unravel_scan_normal_dimen: }
4055 }
4056 \__unravel_prefixed_new:nn { assign_font_int } % 78
4057 {
4058 \__unravel_assign_value:nn
4059 { \__unravel_scan_font_int: } { \__unravel_scan_int: }
4060 }
4061 \__unravel_prefixed_new:nn { set_aux } % 79
4062 { % prevdepth = 1, spacefactor = 102
4063 \int_C \Omega : nNnTF \ll_unravel-head\_char\_int = 14064 { \__unravel_assign_value:nn { } { \__unravel_scan_normal_dimen: } }
4065 { \__unravel_assign_value:nn { } { \__unravel_scan_int: } }
4066 }
4067 \__unravel_prefixed_new:nn { set_prev_graf } % 80
4068 { \__unravel_assign_value:nn { } { \__unravel_scan_int: } }
4069 \__unravel_prefixed_new:nn { set_page_dimen } % 81
4070 \quad {\_{\_unravel\_assign\_value:nn \{ } {\_{\_unravel\_scan\_normal\_dimen: } } }4071 \__unravel_prefixed_new:nn { set_page_int } % 82
4072 { \__unravel_assign_value:nn { } { \__unravel_scan_int: } }
4073 \__unravel_prefixed_new:nn { set_box_dimen } % 83
4074 {
4075 \__unravel_assign_value:nn
4076 { \__unravel_scan_int: } { \__unravel_scan_normal_dimen: }
4077 }
4078 \__unravel_prefixed_new:nn { set_shape } \% 84
4079 \sim4080 \__unravel_assign_value:nn {\__unravel_scan_int: }
4081 \uparrow4082 \prg_replicate:nn
4083 \left\{ \begin{array}{c} 4083 \end{array} \right.4084 \tl_if_head_eq_meaning:VNT
\lambda<sup>4085</sup> \l__unravel_defined_tl \tex_parshape:D { 2 * }
4086 \tl_tail:N \l__unravel_defined_tl
```

```
4087 }
4088 { \__unravel_scan_int: }
4089 }
4090 }
4091 \__unravel_prefixed_new:nn { def_code } % 85
4092 {
4093 \__unravel_assign_value:nn
4094 { \__unravel_scan_int: } { \__unravel_scan_int: }
4095 }
4096 \ unravel prefixed new:nn { def family } % 86
4097 \sim4098 \__unravel_assign_value:nn
4099 { \__unravel_scan_int: } { \__unravel_scan_font_ident: }
4100 }
4101 \__unravel_prefixed_new:nn { set_font } % 87
4102 {
4103 \__unravel_prev_input_gpop:N \l__unravel_tmpa_tl
4104 \tl_put_left:NV \l__unravel_head_tl \l__unravel_tmpa_tl
4105 \tl_use:N \l__unravel_head_tl \scan_stop:
4106 \gtl_gput_right:NV \g__unravel_output_gtl \l__unravel_head_tl
4107 \__unravel_print_action:
4108 }
4109 \__unravel_prefixed_new:nn { def_font } \% 88
4110 {
4111 \_unravel_prev_input_silent:V \l_unravel_head_tl
4112 \__unravel_set_action_text:x { \tl_to_str:N \l__unravel_head_tl }
4113 \__unravel_scan_r_token:
4114 \_unravel_print_action:x
4115 { \g__unravel_action_text_str \tl_to_str:N \l__unravel_defined_tl }
4116 \__unravel_scan_optional_equals:
4117 \__unravel_scan_file_name:
4118 \bool_gset_true:N \g__unravel_name_in_progress_bool
4119 \__unravel_scan_keyword:nTF { aAtT }
4120 { \ unravel scan normal dimen: }
4121 {
4122 \__unravel_scan_keyword:nT { sScCaAlLeEdD }
4123 { \__unravel_scan_int: }
4124 }
4125 \bool_gset_false:N \g__unravel_name_in_progress_bool
4126 \qquad \qquad \qquad \sum_{\text{unravel\_assign\_token: n \qquad}}4127 }
```
register=89, advance=90, multiply=91, divide=92 are implemented elsewhere. prefix=93 is never needed (see explanation above).

```
4128 \__unravel_prefixed_new:nn { let } \% 94
4129 {
4130 \__unravel_prev_input_gpush:N \l__unravel_head_tl
4131 \token_if_eq_meaning:NNTF \1__unravel_head_token \tex_let:D
4132 { % |let|
4133 \__unravel_scan_r_token:
4134 \__unravel_prev_input_get:N \l__unravel_tmpa_tl
\label{thm:main} $$\_unravel\_print\_action:x {\ tl_to_str:N \l_unravel\_tmpa_tl }4136 \ unravel get next:
```
let, futurelet
```
4137 \bool_while_do:nn
4138 { \token_if_eq_catcode_p:NN \l__unravel_head_token \c_space_token }
4139 { \ unravel_get_next: }
4140 \tl_if_eq:NNT \l__unravel_head_tl \c__unravel_eq_tl
4141 \{\ \mathcal{N}_\text{unravel\_get\_next: } \}4142 \label{cor} \label{cor} \label{cor} \label{cor} \label{cor} \label{cor} \qquad \qquad \qquad \qquad \qquad \qquad \qquad \qquad \qquad \qquad \qquad \qquad \qquad \qquad \qquad \qquad \qquad \qquad \qquad \qquad \qquad \qquad \qquad \qquad \qquad \qquad \qquad \qquad4143 \{ \ \_\unlcorner \{ \ \_\unlcorner \{ \ \_\unlcorner \}4144 }
4145 { % |futurelet|
4146 \__unravel_scan_r_token:
4147 \__unravel_prev_input_get:N \l__unravel_tmpa_tl
4148 \__unravel_print_action:x { \tl_to_str:N \l__unravel_tmpa_tl }
4149 \__unravel_get_next:
4150 \gtl_set_eq:NN \l__unravel_tmpb_gtl \l__unravel_head_gtl
4151 \__unravel_get_next:
4152 \ unravel_back_input:
4153 \gtl_set_eq:NN \l__unravel_head_gtl \l__unravel_tmpb_gtl
4154 \__unravel_back_input:
4155 }
4156 \__unravel_prev_input_gpop:N \l__unravel_tmpa_tl
4157 \tl_put_right:Nn \l__unravel_tmpa_tl { = ~ \l__unravel_head_token }
4158 \__unravel_prev_input_gpop:N \l__unravel_head_tl
4159 \__unravel_exp_args:Nx \use:n
4160 \frac{1}{4}\text{4161} \exp_not:V \l__unravel_head_tl
4162 \tex_let:D \tl_tail:N \l__unravel_tmpa_tl
4163 }
4164 \__unravel_print_assigned_token:
4165 }
4166 \__unravel_prefixed_new:nn { shorthand_def } % 95
4167 {
4168 \__unravel_prev_input_silent:V \l__unravel_head_tl
4169 \tl_set:Nx \l__unravel_prev_action_tl
4170 { \tl to str:N \l unravel head tl }
4171 \ unravel scan r token:
4172 \__unravel_print_action:x
4173 { \l__unravel_prev_action_tl \tl_to_str:N \l__unravel_defined_tl }
4174 \exp_after:wN \cs_set_eq:NN \l__unravel_defined_tl \scan_stop:
4175 \__unravel_scan_optional_equals:
4176 \__unravel_scan_int:
4177 \ _ unravel_assign_token:n { }
4178 }
```
\\_\_unravel\_read\_to\_cs\_safe:nTF \\_\_unravel\_read\_to\_cs\_safe:fTF

After \read or \readline, find an int, the mandatory keyword to, and an assignable token. The \read and \readline primitives throw a fatal error in \nonstopmode and in \batchmode when trying to read from a stream that is outside [0*,* 15] or that is not open (according to \ifeof). We detect this situation using \\_\_unravel\_read\_to\_cs\_ safe:nTF after grabbing all arguments of the primitives. If reading is unsafe, let the user know that T<sub>EX</sub> would have thrown a fatal error.

```
4179 \_unravel_prefixed_new:nn { read_to_cs } \% 96
4180 {
4181 \__unravel_prev_input_silent:V \l__unravel_head_tl
4182 \__unravel_print_action:x { \tl_to_str:N \l__unravel_head_tl }
```

```
4183 \__unravel_scan_int:
4184 \__unravel_scan_to:
4185 \__unravel_scan_r_token:
4186 \__unravel_prev_input_get:N \l__unravel_tmpa_tl
4187 \__unravel_read_to_cs_safe:fTF
4188 { \__unravel_tl_first_int:N \l__unravel_tmpa_tl }
4189 \{ \ \_\unlcornerunravel_assign_token:n { } }
4190 {
4191 \__unravel_prev_input_gpop:N \l__unravel_head_tl
4192 \__unravel_tex_fatal_error:nV { cannot-read } \l__unravel_head_tl
4103 }
4194 }
4195 \prg_new_conditional:Npnn \__unravel_read_to_cs_safe:n #1 { TF }
4196 \sim4197 \int_{\text{compare: nNnTF } \text{at} \text{interaction mode:} D > { 1 }4198 { \prg_return_true: }
4199 {
4200 \int_{0}^{4200} \int_{0}^{4200} \int_{0}^{4200} \int_{0}^{4200}4201 { \prg_return_false: }
4202 \left\{ \begin{array}{ccc} 4 & 2 & 1 \\ 1 & 1 & 1 \end{array} \right\}4203 \int_{\text{compare: nNnTF } {\#1} > { 15 } }4204 { \begin{array}{c} {\bf f} \end{array}4205 \left\{ \begin{array}{c} 1 \end{array} \right\}4206 \text{tex}\text{if}eof:D #1 \exp\_stop_f:
4207 \prg_{return\_false}:
4208 \else:
4209 \prg_return_true:
4210 \quad \text{ifi:}4211 }
4212 }
4213 }
4214 }
4215 \cs_generate_variant:Nn \__unravel_read_to_cs_safe:nTF { f }
(End definition for \__unravel_read_to_cs_safe:nTF.)
4216 \__unravel_prefixed_new:nn { def } \% 97
4217 {
\uparrow_{218} \__unravel_prev_input_get:N \l__unravel_tmpa_tl
\uparrow 11_set:NV \l__unravel_defining_tl \l__unravel_tmpa_tl
4220 \tl_put_right:NV \l__unravel_defining_tl \l__unravel_head_tl
\uparrow_{221} \__unravel_prev_input_gpush:N \l__unravel_head_tl
4222 \int_compare:nNnTF \l__unravel_head_char_int < 2
4223 \{ % \text{def/gdef} \}\sum_{4224} \sum_{\text{unravel\_scan\_r\_token}}4225 \tl_put_right:NV \l__unravel_defining_tl \l__unravel_defined_tl
4226 \__unravel_scan_toks:NN \c_true_bool \c_false_bool
4227 }
4228 { % edef/xdef
4229 \__unravel_scan_r_token:
4230 \tl_put_right:NV \l__unravel_defining_tl \l__unravel_defined_tl
\sum_{4231} \__unravel_scan_toks:NN \c_true_bool \c_true_bool
4232 }
\uparrow_{233} \__unravel_prev_input_gpop:N \l__unravel_head_tl
4234 \__unravel_prev_input:V \l__unravel_head_tl
```

```
4235 \__unravel_assign_token:n
4236 { \tl_set_eq:NN \l__unravel_head_tl \l__unravel_defining_tl }
4237 }
```
\setbox is a bit special: directly put it in the previous-input sequence with the prefixes; the box code will take care of things, and expects a single item containing what it needs to do.

```
4238 \__unravel_prefixed_new:nn { set_box } % 98
4239 \bigcup_{ }4240 \__unravel_prev_input:V \l__unravel_head_tl
4241 \__unravel_scan_int:
4242 \__unravel_scan_optional_equals:
4243 \hspace{15mm} \textcolor{blue}{\textbf{\texttt{back\_box\_allowed\_bool}} }4244 \{ \ \_\unspace{1\} \ \{ \ \_\unspace{1\} \}4245 \left\{ \begin{array}{c} 4245 & 1 \end{array} \right\}\frac{4246}{ } \_unravel_error:nnnnn { improper-setbox } { } { } { } { }
4247 \__unravel_prev_input_gpop:N \l__unravel_tmpa_tl
4248 \__unravel_omit_after_assignment:w
4249 }
4250 }
   \hyphenation and \patterns
4251 \__unravel_prefixed_new:nn { hyph_data } % 99
4252 {
4253 \__unravel_prev_input:V \l__unravel_head_tl
4254 \__unravel_scan_toks:NN \c_false_bool \c_false_bool
4255 \__unravel_assign_token:n { }
4256 }
4257 \__unravel_prefixed_new:nn { set_interaction } % 100
4258 {
\uparrow_{259} \__unravel_prev_input_gpop:N \l__unravel_tmpa_tl
4260 \tl_put_left:NV \l__unravel_head_tl \l__unravel_tmpa_tl
\verb|4261| \lt1.1 \ldots: N \l1_unravel\_head_t1 \ldots_stop:\frac{4262}{\_unravel\_print\_assignment:x { \tl_to\_str:N \l_-unravel\_head_tl } }4262 }
4264 \__unravel_prefixed_new:nn { letterspace_font } % 101
4265 {
4266 \__unravel_prev_input_silent:V \l__unravel_head_tl
\frac{4267}{207} \__unravel_set_action_text:x {\tl_to_str:N\l__unravel_head_tl }
4268 \__unravel_scan_r_token:
4269 \__unravel_print_action:x
4270 { \g_unravel_action_text_str \tl_to_str:N \l_unravel_defined_tl }
4271 \exp_after:wN \cs_set_eq:NN \l__unravel_defined_tl \__unravel_nullfont:
4272 \__unravel_scan_optional_equals:
4273 \__unravel_scan_font_ident:
4274 \__unravel_scan_int:
4275 \ _ unravel_assign_token:n { }
4276 }
4277 \__unravel_prefixed_new:nn { pdf_copy_font } % 102
4278 {
4279 \__unravel_prev_input_silent:V \l__unravel_head_tl
\frac{4280}{200} \__unravel_set_action_text:x {\tl_to_str:N\l__unravel_head_tl }
4281 \__unravel_scan_r_token:
```

```
4282 \__unravel_print_action:x
\verb|4283|{ \g_unravel\_action\_text_str \l_to_str:N \l_unravel\_defined_t1 }|4284 \exp_after:wN \cs_set_eq:NN \l__unravel_defined_tl \__unravel_nullfont:
4285 \__unravel_scan_optional_equals:
4286 \__unravel_scan_font_ident:
4287 \__unravel_assign_token:n { }
4288 }
```
Changes to numeric registers ( $\count, \dimen, \skip, \muship$ , and commands with a built-in number).

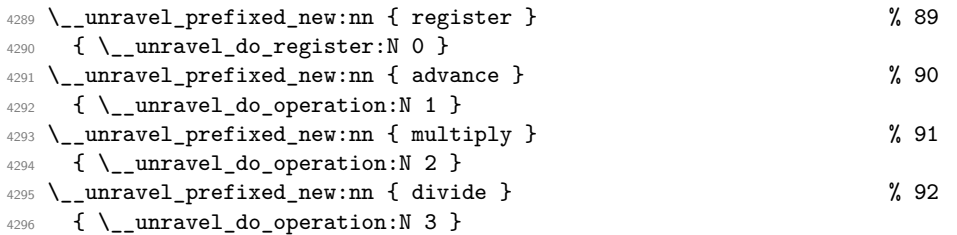

\\_\_unravel\_do\_operation:N

```
\_unravel_do_operation_fail:w 4297 \cs_new_protected:Npn \__unravel_do_operation:N #1
                         4298 {
                         4299 \__unravel_prev_input_silent:V \l__unravel_head_tl
                         $\verb|_{unravel_print\_action}|4301 \__unravel_get_x_next:
                         4302 \__unravel_set_cmd:
                         4303 \int_compare:nNnTF
                         4304 \l__unravel_head_cmd_int > {\__unravel_tex_use:n { assign_mu_glue } }
                         4305 {
                         4306 \int_compare:nNnTF
                         \lceil \frac{4307}{2} \rceil \lceil \frac{1}{2} \rceil and \lceil \frac{1}{2} \rceil and \lceil \frac{1}{2} \rceil and \lceil \frac{1}{2} \rceil and \lceil \frac{1}{2} \rceil and \lceil \frac{1}{2} \rceil and \lceil \frac{1}{2} \rceil and \lceil \frac{1}{2} \rceil and \lceil \frac{1}{2} \rceil and \lceil \frac{1}{2} \rceil and \4308 { \__unravel_do_register:N #1 }
                         4309 { \__unravel_do_operation_fail:w }
                         4310 }
                         4311 \qquad \qquad \textbf{4}4312 \int_compare:nNnTF
                         4313 \l__unravel_head_cmd_int < { \__unravel_tex_use:n { assign_int } }
                         4314 { \__unravel_do_operation_fail:w }
                         4315 {
                         4316 \__unravel_prev_input:V \l__unravel_head_tl
                         4317 \exp_args:NNf \__unravel_do_register_set:Nn #1
                         4318 {
                         4319 \int\int_C eval:n
                         4320 \left\{ \begin{array}{c} 1 \end{array} \right\}\texttt{\textbackslash}1\_unravel\_head\_cmd\_int4322 - \__unravel_tex_use:n { assign_toks }
                         4323 }4324 }4325 }
                         4326 }
                         4327 }
                         4328 \cs_new_protected:Npn \__unravel_do_operation_fail:w
                         4329 {
                         \Lambda_{4330} \__unravel_error:nnnnn { after-advance } { } { } { } { }
```

```
4331 \__unravel_prev_input_gpop:N \l__unravel_tmpa_tl
4332 \__unravel_omit_after_assignment:w
4333 }
```
(*End definition for* \\_\_unravel\_do\_operation:N *and* \\_\_unravel\_do\_operation\_fail:w*.*)

```
\__unravel_do_register:N
```

```
\_unravel_do_register_aux:Nn 4334 \cs_new_protected:Npn \__unravel_do_register:N #1
                   4335 \sim4336 \exp_args:NNV \__unravel_do_register_aux:Nn #1
                   4337 \l_unravel_head_char_int
                   4338 }
                   4339 \cs_new_protected:Npn \__unravel_do_register_aux:Nn #1#2
                   4340 \sim f
                   4341 \int compare:nNnTF { \tl tail:n {#2} } = 0
                   4342 f
                   4343 \__unravel_prev_input_gpush:N \l__unravel_head_tl
                   4344 \__unravel_print_assignment:
                   \lambda__unravel_scan_int:
                   \verb|+|4347 \__unravel_prev_input_silent:V \l__unravel_head_tl
                   4348 }
                   4349 \qquad \qquad \frac{1}{2}4350 \_unravel_prev_input_silent:V \l_unravel_head_tl
                   4351 \__unravel_print_assignment:
                   4352 }
                   4353 \tl_set_eq:NN \l__unravel_defined_tl \l__unravel_head_tl
                   4354 \exp_args:NNf \__unravel_do_register_set:Nn #1
                   4355 { \int_eval:n { #2 / 1 000 000 } }
                   4356 }
```
(*End definition for* \\_\_unravel\_do\_register:N *and* \\_\_unravel\_do\_register\_aux:Nn*.*)

\\_\_unravel\_do\_register\_set:Nn

```
4357 \cs_new_protected:Npn \_unravel do_register_set:Nn #1#2
4358 {
4359 \int_compare:nNnTF {#1} = 0
4360 { % truly register command
4361 \__unravel_scan_optional_equals:
4362 }
4363 { % \advance, \multiply, \divide
4364 \ unravel scan keyword:nF { bByY }
4365 { \__unravel_prev_input_silent:n { by } }
4366 }
4367 \int compare:nNnTF {#1} < 24368 {
4369 \int_case:nnF {#2}
4370 {
4371 \{ 1 \} \{ \ \_\_unravel\_scan\_int: \ \} % count
4372 \{ 2 \} \{ \ \backslash \__unravel_scan_normal_dimen: \} % dim
4373 \{3\} \{\ \_{unravel\_scan\_normal\_glue:\ } % glue
4374 4 } { \__unravel_scan_mu_glue: } % muglue
4375 }
\{\ \_{unravel\_error:nxxxx \ \{ \ internal \ } \ \{ \ do-reg=\#2 \ \} \ \{ \ \} \ \{ \ \} \ \}4377 }
```

```
4378 { \__unravel_scan_int: }
4379 \__unravel_assign_register:
4380 }
```
(*End definition for* \\_\_unravel\_do\_register\_set:Nn*.*)

The following is used for instance when making accents.

```
4381 \cs_new_protected:Npn \__unravel_do_assignments:
4382 \sim f
4383 \__unravel_get_x_non_relax:
4384 \_unravel_set_cmd:
4385 \int_compare:nNnT
4386 \l__unravel_head_cmd_int
4387 > { \__unravel_tex_use:n { max_non_prefixed_command } }
4388 {
4389 \bool_gset_false:N \g__unravel_set_box_allowed_bool
4390 \__unravel_prev_input_gpush:
4391 \__unravel_prefixed_command:
4392 \bool_gset_true:N \g__unravel_set_box_allowed_bool
4393 \__unravel_do_assignments:
4394 }
4395 }
```
# **2.14 Expandable primitives**

This section implements expandable primitives, which have the following command codes:

- undefined cs=103 for undefined control sequences (not quite a primitive).
- expand\_after=104 for \expandafter and \unless.
- no\_expand=105 for \noexpand and \pdfprimitive.
- input=106 for \input, \endinput and \scantokens.
- if\_test=107 for the conditionals, \if, \ifcat, \ifnum, \ifdim, \ifodd, \ifvmode, \ifhmode, \ifmmode, \ifinner, \ifvoid, \ifhbox, \ifvbox, \ifx, \ifeof, \iftrue, \iffalse, \ifcase, \ifdefined, \ifcsname, \iffontchar, \ifincsname, \ifpdfprimitive, \ifpdfabsnum, and \ifpdfabsdim.
- fi\_or\_else=108 for \fi, \else and \or.
- cs\_name=109 for \csname.
- convert=110 for \number, \romannumeral, \string, \meaning, \fontname, \eTeXrevision, \pdftexrevision, \pdftexbanner, \pdffontname, \pdffontobjnum, \pdffontsize, \pdfpageref, \pdfxformname, \pdfescapestring, \pdfescapename, \leftmarginkern, \rightmarginkern, \pdfstrcmp, \pdfcolorstackinit, \pdfescapehex, \pdfunescapehex, \pdfcreationdate, \pdffilemoddate, \pdffilesize, \pdfmdfivesum, \pdffiledump, \pdfmatch, \pdflastmatch, \pdfuniformdeviate, \pdfnormaldeviate, \pdfinsertht, \pdfximagebbox, \jobname, and in LuaTEX \directlua, \expanded, \luaescapestring.
- the=111 for \the, \unexpanded, and \detokenize.
- top\_bot\_mark=112\topmark,\firstmark,\botmark,\splitfirstmark,\splitbotmark, \topmarks, \firstmarks, \botmarks, \splitfirstmarks, and \splitbotmarks.
- call=113 for macro calls, implemented by  $\setminus$  \_unravel\_macro\_call:.
- end\_template=117 for  $T_F X$ 's end template.

Let T<sub>E</sub>X trigger an error.

```
4396 \__unravel_new_tex_expandable:nn { undefined_cs } % 103
4397 { \tl_use:N \l__unravel_head_tl \__unravel_print_expansion: }
```

```
\__unravel_expandafter:
     \__unravel_unless:
   \__unravel_unless_bad:
                             4398 \__unravel_new_tex_expandable:nn { expand_after } % 104
                             4399 \sim4400 \token_if_eq_meaning:NNTF \l__unravel_head_token \tex_expandafter:D
                             4401 { \__unravel_expandafter: } { \__unravel_unless: }
                             4402 }
                             4403 \cs_new_protected:Npn \__unravel_expandafter:
                             4404 \left\{ \right.4405 \gtl_set_eq:NN \l__unravel_tmpb_gtl \l__unravel_head_gtl
                             4406 \__unravel_get_next:
                             4407 \gtl_concat:NNN \l__unravel_head_gtl
                              4408 \l__unravel_tmpb_gtl \l__unravel_head_gtl
                              4409 \__unravel_prev_input_gpush_gtl:N \l__unravel_head_gtl
                              4410 \__unravel_print_expansion:x { \gtl_to_str:N \l__unravel_head_gtl }
                              4411 \__unravel_get_next:
                              \verb|{}|4413 \{ \ \_\unl{unravel\_expand\_do:N \ \prg\_do\_nothing: \}4414 { \__unravel_back_input: }
                             4415 \__unravel_prev_input_gpop:N \l__unravel_head_gtl
                             4416 \__unravel_set_action_text:x
                             \hbox{\scriptsize 4417} \hbox{\scriptsize 6417} \hbox{\scriptsize 7417} \hbox{\scriptsize 8417} \hbox{\scriptsize 7418} \hbox{\scriptsize 9418} \hbox{\scriptsize 1418} \hbox{\scriptsize 1418} \hbox{\scriptsize 1418} \hbox{\scriptsize 1418} \hbox{\scriptsize 1418} \hbox{\scriptsize 1418} \hbox{\scriptsize 1418} \hbox{\scriptsize 1418} \hbox{\scriptsize 1418} \hbox{\scriptsize 1418} \hbox{\scriptsize 1418} \hbox{\scriptsize 1418} \hbox{\4418 \gtl_pop_left:N \l__unravel_head_gtl
                             4419 \__unravel_back_input:
                             4420 \__unravel_print_expansion:
                             4421 }
                             4422 \cs_new_protected:Npn \__unravel_unless:
                             4422 \sqrt{2}4424 \__unravel_get_token:
                             4425 \int_compare:nNnTF
                             4426 \l_unravel_head_cmd_int = { \_unravel_tex_use:n { if_test } }
                             4427 {
                             4428 \token_if_eq_meaning:NNTF \l__unravel_head_token \tex_ifcase:D
                              4429 \{ \ \ \_unravel\_unless\_bad: \ \}4430 {
                              \verb|4431| \label{thm} $$\tl_put_left:\M \l_l_mravel_head_tl { \reverse_if:\M }\frac{4432}{ } % \int_add:Nn \l__unravel_head_char_int { 32 }
                              4433 \__unravel_expand_nonmacro:
                              4434 }
                             \frac{1}{4435} }
                             4436 \{ \ \mathcal{L}_\text{unravel\_unless\_bad:} \ \}4437 }
                             4438 \cs_new_protected:Npn \__unravel_unless_bad:
                             4439 {
                             \frac{4440}{4440} \__unravel_error:nnnnn { bad-unless } { } { } { } { }
                             \verb|{{max}u| = {back\_input:}4442 }
```
(*End definition for* \\_\_unravel\_expandafter: *,* \\_\_unravel\_unless: *, and* \\_\_unravel\_unless\_bad:*.*)

\\_\_unravel\_noexpand:N \\_\_unravel\_noexpand\_after: \\_\_unravel\_pdfprimitive:

Currently not fully implemented.

The argument of  $\_\$ unravel\_noexpand:N is  $\prg_d$  do\_nothing: when  $\noindent\$ noexpand is hit by  $\exp\{t\}$  is one of various loop commands  $\sum_{\text{set}}$ x\_next:, \\_\_unravel\_get\_x\_or\_protected:, \\_\_unravel\_get\_token\_xdef:, \\_\_unravel\_ get\_token\_x:) that would call \\_\_unravel\_get\_next: and possibly expand the token more. For these cases we simply stop after \\_\_unravel\_get\_next: and if the token is expandable we pretend its meaning is \relax.

The case of  $\exp\left(\frac{\text{so}}{\text{pg}_d\text{o}_\text{nothing}}\right)$  is tougher. Do nothing if the next token is an explicit non-active character (begin-group and end-group characters are detected by  $\lceil \cdot \rceil$  unravel head tl, the rest by testing if the token is definable). Otherwise the token must be marked with \notexpanded: (even if the token is currently a non-expandable primitive, as its meaning can be changed by the code skipped over by \expandafter). That \notexpanded: marker should be removed if the token is taken as the argument of a macro, but we fail to do that. We set the \notexpanded:... command to be a special  $\relaxrightarrow$  marker to make it quickly recognizable in  $\relaxrightarrow$  unravel get next:. This is incidentally the same meaning used by T<sub>F</sub>X for expandable commands.

```
4443 \ unravel new tex expandable:nn { no expand } \% 105
4444 {
4445 \token_if_eq_meaning:NNTF \l__unravel_head_token \tex_noexpand:D
4446 \qquad \qquad { \ unravel noexpand:N }
4447 { \ unravel pdfprimitive: }
4448 }
4449 \cs_new_protected:Npn \__unravel_noexpand:N #1
4450 {
4451 \ unravel_get_token:
4452 \cs_if_eq:NNTF #1 \prg_do_nothing:
4453 \sim4454 \tl if empty:NTF \l unravel head tl
4455 { \ unravel back input: }
4456 \left\{ \begin{array}{ccc} 4456 & & \end{array} \right\}4457 \exp_after:wN \_unravel_token_if_definable:NTF \l_unravel_head_tl
4458 \{ \ \ unravel noexpand after: }
4459 \{\ \setminus \_\text{unravel}\text{back\_input: } \}4460 }
4461 }
4462 \uparrow4463 \__unravel_back_input:
4464 \qquad \qquad \qquad unravel get next:
\verb|{}|_1 +4465 \__unravel_token_if_expandable:NT \l__unravel_head_token
4466 { \cs_set_eq:NN \l__unravel_head_token \__unravel_special_relax: }
4467 }
4468 }
4469 \cs_new_protected:Npn \__unravel_noexpand_after:
4470 {
4471 \group_begin:
4472 \__unravel_set_escapechar:n { 92 }
4473 \exp_args:NNc
4474 \group_end:
4475 \__unravel_noexpand_after:N
4476 { notexpanded: \exp_after:wN \token_to_str:N \l__unravel_head_tl }
4477 }
```

```
4478 \cs_new_protected:Npn \__unravel_noexpand_after:N #1
4479 {
4480 \cs_gset_eq:NN #1 \__unravel_special_relax:
4481 \__unravel_back_input:n {#1}
4482 }
4483 \cs_new_protected:Npn \__unravel_pdfprimitive:
4484 { \__unravel_not_implemented:n { pdfprimitive } }
```

```
(End definition for \__unravel_noexpand:N , \__unravel_noexpand_after: , and \__unravel_pdfprimitive:.)
```

```
\__unravel_endinput:
\__unravel_scantokens:
    \__unravel_input:
                        4485 \__unravel_new_tex_expandable:nn { input } % 106
                        4486 <del>{</del>
                        4487 \int case:nnF \l unravel head char int
                        4488 \qquad \qquad \qquad \qquad4489 { 1 } { \__unravel_endinput: } % \endinput
                         4490 \{ 2 \} \{ \ \_unravel\_scantokens: \ \} \% \scantokens
                        4491 }
                        4492 { % 0=\input
                        \verb+\4493+\verb+\bool-if:NTF \g_unravel_name_in_progress_bool4494 { \__unravel_insert_relax: } { \__unravel_input: }
                        4495 }
                        4496 }
                        4497 \cs_new_protected:Npn \_unravel_endinput:
                        4498 {
                        4499 \group_begin:
                        4500 \msg_warning:nn { unravel } { endinput-ignored }
                        4501 \group_end:
                        4502 \__unravel_print_expansion:
                        4503 }
                        4504 \cs_new_protected:Npn \__unravel_scantokens:
                        4505 \sqrt{2}4506 \__unravel_prev_input_gpush:
                        \uparrow 4507 \__unravel_scan_toks:NN \c_false_bool \c_false_bool
                        4508 \__unravel_prev_input_gpop:N \l__unravel_tmpa_tl
                        4509 \tl_set_rescan:Nno \l__unravel_head_tl { } \l__unravel_tmpa_tl
                        4510 \__unravel_back_input:V \l__unravel_head_tl
                        4511 \__unravel_print_expansion:x { \tl_to_str:N \l__unravel_tmpa_tl }
                        4512 }
                        4513 \cs_new_protected:Npn \__unravel_input:
                        4514 {
                        $\_\_unravel\_prev\_input\_gpush:N \l}_\_unravel\_head_t14516 \__unravel_scan_file_name:
                        \uparrow __unravel_prev_input_gpop:N \l__unravel_head_tl
                        4518 \tl_set:Nx \l__unravel_tmpa_tl { \tl_tail:N \l__unravel_head_tl }
                        4519 \__unravel_file_get:nN \l__unravel_tmpa_tl \l__unravel_tmpa_tl
                        4520 \__unravel_back_input:V \l__unravel_tmpa_tl
                        4521 \__unravel_print_expansion:x { \tl_to_str:N \l__unravel_head_tl }
                        4522 }
                        (End definition for \__unravel_endinput: , \__unravel_scantokens: , and \__unravel_input:.)
```
\\_\_unravel\_csname\_loop:

```
4523 \__unravel_new_tex_expandable:nn { cs_name } \% 109
4524 {
```

```
4525 \__unravel_prev_input_gpush:N \l__unravel_head_tl
4526 \__unravel_print_expansion:
4527 \__unravel_csname_loop:
\uparrow\uparrow_{4529} \__unravel_prev_input_gpop:N \l__unravel_head_tl
4530 \__unravel_back_input_tl_o:
4531 }
4532 \cs_new_protected:Npn \__unravel_csname_loop:
4533 \{4534 \__unravel_get_x_next:
\uparrow4536 \frac{1}{4}4537 \cs_if_eq:NNF \l__unravel_head_token \tex_endcsname:D
4538 \qquad \qquad \qquad4539 \qquad \qquad \setminus \__unravel_back_input:
4540 \_unravel_tex_error:nV { missing-endcsname } \l_unravel_head_tl
\texttt{lab} \t1_set: Nn \l1_unravel\_head_tl { \tex_endcsname:D }
4542 }
4543 }
4544 {
4545 \__unravel_prev_input_silent:x
4546 { \__unravel_token_to_char:N \l__unravel_head_token }
\lambda__unravel_csname_loop:
4548 }
4549 }
(End definition for \__unravel_csname_loop:.)
4550 \__unravel_new_tex_expandable:nn { convert } \% 110
4551 {
4552 \__unravel_prev_input_gpush:N \l__unravel_head_tl
$\verb|_{unravel_print-expansion}|4554 \int_case:nn \l__unravel_head_char_int
4555 {
4556 0 \qquad \qquad 0 \qquad \qquad4557 1 \quad \text{l\_unravel\_scan\_int:}4558 2 \__unravel_convert_string:
4559 3 \__unravel_convert_meaning:
\begin{tabular}{ll} $4$ & \quad \texttt{{\char'134}l@1360}} \\ 4 & \quad \texttt{{\char'134}l@1360} \end{tabular}.\verb|4561| 8 \quad \quad \verb|\L_unravel_scan_font_ident|:\verb|4562| 9 \qquad \verb|\_\unravel_scan_font_ident|:\label{eq:4553} \begin{array}{l} \text{\bf{4563}} \end{array} \qquad \qquad \{ \begin{array}{l} \text{\bf{10}} \end{array} \} \ \text{\bf \large \backslash \_unravel\_scan\_font\_ident:}4564 { 11 } \__unravel_scan_int:
4565 { 12 } \__unravel_scan_int:
4566 \{ 13 \} \__unravel_scan_pdf_ext_toks:
```

```
4567 \{ 14 \} \__unravel_scan_pdf_ext_toks:
4568 \{ 15 \} \__unravel_scan_int:
4569 \{ 16 \} \__unravel_scan_int:
4570 { 17 } \__unravel_scan_pdfstrcmp:
```
{ 18 } \\_\_unravel\_scan\_pdfcolorstackinit:

```
4572 { 19 } \__unravel_scan_pdf_ext_toks:
4573 \{ 20 } \__unravel_scan_pdf_ext_toks:
```

```
4574 \{ 22 \} \__unravel_scan_pdf_ext_toks:
```

```
4575 \{23\} \__unravel_scan_pdf_ext_toks:
```

```
4576 { 24 }
```

```
4577 \left\{ \right.4578 \__unravel_scan_keyword:n { fFiIlLeE }
\setminus__unravel_scan_pdf_ext_toks:
4580 }
4581 \{25\} \__unravel_scan_pdffiledump:
4582 { 26 } \__unravel_scan_pdfmatch:
4583 \{27\} \__unravel_scan_int:
4584 { 28 } \__unravel_scan_int:
4585 { 30 } \__unravel_scan_int:
4586 \{31\} \__unravel_scan_pdfximagebbox:
4587 \qquad \qquad \{ 33 } \verb|\__unravel_scan_directlua:\begin{array}{ll} \texttt{4588} & \texttt{4588} \\ \texttt{4588} & \texttt{4588} \\ \texttt{4588} & \texttt{4588} \\ \texttt{4688} & \texttt{4688} \\ \texttt{4788} & \texttt{4888} \\ \texttt{4888} & \texttt{4688} \\ \texttt{4788} & \texttt{4788} \\ \texttt{4888} & \texttt{4888} \\ \texttt{4888} & \texttt{4888} \\ \texttt{4888} & \texttt{4888} \\ \texttt{4988} & \texttt4589 \{35\} \__unravel_scan_pdf_ext_toks:
4590 { 40 }
4591 \{4592 \qquad \qquad \qquad unravel scan_int:
4593 \__unravel_prev_input_silent:n { ~ }
\sum_{4594} and \sum_{4594} unravel_scan_int:
4595 }
4596 }
4597 \__unravel_prev_input_gpop:N \l__unravel_head_tl
4598 \__unravel_back_input_tl_o:
4599 }
4600 \cs_new_protected:Npn \__unravel_convert_string:
4601 \sim 5
4602 \__unravel_get_next:
4603 \tl_if_empty:NTF \l__unravel_head_tl
4604 { \__unravel_prev_input:x { \gtl_to_str:N \l__unravel_head_gtl } }
4605 { \__unravel_prev_input:V \l__unravel_head_tl }
4606 }
4607 \cs_new_protected:Npn \__unravel_convert_meaning:
\overline{f}4609 \__unravel_get_next:
4610 \tl_if_empty:NTF \l__unravel_head_tl
4611 { \__unravel_prev_input:n { \l__unravel_head_token } }
\verb|4612| @{{\tt \{ \_unravel\_prev\_input:V \_l\_unravel\_head_t1 \_}}|4613 }
4614 \cs_new_protected:Npn \__unravel_scan_pdfstrcmp:
4615 \bigcup_{ }4616 \__unravel_scan_toks_to_str:
4617 \__unravel_scan_toks_to_str:
4618 }
4619 \cs_new_protected:Npn \__unravel_scan_pdfximagebbox:
\hbox{$\quad$4620$} \qquad \{ \ \texttt{\texttt{{\char'134}l\_1}}. \ \texttt{\color{red}l\_unravel\_scan\_int:} \ \}4621 \cs_new_protected:Npn \__unravel_scan_pdfcolorstackinit:
4622 {
4623 \__unravel_scan_keyword:nTF { pPaAgGeE }
4624 { \bool_set_true:N \l__unravel_tmpa_bool }
4625 { \bool_set_false:N \l__unravel_tmpb_bool }
4626 \__unravel_scan_keyword:nF { dDiIrReEcCtT }
4627 {\__unravel_scan_keyword:n { pPaAgGeE } }
$\verb|_{unravel_scan_toks_to_str:}4629 }
4630 \cs_new_protected:Npn \__unravel_scan_pdffiledump:
```

```
4631 {
                       \Lambda_{4632} \__unravel_scan_keyword:nT { oOfFfFsSeEtT } \__unravel_scan_int:
                       4633 \__unravel_scan_keyword:nT { lLeEnNgGtThH } \__unravel_scan_int:
                       4634 \__unravel_scan_pdf_ext_toks:
                       4635 }
                       4636 \cs_new_protected:Npn \__unravel_scan_pdfmatch:
                       4637 {
                       4638 \__unravel_scan_keyword:n { iIcCaAsSeE }
                       4639 \__unravel_scan_keyword:nT { sSuUbBcCoOuUnNtT }
                       4640 { \_{unravel\_scan\_int:} }
                       4641 \__unravel_scan_pdf_ext_toks:
                       4642 \__unravel_scan_pdf_ext_toks:
                       4643 }
                       4644 \sys_if_engine_luatex:T
                       4645 \left\{ \right.4646 \cs_new_protected:Npn \__unravel_scan_directlua:
                       4647 {
                       4648 \__unravel_get_x_non_relax:
                       4649 \token_if_eq_catcode:NNTF \l__unravel_head_token \c_group_begin_token
                       4650 \{ \ \mathcal{N}_\text{unravel}\text{-back\_input} : \ \}4651 \bigcup4652 \qquad \qquad \setminus \_unravel_scan_int:
                       \sum_{4653} \sum_{\text{unravel\_get\_x\_non\_relax:}}4654 }
                       \verb|\label{eq:1} \verb|\label{eq:1} \verb|\label{eq:1} \verb|\label{eq:1}4656 }
                       4657 }
\__unravel_get_the:N #1 is \__unravel_get_token_xdef: in \edef or \xdef, \__unravel_get_token_x: in
                      \message and the like, and can be other commands.
                       4658 \__unravel_new_tex_expandable:nn { the } \% 111
                       4659 { \__unravel_get_the:N }
                       4660 \cs_new_protected:Npn \__unravel_get_the:N #1
                       4661 {
                       4662 \__unravel_prev_input_gpush:N \l__unravel_head_tl
                       4663 \__unravel_print_expansion:
                       4664 \int_if_odd:nTF \l__unravel_head_char_int
                       4665 { % \unexpanded, \detokenize
                       4666 \__unravel_scan_toks:NN \c_false_bool \c_false_bool
```

```
4667 \__unravel_prev_input_gpop:N \l__unravel_head_tl
4668 \_\unl{2668} \_\unl{266} \_\unl{4669 }
4670 { % \the
4671 \__unravel_get_x_next:
^{4672} \__unravel_scan_something_internal:n { 5 }
$\verb|\_unravel_prev_input_gpop:N \l___unravel_head_t14674 \__unravel_set_action_text:x
4675 {
4676 \tilde{\text{1}}_head:N \l_{unravel\_head\_tl}4677 => \tl_tail:N \l__unravel_head_tl
4678 }
4679 \tl_set:Nx \l__unravel_head_tl
\hbox{\tt {key\_not:N \exp\_not:n {\tt \til\_tail:N \l_\_unravel\_head\_tl } }4681 }
```

```
4682 \cs_if_eq:NNTF #1 \__unravel_get_token_xdef:
4683 {
4684 \tl_put_right:NV \l__unravel_defining_tl \l__unravel_head_tl
4685 \__unravel_prev_input:V \l__unravel_head_tl
4686 }
4687 {
4688 \cs_if_eq:NNTF #1 \__unravel_get_token_x:
4689 \overline{1}4690 \__unravel_exp_args:NNx \gtl_set:Nn \l__unravel_tmpb_gtl { \l__unravel_head_tl }
4691 \__unravel_prev_input_gtl:N \l__unravel_tmpb_gtl
4692 }
4693 \left\{ \begin{array}{c} 4693 & 4693 \\ 4693 & 4693 \end{array} \right.\tilde{\text{L}}_unravel\_tmp\_t] { \exp_args:NV \exp_not:o \l_-unravel\_head_tl }4695 \__unravel_back_input:V \l__unravel_tmpa_tl
4696 }
4697 \__unravel_print_expansion:
4698 }
4699 #1
4700 }
```
(*End definition for* \\_\_unravel\_get\_the:N*.*)

```
4701 \__unravel_new_tex_expandable:nn { top_bot_mark } \% 112
4702 { \__unravel_back_input_tl_o: }
4703 \__unravel_new_tex_expandable:nn { end_template } \% 117
4704 {
4705 \__unravel_not_implemented:n { end-template } { } { } { }
\Lambda_{2706} \__unravel_back_input_tl_o:
4707 }
```
#### **2.14.1 Conditionals**

```
\__unravel_pass_text:
```

```
\__unravel_pass_text_done:w 4708 \cs_new_protected:Npn \__unravel_pass_text:
                             4709 \left\{ \right.4710 \__unravel_input_if_empty:TF
                             4711 \{ \ \text{ }\}_unravel_pass_text_empty: }
                             4712 {
                             4713 \__unravel_input_get:N \l__unravel_tmpb_gtl
                             4714 \text{if\_true}:4715 \if_case:w \gtl_head_do:NN \l__unravel_tmpb_gtl \c_one_int
                             4716 \text{exp}_\text{after:wN } \_\text{unravel} pass_text_done:w
                             4717 \fi:
                             4718 \_unravel_input_gpop:N \l_unravel_tmpb_gtl
                             4719 \exp_after:wN \__unravel_pass_text:
                             4720 \else:
                             4721 \use:c { fi: }
                             4722 \int \int \left[ \text{set:} \ln \ l \right] _{-\text{unravel}_i} \text{const} [ 1 }
                             4723 \__unravel_input_gpop:N \l__unravel_tmpb_gtl
                             4724 \exp_after:wN \__unravel_pass_text_nested:
                             4725 \quad \text{ifi:}4726 }
                             4727 }
                             4728 \cs_new_protected:Npn \__unravel_pass_text_done:w
```

```
4729 \sim4730 \__unravel_get_next:
4731 \token_if_eq_meaning:NNT \l_unravel_head_token \fi: { \if_true: }
4732 \else:
4733 }
```

```
(End definition for \__unravel_pass_text: and \__unravel_pass_text_done:w.)
```
\\_\_unravel\_pass\_text\_nested: Again, if there is no more input we are in trouble. The construction otherwise essentially results in

```
\if_true: \if_true: \else: \langle head \rangle\int_decr:N \l__unravel_if_nesting_int \use_none:nnnnn \fi:
\use_none:nnn \fi:
\int_incr:N \l_unravel_if_nesting_int \fi:
```
If the  $\langle head \rangle$  is a primitive  $\iota$ **f.**.., then the  $\iota$ **f**<sub>\_</sub>true:  $\iota$ else: ends with the second \fi:, and the nesting integer is incremented before appropriately closing the \if\_true:. If it is a normal token or  $\or \else$  \telse,  $\use \ none:$  nn cleans up, leaving the appropriate number of \fi:. Finally, if it is \fi:, the nesting integer is decremented before removing most  $\forall$ i:.

```
4734 \cs_new_protected:Npn \__unravel_pass_text_nested:
4735 \sim4736 \__unravel_input_if_empty:TF
4737 { \ unravel pass_text_empty: }
4738 \left\{ \begin{array}{c} 4738 & 4738 \\ 489 & 489 \end{array} \right\}4739 \__unravel_input_get:N \l__unravel_tmpb_gtl
4740 \if_true:
4741 \text{if\_true}:4742 \qquad \qquad \text{and} \qquad \text{and} \q4743 \int_{\text{decr}} \lceil \cdot N \rceil \lceil \cdot \cdot M \rceil \lceil \cdot \cdot \rceil \lceil \cdot \cdot \rceil \lceil \cdot \rceil \lceil \cdot \rceil \lceil \cdot \rceil4744 \use_none:nnnnn
4745 \fi:
4746 \use_none:nnn
4747 \fi:
4748 \int_incr:N \l__unravel_if_nesting_int
4749 \{f_i:4750 \__unravel_input_gpop:N \l__unravel_unused_gtl
4751 \int_Compare:nNnTF \l_unravel_if_nesting_int = 04752 { \__unravel_pass_text: }
4753 { \lq __unravel_pass_text_nested: }
4754 }
4755 }
```
(*End definition for* \\_\_unravel\_pass\_text\_nested:*.*)

\\_\_unravel\_pass\_text\_empty:

```
4756 \cs_new_protected:Npn \__unravel_pass_text_empty:
4757 \sim f
\frac{4758}{4758} \__unravel_error:nnnnn { runaway-if } { } { } { } { }
4759 \__unravel_exit:w
4760 }
```

```
(End definition for \__unravel_pass_text_empty:.)
```

```
\__unravel_cond_push:
\verb|{}__unravel_cond_pop: 4761 \verb|{}csg_new_protected: Npn \verb|{}__unravel_cond_push:4762 \frac{1}{2}\verb|4763| + \verb|4763| + \verb|1_gput-left:Nx \setminus g_number_init_t1|4764 { { \int_use:N \g__unravel_if_limit_int } }
                           4765 \int_gincr:N \g__unravel_if_depth_int
                           4766 \int_{4767} \int_gzero:N \g__unravel_if_limit_int
                           4767 }
                           4768 \cs_new_protected:Npn \__unravel_cond_pop:
                           4769 \bigcup4770 \int_gset:Nn \g__unravel_if_limit_int
                           4771 { \tl_head:N \g__unravel_if_limit_tl }
                           4772 \tl_gset:Nx \g__unravel_if_limit_tl
                           \begin{array}{c} \texttt{4773} \\[-4mm] \end{array} { \tl_tail:N \g__unravel_if_limit_tl }
                           4774 \int_{4776} \int_{4776} \int4775 }
```
(*End definition for* \\_\_unravel\_cond\_push: *and* \\_\_unravel\_cond\_pop:*.*)

```
\__unravel_change_if_limit:nn
```

```
4776 \cs_new_protected:Npn \__unravel_change_if_limit:nn #1#2
4777 {
4778 \int_compare:nNnTF {#2} = \g__unravel_if_depth_int
4779 { \int_gset:Nn \g__unravel_if_limit_int {#1} }
4780 {
\verb|4781| \verb|1_clear:N \l___unravel_tmpa_t1|4782 \prg_replicate:nn { \g__unravel_if_depth_int - #2 - 1 }
4783 {
4784 \tl_put_right:Nx \l__unravel_tmpa_tl
4785 { { \tl_head:N \g__unravel_if_limit_tl } }
\verb|4786| and \verb|tl_gset:Nx \g_\_unravel_if_limit_t1|\label{eq:3.1} \mbox{\hspace{0.8cm} {\texttt{\hspace{-0.8cm}tl\_tail}}:\mathbb{N}\setminus\mathbb{g\_unravel\_if\_limit\_tl} }4788 }
4789 \tl_gset:Nx \g__unravel_if_limit_tl
4790 { \l__unravel_tmpa_tl {#1} \tl_tail:N \g__unravel_if_limit_tl }
4791 }
4792 }
```
(*End definition for* \\_\_unravel\_change\_if\_limit:nn*.*)

```
4793 \__unravel_new_tex_expandable:nn { if_test } % 107
4794 {
4795 \__unravel_cond_push:
4796 \exp_args:NV \__unravel_cond_aux:n \g__unravel_if_depth_int
4797 }
```
\\_\_unravel\_cond\_aux:nn

```
4798 \cs_new_protected:Npn \__unravel_cond_aux:n #1
4799 \sim4800 \int_case:nnF \l__unravel_head_char_int
4801 {
4802 \{ 12 \} \{ \ \_unravel\_test\_ifx:n \{ #1\} \}4803 { 16 } { \__unravel_test_case:n {#1} }
4804 \{ 21 \} \{ \_\unl{unravel_test\_pdfprimitive:n \#1} \} % ^A \circ \mathsf{Mod} and \unless
4805 }
```

```
4806 {
4807 \__unravel_prev_input_gpush:N \l__unravel_head_tl
4808 \__unravel_print_expansion:
4809 \int_case:nn \l__unravel_head_char_int
4810 \qquad \qquad \qquad \qquad \qquad \qquad \qquad \qquad \qquad \qquad \qquad \qquad \qquad \qquad \qquad \qquad \qquad \qquad \qquad \qquad \qquad \qquad \qquad \qquad \qquad \qquad \qquad \qquad \qquad \qquad \qquad \qquad \qquad \qquad \qquad \qquad 4811 \{ 0 \} \{ \ \_unravel_test_two_chars: \} % if
4812 { 1 } { \__unravel_test_two_chars: } % ifcat
4813 { 2 } % ifnum
4814 4814 \left\{\ \right\} unravel_test_two_vals:N \left\{\ \right\} unravel_scan_int: }
4815 { 3 } % ifdim
4816 \{\ \_\uncornerunravel_test_two_vals:N \_\uncornerunravel_scan_normal_dimen: }
4817 \{4\} \{\ \setminus \_\_unravel\_scan\_int: \ \} % ifodd
4818 % { 5 } { } % if vmode
4819 % { 6 } { } % ifhmode
4820 % { 7 } { } % ifmmode
4821 % { 8 } { } % ifinner
4822 \{ 9 \} \{ \ \_\_unravel\_scan\_int: \ \} % ifvoid
4823 { 10 } { \__unravel_scan_int: } % ifhbox
4824 \{ 11 \} \{ \ \_unravel\_scan\_int: \ \} % ifvbox
4825 { 13 } { \__unravel_scan_int: } % ifeof
4826 % { 14 } { } % iftrue
4827 % { 15 } { } % iffalse
4828 \{ 17 \} { \_{\tt\_unravel\_test\_ifdefined:} } % ifdefined
4829 \{ 18 \} \{ \ \_unravel\_test\_ifcsname: \} % ifcsname
4830 { 19 } % iffontchar
\label{eq:431} \begin{array}{ll} \text{\bf{4}} & \text{\bf{4}} & \text{\bf{4}} \\ \text{\bf{4}} & \text{\bf{4}} & \text{\bf{4}} \end{array}\frac{4832}{4832} % { 20 } { } % ifincsname % ^^A todo: something?
4833 { 22 } % ifpdfabsnum
4834 \{\ \_{unravel\_test\_two\_vals: N \ \_\unravel\_scan\_int: \ \}4835 { 23 } % ifpdfabsdim
4836 \{\ \}_{\_unravel\_test\_two\_vals: N \ \_\_unravel\_scan\_normal\_dimen: \ \}4837 }
4838 \__unravel_prev_input_gpop:N \l__unravel_head_tl
4839 \__unravel_set_action_text:x { \tl_to_str:N \l__unravel_head_tl }
4840 \l__unravel_head_tl \scan_stop:
\verb|# 4841| \verb|# 4841| \verb|# 4841| \verb|# 4841| \verb|# 4841| \verb|# 4841| \verb|# 4841| \verb|# 4841| \verb|# 4841| \verb|# 4841| \verb|# 4841| \verb|# 4841| \verb|# 4841| \verb|# 4841| \verb|# 4841| \verb|# 4841| \verb|# 4841| \verb|# 4841| \verb|# 4841| \verb|# 4841| \verb|# 4841| \verb|# 4841|4842 \else:
4843 \exp_after:wN \__unravel_cond_false:n
4844 \fi:
4845 {#1}
4846 }
4847 }
```
(*End definition for* \\_\_unravel\_cond\_aux:nn*.*)

\\_\_unravel\_cond\_true:n

```
4848 \cs_new_protected:Npn \__unravel_cond_true:n #1
4849 \sqrt{2}4850 \__unravel_change_if_limit:nn { 3 } {#1} % wait for else/fi
\frac{4851}{200} \__unravel_print_expansion:x { \g__unravel_action_text_str = true }
4852 }
```
(*End definition for* \\_\_unravel\_cond\_true:n*.*)

```
\__unravel_cond_false:n
\__unravel_cond_false_loop:n
         \__unravel_cond_false_common:
                                4853 \cs_new_protected:Npn \__unravel_cond_false:n #1
                               4854 {
                                4855 \__unravel_cond_false_loop:n {#1}
                                4856 \__unravel_cond_false_common:
                                4857 \__unravel_print_expansion:x
                                4858 {
                                \chi_{\text{4859}} \chi_{\text{g\_unravel\_action\_text\_str}} = false \sim4860 => ~ skipped ~ to ~ \iow_char:N\\fi
                                4861 }
                                4862 }
                                4863 \cs_new_protected:Npn \__unravel_cond_false_loop:n #1
                                4864 {
                                4865 \__unravel_pass_text:
                                4866 \int_compare:nNnTF \g__unravel_if_depth_int = {#1}
                                4867 {
                                4868 \token_if_eq_meaning:NNT \l__unravel_head_token \or:
                                4869 {
                                4870 \__unravel_error:nnnnn { extra-or } { } { } { } { }
                                \sum_{4871} \sum_{4872} \sum4872 }
                                4873 }
                                4874 \left\{ \begin{array}{ccc} 4874 & & & \end{array} \right\}4875 \token_if_eq_meaning:NNT \l__unravel_head_token \fi:
                                4876 \{\ \setminus \_unravel_cond_pop: }
                                \lambda__unravel_cond_false_loop:n {#1}
                                4878 }
                                4879 }
                                4880 \cs_new_protected:Npn \__unravel_cond_false_common:
                                4881 {
                                4882 \token_if_eq_meaning:NNTF \l__unravel_head_token \fi:
                                4883 \{ \ \_{unravel\_cond\_pop:} \ \}4884 \{ \int_{gset}:Nn \gtrsim_Lunravel_if\_limit\_int \{ 2 \} \} wait for fi
                                4885 }
                               (End definition for \__unravel_cond_false:n , \__unravel_cond_false_loop:n , and \__unravel_-
                               cond_false_common:.)
```

```
\__unravel_test_two_vals:N
```

```
4886 \cs_new_protected:Npn \__unravel_test_two_vals:N #1
4887 {
4888 \textbf{\textsterling}14889 \__unravel_get_x_non_blank:
4890 \_\_unravel_tl_if_in:ooTF {\iff} {\_\_unravel_head_tl {\iff}4891 \qquad \qquad \qquad \qquad \qquad \qquad \qquad \qquad \qquad \qquad \qquad \qquad \qquad \qquad \qquad \qquad \qquad \qquad \qquad \qquad \qquad \qquad \qquad \qquad \qquad \qquad \qquad \qquad \qquad \qquad \qquad \qquad \qquad \qquad \qquad \qquad \frac{4892}{ } \__unravel_error:nnnnn { missing-equals } { } { } { } { }
4893 \__unravel_back_input:
4894 \tl_set:Nn \l__unravel_head_tl { = }
4895 }
4896 \__unravel_prev_input:V \l__unravel_head_tl
4897 #1
4898 }
```
(*End definition for* \\_\_unravel\_test\_two\_vals:N*.*)

```
\__unravel_test_two_chars:
     \_unravel_test_two_chars_aux: 4899 \cs_new_protected:Npn \__unravel_test_two_chars:
                           4900 f
                           \Lambda_{\tt\_unravel\_test\_two\_chars\_aux:}4902 \__unravel_prev_input:V \l__unravel_head_tl
                           4903 \__unravel_test_two_chars_aux:
                           4904 \__unravel_prev_input:V \l__unravel_head_tl
                           4905 }
                           4906 \cs_new_protected:Npn \__unravel_test_two_chars_aux:
                           4907 {
                           4908 \__unravel_get_x_next:
                           4909 \gtl_if_tl:NF \l__unravel_head_gtl
                           4910 \uparrow4911 \tl_set:Nx \l__unravel_head_tl
                           4912 {
                           4913 \gtl_if_head_is_group_begin:NTF \l__unravel_head_gtl
                           4914 { \c_group_begin_token } { \c_group_end_token }
                           4915 }
                           4916 }
                           4917 \tl_put_left:Nn \l__unravel_head_tl { \exp_not:N } % ^^A todo: prettify.
                           4918 }
```

```
(End definition for \__unravel_test_two_chars: and \__unravel_test_two_chars_aux:.)
```
\\_\_unravel\_test\_ifx:n \\_\_unravel\_test\_ifx\_str:NN \\_\_unravel\_test\_ifx\_aux:NNN \\_\_unravel\_test\_ifx\_aux:w The token equal to  $\iota$  if x is pushed as a previous input to show an action nicely, then retrieved as \l\_\_unravel\_tmpa\_tl after getting the next two tokens as tmpb and head. Then we call  $\lceil \cdot \rceil$  unravel\_tmpa\_tl followed by these two tokens. A previous implementation made sure to get these tokens from unpacking the gtl, presumably (I should have documented, now I might be missing something) to deal nicely with the master counter in case these tokens are braces. On the other hand we must take care of tokens affected by \noexpand and whose current definition is expandable, in which case the trustworthy \meaning is that of the \l\_\_unravel\_head\_token or \l\_\_unravel\_tmpb\_token rather than that of the token in  $\lceil \cdot \rceil$  \_ unravel\_head\_gtl or  $\lceil \cdot \rceil$  \_ unravel\_tmpb\_gtl.

```
4919 \cs_new_protected:Npn \__unravel_test_ifx:n #1
4920 {
\uparrow_{221} \__unravel_prev_input_gpush:N \l__unravel_head_tl
4922 \__unravel_print_expansion:
4923 \__unravel_get_next:
4924 \gtl_set_eq:NN \l__unravel_tmpb_gtl \l__unravel_head_gtl
4925 \cs_set_eq:NN \l__unravel_tmpb_token \l__unravel_head_token
4926 \__unravel_get_next:
4927 \__unravel_prev_input_gpop:N \l__unravel_tmpa_tl
4928 \__unravel_set_action_text:x
4929 {
4930 Compare:~ \tl_to_str:N \l__unravel_tmpa_tl
4931 \__unravel_test_ifx_str:NN \l__unravel_tmpb_token \l__unravel_tmpb_gtl
4932 \__unravel_test_ifx_str:NN \l__unravel_head_token \l__unravel_head_gtl
4933 \uparrow4934 \__unravel_test_ifx_aux:NNN \l__unravel_tmpb_token \l__unravel_tmpb_gtl
4935 \__unravel_test_ifx_aux:w
{\tt _{4936}} \qquad \qquad \verb+\exp_after:wN \ \_\unl{n}zvel_cond_time:n4937 \else:
4938 \exp_after:wN \__unravel_cond_false:n
```

```
4939 \fi:
4940 {#1}
4941 }
4942 \cs_new:Npn \__unravel_test_ifx_str:NN #1#2
4943 {
4944 \token_if_eq_meaning:NNT #1 \__unravel_special_relax:
4945 { \iow_char:N \\notexpanded: }
4946 \gtl_to_str:N #2
4947 }
4948 \cs_new_protected:Npn \__unravel_test_ifx_aux:NNN #1#2#3
4949 {
4950 \token_if_eq_meaning:NNTF #1 \__unravel_special_relax:
4951 \left\{ \begin{array}{ccc} 4951 & 5 \\ 51 & 5 \end{array} \right\}4952 \gtl_head_do:NN #2 \__unravel_token_if_expandable:NTF
4953 { #3 #1 } { \gtl_head_do:NN #2 #3 }
4954 }
4955 { \gtl_head_do:NN #2 #3 }
4956 }
4957 \cs_new:Npn \__unravel_test_ifx_aux:w
4958 {
4959 \__unravel_test_ifx_aux:NNN \l__unravel_head_token \l__unravel_head_gtl
4960 \l__unravel_tmpa_tl
4961 }
```
(*End definition for* \\_\_unravel\_test\_ifx:n *and others.*)

```
\__unravel_test_case:n
\__unravel_test_case_aux:nn 4962 \cs_new_protected:Npn \__unravel_test_case:n #1
                                  4963 {
                                  4964 \__unravel_prev_input_gpush:N \l__unravel_head_tl
                                  \verb|{}|_{} __unravel_print_expansion:
                                  \frac{4966}{\text{brace}} \bool_if:NT \g_unravel_internal_debug_bool { \iow_term:n { {\ifcase level~#1} } }
                                  4967 \__unravel_scan_int:
                                  4968 \__unravel_prev_input_get:N \l__unravel_head_tl
                                  \ltimes \tl_set:Nx \l__unravel_head_tl { \tl_tail:N \l__unravel_head_tl }
                                  4970 % ^^A does text_case_aux use prev_input_seq?
                                  \text{4971} \exp_args:No \__unravel_test_case_aux:nn { \l__unravel_head_tl } {#1}
                                  4972 \__unravel_prev_input_gpop:N \l__unravel_head_tl
                                  4973 \__unravel_print_expansion:x { \tl_to_str:N \l__unravel_head_tl }
                                  4974 }
                                  4975 \cs_new_protected:Npn \__unravel_test_case_aux:nn #1#2
                                  4976 {
                                  4977 \int_compare:nNnTF {#1} = 0
                                  4978 { \__unravel_change_if_limit:nn { 4 } {#2} }
                                  4979 {
                                  4980 \__unravel_pass_text:
                                  4981 \int_compare:nNnTF \g__unravel_if_depth_int = {#2}
                                  4982 \left\{ \begin{array}{c} 4 & 4 \end{array} \right\}^{4983} \label{thm:1} \label{thm:1} \qquad \qquad \qquad \qquad \qquad \qquad \qquad \qquad \qquad \qquad \qquad \qquad \qquad \qquad \qquad \qquad \qquad \qquad \qquad \qquad \qquad \qquad \qquad \qquad \qquad \qquad \qquad \qquad4984 \left\{ \begin{array}{c} 1 \end{array} \right.4985 \exp_args:Nf \__unravel_test_case_aux:nn
                                  4986 { \int_eval:n { #1 - 1 } } {#2}
                                  4987 }
                                  4988 { \__unravel_cond_false_common: }
```

```
4989 }
4990 \left\{ \right.4991 \token_if_eq_meaning:NNT \l__unravel_head_token \fi:
4992 \{\ \}_{unravel\_cond\_pop: \ \}4993 \__unravel_test_case_aux:nn {#1} {#2}
4994 }
4995 }
4996 }
```

```
(\mathit{End\ definition\ for\ } \verb|\__unravel_test-case: n\ and \verb|\__unravel_test-case_aux:nn.})
```

```
\__unravel_test_ifdefined:
```

```
4997 \cs_new_protected:Npn \__unravel_test_ifdefined:
4998 {
4999 \__unravel_input_if_empty:TF
5000 { \__unravel_pass_text_empty: }
5001 \frac{1}{2}5002 \__unravel_input_gpop:N \l__unravel_tmpb_gtl
5003 \__unravel_set_action_text:x
5004 \{5005 Conditional: ~ \tl_to_str:N \l_unravel_head_tl
5006 \gtl_to_str:N \l__unravel_tmpb_gtl
5007 }
5008 \__unravel_prev_input:x
5009 {
5010 \gtl_if_tl:NTF \l__unravel_tmpb_gtl
\label{thm:opt} $$50115012 { \qquad \qquad} \{ \leftarrow s \text{ in } \lceil \frac{1}{\sqrt{1 - \text{unravel\_tmpb\_gt1}}} \}5013 }
5014 }
5015 }
```
(*End definition for* \\_\_unravel\_test\_ifdefined:*.*)

\\_\_unravel\_test\_ifcsname:

```
_{5016} \cs_new_protected:Npn \__unravel_test_ifcsname:
5017 {
5018 \__unravel_csname_loop:
5019 \__unravel_prev_input:V \l__unravel_head_tl
5020 }
(End definition for \__unravel_test_ifcsname:.)
5021 \__unravel_new_tex_expandable:nn { fi_or_else } % 108
5022 {
5023 \int_compare:nNnTF \l__unravel_head_char_int > \g__unravel_if_limit_int
5024 {
5025 \int_compare:nNnTF \g__unravel_if_limit_int = 0
5026 \qquad \qquad5027 \int_C \text{compare:} nNnTF \g_\unravel_if_\text{depth-int} = 05028 \{\ \_\_unravel\_error:nnnnn \ \{ \ extra-fi-or-else \ \} \ \{\ \} \ \{\ \} \ \{\ \} \ \}5029 \{ \ \ \text{\_unravel\_insert\_relax:} \ \}5030 }
_{5031} { \__unravel_error:nnnnn { extra-fi-or-else } { } { } { } { } }
5032 }
```

```
5033 {
$\verb|_{unravel_set_action_test}:$5035 \int \int \text{compare: nNnF } l_unravel head char-int = 25036 \qquad \qquad \qquad \qquad \qquad \qquad \qquad \qquad \qquad \qquad \qquad \qquad \qquad \qquad \qquad \qquad \qquad \qquad \qquad \qquad \qquad \qquad \qquad \qquad \qquad \qquad \qquad \qquad \qquad \qquad \qquad \qquad \qquad \qquad \qquad \qquad 5037 \__unravel_fi_or_else_loop:
5038 \__unravel_set_action_text:x
5039 \qquad \qquad \qquad \qquad \qquad \qquad \qquad \qquad \qquad \qquad \qquad \qquad \qquad \qquad \qquad \qquad \qquad \qquad \qquad \qquad \qquad \qquad \qquad \qquad \qquad \qquad \qquad \qquad \qquad \qquad \qquad \qquad \qquad \qquad \qquad \qquad \qquad5040 \g__unravel_action_text_str \c_space_tl
5041 => \sim skipped \sim to \sim \tl_to_str:N \l__unravel_head_tl
5042 }
5043 }
5044 \% ^^A todo: in the terminal output the token itself is missing.
\sum_{-1}unravel_print_expansion:
5046 \__unravel_cond_pop:
5047 }
5048 }
5049 \cs_new_protected:Npn \__unravel_fi_or_else_loop:
5050 {
5051 \int_compare:nNnF \l__unravel_head_char_int = 2
5052 {
5053 \__unravel_pass_text:
5054 \qquad \qquad \searrow \_unravel_set\_cmd:
5055 \__unravel_fi_or_else_loop:
5056 }
5057 }
```
## **2.15 User interaction**

### **2.15.1 Print**

Let us start with the procedure which prints to the terminal: this will help me test the code while I'm writing it.

unravel print normalize null: \l\_\_unravel\_print\_tl Change the null character to an explicit  $\hat{\ }$  in LuaT<sub>EX</sub> to avoid a bug whereby a null character ends a string prematurely.

```
5058 \tl_new:N \l__unravel_print_tl
5059 \sys_if_engine_luatex:TF
5060 {
5061 \cs_new_protected:Npx \__unravel_print_normalize_null:
5062 {
5063 \tl_replace_all:Nnn \exp_not:N \l__unravel_print_tl
5064 { \char_generate:nn { 0 } { 12 } }
5065 \{ \tilde{\tilde{t}}_t : t_0 = \tilde{t} : t_1 \in \mathbb{Z} \}5066 }
5067 }
5068 { \cs_new_protected:Npn \__unravel_print_normalize_null: { } }
(End definition for \__unravel_print_normalize_null: and \l__unravel_print_tl.)
```

```
\__unravel_print:n
\__unravel_print:x
 \__unravel_log:n
                    5069 \cs_new_protected:Npn \__unravel_print:n #1
                    5070 {
                    5071 \tl_set:Nn \l__unravel_print_tl {#1}
                    5072 \__unravel_print_normalize_null:
```

```
5073 \__unravel_exp_args:Nx \iow_term:n { \l__unravel_print_tl }
5074 }
5075 \cs_new_protected:Npn \__unravel_print:x
5076 {\__unravel_exp_args:Nx \__unravel_print:n }
5077 \cs_new_protected:Npn \__unravel_log:n #1
5078 {
5079 \tl_set:Nn \l__unravel_print_tl {#1}
5080 \__unravel_print_normalize_null:
5081 \__unravel_exp_args:Nx \iow_log:n { \l__unravel_print_tl }
5082 }
```

```
(End definition for \__unravel_print:n and \__unravel_log:n.)
```
\\_\_unravel\_print\_message:nn The message to be printed should come already detokenized, as #2. It will be wrapped to 80 characters per line, with #1 before each line. The message is properly suppressed (or sent only to the log) according to  $\gtrsim$  \_unravel\_online\_int.

```
5083 \cs_new_protected:Npn \__unravel_print_message:nn #1 #2
5084 {
5085 \int_compare:nNnF \g__unravel_online_int < 0
5086 {
5087 \int \int \text{compare: nNnTF } g_\text{unravel\_online\_int} = 05088 \{ \iota \} \{ \#1 \#2 \} \{ \#1 \} \{ \} \_{unravel_log:n}5089 \{ \iota \} { \iota \iow_wrap:nnnN { #1 #2 } { #1 } { } \__unravel_print:n }
5090 }
5091 }
```

```
(End definition for \__unravel_print_message:nn.)
```

```
\__unravel_set_action_text:x
```
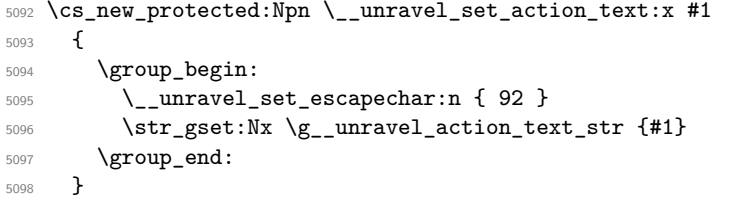

(*End definition for* \\_\_unravel\_set\_action\_text:x*.*)

\\_\_unravel\_set\_action\_text:

```
5099 \cs_new_protected:Npn \__unravel_set_action_text:
5100 \frac{f}{f}5101 \__unravel_set_action_text:x
5102 \frac{1}{2}5103 \tl_to_str:N \l__unravel_head_tl
5104 \tl_if_single_token:VT \l__unravel_head_tl
5105 \{ = \sim \t\to \t\text{meaning}: N \l\_\text{unravel-head}\to \t\}5106 }
5107 }
```
(*End definition for* \\_\_unravel\_set\_action\_text:*.*)

```
\__unravel_print_state:
                          _{5108} \cs_new_protected:Npn \__unravel_print_state:
                          5109 {
                          5110 \group_begin:
```

```
5111 \__unravel_set_escapechar:n { 92 }
_{5112} \tl_use:N \g__unravel_before_print_state_tl
5113 \int_compare:nNnT \g__unravel_online_int > 0
5114 {
\sum_{\text{5115}} \sum_{\text{unravel\_print\_state\_output}}5116 \__unravel_print_state_prev:
5117 \__unravel_print_state_input:
5118 }
5119 \group_end:
5120 }
```

```
(End definition for \__unravel_print_state:.)
```
\\_\_unravel\_print\_state\_output: Unless empty, print #1 with each line starting with <|~. The \\_\_unravel\_str\_- \\_\_unravel\_print\_state\_output:n truncate\_left:nn function trims #1 if needed, to fit in a maximum of \g\_\_unravel\_ max\_output\_int characters.

```
5121 \cs_new_protected:Npn \__unravel_print_state_output:
5122 {
5123 \__unravel_exp_args:Nx \__unravel_print_state_output:n
5124 { \gtl_to_str:N \g__unravel_output_gtl }
5125 }
5126 \cs_new_protected:Npn \__unravel_print_state_output:n #1
5127 {
5128 \tl_if_empty:nF {#1}
5129 {
5130 \qquad \qquad \setminus \_unravel_print_message:nn { <| ~ }
\{ \ \_unravel\_str\_truncated\_left:nn \{ #1 \} \ \ \ \ \ \ \5132 }
5133 }
```
(*End definition for* \\_\_unravel\_print\_state\_output: *and* \\_\_unravel\_print\_state\_output:n*.*)

```
\__unravel_print_state_prev: Never trim ##1.
```

```
5134 \cs_new_protected:Npn \__unravel_print_state_prev:
5135 {
$5136 $\seq\_set\_map:NNn \lq\_unravel\_tmp\_seq \lq\_unravel\_prev\_input\_seq_{5137} { \__unravel_to_str:n {##1} }
_{5138} \qquad \qquad \textrm{{\tt \q\textrm{Seq\_remove\_all:}Mn \l\t\t\t\t}l\_unravel\_tmpa\_seq \l\t\t\t\t} }$5139 $\seq\_if\_empty:NTF~l\_unravel\_tmpa\_seq_{5140} { \ _ unravel_print_message:nn { || ~ } { } }
5141 {
$5142 $\seq\_map\_inline:Nn \lq\_unravel\_tmpa\_seq5143 {
5144 \qquad \qquad \sum_{\text{unravel\_print\_message:nn} \{ || - \} \{ #1\}5145 }
5146 }
5147 }
```

```
(End definition for \__unravel_print_state_prev:.)
```
\\_\_unravel\_print\_state\_input: Print #1 with each line starting with |>~. The \\_\_unravel\_str\_truncate\_right:nn \\_\_unravel\_print\_state\_input:n function trims #1 if needed, to fit in a maximum of \g\_\_unravel\_max\_input\_int characters.

```
5148 \cs_new_protected:Npn \__unravel_print_state_input:
5149 {
5150 \__unravel_exp_args:Nx \__unravel_print_state_input:n
5151 { \ _unravel_input_to_str: }
5152 }
5153 \cs_new_protected:Npn \__unravel_print_state_input:n #1
5154 {
5155 \__unravel_print_message:nn { |> ~ }
5156 { \__unravel_str_truncate_right:nn {#1} { \g__unravel_max_input_int } }
5157 }
```

```
(End definition for \__unravel_print_state_input: and \__unravel_print_state_input:n.)
```

```
\__unravel_print_meaning:
```

```
5158 \cs_new_protected:Npn \__unravel_print_meaning:
5159 {
5160 \__unravel_input_if_empty:TF
5161 { \__unravel_print_message:nn { } { Empty~input! } }
5162 \{5163 \__unravel_input_get:N \l__unravel_tmpb_gtl
5164 \__unravel_print_message:nn { }
5165 \left\{ \begin{array}{ccc} 5165 & & & \end{array} \right\}5166 \gtl_head_do:NN \l__unravel_tmpb_gtl \token_to_str:N
5167 = \gtl_head_do:NN \l__unravel_tmpb_gtl \token_to_meaning:N
5168 }
5169 }
5170 }
```

```
(End definition for \__unravel_print_meaning:.)
```
Some of these commands are currently synonyms but we may decide to make some options act differently on them.

```
5171 \cs_new_protected:Npn \__unravel_print_action:
5172 { \__unravel_print_action_aux:N \g__unravel_trace_other_bool }
5173 \cs_new_protected:Npn \__unravel_print_action:x #1
5174 {
5175 \__unravel_set_action_text:x {#1}
\sum_{5176} \_unravel_print_action:
5177 }
5178 \cs_new_protected:Npn \__unravel_print_assignment:
5179 { \__unravel_print_action_aux:N \g__unravel_trace_assigns_bool }
5180 \cs_new_protected:Npn \__unravel_print_assignment:x #1
5181 {
5182 \__unravel_set_action_text:x {#1}
5183 \__unravel_print_assignment:
5184 }
5185 \cs_new_protected:Npn \__unravel_print_expansion:
5186 { \__unravel_print_action_aux:N \g__unravel_trace_expansion_bool }
5187 \cs_new_protected:Npn \__unravel_print_expansion:x #1
5188 {
5189 \__unravel_set_action_text:x {#1}
```
\\_\_unravel\_print\_action: \\_\_unravel\_print\_action:x \\_\_unravel\_print\_assignment: \\_unravel\_print\_assignment:x \\_\_unravel\_print\_expansion: \\_\_unravel\_print\_expansion:x \\_\_unravel\_print\_action\_aux:N

```
5190 \__unravel_print_expansion:
5191 }
5192 \cs_new_protected:Npn \__unravel_print_action_aux:N #1
5193 {
5194 \int_gdecr:N \g__unravel_nonstop_int
5195 \int_gincr:N \g__unravel_step_int
5196 \bool_if:NT #1
5197 {
5198 \__unravel_print:x
5199 {
5200 f=====
5201 \bool_if:NT \g__unravel_number_steps_bool
5202 { ~ Step ~ \int_to_arabic:n { \g__unravel_step_int } ~ }
5203 =====]~
5204 \int_compare:nNnTF
5205 { \str_count:N \g_unravel_action_text_str }
5206 > { \g__unravel_max_action_int }
5207 \left\{ \begin{array}{c} \end{array} \right.5208 \str_range:Nnn \g__unravel_action_text_str
\{ 1 \} { \qquad \qquad { 1 } { \qquad \qquad { \qquad \qquad { \qquad \qquad { \qquad \qquad } \qquad \qquad { \qquad \qquad }
5210 }
5211 { \qquad \qquad} \qquad {\ } g\_unravel\_action\_text\_str } }5212 }
5213 \qquad \qquad \qquad \searrow_unravel_print_state:
$\verb|_{number}|$5215 }
5216 }
```
(*End definition for* \\_\_unravel\_print\_action: *and others.*)

\\_\_unravel\_print\_assigned\_token:

```
\__unravel_print_assigned_register: 5217 \cs_new_protected:Npn \__unravel_print_assigned_token:
                       5218 {
                       5219 \__unravel_after_assignment: % ^^A todo: simplify
                       5220 \__unravel_print_assignment:x
                       5221 {
                       5222 Set~ \exp_after:wN \token_to_str:N \l__unravel_defined_tl
                       5223 = \exp_after:wN \token_to_meaning:N \l__unravel_defined_tl
                       5224 }
                       5225 \__unravel_omit_after_assignment:w
                       5226 }
                       5227 \cs_new_protected:Npn \__unravel_print_assigned_register:
                       5228 {
                       5229 \__unravel_after_assignment: % ^^A todo: simplify
                       5230 \__unravel_exp_args:Nx \__unravel_print_assignment:x
                       5231 {
                       5232 \exp_not:n
                       5233 \{5234 Set~ \exp_after:wN \token_to_str:N \l__unravel_defined_tl
                       5235 \tl_if_single:NT \l__unravel_defined_tl
                       5236 \{ (\text{ker:wN \token_to_meaning:N \l_\unravel_defined_tl ) } \}5237 }
                       5238 = \exp_not:N \tl_to_str:n { \__unravel_the:w \l__unravel_defined_tl }
                       5239 }
```
 \\_\_unravel\_omit\_after\_assignment:w }

(*End definition for* \\_\_unravel\_print\_assigned\_token: *and* \\_\_unravel\_print\_assigned\_register:*.*)

\\_\_unravel\_print\_welcome: Welcome message.

```
5242 \cs_new_protected:Npn \__unravel_print_welcome:
5243 {
5244 \__unravel_print_message:nn { }
5245 {
5246 \hspace*{1.5cm} \textbf{\textcolor{red}{\textbf{NTF}\textbf{}}\textcolor{red}{\textbf{S\_unravel\_welcome\_message\_bool}}5247 \left\{ \right.5248 \lambda5249 =========~ Welcome~ to~ the~ unravel~ package~ ========\\
5250 \iow indent:n
5251 \{5252 "<|"~ denotes~ the~ output~ to~ TeX's~ stomach.
5253 "||"~ denotes~ tokens~ waiting~ to~ be~ used. \\
5254 "|>"~ denotes~ tokens~ that~ we~ will~ act~ on. \\
5255 Press~<enter>~to~continue;~'h'~<enter>~for~help. \\
5256 }5257 }
5258 { [=====~Start~=====] }
5259 }
5260 \__unravel_print_state:
5261 \__unravel_prompt:
5262 }
```

```
(End definition for \__unravel_print_welcome:.)
```
\\_\_unravel\_print\_outcome: Final message.

 \cs\_new\_protected:Npn \\_\_unravel\_print\_outcome: { \\_\_unravel\_print\_message:nn { } { [=====~End~=====] } }

(*End definition for* \\_\_unravel\_print\_outcome:*.*)

### **2.15.2 Prompt**

```
\__unravel_prompt:
```

```
5265 \cs_new_protected:Npn \__unravel_prompt:
5266 {
5267 \int_compare:nNnF \g__unravel_nonstop_int > 0
5268 {
5269 \group_begin:
5270 \qquad \qquad \searrow_unravel_set_escapechar:n { -1 }
5271 \int set:Nn \tex endlinechar:D { -1 }
5272 \tl_use:N \g__unravel_before_prompt_tl
5273 \__unravel_prompt_aux:
5274 \group_end:
5275 }
5276 }
5277 \cs_new_protected:Npn \__unravel_prompt_aux:
5278 {
5279 \int_compare:nNnT { \tex_interactionmode:D } = { 3 }
5280 {
```

```
\verb+\book_if:NTF \g_\unravel-explicit\_prompt\_bool5282 { \ior_str_get:Nc \c__unravel_prompt_ior }
5283 { \ior_str_get:Nc \c__unravel_noprompt_ior }
5284 { Your~input }
\verb|5285| \verb|exp_args:Nv \_\unlumravel\_prompt\_treat:n { Your-input }5286 }
5287 }
5288 \cs_new_protected:Npn \__unravel_prompt_treat:n #1
5289 {
5290 \tilde{L}_if_{empty: nF {\#1}}5291 \qquad \qquad \qquad \qquad \qquad \qquad \qquad \qquad \qquad \qquad \qquad \qquad \qquad \qquad \qquad \qquad \qquad \qquad \qquad \qquad \qquad \qquad \qquad \qquad \qquad \qquad \qquad \qquad \qquad \qquad \qquad \qquad \qquad \qquad \qquad \qquad \verb|5292| = \verb|292| = \verb|292| = \verb|292| = \verb|292| = \verb|292| = \verb|292| = \verb|292| = \verb|292| = \verb|292| = \verb|292| = \verb|292| = \verb|292| = \verb|292| = \verb|292| = \verb|292| = \verb|292| = \verb|292| = \verb|292| = \verb|292| = \verb|292| = \verb|292| = \verb|292| = \verb|292| = \verb|292| = \verb|292| = \verb|292| = \verb|5293 \left\{ \begin{array}{c} \end{array} \right.\{ m \} { \setminus _unravel_print_meaning: \setminus _unravel_prompt_aux: }
5295 { q }
5296 \left\{ \begin{array}{c} \end{array} \right.5297 \int_gset:Nn \g__unravel_online_int { -1 }
5298 \int_gzero:N \g__unravel_nonstop_int
5299 }5300 { x }
5301 \{5302 \group_end:
5303 \exp_after:wN \__unravel_exit:w \__unravel_exit:w
5304 }
5305 \{ X \} { \text{batchmode:} \text{text\_end:} }
5306 \{ s \} \{ \ \_\_unravel\_prompt\_scan\_int:nn \ \{\#1\}5307 \__unravel_prompt_silent_steps:n }
5308 \{ \circ \} \{ \setminus \_unravel\_prompt\_scan\_int:nn \} {#1}
5309 { \int_gset:Nn \g__unravel_online_int } }
5310 { C }
5311 \{$\quad$ 5312 $\quad$5313 \{5314 \tl_gset_rescan:Nnn \exp_not:N \g__unravel_tmpc_tl
5315 \{ \exp\_not:N \t\ExplSyntaxOn \} \{ \tlau\_tail:n \{ \#1 \} \}5316 }
5317 \tl_gput_left:Nn \g__unravel_tmpc_tl
5318 { \tilde{\} \tt{gclear:N \g__unravel\_tmpc_tl } }5319 \group_insert_after:N \g__unravel_tmpc_tl
5320 }
5321 \{ | \} \{ \ \_\_unravel\_prompt\_scan\_int:nn \ \{\#1\}5322 \__unravel_prompt_vert:n }
5323 {a} { a } { \__unravel_prompt_all: }
5324 }
5325 { \lq __unravel_prompt_help: }
5326 }
5327 }
5328 \cs_new_protected:Npn \__unravel_prompt_scan_int:nn #1
5329 {
5330 \tex_afterassignment:D \__unravel_prompt_scan_int_after:wn
1__unravel_prompt_tmpa_int =
5332 \tl_if_head_eq_charcode:fNF { \use_none:n #1 } - { 0 }
5333 \use_ii:nn #1 \scan_stop:
5334 }
```

```
5335 \cs_new_protected:Npn \__unravel_prompt_scan_int_after:wn #1 \scan_stop: #2
5336 {
5337 #2 \l__unravel_prompt_tmpa_int
5338 \tl_if_blank:nF {#1} { \__unravel_prompt_treat:n {#1} }
5339 }
5340 \cs_new_protected:Npn \__unravel_prompt_help:
5341 {
5342 \__unravel_print:n { "m":~meaning~of~first~token }
5343 \__unravel_print:n { "q":~semi-quiet~(same~as~"o-1") }
5344 \__unravel_print:n { "x"/"X":~exit~this~instance~of~unravel/TeX }
5345 \__unravel_print:n { "s<num>":~do~<num>~steps~silently }
5346 \__unravel_print:n
5347 \{ "o<num>":-1~r>~log~and~terminal,~0~r>~only~log,~r-1~r>~neither. \}5348 \__unravel_print:n { "C<code>":~run~some~expl3~code~immediately }
5349 \__unravel_print:n { "|<num>":~silent~steps~until~<num>~fewer~"||" }
5350 \_unravel_print:n { "a":~print~state~again,~without~truncating }
5351 \__unravel_prompt_aux:
5352 }
5353 \cs_new_protected:Npn \__unravel_prompt_silent_steps:n #1
5354 {
5355 \int_compare:nNnF {#1} < 0
5356 {
5357 \int_gset:Nn \g__unravel_online_int { -1 }
5358 \tl_gset:Nn \g__unravel_before_prompt_tl
5359 \qquad \qquad \qquad \qquad \qquad \qquad \qquad \qquad \qquad \qquad \qquad \qquad \qquad \qquad \qquad \qquad \qquad \qquad \qquad \qquad \qquad \qquad \qquad \qquad \qquad \qquad \qquad \qquad \qquad \qquad \qquad \qquad \qquad \qquad \qquad \qquad 5360 \int_Sset:Nn \g_\_unravel\_online\_int { 1 }\verb|\til_gclear:N \g___unravel_before\_prompt_t15362 }
5363 \int_gset:Nn \g__unravel_nonstop_int {#1}
5364 }
5365 }
5366 \cs_new_protected:Npn \__unravel_prompt_vert:n #1
5367 {
5368 \int_compare:nNnTF {#1} < { 0 }5369 { \__unravel_prompt_vert:Nn > {#1} }
5370 { \__unravel_prompt_vert:Nn < {#1} }
5371 }
5372 \cs_new_protected:Npn \__unravel_prompt_vert:Nn #1#2
5373 {
5374 \int_gset:Nn \g__unravel_online_int { -1 }
5375 \tl_gset:Nf \g__unravel_before_print_state_tl
5376 {
5377 \exp_args:NNf \exp_stop_f: \int_compare:nNnTF
5378 { \int_eval:n { \__unravel_prev_input_count: - #2 } }
5379 #1 { \__unravel_prev_input_count: }
5380 \big\{$\int_S\text{s}381$5382 { \int_max:nn { \g__unravel_nonstop_int } { 2 } }
5383 }
5384 \qquad \qquad \qquad \qquad5385 \int_gset:Nn \g__unravel_online_int { 1 }
5386 \tl_gclear:N \g__unravel_before_print_state_tl
5387 }
5388 }
```

```
5389 }
_{5390} \cs_new_protected:Npn \__unravel_prompt_all:
5301 {
5392 \tl_gset:Nx \g__unravel_tmpc_tl
5393 \left\{ \begin{array}{ccc} 5393 & 5393 \\ 5393 & 5393 \end{array} \right\}5394 \text{exp\_not:n}5395 \{5396 \tl_gclear:N \g__unravel_tmpc_tl
5397 \int_gset_eq:NN \g__unravel_max_output_int \c_max_int
5398 \int_gset_eq:NN \g__unravel_max_input_int \c_max_int
5399 \qquad \qquad \setminus \__unravel_print_state:
5400 \int_gdecr:N \g__unravel_nonstop_int
\sum_{\text{number}} and \sum_{\text{number}}5402 }
\verb|1_1_4|5404 \__unravel_prompt_all_aux:N \g__unravel_max_input_int
5405 }
5406 \group_insert_after:N \g__unravel_tmpc_tl
5407 }
5408 \cs_new:Npn \__unravel_prompt_all_aux:N #1
5409 { \exp_not:n { \int_gset:Nn #1 } { \int_use:N #1 } }
```
(*End definition for* \\_\_unravel\_prompt:*.*)

#### **2.15.3 Errors**

\\_\_unravel\_not\_implemented:n

```
5410 \cs_new_protected:Npn \__unravel_not_implemented:n #1
                             _{5411} { \_unravel_error:nnnnn { not-implemented } {#1} { } { } { } }
                             (End definition for \__unravel_not_implemented:n.)
      \__unravel_error:nnnnn
    \__unravel_error:nxxxx
                            Errors within a group to make sure that none of the l3msg variables (or others) that may
                            be currently in use in the code being debugged are modified.
                             5412 \cs_new_protected:Npn \__unravel_error:nnnnn #1#2#3#4#5
                             5413 {
                             5414 \group_begin:
                             5415 \msg_error:nnnnnn { unravel } {#1} {#2} {#3} {#4} {#5}
                             5416 \group_end:
                             5417 }
                             5418 \cs_new_protected:Npn \__unravel_error:nxxxx #1#2#3#4#5
                             5419 {
                             5420 \group_begin:
                             5421 \msg_error:nnxxxx { unravel } {#1} {#2} {#3} {#4} {#5}
                             5422 \group_end:
                             5423 }
                            (End definition for \__unravel_error:nnnnn.)
\_unravel_tex_msg_new:nnn This stores a TEX error message.
                             5424 \cs_new_protected:Npn \__unravel_tex_msg_new:nnn #1#2#3
                             5425 {
                             5426 \cs_new:cpn { __unravel_tex_msg_error_#1: } {#2}
                             5427 \cs_new:cpn { __unravel_tex_msg_help_#1: } {#3}
                             5428 }
```
(*End definition for* \\_\_unravel\_tex\_msg\_new:nnn*.*)

\\_\_unravel\_tex\_error:nn \\_\_unravel\_tex\_error:nV

Throw the tex-error message, with arguments: #2 which triggered the error, TFX's error message, and T<sub>EX</sub>'s help text.

```
5429 \cs_new_protected:Npn \__unravel_tex_error:nn #1#2
5430 {
5431 \group_begin:
5432 \msg_error:nnxxx { unravel } { tex-error }
5433 { \tl_to_str:n {#2} }
5434 { \use:c { __unravel_tex_msg_error_#1: } }
5435 { \use:c { __unravel_tex_msg_help_#1: } }
5436 \group_end:
5437 }
5438 \cs_generate_variant:Nn \__unravel_tex_error:nn { nV }
```
(*End definition for* \\_\_unravel\_tex\_error:nn*.*)

\\_\_unravel\_tex\_fatal\_error:nn Throw the tex-fatal error message, with arguments: #2 which triggered the fatal error, \\_\_unravel\_tex\_fatal\_error:nV TEX's error message, and TEX's help text.

```
5439 \cs_new_protected:Npn \__unravel_tex_fatal_error:nn #1#2
5440 {
5441 \__unravel_error:nxxxx { tex-fatal }
5442 { \tl_to_str:n {#2} }
5443 { \use:c { __unravel_tex_msg_error_#1: } }
5444 { \use:c { __unravel_tex_msg_help_#1: } }
5445 { }
5446 }
5447 \cs_generate_variant:Nn \__unravel_tex_fatal_error:nn { nV }
```
(*End definition for* \\_\_unravel\_tex\_fatal\_error:nn*.*)

### **2.16 Keys**

Each key needs to be defined twice: for its default setting and for its setting applying to a single \unravel. This is due to the fact that we cannot use grouping to keep settings local to a single \unravel since the  $\langle code \rangle$  argument of \unravel may open or close groups.

```
5448 \keys_define:nn { unravel/defaults }
5449 {
5450 explicit-prompt .bool_gset:N = \g__unravel_default_explicit_prompt_bool ,
5451 internal-debug .bool_gset:N = \g_unravel_default_internal_debug_bool ,
5452 max-action .int_gset:N = \g__unravel_default_max_action_int ,
\texttt{max-output} \qquad \texttt{int\_gset:N} \ = \ \texttt{\texttt{{\char'1345}x\_output\_int}} \ ,5454 max-input .int_gset:N = \g__unravel_default_max_input_int ,
5455 number-steps .bool gset:N = \{g \text{unravel default number steps bond },
5456 online .int_gset:N = \g__unravel_default_online_int ,
5457 trace-assigns .bool_gset:N = \g__unravel_default_trace_assign_bool ,
5458 trace-expansion .bool_gset:N = \g__unravel_default_trace_expansion_bool,
5459 trace-other .bool_gset:N = \g__unravel_default_trace_other_bool ,
5460 welcome-message .bool_gset:N = \gtrsim_{g\_unravel\_default\_welcome\_message\_bool},
5461 }
5462 \keys_define:nn { unravel }
5463 {
5464 explicit-prompt .bool_gset:N = \g_unravel_explicit_prompt_bool ,
```

```
5465 internal-debug .bool_gset:N = \g__unravel_internal_debug_bool,
5466 max-action .int_gset:N = \gtrsim_{\text{unravel\_max\_action\_int}},
5467 max-output .int_gset:N = \{g_{1}unravel_max_output_int ,
5468 max-input .int_gset:N = \g__unravel_max_input_int ,
5469 number-steps .bool_gset:N = \g__unravel_number_steps_bool,
5470 online .int_gset:N = \g__unravel_online_int ,
5471 trace-assigns .bool_gset:N = \g__unravel_trace_assigns_bool ,
5472 trace-expansion .bool_gset:N = \g__unravel_trace_expansion_bool ,
5473 trace-other .bool_gset:N = \g__unravel_trace_other_bool,
\texttt{\texttt{m}elcome-message} \quad \texttt{bool\_gset:N} \ = \ \gtrsim\_unravel\_welcome\_message\_bool \ ,5475 }
```
The machine and trace options are somewhat special so it is clearer to define them separately. The code is identical for unravel/defaults and unravel keys. To be sure of which options are set, use .meta:nn and give the path explicitly.

```
5476 \tl_map_inline:nn { { /defaults } { } }
5477 {
5478 \keys_define:nn { unravel #1 }
5479 {
5480 machine .meta:nn =
5481 { unravel #1 }
5482 \frac{1}{2}5483 explicit-prompt = false ,
5484 internal-debug = false
5485 max-action = \c_max_int ,
5486 max-output = \c_max_int ,
5487 max-input = \c_max_int ,
5488 number-steps = false,
5489 welcome-message = false ,
5490 },
5491 mute .meta:nn =
5492 { unravel #1 }
5493 {
5494 trace-assigns = false ,
5495 trace-expansion = false ,
5496 trace-other = false
5497 welcome-message = false ,
5498 online = -1.
5499 }
5500 }
5501 }
```
# **2.17 Main command**

```
\unravel Simply call an underlying code-level command.
                5502 \NewDocumentCommand \unravel { 0 { } +m } { \unravel:nn {#1} {#2} }
               (End definition for \unravel. This function is documented on page 2.)
\unravelsetup Simply call an underlying code-level command.
                5503 \NewDocumentCommand \unravelsetup { m } { \unravel_setup:n {#1} }
```

```
(End definition for \unravelsetup. This function is documented on page 2.)
```
[\unravel\\_setup:n](#page-2-0) Set keys, updating both default values and current values.

```
5504 \cs_new_protected:Npn \unravel_setup:n #1
5505 {
5506 \keys_set:nn { unravel/defaults } {#1}
5507 \keys_set:nn { unravel } {#1}
5508 }
```
(*End definition for* \unravel\_setup:n*. This function is documented on page [3.](#page-2-0)*)

#### [\unravel:nn](#page-1-2)

\\_\_unravel:nn \\_\_unravel\_unravel\_marker:

The command starts with \\_\_unravel\_unravel\_marker: to detect nesting of \unravel in \unravel and avoid re-initializing important variables. Initialize and setup keys. Initialize and setup other variables including the input. Welcome the user. Then comes the main loop: until the input is exhausted, print the current status and do one step. The main loop is exited by skipping to the first  $\langle$  unravel exit point:, while some abort procedures jump to the second (and last) one instead. If the main loop finished correctly, print its outcome and finally test that everything is all right.

```
5509 \cs_new_protected:Npn \unravel:nn { \__unravel_unravel_marker: \__unravel:nn }
5510 \cs_new_eq:NN \__unravel_unravel_marker: \__unravel_special_relax:
_{5511} \cs_new_protected:Npn \__unravel:nn #1#2
5512 - 55513 \ unravel init key vars:
5514 \keys set:nn { unravel } {#1}
5515 \__unravel_init_vars:
5516 \__unravel_input_gset:n {#2}
5517 \__unravel_print_welcome:
5518 \__unravel_main_loop:
5519 \__unravel_exit_point:
5520 \__unravel_print_outcome:
5521 \__unravel_final_test:
5522 \__unravel_exit_point:
5523 }
5524 \cs_new_protected:Npn \unravel_get:nnN #1#2#3
5525 {
5526 \unravel:nn {#1} {#2}
5527 \tl_set:Nx #3 { \gtl_left_tl:N \g__unravel_output_gtl }
5528 }
```
(*End definition for* \unravel:nn *,* \\_\_unravel:nn *, and* \\_\_unravel\_unravel\_marker:*. This function is documented on page [2.](#page-1-2)*)

\\_\_unravel\_init\_key\_vars: Give variables that are affected by keys their default values (also controlled by keys).

```
5529 \text{ } \cs_new_protected:Npn \_unravel_init_key_vars:
```

```
5530 {
5531 \bool_gset_eq:NN \g__unravel_explicit_prompt_bool \g__unravel_default_explicit_prompt_bool
5532 \bool_gset_eq:NN \g_unravel_internal_debug_bool \g_unravel_default_internal_debug_bool
5533 \bool_gset_eq:NN \g__unravel_number_steps_bool \g__unravel_default_number_steps_bool
5534 \int_gset_eq:NN \g__unravel_online_int \g__unravel_default_online_int
5535 \bool_gset_eq:NN \g__unravel_trace_assigns_bool \g__unravel_default_trace_assigns_bool
5536 \bool_gset_eq:NN \g__unravel_trace_expansion_bool \g__unravel_default_trace_expansion_bool
5537 \bool_gset_eq:NN \g__unravel_trace_other_bool \g__unravel_default_trace_other_bool
5538 \bool_gset_eq:NN \g__unravel_welcome_message_bool \g__unravel_default_welcome_message_bool
5539 \int_gset_eq:NN \g__unravel_max_action_int \g__unravel_default_max_action_int
5540 \int_gset_eq:NN \g__unravel_max_output_int \g__unravel_default_max_output_int
5541 \int_gset_eq:NN \g__unravel_max_input_int \g__unravel_default_max_input_int
```

```
5542 \int_gzero:N \g__unravel_nonstop_int
                        5543 }
                       (End definition for \langle unravel init key vars:.)
\__unravel_init_vars: Give initial values to variables used during the processing. These have no reason to be
                       modified by the user: neither directly nor through keys.
                        5544 \cs_new_protected:Npn \__unravel_init_vars:
                        5545 {
                        5546 \seq_gclear:N \g__unravel_prev_input_seq
                        $5547 $\tt\to$25475548 \int_gzero:N \g__unravel_step_int
                        5549 \tl_gclear:N \g__unravel_if_limit_tl
                        5550 \int_gzero:N \g__unravel_if_limit_int
                        5551 \int_gzero:N \g__unravel_if_depth_int
                        5552 \gtl_gclear:N \g__unravel_after_assignment_gtl
                        5553 \bool_gset_true:N \g__unravel_set_box_allowed_bool
                        5554 \bool_gset_false:N \g__unravel_name_in_progress_bool
                        5555 \gtl_clear:N \l__unravel_after_group_gtl
                        5556 }
                       (End definition for \__unravel_init_vars:.)
\__unravel_main_loop: Loop forever, getting the next token (with expansion) and performing the corresponding
                       command.
                        5557 \cs_new_protected:Npn \__unravel_main_loop:
                        5558 {
                        5559 \__unravel_get_x_next:
                        5560 \__unravel_set_cmd:
                        5561 \__unravel_do_step:
                        5562 \__unravel_main_loop:
                        5563 }
                       (End definition for \__unravel_main_loop:.)
\__unravel_final_test:
\__unravel_final_bad:
                       Make sure that the \unravel finished correctly. The error message is a bit primitive.
                        5564 \cs_new_protected:Npn \__unravel_final_test:
                        5565 {
                        5566 \bool_if:nTF
                        5567 {
                        5568 \tl_if_empty_p:N \g__unravel_if_limit_tl
                        5569 && \int_compare_p:nNn \g__unravel_if_limit_int = 0
                        5570 && \int_compare_p:nNn \g__unravel_if_depth_int = 0
                        5571 && \seq_if_empty_p:N \g__unravel_prev_input_seq
                        5572 }
                        5573 { \__unravel_input_if_empty:TF { } { \__unravel_final_bad: } }
                        5574 { \__unravel_final_bad: }
                        5575 }
                        5576 \cs_new_protected:Npn \__unravel_final_bad:
                        5577 {
                        5578 \__unravel_error:nnnnn { internal }
                        _{5579} { the-last-unravel-finished-badly } { } { } { }
                        5580 }
                       (End definition for \langle unravel final test: and \langle unravel final bad:.)
```
#### **2.18 Messages**

```
5581 \msg_new:nnn { unravel } { unknown-primitive }
5582 { Internal~error:~the~primitive~'#1'~is~not~known. }
5583 \msg_new:nnn { unravel } { extra-fi-or-else }
5584 { Extra~fi,~or,~or~else. }
5585 \msg_new:nnn { unravel } { missing-dollar }
5586 { Missing~dollar~inserted. }
5587 \msg_new:nnn { unravel } { unknown-expandable }
5588 { Internal~error:~the~expandable~command~'#1'~is~not~known. }
5589 \msg_new:nnn { unravel } { missing-font-id }
5590 { Missing~font~identifier.~\iow_char:N\\nullfont~inserted. }
5591 \msg_new:nnn { unravel } { missing-rparen }
5592 { Missing~right~parenthesis~inserted~for~expression. }
5593 \msg_new:nnn { unravel } { missing-cs }
5594 { Missing~control~sequence.~\iow_char:N\\inaccessible~inserted. }
5595 \msg_new:nnn { unravel } { missing-box }
5596 { Missing~box~inserted. }
5597 \msg_new:nnn { unravel } { missing-to }
5598 { Missing~keyword~'to'~inserted. }
5599 \msg_new:nnn { unravel } { improper-leaders }
5600 { Leaders~not~followed~by~proper~glue. }
5601 \msg_new:nnn { unravel } { extra-close }
5602 { Extra~right~brace~or~\iow_char:N\\endgroup. }
5603 \msg_new:nnn { unravel } { off-save }
5604 { Something~is~wrong~with~groups. }
5605 \msg_new:nnn { unravel } { hrule-bad-mode }
5606 { \iow_char\\hrule~used~in~wrong~mode. }
5607 \msg_new:nnn { unravel } { invalid-mode }
5608 { Invalid~mode~for~this~command. }
5609 \msg_new:nnn { unravel } { color-stack-action-missing }
5610 { Missing~color~stack~action. }
5611 \msg_new:nnn { unravel } { action-type-missing }
5612 { Missing~action~type. }
5613 \msg_new:nnn { unravel } { identifier-type-missing }
5614 { Missing~identifier~type. }
5615 \msg_new:nnn { unravel } { destination-type-missing }
5616 { Missing~destination~type. }
5617 \msg_new:nnn { unravel } { erroneous-prefixes }
5618 { Prefixes~appplied~to~non-assignment~command. }
5619 \msg_new:nnn { unravel } { improper-setbox }
5620 { \iow_char:N\\setbox~while~fetching~base~of~an~accent. }
5621 \msg_new:nnn { unravel } { after-advance }
5622 {
5623 Missing~register~after~\iow_char:N\\advance,~
5624 \iow_char:N\\multiply,~or~\iow_char:N\\divide.
5625 }
5626 \msg_new:nnn { unravel } { bad-unless }
5627 { \iow_char:N\\unless~not~followed~by~conditional. }
5628 \msg_new:nnn { unravel } { runaway-if }
5629 { Runaway~\iow char:N\\if... }
5630 \msg_new:nnn { unravel } { runaway-macro-parameter }
5631 {
5632 Runaway~macro~parameter~\# #2~after \\\\
```

```
5633 \iow_indent:n {#1}
5634 }
5635 \msg_new:nnn { unravel } { extra-or }
5636 { Extra~\iow char:N\\or. }
5637 \msg_new:nnn { unravel } { missing-equals }
5638 { Missing~equals~for~\iow_char:N\\ifnum~or~\iow_char:N\\ifdim. }
5639 \msg_new:nnn { unravel } { internal }
5640 { Internal~error:~'#1'.~\ Please~report. }
5641 \msg_new:nnn { unravel } { not-implemented }
5642 { The~following~feature~is~not~implemented:~'#1'. }
5643 \msg_new:nnn { unravel } { endinput-ignored }
5644 { The~primitive~\iow_char:N\\endinput~was~ignored. }
5645 \msg_new:nnn { unravel } { missing-something }
5646 { Something~is~missing,~sorry! }
5647 \msg_new:nnn { unravel } { nested-unravel }
5648 { The~\iow_char:N\\unravel~command~may~not~be~nested. }
5649 \msg_new:nnnn { unravel } { tex-error }
5650 { TeX~sees~"#1"~and~throws~an~error:\\\\ \iow_indent:n {#2} }
5651 {
5652 \tl_if_empty:nTF {#3}
5653 { TeX~provides~no~further~help~for~this~error. }
5654 { TeX's~advice~is:\\\\ \iow_indent:n {#3} }
5655 }
5656 \msg_new:nnnn { unravel } { tex-fatal }
5657 { TeX~sees~"#1"~and~throws~a~fatal~error:\\\\ \iow_indent:n {#2} }
5658 {
5659 \tl_if_empty:nTF {#3}
5660 { TeX~provides~no~further~help~for~this~error. }
5661 { TeX's~advice~is:\\\\ \iow_indent:n {#3} }
5662 }
   Some error messages from TFX itself.
5663 \ unravel tex msg new:nnn { incompatible-mag }
5664 {
5665 Incompatible~magnification~
5666 ( \int to arabic:n { \ unravel mag: } ); ~
5667 the~previous~value~will~be~retained
5668 }
5669 {
5670 I~can~handle~only~one~magnification~ratio~per~job.~So~I've~
5671 reverted~to~the~magnification~you~used~earlier~on~this~run.
5672
5673 \__unravel_tex_msg_new:nnn { illegal-mag }
5674 {
5675 Illegal~magnification~has~been~changed~to~1000~
5676 ( \int_to_arabic:n { \__unravel_mag: } )
5677 }
5678 { The~magnification~ratio~must~be~between~1~and~32768. }
5679 \__unravel_tex_msg_new:nnn { missing-number }
5680 { Missing~number,~treated~as~zero }
5681 {
5682 A~number~should~have~been~here;~I~inserted~'0'.~
5683 If~you~can't~figure~out~why~I~needed~to~see~a~number,~
5684 look~up~'weird~error'~in~the~index~to~The~TeXbook.
5685 }
```

```
5686 \__unravel_tex_msg_new:nnn { the-cannot }
5687 { You~can't~use~'\tl_to_str:N\l__unravel_head_tl'~after~\iow_char:N\\the }
5688 { I'm~forgetting~what~you~said~and~using~zero~instead. }
5689 \ unravel tex msg new:nnn { incompatible-units }
5690 { Incompatible~glue~units }
5691 { I'm~going~to~assume~that~1mu=1pt~when~they're~mixed. }
5692 \__unravel_tex_msg_new:nnn { missing-mu }
5693 { Illegal~unit~of~measure~(mu~inserted) }
5694 {
5695 The~unit~of~measurement~in~math~glue~must~be~mu.~
5696 To~recover~gracefully~from~this~error,~it's~best~to~
5697 delete~the~erroneous~units;~e.g.,~type~'2'~to~delete~
5698 two~letters.~(See~Chapter~27~of~The~TeXbook.)
5699 }
5700 \__unravel_tex_msg_new:nnn { missing-pt }
5701 { Illegal~unit~of~measure~(pt~inserted) }
5702 {
5703 Dimensions~can~be~in~units~of~em,~ex,~in,~pt,~pc,~
5704 cm,~mm,~dd,~cc,~nd,~nc,~bp,~or~sp;~but~yours~is~a~new~one!~
5705 I'll~assume~that~you~meant~to~say~pt,~for~printer's~points.~
5706 To~recover~gracefully~from~this~error,~it's~best~to~
5707 delete~the~erroneous~units;~e.g.,~type~'2'~to~delete~
5708 two~letters.~(See~Chapter~27~of~The~TeXbook.)
5709 }
5710 \__unravel_tex_msg_new:nnn { missing-lbrace }
5711 { Missing~\iow_char:N\{~inserted }
5712 {
5713 A~left~brace~was~mandatory~here,~so~I've~put~one~in.
5714 You~might~want~to~delete~and/or~insert~some~corrections~
5715 so~that~I~will~find~a~matching~right~brace~soon.~
5716 (If~you're~confused~by~all~this,~try~typing~'I\iow_char:N\}'~now.)
5717 }
5718 \__unravel_tex_msg_new:nnn { extra-endcsname }
5719 { Extra~\token to str:c{endcsname} }
5720 { I'm~ignoring~this,~since~I~wasn't~doing~a~\token_to_str:c{csname}. }
5721 \__unravel_tex_msg_new:nnn { missing-endcsname }
5722 { Missing~\token_to_str:c{endcsname}~inserted }
5723 {
5724 The~control~sequence~marked~<to~be~read~again>~should~
5725 not~appear~between~\token_to_str:c{csname}~and~
5726 \token_to_str:c{endcsname}.
5727 }
   Fatal T<sub>F</sub>X error messages.
   \__unravel_tex_msg_new:nnn { cannot-read }
5729 { ***~(cannot~\iow_char:N\\read~from~terminal~in~nonstop~modes) }
5730 \{ \}5731 \__unravel_tex_msg_new:nnn { file-error }
5732 { ***~(job~aborted,~file~error~in~nonstop~mode) }
5733 \{ \}5734 \__unravel_tex_msg_new:nnn { interwoven-preambles }
5735 { (interwoven~alignment~preambles~are~not~allowed) }
5736 \uparrowRestore catcodes to their original values.
```
\\_\_unravel\_setup\_restore: 5738 (/package)